# Analyse & Verbetering ICT-dienstverlening Avans Hogeschool

Onderzoek naar de mogelijkheden tot verbetering ICT-dienstverlening.

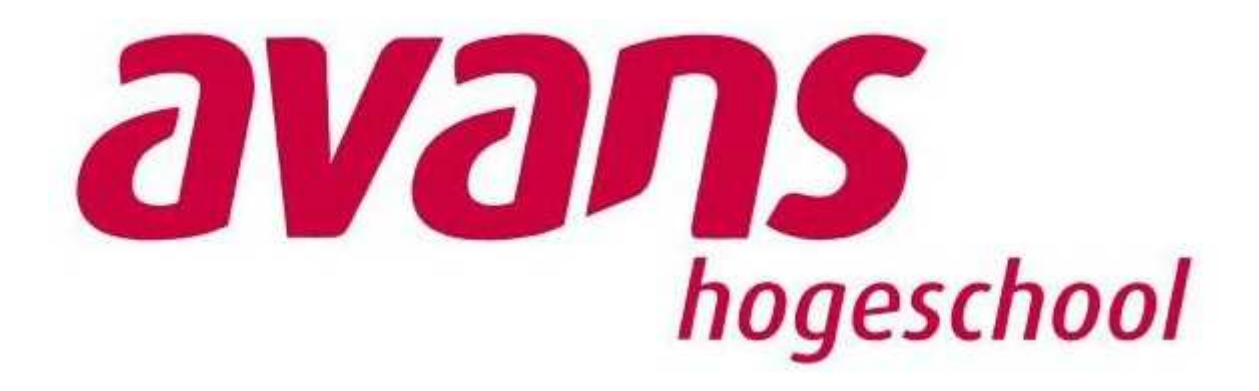

**Colin Mans 1518573 HBO Informatica Systeembeheer DIF-ICT Avans Hogeschool 01-06-2010**

# **Voorwoord**

Deze scriptie is gemaakt naar aanleiding van de wens van Avans Hogeschool om inzichtelijk te krijgen hoe de ICT-afdeling binnen Avans Hogeschool zijn werk doet en of en wat de punten ter verbetering zouden kunnen zijn om de dienstverlening naar de klant toe te vergroten.

Er is binnen Avans Hogeschool de afgelopen 10 jaar een hoop gebeurd door fusies en projecten waardoor het overzicht van de dienstverlening naar de klant toe een beetje onduidelijk is geworden.

Deze scriptie voorziet in de wensen vanuit Avans door een totaaldocument te leveren waarin de huidige ICT-afdeling en het beheer ervan inzichtelijk wordt. Ook voorziet deze scriptie in bruikbare adviezen om de ICT-dienstbaarheid en dienstverlening zowel intern als naar de klant toe te verbeteren.

Met voltooiing van dit rapport sluit ik mijn studie Systeembeheer binnen de Hogeschool Utrecht af.

Ik heb gekozen voor deze afstudeeropdracht omdat deze opdracht mij de uitdagende mogelijkheid bood alle aspecten van de ICT binnen een grote organisatie te beleven en daarbij mijn geleerde kennis toe te passen. Door te analyseren, inventariseren, communiceren en te adviseren laat ik in deze opdracht zien het volledige pakket te beheersen wat van een afgestudeerde HBO'er verwacht mag worden. Ik heb de uitvoering van deze afstudeeropdracht als zeer leerzaam ervaren en heb nu een beter beeld van de toepassing van de geleerde methoden en technieken binnen een grote organisatie. De verbindingen tussen de verschillende aspecten van beheer en management zijn door deze afstudeeropdracht goed duidelijk geworden.

Tijdens de afstudeeropdracht heb ik veelvuldig gebruik moeten maken van de tijd en kennis van mijn medecollega's op de afdelingen ICT-B en ICT-O. Ik wil deze collega's bedanken voor de tijd en medewerking die ze aan het onderzoek verleend hebben. De manier waarop iedereen klaarstond voor de uitvoering van mijn afstudeeropdracht is terug te zien aan het eindresultaat. Zonder hun uitgebreide medewerking en informatievoorziening had ik mijn opdracht niet kunnen afronden.

Ook wil ik de ICT-contactpersonen, medewerkers en studenten van de verschillende academies bedanken voor hun beschikbaarheid tijdens mijn afstuderen en de medewerking aan mijn onderzoeken.

Ik wil graag de volgende personen in het bijzonder bedanken voor hun medewerking en hulp tijdens deze stage:

Kees Pronk, de afstudeerbegeleider en tevens Netwerkbeheerder van Avans Hogeschool. Voor de goede sturing, motivatie, terugkoppeling en adviezen. Mijn dank voor je toewijding, beschikbaarheid en geduld voor mijn opdracht.

Ina Kluijtmans- de Boer, ICT-Coördinator. Voor de ondersteuning en de levering van informatie. Vooral tijdens de opstart van de afstudeeropdracht.

Jos van Dongen, de afstudeerbegeleider vanuit de Hogeschool Utrecht. Voor de duidelijke en snelle terugkoppeling en adviezen over de structuur van de documentatie.

Colin Mans

Breda, 30 mei 2010

# **Managementsamenvatting**

Dit rapport biedt de lezer inzicht in het gehouden onderzoek te verbetering van de ICTdienstbaarheid binnen Avans Hogeschool.

Dit rapport geeft antwoord op de volgende hoofd- en deelvragen:

#### **Hoofdvraag**

Waar liggen verbeterpunten in de dienstverlening van DIF-ICT naar de klant toe en welke adviezen zijn hierover te geven?

#### **Deelvragen**

- Hoe is het gesteld met de huidige serviceverlening binnen DIF-ICT?
- Wat zijn de huidige ervaringen over de diensten die DIF-ICT aanbiedt aan de studenten, medewerkers en docenten en wat is de reden voor deze ervaringen? Dit zowel positief als negatief.
- Hoe kan aan de hand van de voorgaande analyses de dienstverlening van DIF-ICT naar de klant toe verbeterd worden?
- Hoe is het gesteld met de huidige monitoring over de IT-systemen binnen Avans?
- Op welke manier kan de monitoring over de huidige IT-systemen binnen Avans verbeterd worden?

Om op deze vragen antwoord te geven zijn de volgende 5 opdrachten uitgevoerd:

De eerste opdracht (de Service-analyse), geeft een duidelijk beeld van de huidige ICT-afdeling binnen Avans Hogeschool. Het opgeleverde rapport biedt een goed inzicht in wat speelt op de afdeling en binnen de organisatie. Ook heeft dit rapport de nodige knelpunten en wensen die binnen de afdeling spelen blootgelegd.

De tweede opdracht (de Ervarings-analyse), geeft een duidelijk beeld van de mening van de klant op de Lovensdijkstraat-locaties van Avans Hogeschool over de door de ICT-afdeling geleverde diensten. Dit rapport geeft de mening van de klant weer aan de hand van cijfers en knelpunten.

De derde opdracht (het Service-advies), geeft voor de in de Service-analyse en Ervarings-analyse gevonden knelpunten oplossingen en adviezen. Deze adviezen dienen door de ICT-afdeling van Avans Hogeschool ter harte genomen te worden om de dienstverlening te verbeteren.

De vierde opdracht (De Monitoring-analyse), bekijkt de huidige monitoring binnen de ICT-afdeling, beschrijft de manier waarop deze op dit moment toegepast wordt en kijkt naar de wensen en knelpunten die in de huidige situatie bestaan.

De vijfde opdracht (Het Monitoring-advies), bekijkt de knelpunten en wensen uit de Monitoringanalyse en geeft hiervoor oplossingen en adviezen.

Het is Avans Hogeschool aanbevolen de gestelde oplossingen en adviezen op te volgen om zowel de interne bedrijfsvoering als de dienstverlening naar de klant toe te verbeteren.

# **Inhoud**

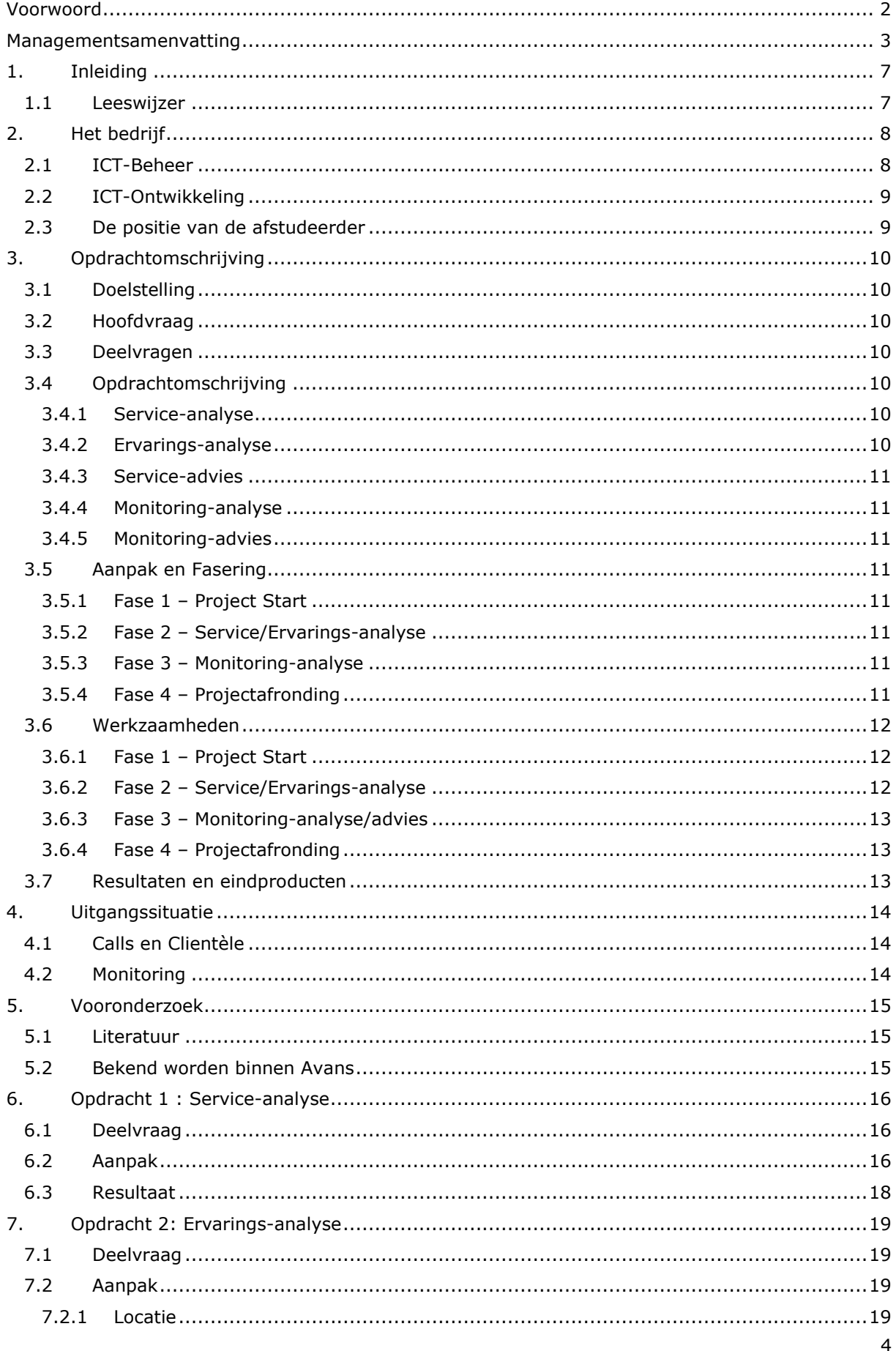

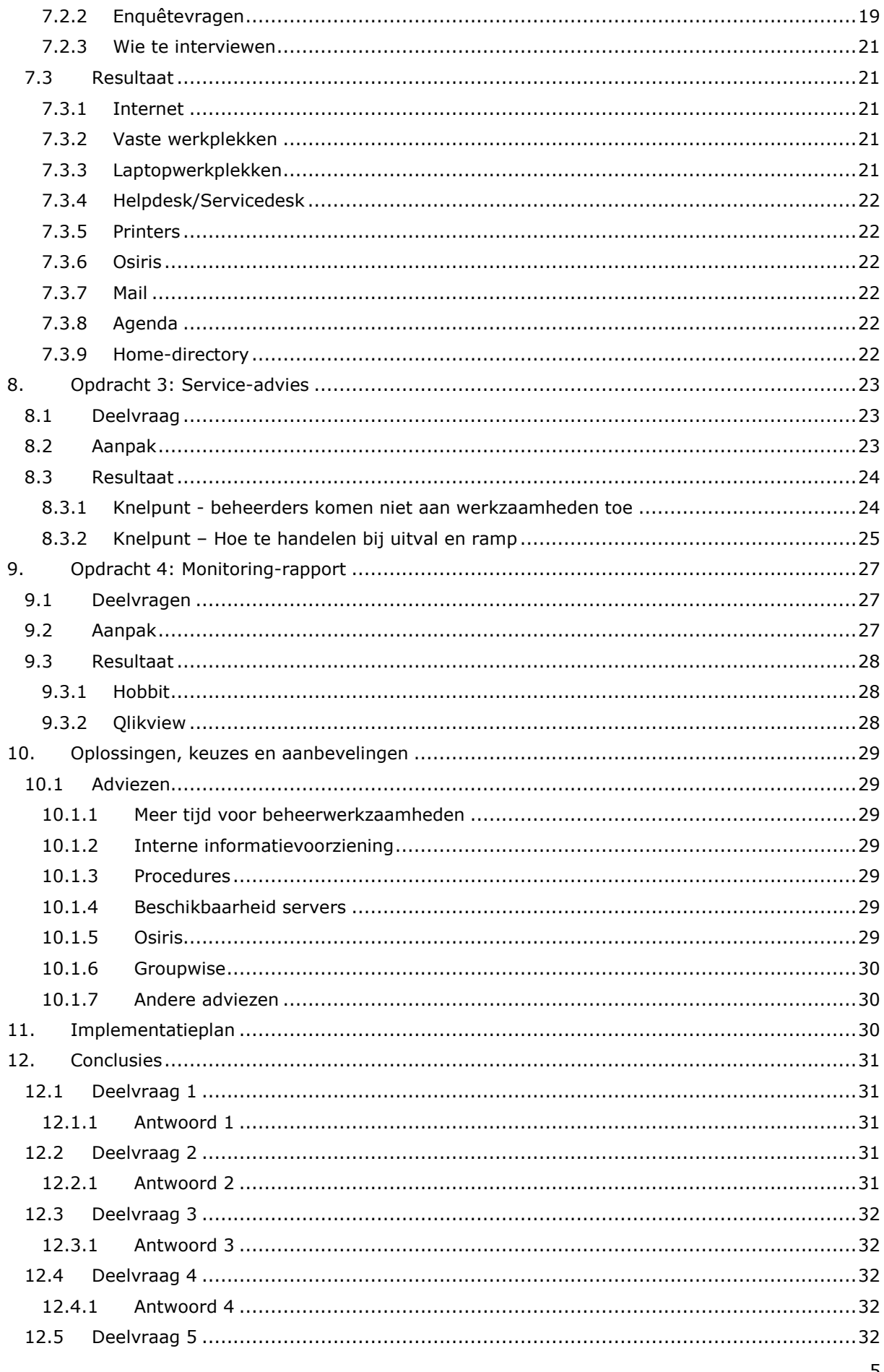

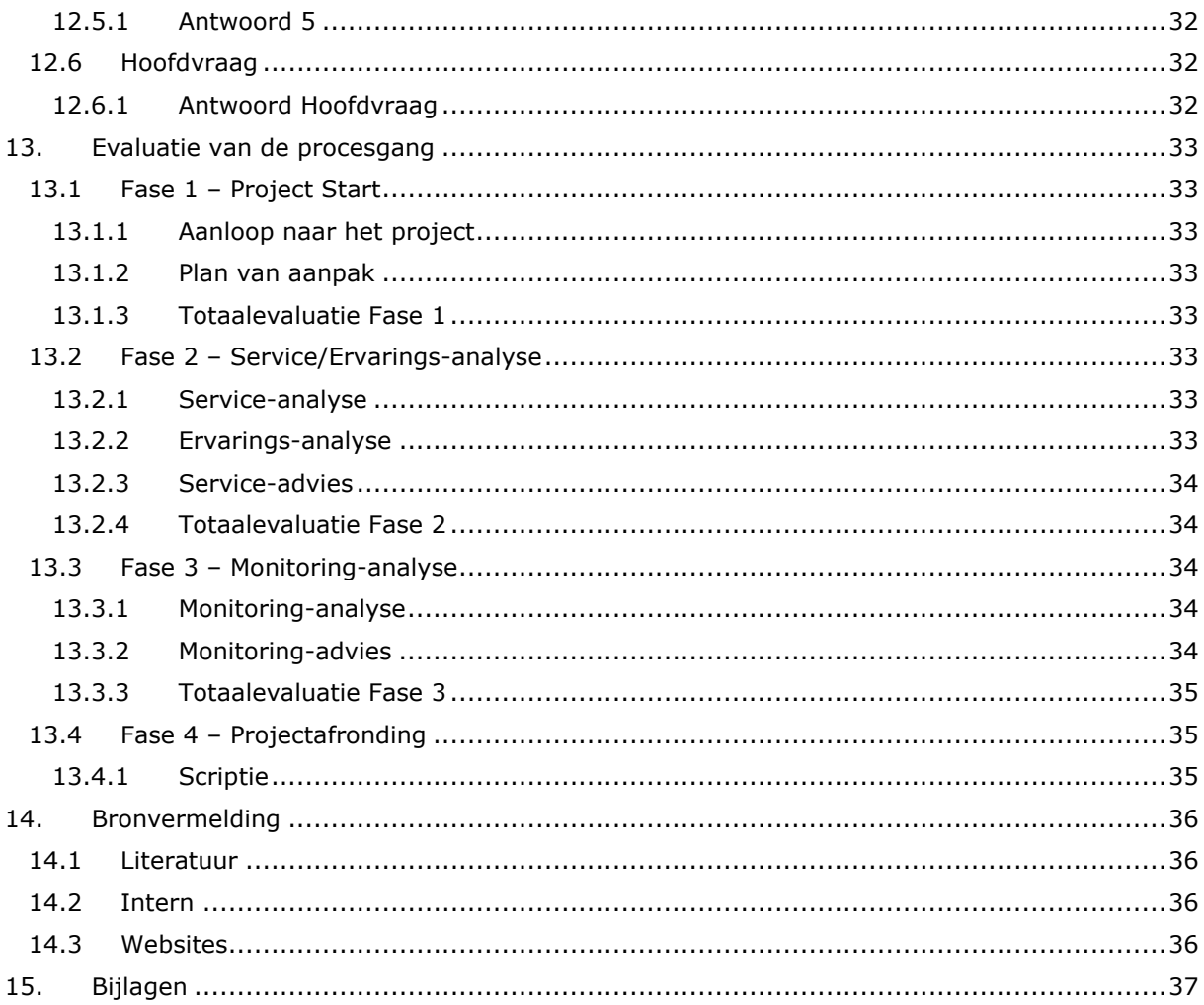

# **1. Inleiding**

In 2004 fuseerde de Hogeschool van Brabant samen met de Hogeschool 's-Hertogenbosch tot Avans Hogeschool. Door deze fusie werd Avans Hogeschool de grootste hogeschool binnen de provincie Noord-Brabant.

Door de fusie tussen de hogescholen moest de interne bedrijfsvoering ook op de schop, zo ook de ICT-afdeling. Tot hiervoor was de ICT per locatie geregeld en deze werd gecentraliseerd naar 1 hoofdlocatie (Hogeschoollaan, Breda), met op elke sublocatie een ICT-contactpunt (de helpdesk). Ook werden alle aspecten ondergebracht onder verschillende diensteenheden om duidelijkheid te creëren binnen de organisatie. De ICT-afdeling kwam te staan onder de afdeling DIF (Diensteenheid ICT en Facilitaire dienst).

Na de centralisatie bleek dat beheerders te weinig tijd hadden voor hun beheerwerkzaamheden. De medewerkers waren te veel met projecten bezig waardoor het oplossen van problemen bleef liggen. Om dit op te lossen werd binnen de ICT-afdeling een scheiding doorgevoerd. De projectmedewerkers werden ondergebracht onder de afdeling ICT-Ontwikkeling en de beheerafdeling van Avans kwam onder de afdeling ICT-Beheer. Deze scheiding van werkzaamheden gaf de beheerders weer ruimte om aan de beheerwerkzaamheden toe te komen.

Naar aanleiding van al deze wijzigingen binnen de ICT-afdeling van Avans Hogeschool is de afstudeeropdracht ontstaan. De ICT-Coördinator had behoefte aan een frisse blik op de afdeling waarin gekeken wordt naar de volgende zaken:

- De afdeling en de werking ervan.
- De mening van de klant over het functioneren van de afdeling.
- De manier waarop de afdeling de klantdienstbaarheid kan verbeteren.
- De monitoring over de IT-systemen binnen de afdeling.
- De manier waarop de monitoring verbeterd kan worden binnen de afdeling.

Aan deze behoefte werd tijdens de afstudeeropdracht voorzien door het project op te delen in tussenproducten die overeenkomen met de behoeften van de klant. Zo is tijdens de stageopdracht een uitvoerige analyse uitgevoerd op hoe de afdeling op dit moment zijn werk doet en waarin de afdeling hierin nog punten ter verbetering kan vinden. (zie bijlage 1 "Service-analyse" en bijlage 3 "Service-advies")

Ook is tijdens deze opdracht op 2 locaties een klanttevredenheidsonderzoek gehouden waarin de klant zijn mening kon geven over de verschillende door de ICT-afdeling aangeboden producten en diensten. (Zie bijlage 2 "Ervarings-analyse")

Als laatste word in dit rapport gekeken naar de huidige monitoring binnen de ICT-afdeling en de mogelijkheden tot verbetering van deze monitoring. (zie bijlage 4 – "Monitoring-rapport")

# **1.1 Leeswijzer**

In de eerste hoofdstukken wordt besproken hoe de opdracht tot stand is gekomen. Ook wordt in deze hoofdstukken besproken hoe de opdracht uitgevoerd werd, wat de planning was en wat er gedaan moest worden om tot voor Avans wenselijke resultaten te komen.

Hoofdstuk 4 gaat daarna kort in op wat de huidige situatie is binnen de ICT-afdeling van Avans Hogeschool.

De hoofdstukken 5 t/m 9 laten de verschillende fasen zien binnen het project. Hierin wordt het vooronderzoek en de 5 subopdrachten (Service-analyse, Ervarings-analyse, Service-advies, Monitoring-analyse en Monitoring-advies) uitvoerig besproken.

In de hoofdstukken 10 t/m 12 wordt bekeken wat de oplossingen zijn voor de knelpunten binnen de ICT-afdeling van Avans. Er worden in deze hoofdstukken ook conclusies getrokken over de uitkomsten van de verschillende subopdrachten. Als laatste in deze hoofdstukken wordt besproken hoe de oplossing binnen Avans geïmplementeerd kunnen worden.

Hoofdstuk 13 geeft de persoonlijke evaluatie van de afstudeerder weer van de projectgang en de verschillende tussenproducten. Hierin wordt beschreven wat goed ging, maar ook wat minder goed ging.

# **2. Het bedrijf**

*Dit hoofdstuk biedt een korte beschrijving van Avans Hogeschool en de afdelingen waarbinnen de afstudeerder functioneerde. Voor een uitgebreide beschrijving van Avans, de organisatiestructuur en de afdelingen wordt verwezen naar bijlage 1 "Service-analyse". In hoofdstuk 1 en 2 wordt respectievelijk ingegaan op "Het bedrijf" en "De Afdeling".* 

Avans Hogeschool is de grootste onderwijsinstelling van Noord-Brabant. Door op locaties in Breda, Tilburg en 's-Hertogenbosch binnen 19 academies (faculteiten) opleidingen aan te bieden bereikt Avans ruim 22.000 studenten. Om dit te kunnen faciliteren zijn binnen Avans ongeveer 2.200 medewerkers actief.

De afstudeeropdracht wordt binnen Avans uitgevoerd in opdracht van de subafdeling ICT van de Diensteenheid ICT en Facilitaire Diens ICT binnen Avans (hierna DIF-ICT). DIF-ICT is binnen Avans Hogeschool de afdeling die belast is met de ontwikkeling en het beheer van de ICT.

Onderstaande afbeelding geeft de locatie van DIF binnen de organisatie van Avans weer.

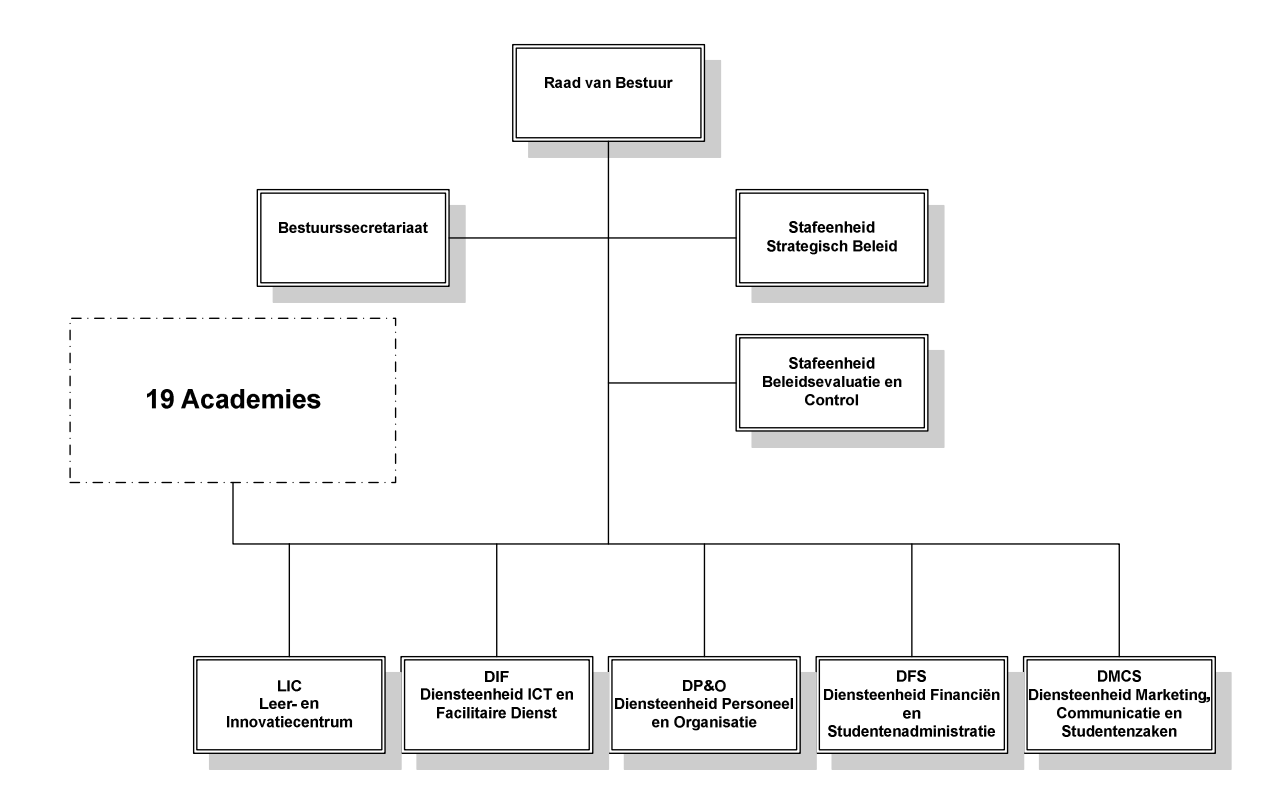

Binnen DIF-ICT wordt onderscheid gemaakt tussen 2 ICT-afdelingen: ICT-Beheer en ICT-Ontwikkeling.

### **2.1 ICT-Beheer**

De afdeling ICT-Beheer (hierna ICT-B) is verantwoordelijk voor de uitvoering van beheer en onderhoud van de gehele ICT-infrastructuur en de daaronder vallende systemen, services en applicaties. De voornaamste dagelijkse werkzaamheden bestaan uit het uitvoeren van beheer en onderhoud van applicaties, diensten en systemen en het bieden van oplossingen bij verstoringen. Op deze afdeling bevinden zich de Systeembeheerders, de Applicatiebeheerders en de Netwerkbeheerders.

Bijna alle systemen binnen Avans vallen onder het beheer van ICT-B. Uitzondering hierop zijn de labomgevingen van de verschillende academies. Deze worden beheerd door de academies zelf.

# **2.2 ICT-Ontwikkeling**

De afdeling ICT-Ontwikkeling (hierna ICT-O) is verantwoordelijk voor de uitvoering van de projecten binnen Avans. Deze afdeling is verantwoordelijk voor het testen van nieuwe producten en diensten en de uitvoering en implementatie van projecten. Een voorbeeld van werkzaamheden van ICT-O is het virtualisatieproject waarbij het grote aantal fysieke servers en systemen drastisch teruggebracht gaat worden tot een klein aantal virtuele servers en systemen.

# **2.3 De positie van de afstudeerder**

De afstudeerder werkte tijdens dit project op de afdeling ICT-B, de ICT-Beheerafdeling van Avans. Er was gekozen om de afstudeerder op deze afdeling te plaatsen omdat dit de locatie was waarop bijna alle informatie tot succesvolle uitvoering van de afstudeeropdracht beschikbaar is.

Op deze afdeling is de directe leidinggevende Ina Kluijtmans- de Boer, de ICT-Coördinator van de afdeling. Tijdens de afstudeeropdracht werd de afstudeerder begeleid door Kees Pronk, de netwerkbeheerder vanuit Avans.

Vanuit de Hogeschool Utrecht werd in begeleiding voorzien door Jos van Dongen.

# **3. Opdrachtomschrijving**

*Om te beginnen was het tijdens deze afstudeerstage belangrijk inzichtelijk te krijgen wat de doelstelling was om dit project als succesvol te beschouwen. Hierna kon gekeken worden welke hoofdvraag en welke deelvragen beantwoord dienden te worden om deze doelstelling te bereiken.* 

*De laatste stap in het formuleren van de opdrachtomschrijving was het uitzoeken welke activiteiten nodig waren om de antwoorden op deze deelvragen te kunnen geven.* 

# **3.1 Doelstelling**

Een gedegen en voor DIF-ICT relevant adviesrapport waarin de mogelijkheden tot verbetering van de huidige ICT-dienstverlening binnen Avans besproken worden.

# **3.2 Hoofdvraag**

Waar liggen verbeterpunten in de dienstverlening van DIF-ICT naar de klant toe en welke adviezen zijn hierover te geven?

### **3.3 Deelvragen**

- Hoe is het gesteld met de huidige serviceverlening binnen DIF-ICT?
- Wat zijn de huidige ervaringen over de diensten die DIF-ICT aanbiedt aan de studenten, medewerkers en docenten en wat is de reden voor deze ervaringen? Dit zowel positief als negatief.
- Hoe kan aan de hand van de voorgaande analyses de dienstverlening van DIF-ICT naar de klant toe verbeterd worden?
- Hoe is het gesteld met de huidige monitoring over de IT-systemen binnen Avans?
- Op welke manier kan de monitoring over de huidige IT-systemen binnen Avans verbeterd worden?

# **3.4 Opdrachtomschrijving**

De opdracht is het inzichtelijk maken van de kwaliteit van de dienstverlening over de door de ICTafdeling van Avans geleverde services/applicaties en de daarvoor ingezette IT-systemen en het formuleren van aanbevelingen indien deze verbeterd zouden kunnen worden.

Om dit te bereiken zijn de volgende stappen genomen:

#### **3.4.1 Service-analyse**

Om adviezen te kunnen geven diende eerst gekeken te worden naar de huidige situatie. Op welke manier zit de afdeling DIF-ICT in elkaar en wat zijn de dagelijkse werkzaamheden. De afdeling is zorgvuldig en breed onder de loep genomen. Hierbij werd in de volgende zaken onderscheid gemaakt:

- Het bedrijf
- De afdeling
- Personeel
- Communicatie
- IT-systemen
- Producten en Diensten
- **Beveiliging**
- **Software**
- Back-up en Redundantie
- Projecten

Ook werd een diepgaande analyse gemaakt van 2 services die door DIF-ICT aangeboden worden, dit waren de services van Groupwise en van Osiris. Voor deze 2 services is gekozen omdat deze 2 services van essentieel belang waren voor de bedrijfsvoering binnen Avans. Groupwise is namelijk het mailsysteem binnen Avans en Osiris is het studievoortgangsysteem.

#### **3.4.2 Ervarings-analyse**

Het 2<sup>e</sup> onderdeel van de afstudeeropdracht was het achterhalen wat de mening van de klant (docenten, studenten en medewerkers) is over de diensten die DIF-ICT aan zijn klanten levert. Hiervoor zijn op de Lovensdijkstraat 61-63 interviews gehouden met medewerkers, studenten en docenten van de verschillende opleidingen en academies.

#### **3.4.3 Service-advies**

Na het analyseren van de afdeling en zijn diensten en het houden van het klanttevredenheidsonderzoek kon aan de hand van de ontdekte knelpunten een adviesrapport gepresenteerd worden waarin adviezen gegeven worden die de dienstverlening vanuit DIF-ICT naar de klant toe zou kunnen verbeteren.

#### **3.4.4 Monitoring-analyse**

Omdat DIF-ICT van mening is dat de monitoring nog op een aantal punten te verbeteren is, is het analyseren en adviseren over de monitoring binnen DIF-ICT apart opgenomen binnen de opdracht. Tijdens de analyse diende door middel van gesprekken met de beheerders duidelijk te worden welke functionaliteiten er nog missen binnen de huidige monitoringomgeving. Ook werd er een beeld gevormd van hoe de huidige monitoring werkt en hoe de beheerders gebruik van deze omgeving maken.

#### **3.4.5 Monitoring-advies**

Aan de hand van de voorgaande analyse diende daarna advies gegeven te worden over verbetering in de huidige monitoringsituatie. Hierbij werd gekeken naar eventuele andere pakketen of aanvullingen op het huidige pakket.

# **3.5 Aanpak en Fasering**

Om het project in goede banen te leiden maken we gebruik van een fasering in 4 fasen. Zoals te zien valt lopen een aantal fasen in elkaar over. Dit komt omdat in dat deel van de vorige fase alleen nog verslaglegging rest, hierdoor kan al begonnen worden met de informatieverzameling van de volgende fase.

De verschillende fasen van het project zijn:

#### **3.5.1 Fase 1 – Project Start**

#### *Deze fase loopt van 20-12-2009 t/m 11-03-2010*

Binnen deze fase hoort de kennismaking binnen het bedrijf, het opstellen van het afstudeervoorstel en het maken van het Plan van Aanpak en het tekenen van de afstudeercontracten. Deze fase levert de volgende producten op:

- Afstudeervoorstel
- Plan van aanpak
- Getekend afstudeercontract

#### **3.5.2 Fase 2 – Service/Ervarings-analyse**

*Deze fase loopt van 01-03-2010 t/m 29-04-2010* 

Binnen deze fase valt de service-analyse, ervarings-analyse en en het verwerken van deze gegeven is het service-advies.

Deze fase levert de volgende producten op:

- Service-analyse
- Ervarings-analyse
- Service-advies

#### **3.5.3 Fase 3 – Monitoring-analyse**

#### *Deze fase loopt van 19-04-2010 t/m 28-05-2010*

Binnen deze fase valt het maken van een monitoring-analyse en het geven van een monitoringadvies.

Deze fase levert de volgende producten op:

- Monitoring-analyse
- Monitoring-advies

#### **3.5.4 Fase 4 – Projectafronding**

#### *Deze fase loopt van 01-06-2010 tot 30-06-2010*

In deze fase wordt het project afgerond. De verslagen worden ingeleverd en de presentatie wordt voorbereid.

Hier worden de volgend producten opgeleverd:

- Afstudeerscriptie
- Afstudeerpresentatie

# **3.6 Werkzaamheden**

Tijdens de verschillende fasen van de afstudeeropdracht dienen een aantal werkzaamheden doorlopen te worden. Hieronder wordt kort van elke fase besproken wat de werkzaamheden is deze fase waren.

#### **3.6.1 Fase 1 – Project Start**

De eerste fase van het project bestond voornamelijk uit vooronderzoek. In deze fase werden de volgende werkzaamheden verricht:

#### **Vooronderzoek**

- Doorlezen van relevante literatuur (zie 14.1 Literatuurlijst voor een overzicht).
- Kennismaking binnen de organisatie.
- Kennismaking binnen de afdeling.
- Uitzoeken wie over welke kennis beschikt.

#### **3.6.2 Fase 2 – Service/Ervarings-analyse**

Tijdens fase 2 van het project werden zowel de Service- als de Ervarings-analyse als het advies hierover opgeleverd.

In deze fase werden de volgende werkzaamheden verricht:

#### **Service-analyse**

- Vaststellen scope van het verslag.
- Kiezen welke applicaties uitvoerig te analyseren (Osiris, Groupwise)
- Informatieaanvragen versturen.
- Afspraken plannen met de medewerkers.
- Houden van interviews om informatie te verkrijgen.
- Het bedrijf en de afdeling analyseren.
- Dagelijkse werkzaamheden en de omgang met storingen analyseren.
- Personeelsbeleid analyseren.
- Interne communicatie analyseren.
- IT-systemen en het netwerk analyseren.
- Aangeboden producten en diensten inventariseren.
- Beveiliging analyseren.
- Gebruikte software analyseren.
- Back-up en redundantie analyseren.
- Projectgang onderzoeken.
- Groupwise en Osiris analyseren.
- Verwerking van de analyse-gegevens tot de Service-analyse.

#### **Ervarings-analyse**

- Vaststellen scope van het klanttevredenheidsonderzoek.
- Locatie van het onderzoek vaststellen.
- Uitzoeken welke vragen te stellen aan de klant.
- De manier van het houden van het onderzoek vaststellen.
- Uitzoeken welke klanten te benaderen.
- Afspraken plannen met de klanten.
- Interviews houden met de klant.
- Het halen van de relevante opmerkingen uit de interviews.
- Het verwerken van de interviews tot de Ervarings-analyse.

#### **Service-advies**

- Analyse van de knelpunten uit de Service- en Ervarings-analyse.
- Het onderbouwd aanleveren van oplossingen voor deze knelpunten.
- De verwerking van deze knelpunten en oplossingen tot een Service-advies.

#### **3.6.3 Fase 3 – Monitoring-analyse/advies**

Tijdens fase 3 van het project werden zowel de Monitoring-analyse als het Monitoring-advies opgeleverd.

In deze fase werden de volgende werkzaamheden verricht:

#### **Monitoring-analyse**

- Vaststellen wat de huidige monitoring is.
- De werking van de huidige monitoring beschrijven.
- Analyseren wat de wens is vanuit de afdeling/managemen/klant.
- Verwerken van deze gegevens tot de monitoring-analyse

#### **Monitoring-advies**

- Knelpunten en gebreken in de huidige monitoring analyseren.
- Oplossingen aanleveren voor deze knelpunten.

#### **3.6.4 Fase 4 – Projectafronding**

Tijdens fase 4 van het project werden zowel de afstudeerscriptie als de uiteindelijke presentatie van het rapport opleverd.

In deze fase werden de volgende werkzaamheden verricht:

#### **Afstudeerscriptie**

- Het opleveren van conceptversies en daarover terugkoppeling vragen aan Kees Pronk.
- Het opleveren van conceptversies en daarover terugkoppeling vragen aan Jos van Dongen.
- Selectie maken van informatie die verwerkt wordt in het rapport.
- Verwerking van geselecteerde informatie in het rapport.
- Het geven van zelfreflectie over de doorloop van de afstudeeropdracht.

#### **Presentatie**

- Het maken van de presentatie voor de afstudeerzitting. (18 Juni)
- Het voorbereiden van de verdediging tijdens de afstudeerzitting.(18 Juni)
- Presentatie tijdens werkoverleg DIF-ICT-Beheer. (3 Juni)
- Presentatie aan Directie van Avans Hogeschool. (datum n.n.b.)

### **3.7 Resultaten en eindproducten**

Tijdens het project zijn de volgende producten opgeleverd:

- Service-analyse
- Ervarings-analyse
- Service- advies
- Monitoring-rapport (samenvoeging Monitoring-analyse en advies)
- Afstudeerscriptie
- Presentatie

# **4. Uitgangssituatie**

*Gezien de uitgebreide analyse van de uitgangssituatie tijdens de Service- en Monitoring-analyse wordt voor een volledige uitgangssituatie verwezen naar bijlage 1 "Service-analyse" en bijlage 4 "Monitoring-rapport". Hieronder volgt een korte samenvatting van de uitgangssituatie binnen Avans.* 

*Wanneer gekeken wordt naar de ICT-afdeling van Avans heerst in eerste instantie het idee dat hier geen problemen en knelpunten zijn. De kennis is goed aanwezig en de medewerkers zijn gemotiveerd en hebben plezier in hun werk. Ook qua beheer lijkt DIF-ICT zijn zaken goed op orde te hebben, de klanten lijken tevreden en er zijn de laatste periode geen noemenswaardige grote problemen geweest binnen de ICT-omgeving die binnen Avans draait. Na uiteindelijke doorvraag komen de volgende knelpunten en problemen aan het licht.* 

# **4.1 Calls en Clientèle**

Wanneer een melding door de Helpdesk of Servicedesk het probleem niet direct kan oplossen, wordt het probleem doorverwezen naar de afdeling DIF-ICT-B. Binnen de beheerafdeling kan de Call in Clientele in verschillende wachtrijen geplaatst worden, deze wachtrijen zijn:

- Applicaties van Academies en het LIC
- Applicaties DFS en DP&O
- Applicaties DMCS
- Applicaties DIF
- Kopiëren, printen en accounting
- Netwerkbeheer
- SAN/Server onderhoud (incl. OS)
- Toegang ICT en telefonie
- Standaard desktop

Elk van deze wachtrijen heeft een  $1^e$  contactpersoon die hoofdelijk verantwoordelijk is voor de Calls die in Clientele bij die wachtrij staan. Verder staat er per wachtrij een aantal medewerkers, die geacht worden ook problemen uit de wachtrij op te lossen. In totaal zijn er voor de 9 wachtrijen 24 verschillende beheerders en applicatiespecialisten beschikbaar, deze zijn echter vaak wel in meerdere wachtrijen beschikbaar.

In de huidige situatie komt het echter voor dat Calls blijven liggen in Clientele, dit is een punt van kritiek vanuit de klant. De klant heeft vaak het idee dat ze eerst nogmaals moeten bellen voor de status van de call voordat er wat gedaan wordt.

# **4.2 Monitoring**

Op dit moment maakt DIF-ICT gebruik van Hobbit om het netwerk en de daarin geplaatste systemen te monitoren. Hobbit geeft op een aantal zaken (CPU, Disk, geheugen enz.) aan of het systeem gezond draait. Met dit systeem zijn weinig problemen. Het geeft de beheerders goed aan wanneer en waar zich problemen voordoen. Het is echter wel een gemis dat Hobbit dit niet op applicatieniveau doet. Zo komt het voor dat de systemen goed draaien maar de applicaties op de systemen niet.

# **5. Vooronderzoek**

*Om een goede analyse uit te voeren over een ICT-afdeling en daarover relevante adviezen te kunnen kregen was het voor de start van de eigenlijke opdracht nodig te verdiepen in de beschikbare literatuur over het succesvol beheren en managen van een ICT-afdeling.* 

### **5.1 Literatuur**

In samenspraak met de begeleiding vanuit Avans werd voor de afstudeerder een literatuurpakket samengesteld die de huidige trends en methodes op het gebied van verbetering en optimalisering van de ICT-dienstverlening en dienstbaarheid lieten zien.

Het literatuurpakket bestond uit de volgende literatuur:

*Achieving IT Service Quality: The Opposite of Luck – Chris Olesen World Class IT: Why Businesses Succeed When IT Triumphs - Peter A. High Lean Six Sigma for Service: How to Use Lean Speed and Six Sigma Quality to Improve Services and Transactions – Michael L. George Lean Thinking: Banish Waste and Create Wealth in Your Corporation – James P. Womack* 

Het doel van het doorlezen van deze literatuur is het kunnen afspiegelen van de huidige ICTafdeling aan de in de literatuur gestelde methoden en technieken.

### **5.2 Bekend worden binnen Avans**

Ook was het tijdens het vooronderzoek belangrijk zoveel mogelijk in te lezen op Avans en de interne afdeling binnen Avans. Via de website van Avans en binnen de interne netwerkschijf werd relevante informatie beschikbaar gesteld waardoor een beter beeld van de organisatie ontstond.

Ook diende tijdens deze fase aan de rest van de organisatie duidelijk gemaakt te worden wat de afstudeeropdracht was en wat de medewerkers van de afstudeerder konden verwachten, en andersom.

Om dit voor elkaar te krijgen werd op de interne vergadering van de afdeling ICT-Beheer in een korte presentatie beschreven wie de afstudeerstagiaire was, hoe de opdracht in elkaar zat en wat het doel van de opdracht was.

Binnen het geheel van DIF werd een mail rondgestuurd waarop de afstudeerder kort uitlegde wie de afstudeerder was, wat zijn taken de komende maanden zouden zijn en dat de mogelijkheid bestond dat medewerkers benaderd zouden kunnen worden voor medewerking aan het onderzoek.

# **6. Opdracht 1 : Service-analyse**

*De Service-analyse vormt tijdens de stage de backbone van het gehele onderzoek. Het biedt de organisatie een totaaldocument aan waarin alle aspecten van zowel de dienstverlening naar de klant toe als de interne bedrijfsvoering besproken worden. Ook worden de uit de analyse gehaalde knelpunten gebruikt als basis om advies te geven binnen het Service-advies.* 

*Het doel van de Service-analyse was het inzichtelijk krijgen hoe de huidige service- en dienstverlening binnen DIF-ICT is. Het uiteindelijk analysedocument moest ook bruikbaar zien als totaalhandleiding voor hoe DIF-ICT werkt. Bij wijze van spreken zou iedereen die het verslag leest goed duidelijk moeten kunnen krijgen hoe Avans en de afdeling DIF-ICT specifiek werkt.* 

# **6.1 Deelvraag**

Hoe is het gesteld met de huidige serviceverlening binnen DIF-ICT?

# **6.2 Aanpak**

Om het doel te bereiken diende eerst gespecificeerd te worden over welke onderwerpen informatie verwerkt diende te worden binnen de analyse. Hieruit kwamen in overleg met de stagebegeleiders de volgende onderwerpen naar voren:

- Het bedrijf
- De afdeling
- Personeel
- Communicatie
- Omgang met storingen
- IT-systemen
- Producten en Diensten
- **Beveiliging**
- **Software**
- Back-up en redundantie
- Projecten
- **Osiris**
- Groupwise

Na het vaststellen van de hoofdstukindeling uit de analyse werd per punt gekeken naar welke vragen beantwoord moesten worden om alle benodigde informatie te krijgen. In overleg met de stagebegeleiders is toen tot de volgende vragen gekomen:

- Het bedrijf
	- o Wat wordt er gedaan aan innovatie binnen DIF-ICT?
	- o Wat is de strategie van Avans? Sluit DIF-ICT hier op aan?
- De afdeling
	- o Wat zijn de afspraken rond de algemene dienstverlening van DIF(-ICT)?
	- o Hoe wordt de strategie van DIF-ICT vastgelegd?
	- o Hoe is de structuur van DIF-ICT geregeld qua titels, taken, rollen, bevoegdheden en verantwoordelijkheden?
	- o Wat is de formele beoordelingsmethodiek binnen DIF-ICT?
	- o Hoe is de cultuur binnen DIF-ICT?
- Het personeel
	- o Wat zijn de procedures m.b.t. het inwerken van nieuw personeel?
	- o Hoe is vervanging/back-up van personeel geregeld?
	- o Zijn de kwaliteiten/competenties van de medewerkers vastgelegd?
	- o Is bekend welke kwaliteiten in de toekomst belangrijk worden voor DIF-ICT?
	- o Wat is vastgelegd om personeel op te leiden in de kwaliteiten die ontbreken?
	- o Wordt er geholpen bij carrièreplanning van medewerkers?
	- o Hoe worden medewerkers gemotiveerd? Is er een beloningsmodel?
- De communicatie
	- o Hoe verloopt de interne communicatie?
	- o Hoe verloopt de communicatie naar klant toe?
	- o Hoe verloopt de communicatie naar leveranciers?
- De projectgang
	- o Hoe is de algemene projectgang geregeld? Van projectidee tot afsluiting van het project
	- o Hoe is de verslaglegging geregeld tijdens het project?
	- o Welke projectaanpak wordt er gebruikt? (waterval, Prince2)
	- o Hoe komen ideeën voor nieuwe projecten de organisatie binnen? Wie mag ideeën geven?
	- o Hoe worden projectteams samengesteld?
	- o Hoe worden projecten beheerd?
	- o Hoe wordt de kwaliteit van het project gegarandeerd? Zowel tijdens als na het project.
- Producten en diensten
	- o Welke diensten biedt DIF-ICT aan de klant aan?
	- o Wat zijn de afspraken met betrekking tot deze diensten?
	- o Hoe loopt een storingsmelding door DIF-ICT?
- De IT-systemen
	- o Welke IT-systemen draaien er in binnen het netwerk van Avans?
	- o Welke applicaties draaien er op de IT-systemen?
	- o Hoe zijn deze systemen met elkaar verbonden? En waarom?
	- o Wat is de huidige beschikbaarheid van deze systemen?
	- o Wat zijn de afspraken voor de beschikbaarheid van deze systemen?
	- o Op welke systemen worden deze afspraken niet gehaald?
	- o Is er een vervangingsplan voor systemen (levenscyclus)?
	- o Hoe zijn de IT-systemen/het netwerk beveiligd?
- De software
	- o Welke software wordt gebruikt door ICT-B?
- Back-up en redundantie
	- o Wat wordt er gedaan aan herstel na ramp/uitval?(Back-up/Recovery)
	- o Is er een calamiteitenplan?
- Osiris en Groupwise
	- o Wat doet de service?
	- o Op welke systemen draait de service?
	- o Via welke wegen worden de services benaderd?
	- o Wanneer worden de services gebruikt?
	- o Door wie wordt de services gebruikt?
	- o Wat is het belang van de service voor de bedrijfsvoering?
	- o Wat zijn de problemen die met de service ontstaan zijn?
	- o Wat wordt er gedaan als het systeem uitvalt?(back-ups?, Redundantie?)
	- o Wie is verantwoordelijk voor het goed draaien van de service?
	- o Hoe is de service beveiligd tegen aanvallen van buitenaf/binnenuit?
	- o Wat is de beschikbaarheid van de systemen waarop de service draait?
	- o Wat zijn de afspraken met betrekking tot beschikbaarheid? Is er een SLA?
	- o Wat zijn de procedures met betrekking tot het doorvoeren van aanpassingen aan de service?

Na het vaststellen van de hoofdstukken en de vragen waarop tijdens de analyse antwoord gegeven diende te worden, was de volgende stap het uitzoeken wie over de benodigde informatie beschikte. Samen met de stagebegeleider en de ICT-Coördinator binnen Avans werd bekeken wie voor welke informatie benaderd diende te worden.

Deze medewerkers werden vervolgens uitgenodigd tot een interview waarin de vragen per onderdeel gesteld werden. Het kwam geregeld voor dat antwoord op een vraag tot meer vragen leidde, hierop werd dan doorgevraagd.

Vervolgens diende de informatie uit de interviews verwerkt te worden binnen de Service-analyse. De informatie werd hoofdstuk voor hoofdstuk toegevoegd aan de analyse en wanneer nieuwe vragen of onduidelijkheden ontstonden, werden deze teruggekoppeld naar de medewerkers van DIF-ICT die over de kennis beschikte.

De laatste stap was het analyseren en noteren van de knelpunten binnen de huidige situatie. Deze stap was belangrijk om het mogelijk te maken in het Service-advies advies te kunnen geven.

# **6.3 Resultaat**

De analyse van de afdeling bracht de volgende knelpunten aan het licht:

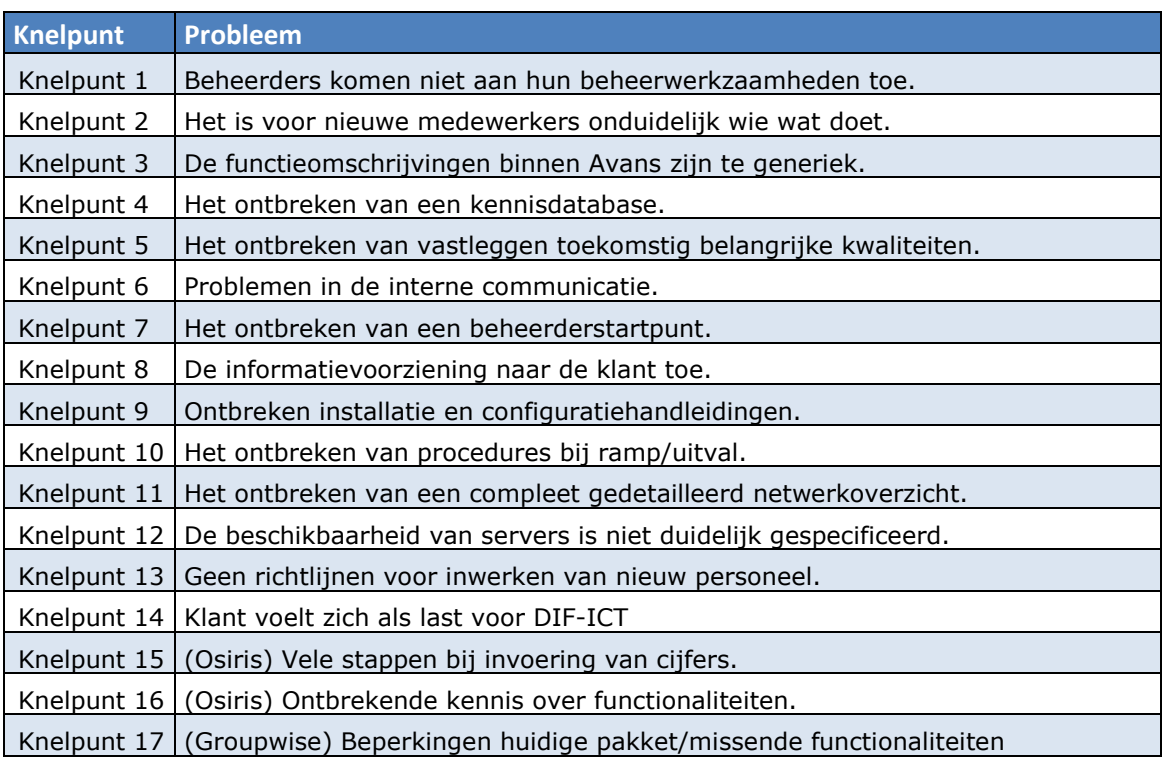

Deze knelpunten en de oplossingen daarvoor zijn uitvoerig besproken in het Service-advies. Zie hoofdstuk 8 voor een samenvatting van dit Service-advies.

# **7. Opdracht 2: Ervarings-analyse**

*De Ervarings-analyse is het klanttevredenheidsonderzoek binnen deze stage. Dit rapport vormt samen met de Service-analyse de basis voor het Service-adviesrapport. De Ervarings-analyse biedt Avans een inzicht in de mening van de klant over hoe deze tegen de systemen, diensten en applicaties die door DIF-ICT geleverd worden aankijkt.* 

# **7.1 Deelvraag**

Wat zijn de huidige ervaringen over de diensten die DIF-ICT aanbiedt aan de studenten, medewerkers en docenten en wat is hier de reden voor? Dit zowel positief als negatief?

# **7.2 Aanpak**

De eerste stap tijdens deze opdracht was het afbakenen van waar en onder welke klanten het onderzoek gehouden diende te worden. Er werd een afspraak gepland met de Servicemanagers van Avans (Bas van Pruijssen en Marita Broekhuijsen – van Rooij) om hierbij te ondersteunen.

In het gesprek met de Servicemanagers kwam naar voren dat het gezien de tijdsdruk en de grote van de stageopdracht en organisatie, niet haalbaar was om een representatief onderzoek uit te voeren over de gehele organisatie van Avans.

#### **7.2.1 Locatie**

Om het onderzoek representatiever te maken is toen besloten het onderzoek te richten op de Lovensdijkstraat-locaties van Avans. De keuze voor deze locaties kwam voort uit de ontwikkelingen binnen deze locaties. De locaties zouden eerst uitgefaseerd omdat het pand oud en onpraktisch was. Door de toename van studenten binnen Avans is echter besloten deze panden toch te blijven gebruiken en zelfs waar nodig te verbouwen. Om bij de verbouwingen in te kunnen spelen op eventuele eisen en wensen van gebruikers, is het van belang de mening van de klant te weten.

#### **7.2.2 Enquêtevragen**

Toen de locatie bekend was kon worden nagedacht over de vragen die aan de klant gesteld zouden worden en de manier waarop deze vragen gesteld zouden worden. In overleg met de Servicemanagers werd besloten een open vraagstelling te hanteren waardoor de klant de mogelijkheid zou krijgen uitgebreid te reageren op de vragen.

De vragen die gesteld zouden worden waren:

### **Internet**

- 1. Zijn er plekken waar je problemen ervaart met het internet? (bereik, toegang) Zo ja, waar of op welke tijden?
- 2. Hoe ervaar je de snelheid van het internet op de Lovensdijkstraat?
- 3. Heb je in de afgelopen maanden problemen ondervonden met het internet? Zoja, welke?
- 4. Werden deze problemen snel opgelost?
- 5. Zouden er in jouw ogen dingen beter moeten mbt het internet en de toegang tot het internet?
- 6. Welk cijfer geef je het draadloze netwerk op de Lovensdijkstraat? (1-10)
- 7. Welk cijfer geef je de beschikbaarheid van het internet op de vast werkplekken Lovensdijkstraat? (1-10)

#### **Vaste pc-werkplekken**

- 1. Maak je wel eens gebruik van de vaste werkplekken op de Lovensdijkstraat?
- 2. Hoe is de beschikbaarheid van werkplekken op de Lovensdijkstraat?
- 3. Hoe is de kwaliteit van deze werkplekken? (denk hierbij aan geluidsoverlast, plaatsing, vervuiling, schade)
- 4. Heb je problemen ondervonden met het werken op vaste werkplekken? Zoja, welke?
- 5. Werden deze problemen snel opgelost?
- 6. Welk cijfer geef je de vaste werkplekken op de Lovensdijkstraat? (1-10)

### **Laptopwerkplekken**

- 1. Hoe is de beschikbaarheid van laptopwerkplekken op de Lovensdijkstraat?
- 2. Is er voldoende mogelijkheid tot aansluiting van een acculader op een wandcontactdoos?
- 3. Hoe is de kwaliteit van deze werkplekken? (denk hierbij aan geluidsoverlast, plaatsing, vervuiling, schade).
- 4. Hoe ging het aansluiten van de laptop op het Eduroam-netwerk? Kon je dit zelf? Hulp bij ontvangen?
- 5. Hoe beoordeel je de kwaliteit van de laptopwerkplekken? (1-10)

#### **Helpdesk/Servicedesk**

- 1. Is bekend waar je naartoe moet met problemen/opmerkingen/vragen mbt tot ICTapparatuur?
- 2. Heb je wel eens gebruik gemaakt van de helpdesk of de servicedesk? Zoja, hoe ben je hier geholpen?
- 3. Hoe beoordeel jij de kwaliteit van dienstverlening van de helpdesk (1-10)?
- 4. Ben je van mening dat je goed geholpen bent bij de helpdesk?

#### **Printers**

- 1. Hoe is de beschikbaarheid van de printers op de Lovensdijkstraat?
- 2. Hoe ervaar je de manier waarop printen gaat binnen Avans? (werkwijze)
- 3. Heb je problemen ervaren met de printers van Avans? Zoja, hoe wordt je hierin geholpen?
- 4. Welk cijfer geef je de printers (1-10)

#### **Osiris**

- 1. Maak je gebruik van de dienst Osiris?
- 2. Hoe ervaar je de werking van Osiris?
- 3. Wat vindt je positief aan Osiris, wat vindt je negatief aan Osiris?
- 4. Waarin zou Osiris verbeterd kunnen worden?
- 5. Welk cijfer zou je Osiris geven? (1-10)

#### **Mail**

- 1. Maak je gebruik van de maildiensten van Avans?
- 2. Hoe maak je hier gebruik van? (webmail, via vaste werkplek of anders?)
- 3. Hoe ervaar je de werking van de mail?
- 4. Heb je problemen ervaren met de mail? (bereikbaarheid, snelheid, aankomen van mails?)
- 5. Hoe zou de maildienst van Avans verbeterd kunnen worden in jouw ogen?
- 6. Geef de mail een cijfer (1-10)

#### **Agenda**

- 1. Maak je gebruik van de agendaservice?
- 2. Hoe maak je hier gebruik van? (via webmail of vaste werkplek)
- 3. Hoe ervaar je de werking van de agenda?
- 4. Heb je problemen ervaren met de agenda? (bereikbaarheid)
- 5. Hoe zou de agendadienst in jouw ogen verbeterd kunnen worden?
- 6. Welk cijfer zou je de agendaservice geven? (1-10)

#### **Home-directory**

- 1. Maak je gebruik van je persoonlijke directory?
- 2. Waarvoor gebruik je de directory?
- 3. Is de beschikbare ruimte toereikend?
- 4. Ben je bekend met de restore-mogelijkheden van de homedirectories?
- 5. Zoja, heb je hier gebruik van gemaakt?

Voor studenten werd gekozen het ook mogelijk te maken om via de digitale weg het interview af te nemen. Op de site www.thesistools.com werd een digitaal enquêteformulier aangemaakt waarop studenten makkelijk en snel konden meewerken aan het onderzoek.

#### **7.2.3 Wie te interviewen**

Nadat de locatie en de vragen bekend waren kon gekeken worden naar de academies(faculteiten) die zich binnen deze locaties bevinden. Dit waren 3 academies:

- De Academie voor Media & User Experience(AMUX)
- De Academie voor Technologie van Gezondheid en Milieu (ATGM)
- De Academie voor Technologie en Management (ATM)

Er werd contact opgenomen met de ICT-contactpersonen en er werden afspraken ingepland om de Enquête te houden. Na afloop werd de ICT-contactpersonen gevraag om een lijst van medewerkers van de academie die open zouden staan voor de medewerking aan het onderzoek.

Met de namen van bereidwillige medewerkers in de hand is daarna contact gezocht met de betreffende medewerkers. Veruit de meeste van deze medewerkers reageerde positief en bereidwillig en afspraken voor het houden van het interview werden ingepland.

Uiteindelijk is het in de korte periode die voor het onderzoek stond gelukt om 22 medewerkers/docenten en studenten te interviewen over de 3 verschillende academies. Door op alle lagen binnen de academie te interviewen ontstond een goed en duidelijk beeld van waar de verschillende knelpunten liggen, een medewerker van een academiebureau ervaart immers andere problemen dan een student.

### **7.3 Resultaat**

*Hier wordt een korte samenvatting van de resultaten van de Ervarings-analyse gegeven. Voor een volledig overzicht van alle resultaten wordt verwezen naar bijlage 2 "Ervarings-analyse". Hoofdstuk 3 "Samenvatting onderzoek" biedt een uitgebreide samenvatting van de onderzoeksresultaten.* 

Het gehouden klanttevredenheidsonderzoek leverde de volgende resultaten op:

#### **7.3.1 Internet**

- + Snelheid van het internet
- + Beschikbaarheid van internet (het ligt er zelden uit, en als het er uit ligt nooit lang)
- Snelheid van de interne applicaties (Voornamelijk Blackboard)

Gemiddeld cijfer draadloos internet: 7,3 Gemiddeld cijfer internet vaste werkplekken: 7,5

#### **7.3.2 Vaste werkplekken**

- + Beschikbaarheid vaste werkplekken vaste medewerkers.
- + Kwaliteit van de vaste werkplekken
- ARBO-regels
- Algemene werkplekken zijn vaak rumoerig, studenten maken hier een zooitje van
- Opstarttijd van de vaste werkplek (inlogprocedure duurt erg lang)
- Tijd nodig voor installatie applicaties na terugzetten image
- Tekort aan vaste werkplekken voor stagiaires ATGM

Gemiddeld cijfer vaste werkplekken: 6,0

#### **7.3.3 Laptopwerkplekken**

- + Internetbereik goed, op mechatronicalokaal na
- Draadloze studentwerkplekken niet echt aanwezig, door academisch zelf geregeld
- Wens voor werkplek met voldoende aansluitpunten stroom.
- Aanmelding gastdocenten op het draadloze netwerk kan alleen via helpdesk

Gemiddeld cijfer laptopwerkplekken: 6,4

#### **7.3.4 Helpdesk/Servicedesk**

- + Goede bekend waar de klant heen moet met problemen
- + Snelle hulp na melding probleem
- + Vriendelijk personeel Servicedesk en Helpdesk
- + Over het algemeen goed geholpen op de helpdesk
- Servicedesk kan vaak niet helpen, maakt alleen Call aan
- Na aanmaken Call veel te lange tijd voor afhandeling Call
- Misschien is er preventief nog meer te halen uit de helpdesk
- Terugkoppeling naar klant laatste tijd slechter. Vroeger was dit wel goed.

Gemiddeld cijfer dienstverlening Helpdesk: 7,2 Gemiddeld cijfer dienstverlening Servicedesk: 7,1

#### **7.3.5 Printers**

- + Voldoende zwart-wit printers
- + Tevredenheid over huidig printsysteem met pasjes
- + Snelle oplossing printerproblemen
- Wel regelmatig verstoringen aan de printers
- Pasoplaadpunten als weinig ervaren.
- Studenten melden problemen niet, die pakken gewoon een andere printer.

#### Gemiddeld cijfer Printers: 7,1

#### **7.3.6 Osiris**

- + Duidelijk en uitgebreid programma.
- + Makkelijk studievoortgang te bekijken.
- Door complexiteit soms moeilijk te begrijpen.
- Gebrek aan kennis van functies
- Ingewikkeld in gebruik

#### Gemiddeld cijfer Osiris: 6,7

#### **7.3.7 Mail**

- + Beschikbaarheid
- Gebrek aan gebruiksvriendelijkheid t.o.v. van andere pakketten
- Graag thuis ook de mogelijkheid te werken met Groupwise-client.
- Voelt sterk verouderd, helemaal via webmail.
- Traag, vooral webmail.
- Webmail loopt geregeld vast.

#### Gemiddeld cijfer Mail: 6,8

#### **7.3.8 Agenda**

- + Beschikbaarheid
- Missende functionaliteiten t.o.v. andere pakketen.
- Wordt niet gebruikt, papier agenda is handiger
- Ontreken koppeling met PDA/mobiel

#### Gemiddeld cijfer Agenda: 6,2

#### **7.3.9 Home-directory**

- + Beschikbare ruimte is over het algemeen toereikend
- Bekendheid met restore-mogelijkheden is laag
- Vraag naar persoonlijke space AMUX, om bijvoorbeeld website te uploaden.
- Bij thuis downloaden van Officebestanden vanaf de home-dir, maakt hij er een soort zipbestanden van. Hier hebben meerdere gebruikers last van.
- Grote ATGM-bestanden kunnen niet worden opgeslagen op de home-dir, op cd's en dvd's is ook niet echt een optie. Hier zoeken ze nog een oplossing voor. Het kan nu ook niet aan de student worden aangeboden.

# **8. Opdracht 3: Service-advies**

*In het Service-advies wordt voor de in de Service-analyse en de Ervarings-analyse ontdekte knelpunten een oplossing gevonden. De eis die aan de gevonden oplossingen en adviezen gesteld werd is dat ze toepasbaar en bruikbaar moeten zijn binnen de organisatie en werkwijze van Avans. Waar mogelijk dienen huidig beschikbare programma's en systemen gebruikt te worden om de oplossing te realiseren.* 

# **8.1 Deelvraag**

Hoe kan aan de hand van de voorgaande analyses de dienstverlening van DIF-ICT naar de klant toe verbeterd worden?

### **8.2 Aanpak**

Voor het Service-advies werd gekozen om qua opbouw van het rapport ongeveer dezelfde opbouw als de Service-analyse te gebruiken.

Door eerst de in de voorgaande analyses ontdekte knelpunten aan te halen en uit te leggen waarom het knelpunten waren en daarna de oplossing voor het knelpunt te geven ontstond een logisch en makkelijk leesbaar rapport waarin de adviezen voor alle gevonden knelpunten besproken worden.

Om tot deze adviezen te komen werd de literatuur die in het vooronderzoek bestudeerd werd gebruikt als leidraad. Vooral het boek "World Class IT" van Peter A. High en "Achieving IT Service Quality: The opposite of Luck" van Chris Olesen bleken tijdens deze afstudeeropdracht waardevolle stukken literatuur.

De adviezen die gegeven worden houden zich voornamelijk bezig aan de procesmatige, softwarematige en procesmatige zijde van de bedrijfsvoering. Dit komt door de volgende redenen. Technisch gezien is Avans op dit moment bezig met een groot aantal ontwikkelingen, waaronder de vervanging van de meeste fysieke servers door virtuele servers en een Europese aanbesteding voor het netwerk. Deze ontwikkelingen maken het niet mogelijk om adviezen te geven over de technische situatie binnen Avans Hogeschool.

# **8.3 Resultaat**

*Omdat in het Service-advies op meer dan 20 punten advies gegeven wordt is het onmogelijk deze allen hier te presenteren. Daarom worden hier slechts enkele knelpunten en adviezen kort besproken. Voor een volledig overzicht van alle knelpunten en adviezen wordt verwezen naar bijlage 3 "Service-advies".* 

Om een beeld te geven van de knelpunten en adviezen ter oplossing worden hieronder 2 van de belangrijkste knelpunten en de oplossingen daarvoor besproken.

#### **8.3.1 Knelpunt - beheerders komen niet aan werkzaamheden toe**

De scheiding tussen DIF-ICT-B en DIF-ICT-O wordt gezien als een goede ontwikkeling binnen DIF-ICT. Door projectmedewerkers te scheiden van beheerders ontstaat een duidelijk onderscheid tussen projectmedewerkers en beheerders. De beheerders zouden zich zo meer moeten kunnen richten op beheertaken terwijl de projectmedewerkers volledig de tijd krijgen zich te richten op de lopende projecten. Op papier is deze scheiden heel logisch maar in praktijk werkt deze nog niet echt.

#### *Oplossing 1 - Vaste beschikbaarheid van beheerders*

De eerste stap naar de oplossing is te vinden in het op vaste tijden beschikbaar stellen van medewerkers voor het oplossen van problemen uit de wachtrij. Door bijvoorbeeld standaard elke dag 2 a 3 uur beschikbaar te houden voor het werken en het oplossen van problemen uit de wachtrij wordt een situatie gecreëerd waarin de beheerders gedwongen worden tot het aanpakken van de problemen.

Als wij bijvoorbeeld kijken naar de beheerders op de Hogeschoollaan in Breda zou een volgende verdeling mogelijk zijn:

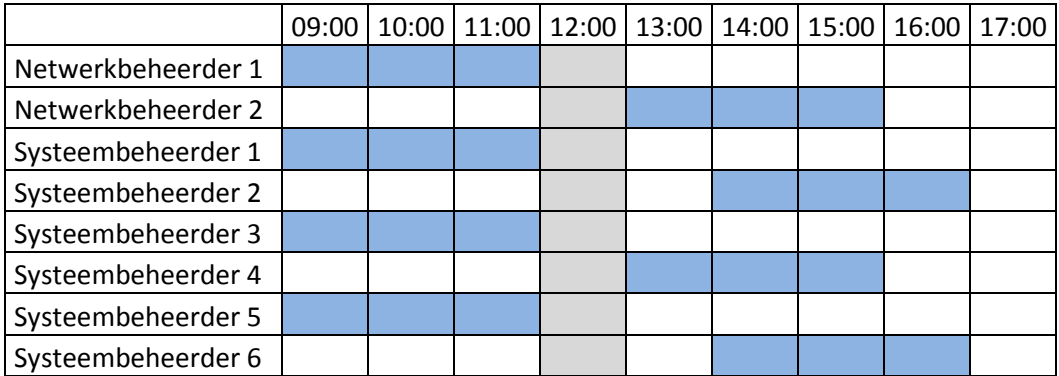

Door beheerders gedwongen tijd in te laten plannen voor het oplossen van Calls uit de wachtrij kan de klant eerder een terugkoppeling ontvangen vanuit de beheerders van DIF-ICT-B. Dit haalt de ergernis dat Calls niet door DIF-ICT-B opgepakt worden weg.

Het is het doel van de ICT-Coördinator om samen met de beheerders een plan op te stellen om deze vaste beschikbaarheid in te plannen, de hierboven genoemde illustratie dient als voorbeeld. Mocht deze oplossing niet het gewenste resultaat bieden dient oplossing 2 uitkomst te bieden.

#### *Oplossing 2 - Minder beschikbaarheid beheerders voor projecten*

De 2<sup>e</sup> oplossing voor dit probleem is het terugdringen van de beschikbaarheid van beheerders voor projecten. Zowel door ICT-Beheer als de coördinator wordt aangegeven dat er veel tijd aan projecten besteed wordt door beheerders.

Op dit moment levert DIF-ICT-B 4,2FTE aan de projecten binnen Avans. FTE staat voor Fulltime-Equivalent, dit is een meeteenheid waarnaar de omvang van het werk kan worden berekend. 1 FTE staat voor 1 volledige werkweek. Op dit moment levert DIF-ICT-B dus gemiddeld 4 medewerkers die de hele week bezig zijn met projecten. Deze 4 medewerkers is DIF-ICT-B dus kwijt voor de uitvoering van beheertaken.

Het missen van 4 medewerkers op de afdeling heeft tot gevolge dat de dienstverlening naar de klant toe onder druk komt te staan. De afdeling en zijn beheertaken zijn immers berekend op alle medewerkers. Door te zorgen dat de tijd die aan projecten besteed wordt omlaag gaat, krijgen beheerders meer tijd vrij om zich volledig te richten op de beheeractiviteiten.

Het is belangrijk dat de Coördinators van zowel ICT-O als ICT-B met de directie tot een manier komen om deze werkdruk te verlagen.

#### *Oplossing 3 – Het aannemen van extra beheerders*

Mocht na deze 2 oplossingen de dienstverlening naar de klant toe nog steeds niet verbeteren, is als laatste optie het aannemen van extra personeel. Dit is echter een laatste redmiddel en bovenstaande oplossingen moeten genoeg verandering brengen in de dienstverlening om deze stap niet nodig te maken.

#### **8.3.2 Knelpunt – Hoe te handelen bij uitval en ramp**

Binnen DIF-ICT is geen calamiteitenprocedure( of Business Continuity Plan) beschikbaar. Het is niet vastgelegd welke procedures er gevolgd moeten worden om na ramp of calamiteit terug te keren naar een goed werkende situatie.

Voorbeeld hiervan is dat in het verleden de stroom op de Hogeschoollaan uitgevallen is. Doordat de kennis aanwezig is binnen DIF-ICT is het mogelijk na een stroomstoring terug te keren naar de normale werkbare situatie. Dit is echter geen gewenste situatie.

Hoe wordt er bijvoorbeeld omgegaan met een grote brand op een van de hoofdlocaties? Of een terroristische aanslag?

Op dit moment wordt alle belangrijke data wel ge-backupped op andere locaties, maar procedures en richtlijnen om terug te keren naar een operationele status zijn er niet.

#### *Oplossing – Calamiteitenplan*

Om tot een goed calamiteitenplan te komen dienen een aantal stappen gevolgd te worden. De in het voorbeeld gebruikte systemen en diensten van Avans dienen slechts ter verduidelijking en kunnen niet zomaar zonder nader onderzoek overgenomen worden in het calamiteitenplan.

1. De eerste stap in het opstellen van een herstelplan bij calamiteiten is het in kaart brengen van de kritieke systemen, diensten en applicaties binnen de organisatie. Noteer hierbij de belangrijkste punten in de infrastructuur van het netwerk en de kritieke systemen die daarbinnen draaien.

Voor Avans Breda zou deze stap bijvoorbeeld de volgende systemen en diensten opleveren:

- MER-1 en MER-2
- De verschillende SER's
- Groupwise
- Osiris
- Portal
- Blackboard
- Academiegebonden applicaties
- enz.
- 2. Na het vastleggen van de kritieke systemen, diensten en applicaties dient gekeken te worden wat de impact is bij uitval van die systemen, diensten en applicaties. Zo ontstaat er een overzicht van wat de impact van uitval van een van de systemen is op de algemene bedrijfsvoering. Hierbij kan gebruik gemaakt worden van het volgend systeem:

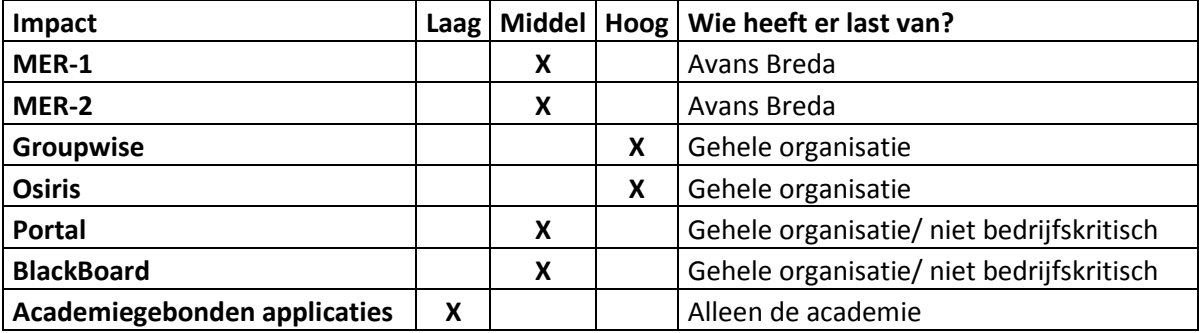

- 3. Nu bekend is wat de impact van uitval van een systeem is op de complete bedrijfsvoering binnen Avans kan worden gekeken naar wat het risico is dat het systeem uitvalt. Kijk naar in het verleden voorgekomen incidenten met de systemen, diensten en applicaties en noteer eventuele calamiteiten. Denk hierbij ook aan calamiteiten als:
	- **Brand**
	- **Stroomstoring**
	- Terroristische aanslagen
	- enz.

Ken aan de hand van de risico's die een systeem, dienst of applicatie loopt wordt hierna een classificatie toegekend van "Laag", "Middel" of "Hoog".

Verwerk deze gegevens daarna als onderstaand:

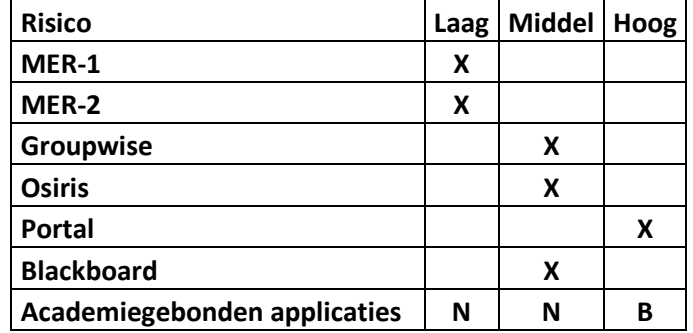

4. Het is nu bekend wat de impact van uitval van systemen is en het is ook bekend hoe groot het risico is dat het probleem zich voordoet. Nu kan een plan opgesteld worden hoe te reageren wanneer zich calamiteiten voordoen met het betreffende systeem. Hierbij wordt het eerst gekeken naar systemen, applicaties en diensten die zowel als impact en als risico een "Hoog" hebben staan, daarna de systemen die "Middel" als classificatie hebben en als laatste de systemen die "Laag" als classificatie hebben.

Zo kan het mogelijk zijn dat er gekozen wordt om de volledige applicatie stand-by te laten draaien op een van de andere locaties, zodat deze bij calamiteiten de bedrijfsvoering over kan nemen. Tijdens het opstellen van het plan moet constant gekeken worden of de kosten van de oplossing opwegen tegen de impact van de calamiteit. Zo is het logisch dat er voor een academiegebonden applicatie waarvan maar 10 gebruikers gebruik maken geen stand-by uitwijkmogelijkheid wordt ingericht.

5. De laatste stap is om een plan op te stellen waarin stap voor stap het terugkeren naar de operationele wordt beschreven vanuit ramp. Probeer waar mogelijk deze plannen te testen binnen een testomgeving.

*Dit zijn slechts 2 van de in het totaal meer dan 20 knelpunten waarvoor in het adviesverslag oplossingen gevonden zijn.* 

*Een volledig overzicht van alle knelpunten en oplossingen is te vinden in bijlage 3 "Service-advies"* 

# **9. Opdracht 4: Monitoring-rapport**

*De laatste opdracht binnen de afstudeerstage bestond uit het uitvoeren van een Monitoring-analyse en het geven van een Monitoring-advies binnen de ICT-afdeling van Avans. Er diende gekeken te worden naar de huidige pakketen die gebruikt worden om het netwerk te monitoren. Na analyse van de software diende gekeken te worden wat de wens van de beheerders, het management en de klant waren met betrekking tot monitoring.* 

*Hierna diende door middel van een Monitoring-advies gekeken te worden welke pakketen voldoen in de wensen vanuit Avans. De eis vanuit Avans was dat het pakket toepasbaar moest zijn binnen de huidige infrastructuur.* 

*Vroeg tijdens de analyse werd echter al duidelijk dat het huidige pakket over het algemeen gewoon voldoet aan de eisen die door de beheerders gesteld worden. Hierom is besloten om de Monitoringanalyse en het Monitoring-advies samen te voegen tot 1 verslag: Het Monitoring-rapport.* 

### **9.1 Deelvragen**

Omdat deze opdracht een samenvoeging is van de Monitoring-analyse en het Monitoring-advies kent deze opdracht 2 deelvragen:

- Hoe is het gesteld met de huidige monitoring over de IT-systemen binnen Avans?
- Op welke manieren kan de monitoring over de huidige IT-systemen binnen Avans verbeterd worden?

### **9.2 Aanpak**

Tijdens de uitvoering van de opdracht diende eerst gekeken te worden naar de huidige monitoringpakketen die draaien binnen de ICT-afdeling van Avans. Hieruit kwam naar voren dat Hobbit het belangrijkste monitoring-pakket is wat door de beheerders gebruikt wordt. Door hier een korte handleiding/uitleg van te geven.

De 2<sup>e</sup> fase van dit onderzoek was het achterhalen wat er volgens de medewerkers van de ICTafdeling ontbreekt aan functionaliteiten en mogelijkheden. Door vraaggesprekken met de verschillende beheerders te vragen hoe ze gebruik maken van de monitoring-tools en welke functionaliteiten er volgens hen ontbreken werd goed duidelijk waar de problemen zaten met de huidige monitoring.

Tijdens het achterhalen van de mening van de beheerders werd gewezen op het pakket Qlikview. Qlikview wordt binnen Avans gebruikt als tool dat het presteren van de verschillende afdelingen binnen Avans zichtbaar maakt. Qlikview laat op dit moment ook bijvoorbeeld historische beschikbaarheid van servers zien in een makkelijke overzichtelijke view, iets waar het bij Hobbit aan ontbreekt. Omdat Qlikview de potentie biedt om van grote betekenis te worden voor de bedrijfsvoering binnen de ICT-afdeling werd ervoor gekozen ook hiervan een korte handleiding/uitleg van te geven.

De problemen die aan het licht kwamen waren dat Hobbit op dit moment eigenlijk alleen laat zien of de systemen waarop applicaties draaien goed draaien. Dit heeft in het verleden geleid tot een situatie waarin het idee bestond dat de applicaties goed draaiden omdat de servers geen problemen gaven. Dit was toen onjuist, het bleek dat de applicatie die op het systeem draaide verre van goed draaide.

Ook bestaat de wens vanuit het management en de klant om zelf te kunnen zien wanneer een applicatie beschikbaar is. En als hij niet beschikbaar is, te kunnen zien wat er mis is en hoe lang de applicatie niet beschikbaar is. Het management heeft bovendien de wens om inzichtelijk te krijgen wat de beschikbaarheid van de verschillende applicaties en systemen binnen infrastructuur is.

Als laatste diende aan de hand van de analyses een advies gegeven te worden over de toekomstige monitoringsituatie binnen Avans. Hierbij werd (gezien de geringe hoeveelheid aan problemen met het functioneren van Hobbit) niet meer gekozen om totaal nieuwe pakketen te gaan onderzoeken en bekijken, maar er werd dieper ingegaan in op welke manier de huidige pakketen uitgebreid moeten worden om te voldoen in de wensen vanuit het beheer en de rest van de organisatie.

# **9.3 Resultaat**

*Voor het volledige Monitoring-rapport wordt verwezen naar bijlage 4 "Monitoring-rapport". Hierin staat een analyse van de huidige monitoring, de wensen voor de nieuwe monitoring en de adviezen om tot de ideale monitoringsituatie te komen.* 

In de afstudeeropdracht werd gemeld dat de monitoring binnen Avans veel te wensen over liet. Dit valt na onderzoek tijdens de opdracht mee. Het gebrek om binnen Hobbit op servers specifieke applicaties te kunnen monitoren is binnen Avans een gemis maar verder biedt het programma alle functionaliteiten die verwacht mogen worden van een alarmeringstool binnen een ICT-afdeling.

Het probleem bij Qlikview zit hem voornamelijk in de bekendheid. Omdat Qlikview nog niet volledig ontwikkeld en geïmplementeerd is binnen Avans zijn weinig medewerkers bekend met de werking, laat staan dat ze het programma gebruiken. Ook biedt Qlikview op dit moment niet de informatie die beheerders graag willen zien.

#### **9.3.1 Hobbit**

Hobbit moet een toevoeging krijgen voor de Applicaties en diensten die op de systemen draaien. Het is in het pakket mogelijk de functionaliteiten uit te breiden en er dient tijd gestoken te worden in hoe de verschillende applicaties te monitoren zijn.

Van de applicaties als Osiris, Groupwise, BlackBoard en anderen dient gekeken te worden welke diensten en services de applicatie nodig heeft om goed te draaien. Het moet in Hobbit volledig vastgelegd worden welke services dienen te draaien om de applicatie goed te laten draaien.

Verder draait Hobbit naar behoren en zou het in combinatie met de toekomstige versie van Qlikview een totaalpakket moeten worden voor de informatievoorziening naar de klant, het management en de beheerders toe.

#### **9.3.2 Qlikview**

Qlikview kan in eigenlijk alle verder liggende wensen met betrekking tot monitoring voldoen. De eerste wens was het inzichtelijk maken voor de klant wanneer systemen en applicaties beschikbaar zijn/waren. Door een view aan te maken waarin deze beschikbaarheid getoond wordt is aan deze wens te voldoen.

Een goed voorbeeld van een view die voor klanten aangemaakt kan worden is een simpele view waarin overzichtelijk is welke systemen en applicaties op dat moment naar behoren draaien en welke systemen problemen geven (en daarbij een indicatie voor de tijd tot oplossing).

Voor beheerders en het management zou hiervoor een uitgebreide view te zien zijn waarin beschikbaarheid over langere tijd zichtbaar is. Incidenten die de beschikbaarheid tot onder de norm drukken worden doormiddel van een simpele muisklik uitgelegd. Hierin wordt dan kort ingegaan wat het probleem was en waarom hij de norm niet gehaald heeft.

Om de afdeling betrokken te krijgen bij de beschikbaarheid van de systemen, applicaties en diensten dient het voor elke systeem, applicatie en dienst mogelijk te zijn de beschikbaarheid te controleren en af te zetten tegen de vooraf gestelde norm. Wanneer beheerders zien dat "hun" systeem achter blijft ten overstaan van de rest van de afdeling, raken deze beheerders extra gemotiveerd om de beschikbaarheid van het systeem te verhogen.

Het advies voor Qlikview komt in wezen dus kort neer op het uitbreiden en gebruiken van Qlikview op een veel breder niveau dan op dit moment gebeurd. De rapportages die binnen Qlikview gegenereerd kunnen worden, bieden DIF-ICT een gigantisch handvat ter verbetering van de huidige beschikbaarheid van de systemen en de dienstbaarheid naar de klant toe.

# **10. Oplossingen, keuzes en aanbevelingen**

*Het is gezien het aantal knelpunten niet mogelijk alle oplossingen, keuzes en aanbevelingen in dit rapport te noemen. Voor de volledige oplossingen, keuzes en aanbevelingen omtrent de knelpunten en problemen die binnen de ICT-afdeling van Avans Hogeschool spelen wordt verwezen naar bijlage 3 "Service-advies" en Hoofdstuk 5 "Conclusie en Advies" van bijlage 4 "Monitoring-rapport". Hieronder volgt een korte samenvatting van een aantal aan Avans aangeleverde oplossingen, keuzes en adviezen.* 

# **10.1 Adviezen**

#### **10.1.1 Meer tijd voor beheerwerkzaamheden**

*Voor een volledig uitleg van de voorgestelde oplossing wordt verwezen naar Hoofdstuk 5.1 van Bijlage 3 "Service-advies".* 

Het grootste knelpunt op de ICT-afdeling is dat beheerders geen tijd hebben voor de afhandeling van aangemaakte calls omdat ze te druk zijn met projecten en andere zaken. Om dit op te lossen dienen beheerders vaste tijden ingepland hebben om deze calls te kunnen afhandelen. Deze tijd mag niet voor andere activiteiten gebruikt worden.

#### **10.1.2 Interne informatievoorziening**

*Voor een volledige uitleg van de voorgestelde oplossing wordt verwezen naar Hoofdstuk 6.1 van Bijlage 3 "Service-advies".* 

Om de interne informatievoorziening te verbeteren is het belangrijk alle verschillende informatiebronnen onder één plek onder te brengen. Als verzamelpunt voor deze plek is de Beheerwiki binnen de ICT-Beheerafdeling gekozen. De beheerwiki moet het startpunt worden waar o.a. informatie over de afdeling, de organisatie, de applicaties, systemen, het netwerk en procedures te vinden zijn.

#### **10.1.3 Procedures**

*Voor een volledige uitleg van de voorgestelde oplossing wordt verwezen naar Hoofdstuk 7.1 van Bijlage 3 "Service-advies".* 

Om de het beheer van systemen en applicaties makkelijker te maken dienen verschillende procedures opgesteld te worden. Zo ontbreekt op dit moment een calamiteitenplan, maar ook de procedures en richtlijnen voor het installeren, wijzigen en uitfaseren van systemen zijn nog niet volledig beschikbaar en bruikbaar. Hoe deze procedures opgesteld dienen te worden en wat deze procedures dienen te bevatten wordt uitvoering in het Service-advies besproken.

#### **10.1.4 Beschikbaarheid servers**

*Voor een volledige uitleg van de voorgestelde oplossing wordt verwezen naar Hoofdstuk 7.3 van Bijlage 3 "Service-advies" en Hoofdstuk 5 van bijlage 4 "Monitoring-rapport".* 

Om de ICT-afdeling van Avans bewust te maken van de beschikbaarheid van de systemen en applicaties dient een systeem ontwikkeld te worden waarin zij dit kunnen inzien. De meeste beheerders hebben geen idee wat de precieze beschikbaarheid van de eigen systemen is. Deze gegevens dienen gemeten, opgeslagen en gedeeld te worden. Zo ontstaat er binnen de afdeling een constante drang naar verbetering van de beschikbaarheid, geen beheerder wil namelijk de slechts beschikbare applicatie ondersteunen.

#### **10.1.5 Osiris**

*Voor een volledige uitleg van de voorgestelde oplossing wordt verwezen naar Hoofdstuk 10.1 van Bijlage 3 "Service-advies".* 

De grootste irritatie vanuit de klant is het moeten uitprinten en ondertekenen van cijferlijsten voordat deze weer ingeleverd kunnen worden. Dit soort ondertekening wordt als ouderwets ervaren. De klant wil graag de mogelijkheid tot digitale ondertekening van de cijferlijsten. Dit moet met de huidige technieken implementeerbaar zijn. Ook dienen online cursussen beschikbaar gesteld te worden voor het gebruik van Osiris en de functies.

#### **10.1.6 Groupwise**

*Voor een volledige uitleg van de voorgestelde oplossing wordt verwezen naar Hoofdstuk 10.2 van Bijlage 3 "Service-advies".* 

De knelpunten met het huidige systeem van Groupwise komen voort uit het gebruikte pakket. Op dit moment wordt binnen Avans Groupwise 7 gebruikt en deze versie is vrij oud. Om de knelpunten op te lossen en het product klantvriendelijker te maken dient Avans zo snel mogelijk over te stappen naar Groupwise 8.

#### **10.1.7 Andere adviezen**

Zoals al eerder gemeld is het niet mogelijk hierboven alle adviezen en oplossingen samen te vatten. Voor een volledig overzicht van alle knelpunten en adviezen wordt verwezen naar bijlage 3 "Service-advies" en bijlage 5 "Monitoring-rapport".

# **11. Implementatieplan**

De adviezen die gegeven zijn in bijlage 3 "Service-advies" zijn bijna allemaal op zeer korte termijn uit te voeren en te implementeren (periode van enkele maanden). Het advies tot uitbreiding van de beheerwiki en het uitwerken van het architectuurmodel vergt langere tijd, dit omdat hier nog een hoop ontwikkelwerkzaamheden bij komen kijken.

Het advies tot overstap naar Groupwise 8 (knelpunt 10.2 van bijlage 3 "Service-advies") vereist eerst een testtraject voordat het implementatietraject gestart kan worden. Implementatie van dit advies kan dus enkele maanden tot een jaar duren.

De in Hoofdstuk 5 van bijlage 4 "Monitoring-rapport" gestelde adviezen vereisen een wat langer implementatietraject. Als eerst moet gekeken worden hoe de aanbevelingen binnen de huidige pakketen geïmplementeerd kunnen worden. Daarna kan een test en implementatieplan worden opgesteld voor de nieuwe functionaliteiten.

# **12. Conclusies**

*Na uitvoering van alle opdrachten binnen de afstudeerstage en het geven van de relevante adviezen kan worden geconcludeerd dat de ICT-afdeling van Avans Hogeschool al ruim op weg in de goede richting is van het perfectioneren van de dienstbaarheid naar de klant toe.* 

*Om te kijken of de afstudeeropdracht voldaan heeft aan de wens vanuit Avans Hogeschool proberen we nu op de verschillende hoof- en deelvragen die aan het begin van het project opgesteld zijn te beantwoorden.* 

# **12.1 Deelvraag 1**

Hoe is het gesteld met de huidige serviceverlening binnen DIF-ICT?

#### **12.1.1 Antwoord 1**

Ondanks dat er meer dan 20 knelpunten gevonden zijn binnen de bedrijfsvoering van DIF-ICT kan op de dienst- en serviceverlening naar de klant toe eigenlijk niet zo heel aangemerkt worden. Het is een goed draaiende afdeling die over het algemeen goed weet waar ze mee bezig zijn. De medewerkers van DIF-ICT beschikken over voldoende kennis en zijn bereidwillig de klant te helpen. Dat calls vaak blijven liggen komt dan ook voort uit de werkdruk die de medewerkers ondervinden, ze houden gewoon geen tijd over voor de oplossing van calls.

De gevonden knelpunten zijn voornamelijk gericht op het niet volgen van (of het niet beschikbaar hebben van) procedures, vastleggen van informatie en de communicatie (zowel intern als extern).

Vooral op punten als Back-up, redundantie, beveiliging, projecten is DIF-ICT heel sterk bezig. Als

Als laatste punt dient vermeld te worden dat elke medewerker interesse en passie voor zijn werk heeft. Iedere medewerker binnen DIF-ICT draagt zijn steentje bij, iets wat goed te merken is binnen de interne sfeer.

# **12.2 Deelvraag 2**

Wat zijn de huidige ervaringen over de diensten die DIF-ICT aanbiedt aan de studenten, medewerkers en docenten en wat is de reden voor deze ervaringen? Dit zowel positief als negatief.

#### **12.2.1 Antwoord 2**

Om de meningen van de klanten op de Lovensdijkstraat-locaties samen te vatten wordt hieronder kort samengevat waar de klant tevreden en ontevreden over is.

De klant is over het algemeen tevreden over de volgende zaken:

- Beschikbaarheid van netwerk en interne systemen.
- Snelheid van het internet.
- Goede Helpdesk en Servicedesk.
- Kwaliteit van systemen op docentwerkplekken.
- Het huidige printsysteem.
- De plaatsing van de printers.
- De uitgebreide functies van Osiris.
- De ruimte van de Home-directory.

De klant is over het algemeen ontevreden over de volgende zaken:

- Snelheid van interne applicaties (voornamelijk BlackBoard).
- Naleving van de ARBO-regels.
- Vervuiling en vandalisme op de studentenwerkplekken.
- Opstarttijd vaste werkplekken.
- Opnieuw moeten installeren van applicaties na image terugzetten.
- Geen werkplekken met voldoende aansluitpunten voor laptops.
- Problemen met aansluiten op Eduroam van Mac en Linux-systemen.
- Wachtrij voor oplossing van Call bij DIF-ICT.
- Communicatie bij werkzaamheden/onderhoud/problemen.
- De complexiteit van Osiris.
- Gebruiksvriendelijkheid van de mail en agenda.
- Slechte werking webmail.

# **12.3 Deelvraag 3**

Hoe kan aan de hand van de voorgaande analyses de dienstverlening van DIF-ICT naar de klant toe verbeterd worden?

#### **12.3.1 Antwoord 3**

Het antwoord op deze vraag wordt gegeven in bijlage 3 "Service-advies" en Hoofdstuk 5 van bijlage 4 "Monitoring-rapport".

Om kort op de vraag antwoord te geven kan gesteld worden dat de dienstverlening van DIF-ICT verbeterd kan worden door de in deze bijlagen gestelde adviezen en oplossingen voor de liggende knelpunten ter harte te nemen en de gestelde wijzigingen doorvoeren binnen de afdeling.

# **12.4 Deelvraag 4**

Hoe is het gesteld met de huidige monitoring over de IT-systemen binnen Avans?

#### **12.4.1 Antwoord 4**

De huidige monitoring binnen Avans voldoet goed aan de wensen waarvoor het bedoeld is. Hobbit dient voornamelijk als alarmsysteem. De enige wens vanuit beheer is op dit moment de mogelijkheid om ook de status van applicaties te zien in plaats van alleen de systemen.

Verder bestond de wens vanuit Avans om beter inzichtelijk te maken wat de beschikbaarheidgegevens zijn van de verschillende systemen, applicaties en diensten binnen het netwerk van Avans.

Het is dus kort samengevat niet slecht gesteld met de monitoring binnen Avans. Er zijn echter wel een aantal verbeterpunten en wensen die verwerkt moeten worden in de nieuwe monitoringsituatie.

### **12.5 Deelvraag 5**

Op welke manier kan de monitoring over de huidige IT-systemen binnen Avans verbeterd worden?

#### **12.5.1 Antwoord 5**

De huidige monitoring binnen Avans kan verbeterd worden door het huidige Hobbit-pakket uit te breiden met de in Hoofdstuk 5 van bijlage 4 –"Monitoring-rapport" genoemde adviezen.

Ook dient Qlikview doorontwikkeld te worden om te voorzien in de wensen van medewerkers, management en klanten om inzichtelijk te krijgen wat de beschikbaarheid van de systemen, applicaties en diensten is.

### **12.6 Hoofdvraag**

Waar liggen verbeterpunten in de dienstverlening van DIF-ICT naar de klant toe en welke adviezen zijn hierover te geven?

#### **12.6.1 Antwoord Hoofdvraag**

Het antwoord op de deelvragen 1,2 en 4 geeft goed aan waar de knelpunten in de dienstverlening liggen binnen DIF-ICT. Het antwoord op de deelvragen 3 en 5 geeft adviezen ter verbetering van de dienstverlening naar de klant toe. Het kan dus geconcludeerd worden dat het antwoord op de hoofdvraag tijdens de afstudeeropdracht gegeven is.

# **13. Evaluatie van de procesgang**

*Teruggekeken op de afstudeeropdracht en het opgeleverde werk kom ik tot de conclusie dat ik meer dan tevreden ben over het werk dat ik gedaan heb en de producten die ik opgeleverd heb. Natuurlijk zou ik als ik de stage opnieuw zou doen dingen anders doen. Zo zou ik in de planning meer tijd beschikbaar stellen voor de Ervarings-analyse en zou ik taken meer tegelijk doen. In deze stage kwam het namelijk nog vrij vaak voor dat ik stapsgewijs de opdrachten doorliep. Nu ik daarop terugkijk had dit efficiënter gekund. Hieronder wordt kort per fase besproken hoe ik de procesgang per fase evalueer.* 

# **13.1 Fase 1 – Project Start**

#### **13.1.1 Aanloop naar het project**

De aanloop naar het project verliep moeizaam. Het contact met Avans Hogeschool was snel gelegd en het was snel duidelijk dat Avans Hogeschool het bedrijf was waar de afstudeeropdracht plaats zou vinden. De klik met de medewerkers was er meteen en de opdracht die vanuit Avans Hogeschool voorgesteld werd leek uitdagend en leuk.

Tijdens het opstellen van het initiële afstudeervoorstel ontstond een aantal problemen. Nadat het eerste voorstel ingeleverd was duurde het een aantal weken voordat vanuit de Hogeschool Utrecht een reactie terug ontvangen was. Deze reactie was een No-Go voor de uitvoering van het project waardoor in de laatste week van de start van de uitvoering van het project nog aanpassingen doorgevoerd moesten worden. Vooral het formuleren en het helder overbrengen van de afstudeeropdracht aan de afstudeercommissie binnen Hogeschool Utrecht verliep lastig.

Deze hele periode is als zeer stressvol ervaren en de uiteindelijke goedkeuring (dan wel enkele dagen na aanvang van de start van het afstuderen) werd met grote opluchting door zowel Avans Hogeschool als de afstudeerstagiaire ontvangen.

De eerste weken van de stage werden daarna gevuld met het bekend raken met de organisatie, de mensen en de verschillende locaties van Avans Hogeschool, dit verliep zonder problemen.

#### **13.1.2 Plan van aanpak**

Ook het opstellen van het plan van aanpak verliep zonder al te veel problemen. Door de goede terugkoppeling zowel van Kees Pronk, Ina Kluijtmans- de Boer, Paul Schoot van Avans Hogeschool en Jos van Dongen van Hogeschool Utrecht was na enkele aanpassingen en versies de definitieve versie van het plan van aanpak gereed en kon echt begonnen worden aan de afstudeeropdracht.

#### **13.1.3 Totaalevaluatie Fase 1**

Teruggekeken op de algehele fase is het jammer dat het project rommelig van start ging, de rommelige projectstart gaf onnodige stress en vertraging aan de start van het project. Deze vertraging zorgde ervoor dat de eerste weken van de afstudeeropdracht verloren raakte aan het maken van het plan van aanpak, het bekend raken binnen de organisatie en het lezen van literatuur.

### **13.2 Fase 2 – Service/Ervarings-analyse**

#### **13.2.1 Service-analyse**

In deze fase is de meeste tijd van de afstudeerstage gaan zitten. Voor de service-analyse was het noodzakelijk om een groot aantal medewerkers te interviewen. Gelukkig waren alle medewerkers erg bereidwillig tot medewerking aan de opdracht waardoor de service-analyse mooi op tijd afgerond kon worden.

Het verzamelen van de benodigde informatie voor de Service-analyse verliep gemakkelijk en zonder al te veel problemen. Hierbij werd ik goed ondersteund door vooral Kees Pronk en Ina Kluijtmans- de Boer van Avans Hogeschool.

Enkele terugkoppelingsgesprekken met zowel Kees Pronk als Jos van Dongen en enkele versies later was de definitieve Service-analyse af. Hierbij wederom dank voor de duidelijk opmerkingen en adviezen vanuit zowel Kees Pronk als Jos van Dongen, zonder deze duidelijke adviezen waren veel meer terugkoppelingsgesprekken en versies noodzakelijk geweest.

#### **13.2.2 Ervarings-analyse**

Het opleveren van de Ervarings-analyse verliep problematischer. Ten eerste moest wegens de groote van de organisatie, het gebrek aan tijd en om het onderzoek representatief te houden

besloten worden dat de ervaringsanalyse niet over de gehele organisatie maar slechts op 2 locaties gehouden werd. De keuze viel op de Lovensdijkstraatlocaties en er werd contact gezocht met de ICT-contactpersonen van de academies.

De eerste gesprekken waren snel gepland, maar de planning van verdere afspraken en interviews verliep moeizaam. Medewerkers en docenten waren wel bereid om mee te werken aan het onderzoek, alleen hadden ze hier vaak weinig tijd voor beschikbaar. Hierdoor was het niet mogelijk de ervarings-analyse af te ronden binnen de periode die voor Fase 2 stonden. Ik ben uiteindelijk tot half mei bezig geweest met het houden van interviews en de inventarisatie van deze gegevens.

Bij het vastleggen en samenvatten van de interviews in de Ervarings-analyse waren eigenlijk geen problemen. Na de eerste versie werden vanuit Avans en Jos van Dongen enkele advies en verbeterpunten gegeven, waarna snel naar de uiteindelijke versie van het rapport gekomen kon worden.

#### **13.2.3 Service-advies**

Alle informatie die nodig was om aan de hand van de Service-analyse en de Ervarings-analyse goede adviezen te kunnen geven was beschikbaar. Beide voorgaande documenten hadden voldoende knelpunten opgeleverd en de tijdens de opleiding en door het lezen van de literatuur was ik gewapend met de kennis om adviezen en oplossingen te geven om deze knelpunten te verhelpen, het moest alleen nog op papier komen in een logisch en duidelijk verslag.

Ik heb tot 3x toe het hele verslag weggegooid omdat ik niet tevreden was over de manier waarop de adviezen gegeven werden, het bleef gewoon een onsamenhangend verslag zonder duidelijke structuur.

Uiteindelijk werd gekozen aan de hand van de in de service-analyse gebruikte hoofdstukindeling uit te leggen welke knelpunten onder welk hoofdstuk vielen. De dreiging ontstond dat ik vast zou komen te zitten op dit verslag maar ineens vond ik nieuwe energie en motivatie om het advies af te maken. Met de nieuw gevonden motivatie stond het hele verslag binnen één week op papier.

#### **13.2.4 Totaalevaluatie Fase 2**

 Fase 2 verliep moeizaam en langzaam. Het was ook niet mogelijk de fase binnen de volgens de planning gestelde termijn af te ronden. Dit was zowel voor de verdere projectgang als de motivatie een frustrerend feit. Omdat ik van tevoren wist dat het een zware opdracht zou zijn hield ik aan de ene kant wel rekening met enkele tegenslagen. Ik ben uiteindelijk wel tevreden met de opgeleverde producten en de kwaliteit van deze producten.

### **13.3 Fase 3 – Monitoring-analyse**

#### **13.3.1 Monitoring-analyse**

De monitoring-analyse verliep zonder noemenswaardige problemen. Tijdens de service-analyse was ik al goed bekend geraakt met de systemen die binnen Avans gebruikt voor monitoring en ik had ook al enige ideeën ter verbetering van het huidige monitoringssysteem.

Het achterhalen van de knelpunten en missende functionaliteiten ging ook zonder problemen. Ik had de meeste medewerkers tijdens interviews voor de service-analyse al kort gevraagd om hun mening over Hobbit en de beperkingen en wensen met betrekking tot monitoring binnen DIF-ICT.

#### **13.3.2 Monitoring-advies**

Na uitvoering van de monitoring-analyse kwam ik tot de conclusie dat de huidige monitoringsituatie vervangen met een ander pakket geen optie was. Het zou veel te veel tijd, geld en energie kosten dit nieuwe pakket te implementeren terwijl het huidige pakket op enkele missende functionaliteiten goed werkt. Ook waren er binnen Avans pakketen in gebruik die (mits uitgebreid in functionaliteiten) konden voorzien in de andere wensen die van zowel intern op de afdeling als vanuit het management gewenst waren.

Het idee om het huidige pakket af te wegen tegenover andere pakketen ging dus de deur uit. Daardoor verdween ook de noodzaak om het monitoring-advies in een apart verslag te verwerken.

De keuze werd gemaakt om de monitoring-analyse en het monitoring-advies samen te voegen tot een monitoring-rapport. Hierin werden zowel de huidige situatie en pakketen besproken en daarna de conclusie en adviezen.

#### **13.3.3 Totaalevaluatie Fase 3**

Fase 3 verliep zonder problemen, de samenvoeging van de analyse en het advies tot één rapport was een noodzakelijke keuze en het verslag leek zichzelf wel te schrijven.

## **13.4 Fase 4 – Projectafronding**

#### **13.4.1 Scriptie**

Tijdens de laatste fase diende het scriptie opgeleverd te worden. Om daar niet te laat mee te beginnen werd besloten om tijdens Fase 2 al een opzet te maken voor de uiteindelijke scriptie. Hierin zouden dan, naar gelang het project vorderde informatie toegevoegd worden.

Deze manier van werken resulteerde in dat op 6 mei een conceptscriptie opgeleverd kon worden met daarin de informatie verwerkt die op moment beschikbaar was. De reflectie vanuit Jos van Dongen bood goede adviezen en opmerking over het verder uitwerken van de scriptie.

Verder heb ik tijdens deze fase ondersteuning gevonden en gekregen bij mede-afstudeerders Stephan Bassie en 2 recent afgestudeerden aan de Hogeschool van Amsterdam. Zij hebben mij advies gegeven voor de opbouw van mijn scriptie. Ik had moeite met het verwerken van alle onderdelen die volgens de Afstudeerleidraad in de scriptie verwerkt diende te worden. Bepaalde punten snapte ik niet en ik kreeg het ook moeilijk voor elkaar een duidelijke "Kop-Midden-Staart" in mijn scriptie te creëren. Door hun adviezen ben ik van mening dat deze scriptie nu wel voorziet in die duidelijke verdeling.

# **14. Bronvermelding**

Tijdens de afstudeeropdracht en de daarbij behorende subopdrachten is gebruik gemaakt van de volgende bronnen en literatuur:

# **14.1 Literatuur**

- Achieving IT Service Quality: The Opposite of Luck Chris Olesen
- World Class IT: Why Businesses Succeed When IT Triumphs Peter A. High
- Lean Six Sigma for Service: How to Use Lean Speed and Six Sigma Quality to Improve Services and Transactions – Michael L. George
- Lean Thinking: Banish Waste and Create Wealth in Your Corporation James P. Womack

# **14.2 Intern**

- Meerjarenbeleidplan Avans
- ProductDienstenCatalogus (PDC)
- Dienstverleningsovereenkomst (DVO)
- Concept-inwerkplan nieuwe medewerkers
- Handleiding nieuwe systemen
- Intern informatieportaal
- Gesprekken met medewerkers DIF-ICT
- Gesprekken met studenten en medewerkers verschillende academies
- Alleen intern bereikbare websites (beheerpagina's, Hobbit, Qlikview)

### **14.3 Websites**

- http://hobbitmon.sourceforge.net/
- http://www.avans.nl/
- http://www.qlikview.com/
- http://www.groupwise.com/
- http://www.eduroam.nl/website\_new/index.php
# **15. Bijlagen**

*Hierna volgen de 4 opdrachtrapporten van deze afstudeeropdracht. De 4 bijlagen zijn:* 

- *Bijlage 1: Service-analyse*
- *Bijlage 2: Ervarings-analyse*
- *Bijlage 3: Service-advies*
- *Bijlage 4: Monitoring-rapport*

*Om papier te besparen is besloten om de interviews uit de Ervarings-analyse weg te laten. Deze interviews zijn op aanvraag aan te leveren.* 

# Bijlage 1: Service-analyse Avans Hogeschool

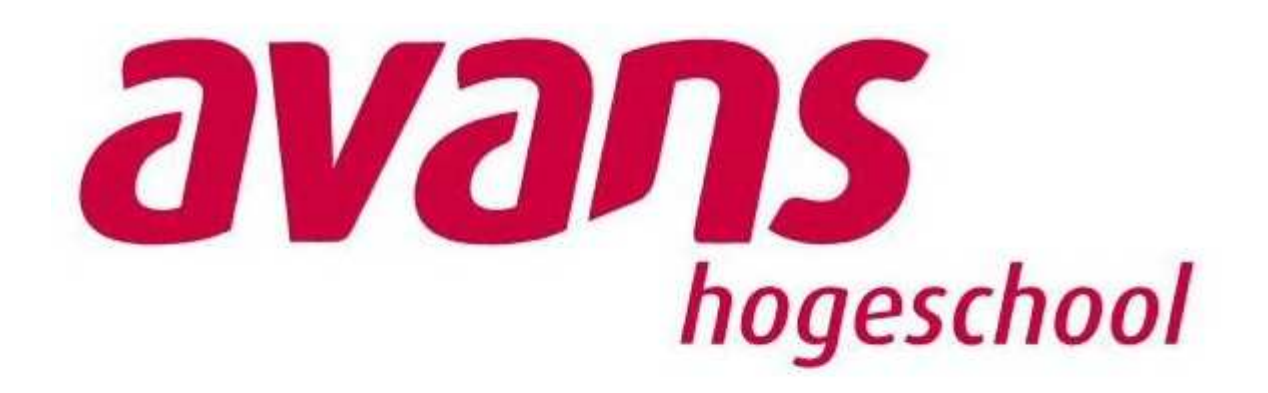

Colin Mans c.mans@avans.nl 1518573 Versie 1.6 31-05-2010

# **Managementsamenvatting**

Dit rapport biedt inzicht in de huidige bedrijfsvoering binnen de ICT-afdeling van Avans Hogeschool. Dit rapport bracht de volgende knelpunten aan het licht:

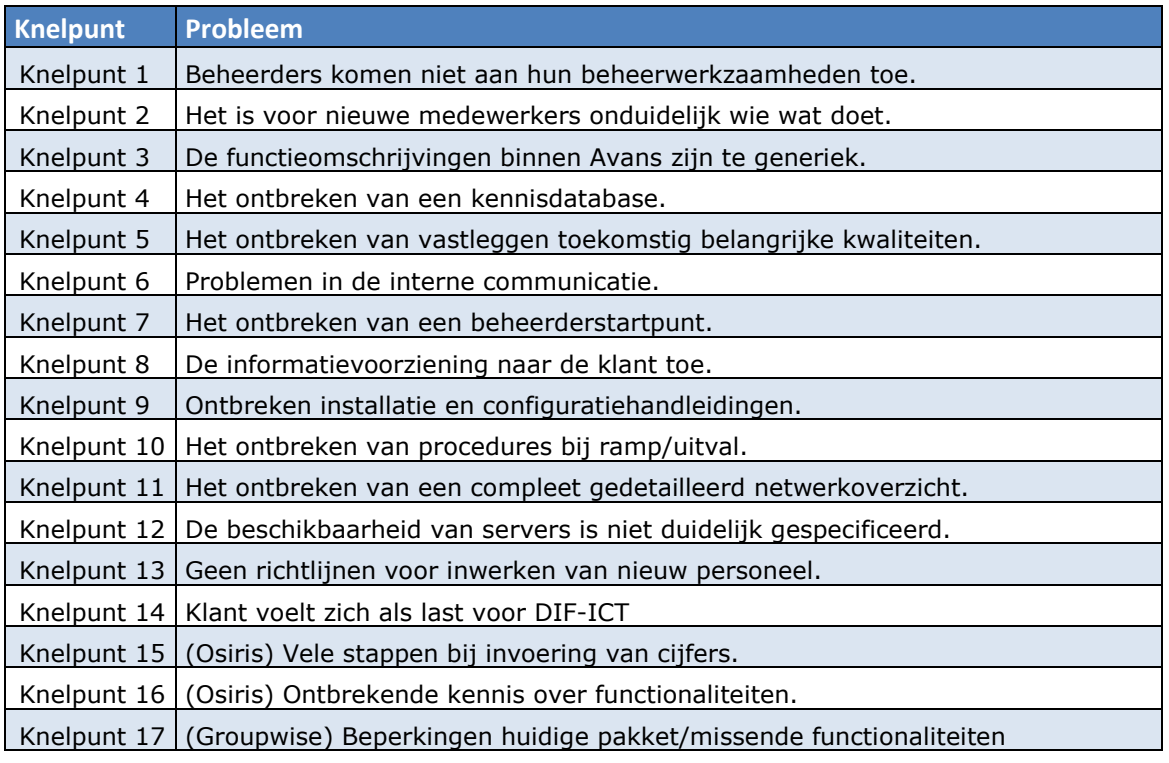

Deze knelpunten, een korte uitleg en de oplossingen voor deze knelpunten komen terug in de Service-advies.

# **Inhoud**

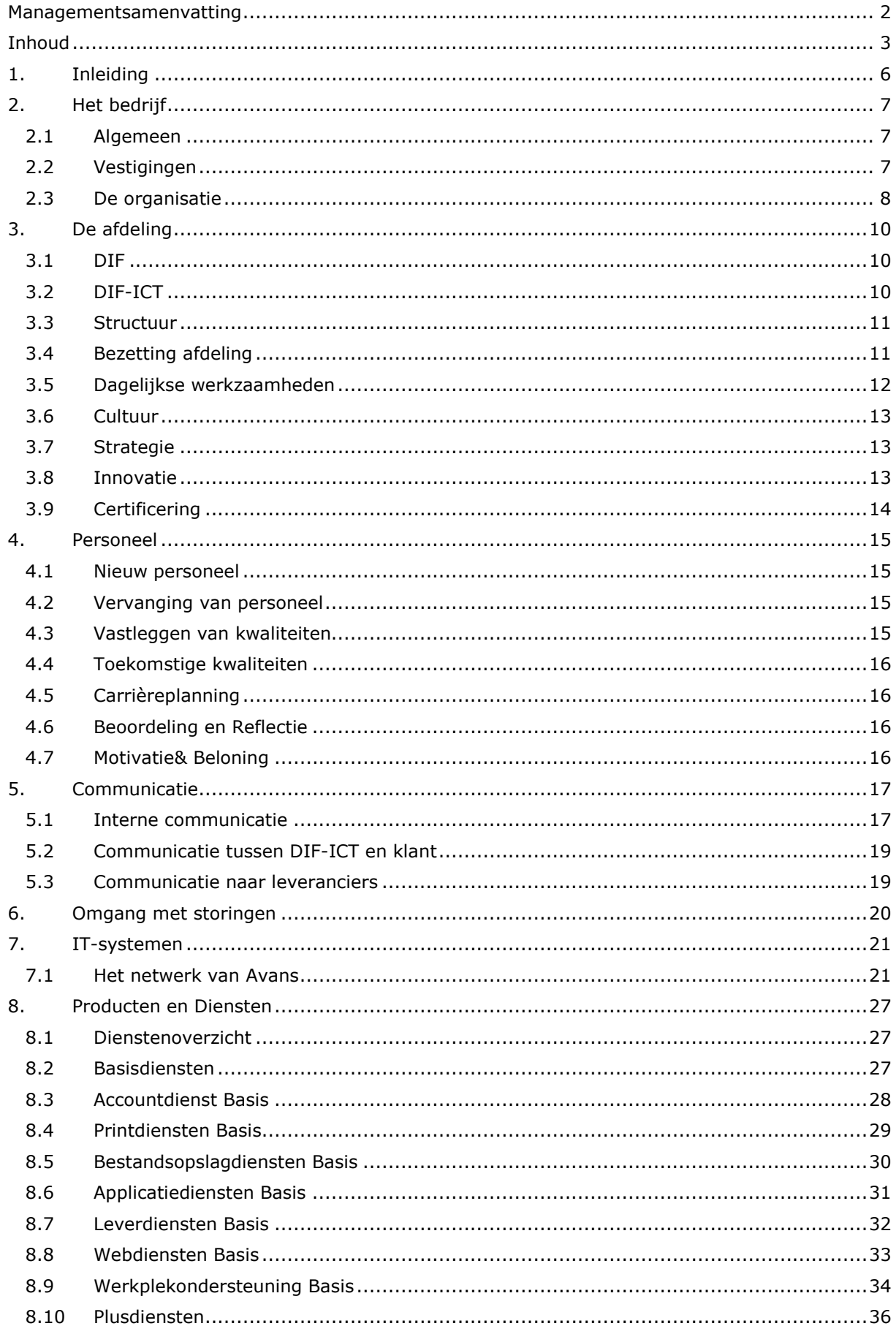

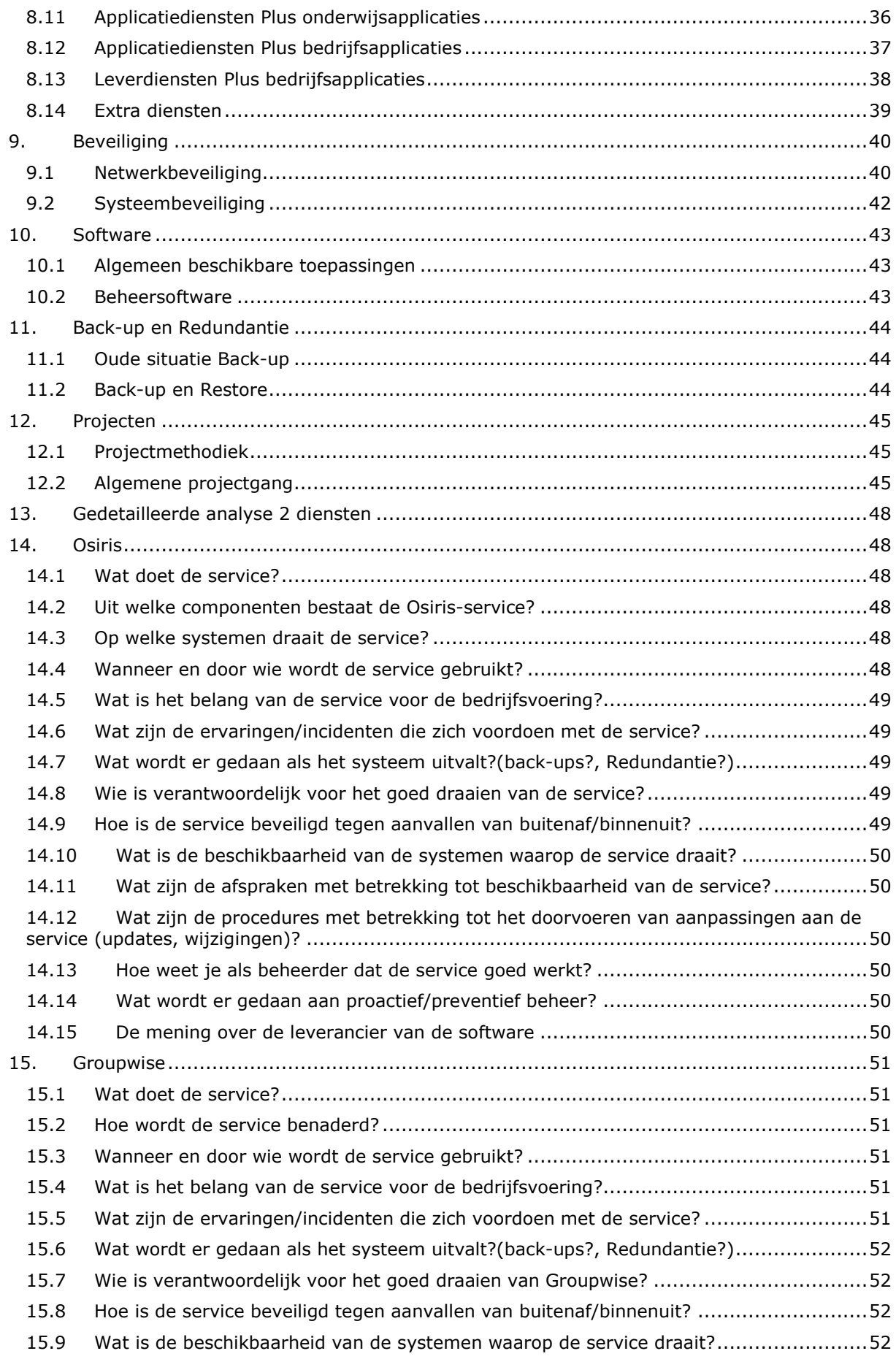

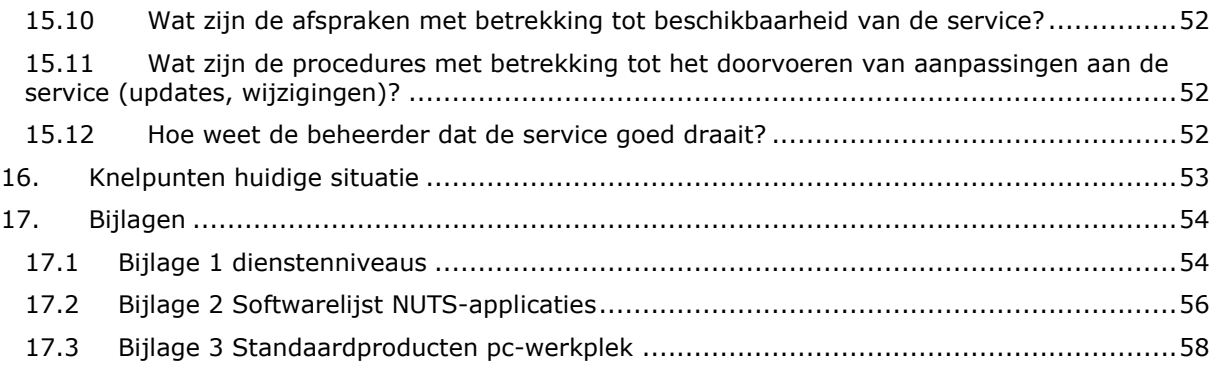

# **1. Inleiding**

Dit analyserapport voorziet binnen Avans in de behoefte inzichtelijk te krijgen wat de dienstverlening naar de klant toe op dit moment is en waar zich op dit moment knelpunten bevinden.

Dit document is tevens geschikt om nieuwe en bestaande medewerkers een inzicht te geven in de huidige bedrijfsvoering binnen DIF-ICT.

In de analyse is gekozen onderscheid te maken in de volgende onderwerpen, dit is tevens de hoofdstukindeling binnen de Service-analyse geworden. De onderwerpen die in dit rapport behandeld worden zijn:

- Het bedrijf
- De afdeling
- Personeel
- Communicatie
- Omgang met storingen
- IT-systemen
- Producten en Diensten
- Beveiliging
- Software
- Back-up en Redundantie
- Projecten
- Osiris
- Groupwise
- Ontdekte Knelpunten

Dit document maakt onderdeel uit van een grotere afstudeeropdracht binnen Avans waarin de verbetering van de dienstverlening naar de klant toe centraal staat. Ook zullen de in dit rapport ontdekte knelpunten samen met de knelpunten die tijdens de Ervarings-analyse boven komen drijven de basis vormen voor de Service-analyse.

# **2. Het bedrijf**

# **2.1Algemeen**

Avans Hogeschool is in 2004 ontstaan uit een samenvoeging van Hogeschool Brabant en Hogeschool 's-Hertogenbosch. Deze hogescholen werken al langer nauw samen op talrijke gebieden en hebben uiteindelijk besloten om verder te gaan onder 1 naam: Avans Hogeschool. Avans Hogeschool verzorgt het onderwijs in 3 steden:

- Breda
- 's-Hertogenbosch
- Tilburg

 Verspreid over 40 opleidingen studeren ongeveer 22.000 studenten aan Avans Hogeschool. Er werken ongeveer 2.000 medewerkers voor Avans, binnen 18 Academies (faculteiten), 5 ondersteunende diensteenheden.

# **2.2Vestigingen**

Deze opleidingen studenten en medewerkers zijn verdeeld over een aantal vestigingen van Avans. Deze vestigingen zijn:

- Breda
	- o Hogeschoollaan 1 (hoofdlocatie Avans)
	- o Lovensdijkstraat 63
	- o Lovensdijkstraat 61
	- o Beukenlaan 1
- 's-Hertogenbosch
	- o Onderwijsboulevard 215 (hoofdlocatie 's-Hertogenbosch)
	- o Onderwijsboulevard 256
- Tilburg
	- o Professor Cobbenhagenlaan 13

## **2.3 De organisatie**

Het management van Avans bevindt zich voornamelijk op de locatie in Tilburg (Professor Cobbenhagenlaan 13). De hoofdlocatie in Breda (Hogeschoollaan 1) is de hoofdlocatie voor de verschillende diensteenheden, ze zijn echter wel vertegenwoordigd op de sublocaties. Zo is er een servicedesk aanwezig in zowel Breda als 's-Hertogenbosch. En terwijl de meeste applicatiebeheerders in Breda zitten, zit de applicatiebeheerders van de mail in 's-Hertogenbosch en Tilburg.

Dit komt voornamelijk door de medewerkers zelf, omdat deze bijvoorbeeld in Tilburg wonen en willen blijven werken is hun werkplek daar ingericht.

Voor een beeld van de afdelingen binnen Avans volgt hieronder een organisatiestructuur met op de volgende pagina een uitleg van de verschillende onderdelen.

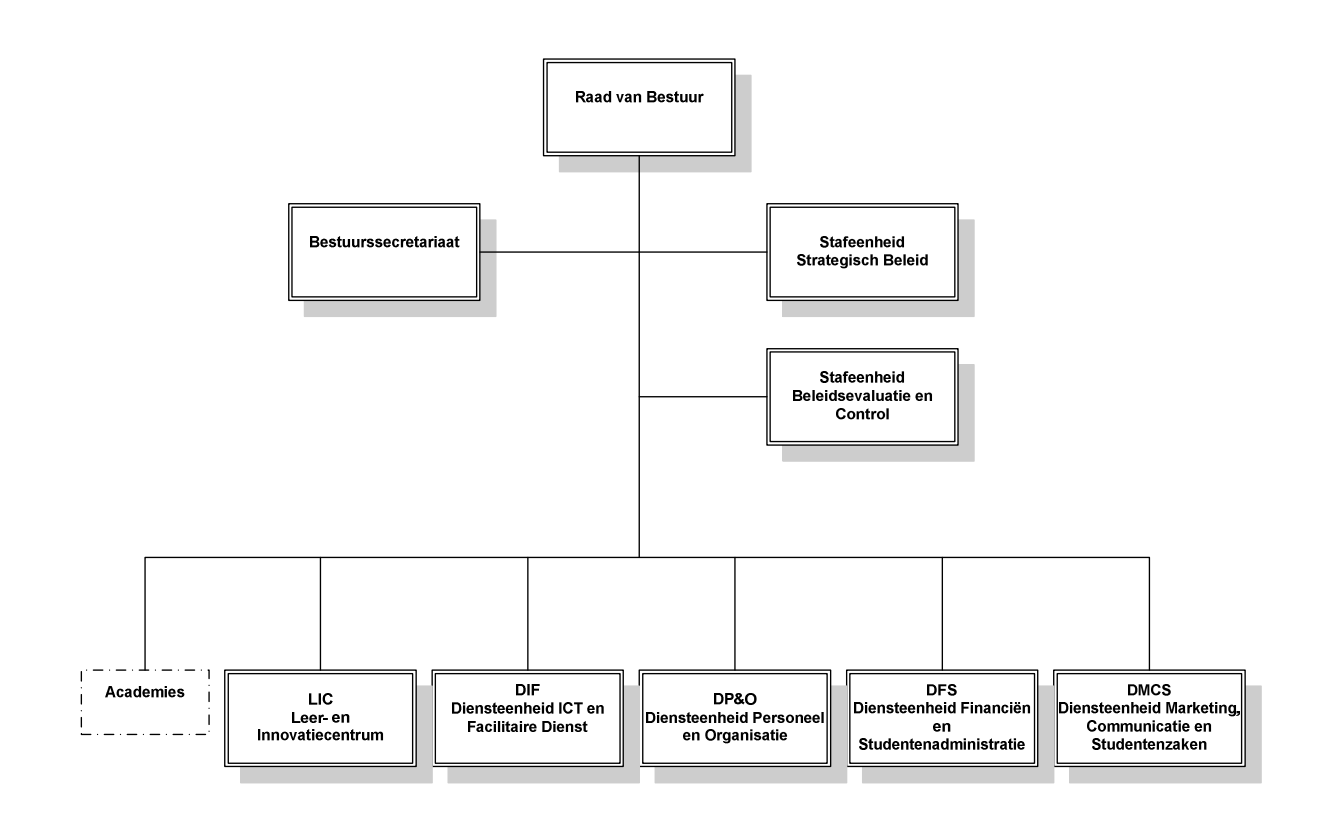

#### **2.3.1 Raad van Bestuur**

Bovenaan de hiërarchie binnen Avans staat de Raad van Bestuur. Deze stuurt op hoofdlijnen en is verantwoordelijk voor het totaalresultaat van Avans Hogeschool. Deze raad bestaat uit 3 leden:

- **De voorzitter** 
	- o Verantwoordelijk voor de realisatie van de bestuurlijke agenda en voor de kwaliteit van de organisatie.
- De vicevoorzitter
	- o Verantwoordelijk voor de processen van onderwijs en kennisontwikkeling en daarmee ook verantwoordelijk voor het functioneren van academies, het Leer- en Innovatie Centrum (hierna LIC).
- De verantwoordelijke voor de ondersteunende organisatie
	- o Verantwoordelijk voor het functioneren van de 4 diensteenheden (Zie kopje diensteenheden).

De Raad van Bestuur is gevestigd op de Professor Cobbenhagenlaan 13 te Tilburg.

#### **2.3.2 Bestuurssecretariaat**

Hier bevindt zich de secretaris en de managementassistentes van de raad van de Raad van Bestuur. Het bestuurssecretariaat is gevestigd op de Professor Cobbenhagenlaan 13 te Tilburg.

#### **2.3.3 Stafeenheid strategisch beleid**

De stafeenheid strategisch beleid heeft tot verantwoordelijkheid de Raad van Bestuur te ondersteunen bij het ontwikkelen en uitvoeren van het strategisch beleid van Avans Hogeschool. De stafeenheid is te bereiken via het Bestuurssecretariaat in Tilburg.

#### **2.3.4 Stafeenheid Beleidsevaluatie & Control**

Deze eenheid is verantwoordelijk voor de controle op het onderwijs en de ondersteunende processen. Ook is de stafeenheid verantwoordelijk voor het kwaliteitsbeleid en de controle ervan. De stafeenheid is te bereiken via het Bestuurssecretariaat in Tilburg.

#### **2.3.5 Academies**

De academies van Avans zijn de verschillende opleidingsrichtingen. Deze zijn in grote delen van Nederland beter bekend als zogenaamde Faculteiten. Avans kent 19 Academies. Voorbeelden van academies binnen Avans zijn: de Academie voor Algemeen en Financieel Management (AAFM), de Academie voor Bouwkunde en Civiele Techniek (ABCT) en de Academie voor ICT en Business (AIB).

#### **2.3.6 Leer- en Innovatiecentrum**

Het Leer- en Innovatiecentrum (hierna LIC) is een centrale eenheid van Avans Hogeschool en ondersteunt studenten en docenten bij leren en onderwijs. Dit doet het LIC door academies te adviseren bij aanpassingen in het onderwijsprogramma, maar ook door zorg te dragen voor een geïntegreerde leeromgeving. Hiermee wordt bedoeld de samenwerking tussen de virtuele leeromgeving van BlackBoard en de fysieke werkomgeving van Xplora.

Xplora voorziet in sociale ontmoetingsplaatsen, studentenvoorzieningen en studiefaciliteiten, informatiebronnen, toegang tot ICT-voorzieningen en werkplekken. Dit kan gezien worden als een uitgebreide werkbibliotheek.

#### **2.3.7 Diensteenheden**

Avans heeft zijn afdelingen gesplitst in 4 diensteenheden. Onder deze diensteenheden vallen weer verschillende subafdelingen. Zo is er een Diensteenheid Financiën en Studentenadministratie (hierna DFS), Een Diensteenheid Marketing, Communicatie en Studentenzaken (hierna DMCS), een Diensteenheid Personeel en Organisatie (hierna DP&O) en de Diensteenheid ICT en Facilitaire Dienst (DIF). De afdeling waar de opdracht zicht afspeelt is de afdeling DIF. De hoofdlocaties voor deze diensteenheden is de Hogeschoollaan in Breda.

# **3. De afdeling**

# **3.1 DIF**

De afdeling DIF is een afdeling die gericht is op de dienstverlening naar de student toe. Deze afdeling bestaat uit de volgende subafdelingen:

- Activa Beheer
- Bewaking en Conciërgerie
- ICT-Beheer
- ICT-Ontwikkeling
- Helpdesk
- Roostering en Tentaminering
- Receptie, Post en Archief

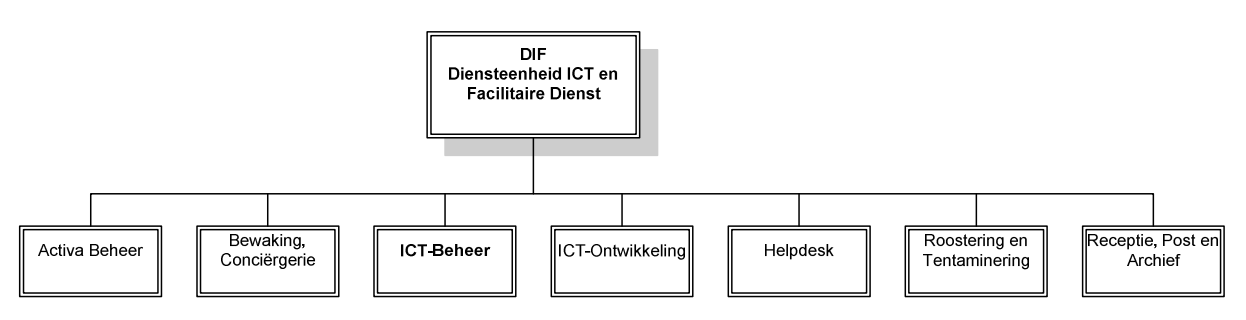

## **3.2 DIF-ICT**

De ICT-afdeling van DIF is gescheiden in 2 delen. Dit zijn ICT-Beheer en ICT-Ontwikkeling.

Binnen ICT-Beheer bevinden zich de systeem- en netwerkbeheerders en de applicatiespecialisten. Deze mensen zijn voornamelijk bezig met het dagelijks onderhoud en het verzekeren van de continuïteit van de ICT-dienstverlening. Een voorbeeld van de taak van ICT-Beheer is het werkend houden van de mailvoorziening. Dit is de afdeling waar dit project zich afspeelt.

ICT-Ontwikkeling houdt zich voornamelijk bezig met de totstandkoming en uitvoer van nieuwe projecten. Een voorbeeld hiervan is de virtualisatie van de huidige fysieke servers.

Er is gekozen voor deze scheiding in ICT omdat het voorheen voorkwam dat beheerders die deel uitmaakte van een projectgroep, geen tijd hadden voor de projecten omdat deze te druk waren met de beheeractiviteiten. Met de huidige scheiding zijn er altijd mensen bij ICT-O beschikbaar voor de uitvoering van het project. De koppeling tussen ICT-O en ICT-B is nog wel goed aanwezig. Zo worden de beheerders goed betrokken bij de projecten omdat de beheerders uiteindelijk met de opgeleverde producten moeten werken.

## **3.3 Structuur**

De structuur binnen DIF-ICT is heel helder maar niet toereikend.

Het probleem zit hem in het feit dat er circa 70 functies volgens het functieboek bestaan. Deze functies zijn vaak te generiek waardoor bijvoorbeeld systeem en netwerkbeheer onder 1 functieomschrijving valt. Dit terwijl Systeem en netwerkbeheer wel degelijk gescheiden zijn in functies. Zo krijg je dus mensen die totaal andere werkzaamheden verrichten, maar precies dezelfde functieomschrijving hebben.

## **3.4Bezetting afdeling**

De afdeling ICT-Beheer is een afdeling bestaande uit 29 medewerkers verdeeld over de 3 locaties:

#### **3.4.1 Bezetting Breda**

- 24 Medewerkers
- 1 ICT-Coördinator
- 1 Projectleider
- 2 Functionele Applicatiebeheerders
- 12 Applicatiespecialisten
- 2 Netwerkbeheerders
- 6 Systeembeheerders

#### **3.4.2 Bezetting Den Bosch**

- 4 Medewerkers
- 1 Functioneel Applicatiebeheerder
- 1 Junior Systeembeheerder
- 1 Netwerk- en Systeembeheerder
- 1 Systeembeheerder

#### **3.4.3 Bezetting Tilburg**

- 1 Medewerker
- 1 Systeembeheerder

De reden van deze verdeling is als volgt. Breda is de grootste locatie met de meeste studenten. Ook bevindt zich hier het management en de 2<sup>e</sup>-lijns ICT-medewerkers van Avans. Daarna volgt Den Bosch en de kleinste locatie is de locatie in Tilburg. Wat ook meespeelt voor deze verdeling is dat bepaalde medewerkers al voor de Hogeschool werkte toen deze nog niet samengegaan is. Deze medewerkers blijven liever in hun "eigen" stad werken.

De afdeling ICT-Ontwikkeling is volledig gestationeerd op de Hogeschoollaan in Breda. Dit is een afdeling bestaande uit 7 medewerkers. Dit zijn:

- 4 uitvoerende projectmedewerkers
- 2 projectleiders
- 1 Coördinator

# **3.5 Dagelijkse werkzaamheden**

De dagelijkse werkzaamheden van de medewerkers op de afdeling ICT-B bestaan voornamelijk uit het garanderen van de continuïteit van de bedrijfsvoering. Dit zijn de medewerkers die de problemen die de klant ondervindt oplost als deze door de helpdesk doorverwezen worden. Om een melding zo snel mogelijk op te kunnen pakken wordt onderscheid gemaakt tussen de volgende categorieën:

- Applicaties voor Academies/LIC
- Applicaties voor DFS en DP&O
- Applicaties voor DMCS
- Applicaties voor DIF
- Kopiëren, printen en accounting
- Netwerkbeheer
- SAN/Server-onderhoud
- Toegang ICT en telefonie
- Standaard desktop

Elke van deze categorieën heeft een 1<sup>e</sup> contactpersoon, deze is hoofdelijk verantwoordelijk voor de categorie. Verder zijn voor elke categorie nog een aantal contactpersonen aangewezen. Deze contactpersonen worden ook geacht problemen uit deze categorie op te lossen. Het komt wel voor dat medewerkers lid zijn van verschillende categorieën.

Buiten de 2<sup>e</sup>-lijns helpdeskwerkzaamheden zijn de medewerkers van ICT-B bezig met het onderhoud, updates, vervanging en eventuele lopende projecten.

Op ICT-O bevinden zich de ontwikkelaars. Dit zijn de mensen die bezig zijn met het testen van nieuwe producten en diensten en verantwoordelijk zijn voor de uitvoer van projecten.

## **3.6 Cultuur**

De cultuur binnen DIF-ICT is een vrij ontspannen cultuur. Er heerst een bepaalde rust en gezelligheid op de afdeling. Medewerkers gaan ook heel vrij met elkaar om, dit creëert een prettige werksfeer.

Het blijven echter wel over het algemeen genomen techneuten, hierdoor loopt de communicatie soms wat moeizaam. Vooral schriftelijk iets technisch communiceren naar collega's toe is moeilijk. Verder zijn de medewerkers soms iets te lief voor elkaar, er mag soms best wat strenger naar elkaar gereageerd worden.

## **3.7 Strategie**

De strategie van Avans is de afgelopen periode voornamelijk gericht naar de omgeving toe. Avans wil zichzelf ontwikkelen als partner van de omgeving, gericht op innovatie. DIF-ICT (en DIF in het algemeen) biedt de organisatie de ruimte om dat te doen. Het motto van DIF is daarom ook: "DIF biedt de ruimte".

Op dit moment wordt er gewerkt aan een nieuw meerjarenbeleidplan voor 2011-2013. Waarschijnlijk komt hierin nog duidelijker de nadruk te liggen op het zoeken van partnerschap met de omgeving.

De strategie van DIF-ICT-B loopt parallel aan het meerjarenbeleidplan. Elk jaar wordt aan de hand van het meerjarenbeleidplan een businessplan opgesteld waarin de koers voor het komend jaar vastgelegd wordt.

## **3.8 Innovatie**

Avans is een organisatie gericht op innovatie. En omdat DIF de organisatie wil ondersteunen in het innoveren probeert de ICT-afdeling op de volgende manieren te innoveren. De afdeling ICT-Ontwikkeling houdt samen met de ICT-adviseurs nieuwe ontwikkelingen en technieken in de gaten en kijkt of deze nieuwe technieken en diensten bruikbaar zijn voor DIF-ICT en Avans in het algemeen. Hierbij wordt gekeken naar de kosten en baten, maar ook naar de vraag vanuit de academies.

Het feit dat Avans een onderwijsorganisatie is brengt met zich mee dat studenten en docenten met de laatste technieken, programma's willen werken. Hierdoor krijgt de ICT-afdeling van Avans de mogelijkheid tot innoveren en testen met de nieuwste technieken.

Voorbeelden van innovatie zijn:

- Overstap naar gevirtualiseerde servers.
- Testen van nieuwe softwareoplossingen als Google Apps.
- Tests ivm DNSSEC en IPv6.

# **3.9 Certificering**

Om de organisatie van DIF inzichtelijk te maken is in 2007 besloten om over te stappen naar het ISO kwaliteitsmanagementsysteem. Deze aanpak maakt het voor DIF mogelijk om de processen in kaart te brengen en hier vervolgens wat mee te doen.

De toepassing van een systeem van processen binnen een organisatie, samen met de identificatie en interacties tussen deze processen en de besturing ervan, kan een "procesbenadering" worden genoemd. Door op deze manier het kwaliteitssysteem op te zetten, worden de verbanden tussen de processen (en ook tussen de diverse onderdelen van DIF) inzichtelijk gemaakt.

Een laatste belangrijk factor voor de overstap naar het ISO kwaliteitsmanagementsysteem was de eis vanuit DIF dat leveranciers ISO-gecertificeerd zijn, terwijl DIF dit zelf nog niet was.

#### **3.9.1 Business Proces Management**

Business Proces Management(BPM) brengt processen in kaart door ze schematisch weer te geven. Niet alleen het daadwerkelijke proces wordt in kaart gebracht, maar ook de relaties die het proces met de 'buitenwereld' heeft worden inzichtelijk. Door de verschillende stappen in een proces in beeld te brengen, kan gekeken worden waar een proces overgaat in een ander onderdeel van DIF. Hier kan een knelpunt ontstaan zijn, waar door middel van deze schema's een analyse op los gelaten kan worden.

Aan het einde van proces A wordt er een product (A) over de schutting gegooid, maar of dit bij proces B ooit opgevangen wordt is onduidelijk. Door bij proces B te gaan kijken waar product A binnenkomt, kan bepaald worden of het aan proces A of proces B ligt en wat er aangepast moet worden om dit knelpunt te verhelpen.

#### **3.9.2 Plan-Do-Act-Check**

Het kan ook gezien worden als een vorm van de "Plan-Do-Check-Act"(PDCA) cyclus:

Plan: Het vaststellen van doelstellingen en processen die nodig zijn om het resultaat te bereiken. Do: Het uitvoeren van de processen.

Check: Het bewaken, meten en analyseren van de processen, producten en diensten. Deze analyse gaat aan de hand van opgestelde Key Performance Indicatoren (KPI's).

Act: Maatregelen treffen om de processen te verbeteren. Dit gebeurt continue.

Onderstaand figuur geeft een algemeen model van een procesgebaseerd Kwaliteitsmanagementsysteem weer:

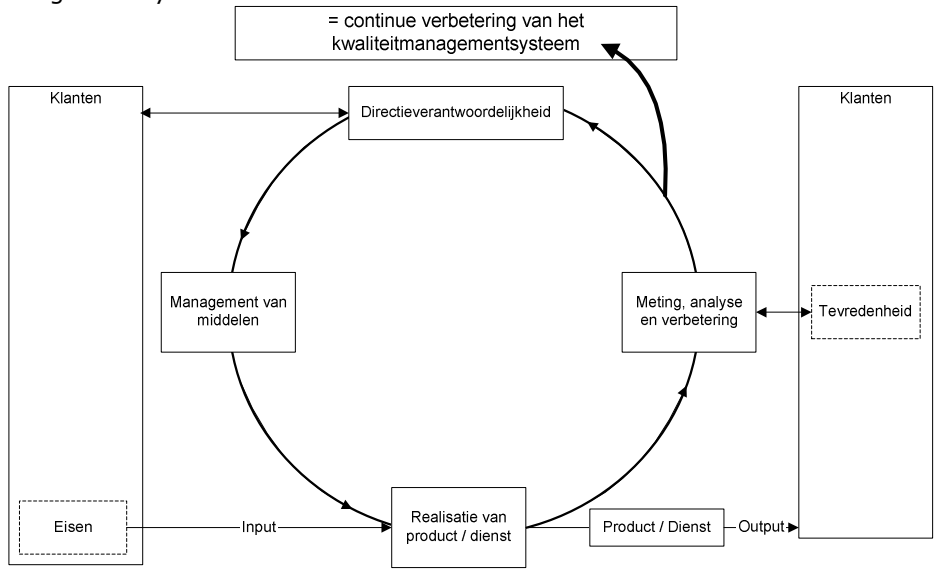

#### **3.9.3 Huidige stand van zaken certificering**

DIF heeft zich inmiddels ISO 9001-gecertificeerd. Dit betekend echter nog niet dat de overstap naar het ISO kwaliteitssysteem volledig afgerond is. Veel van de BPM's zijn nog niet opgesteld of niet volledig. De basis is echter al wel gelegd. Ook worden doormiddel van cursussen het belang van werken volgens het ISO kwaliteitssysteem benadrukt en uitgelicht.

# **4. Personeel**

Zoals hierboven te lezen valt heeft ICT-B 29 medewerkers verdeeld over de 3 steden. In dit hoofdstuk wordt gekeken naar hoe het personeelsbeleid is binnen DIF-ICT-B. Hoe wordt nieuw personeel ingewerkt, hoe is de vervanging geregeld, hoe zijn de kwaliteiten vastgelegd enz.

## **4.1Nieuw personeel**

Er is op dit moment een inwerkplan voor DIF in ontwikkeling, deze is echter nog niet verder dan een korte opzet. In het inwerkplan komen zaken aan bod als:

- Uitleg van DIF binnen de context van Avans.
- De kernwaarden van DIF.
	- Uitleg wat er voor nieuwe medewerkers geregeld wordt. Denk hierbij aan:
		- o Accounts, pasjes, informatievoorziening. Maar ook bijvoorbeeld het toewijzen van een collega-buddy waarop terug kan worden gevallen voor een bepaalde periode.
		- o Een kennismakingsgesprek met diverse medewerkers en locaties.
		- o Inzicht in processen van de afdeling waar je komt werken.
- Uitleg van wat er van de nieuwe medewerker verwacht wordt. Denk hierbij aan:
	- o Bijdrage aan de kernwaarden van DIF.
	- o Proactieve houding (hulp vragen, initiatief nemen, positief kritisch zijn).
	- o Collegiale betrokkenheid.
- In het eerste half jaar elke maand een voortgangsgesprek met de leidinggevende over zaken als:
	- o Ervaringen.<br>
	o Taakstelling
	- Taakstelling.
	- o Kernwaarden.<br>o Inzichten/wen
	- o Inzichten/wensen.
	- Tips.

Dit document is een goed begin maar biedt nog veel ruimte ter verbetering.

# **4.2Vervanging van personeel**

Bij langdurige ziekte wordt er met de medewerker een Plan van Aanpak voor re-integratie opgesteld. Daarna wordt door de medewerker het hele WIA-traject doorlopen.

Binnen Avans is het regel dat er geen nieuwe medewerker wordt aangenomen tot de oude plek beschikbaar is. Zo lang een medewerker dus ziek is, is er geen vervanging. Dit kan 2 gevolgen hebben:

- Het werk van de betreffende medewerkers blijft liggen.
- Het werk van de betreffende medewerkers wordt overgenomen door collega's

Welk van de 2 gevolgen het heeft is afhankelijk van het belang van de functie voor de bedrijfsvoering.

In hoge uitzondering wordt er wel nieuw personeel aangenomen om de ziekte op te vangen. Dit is voornamelijk het geval bij functies die belangrijk zijn bij de continuïteit van de bedrijfsvoering.

# **4.3Vastleggen van kwaliteiten**

De medewerker van DIF-ICT weten bij wie ze moeten zijn. Er is binnen DIF bekend welke medewerker over welke kwaliteiten beschikt, deze kwaliteiten zijn echter niet vastgelegd in een kennisdatabase. Hier ligt nog ruimte voor verbetering.

# **4.4Toekomstige kwaliteiten**

Op de korte termijn is binnen DIF-ICT-B goed bekend welke kwaliteiten belangrijk zijn voor de optimale dienstverlening van DIF-ICT-B. Dit komt omdat je het meerjarenbeleidplan en het businessplan aangeven wat de koers is die DIF-ICT-B varen zal.

Op de middellange termijn is het daarom ook redelijk goed te voorspellen welke kwaliteiten belangrijk gaan worden voor DIF-ICT-B en Avans in zijn geheel.

Op de lange termijn is echter nog niet bekend welke kwaliteiten en kennis belangrijk gaan worden voor de continuïteit van de dienstverlening. Dit is ook lastig gezien de ontwikkelingen op het gebied van ICT. Zo krijgen de systeembeheerders nu een cursus Linux met een bepaald pakket, terwijl dat pakket misschien later geeneens gebruikt gaat worden.

## **4.5 Carrièreplanning**

Er worden jaarlijks POP-gesprekken en functioneringsgesprekken gehouden tussen medewerkers en de ICT-Coördinator.

Hierin kan zowel de medewerker als de ICT-Coördinator aangeven welke weg er ingeslagen wordt.

Er zijn 2 soorten trajecten die een medewerker doorloopt:

- Korte termijn hierin wordt voor de periode van 1 jaar gekeken waar de medewerker in opgeleid wordt. Er wordt daarvoor een persoonlijk ontwikkelplan opgesteld (POP)
- Lange termijn hierin wordt voor langere periode bekeken waar de medewerker uiteindelijk naartoe wil. Wat is de ambitie van de medewerker en wat kan Avans doen om dit te bereiken. De ambitie moet dan natuurlijk wel in het verlengde liggen van de wens en behoeften van Avans. Als er al 20 projectleiders zijn, ga je geen nieuwe opleiden. Een medewerker servicedesk krijgt zo wel de mogelijkheid door te groeien naar Systeembeheerder.

## **4.6Beoordeling en Reflectie**

Tijdens de functioneringsgesprekken wordt de medewerker in staat gesteld zijn eigen presteren en dat van de complete afdeling te evalueren. Deze evaluatie komt vrij vaak overeen met het beeld wat de ICT-Coördinator heeft van de medewerker. De medewerkers kunnen eigen functioneren dus vrij goed beoordelen. Mocht de medewerker het niet eens zijn met de beoordeling van de ICT-Coördinator, dan heeft de medewerker beroepsmogelijkheden bij de Raad van Bestuur.

## **4.7 Motivatie& Beloning**

De CAO Biedt mogelijkheden tot gratificatie op basis van uitzonderlijke inspanning. Dit is echter niet vanzelfsprekend. Het is dus niet zo dat elk goed afgerond project een gratificatie zal opleveren.

Verder worden er geregeld borreltjes, etentjes en uitjes gepland ter motivatie en bevordering van de algemene werksfeer.

# **5. Communicatie**

Belangrijk voor een goede bedrijfsvoering is een goede communicatie. In de analyse maken wij onderscheid in 3 verschillende communicatievormen. Dit zijn de interne communicatie, de communicatie naar de klant toe en de communicatie naar de leveranciers toe.

## **5.1 Interne communicatie**

Binnen DIF-ICT-B zijn er 3 vormen van communicatie te onderscheiden:

De voornaamste vorm van communicatie binnen DIF-ICT-B is fysiek contact. De medewerkers van DIF-ICT-B zitten in Breda op in 1 grote ruimte, hierdoor is fysieke communicatie goed mogelijk. Ook is er voldoende vergaderruimte beschikbaar waar medewerkers 1 op 1 kunnen vergaderen. Deze vorm van communicatie is natuurlijk alleen mogelijk voor de beheerders die zich op dezelfde locatie bevinden. Mocht de communicatie over meerdere locaties lopen dan wordt gebruik gemaakt van de telefoon.

De 2<sup>e</sup> vorm van communicatie is die via telefoon. Elke medewerkers beschikt over zijn eigen telefoonaansluiting waarmee zij op elke telefoontoestel binnen Avans verbinding kunnen maken doormiddel van een eigen persoonlijk toestelnummer. Het systeem schakelt na inloggen automatisch de telefoon door naar het toestel waar de medewerker zich op ingelogd heeft. Deze manier van communiceren wordt voornamelijk gebruikt voor contact met personen die zich niet binnen dezelfde ruimte als de medewerker bevinden. Voorbeelden van telefonisch contact zijn afspraakbevestigingen, probleemoplossing via telefoon en eventuele dringende zaken. Veel werknemers beschikken buiten de vaste aansluiting ook over een mobiel nummer waarop zij bereikbaar zijn.

Niet dringende communicatie en communicatie aan de gehele afdeling (of het gehele bedrijf) verloopt voornamelijk via de mail. Dit is de 3<sup>e</sup> vorm van communiceren binnen DIF-ICT-B. Denk hierbij aan algemene mededelingen vanuit het management of beheer. Ook stuurt de ICT-Coördinator wekelijks een zogenaamde "Keek-op-de-week" rond. Dit is een korte mail waarin uitgelegd wordt wat er zoals gespeeld heeft de afgelopen week. In de "Keek-op-de-week" komen zaken als de status van de lopende zaken, algemene informatie, agendapunten en andere aandachtspunten kort in het licht. Tot vorig jaar was er ook nog sprake van een nieuwsbrief, alleen is deze om nog onbekende redenen afgeschaft. De site waarop de nieuwsbrieven stonden is ook niet meer bereikbaar.

## **5.1.1 Tussen medewerkers en de Raad van Bestuur**

Tussen medewerkers en de Raad van Bestuur verloopt het contact voornamelijk via de eerste contactpersonen en de ICT-Coördinator. Het is niet gebruikelijk dat een medewerker zelf contact opneemt met de Raad van Bestuur. Zo neemt ook de Raad van Bestuur in principe geen direct contact op met de medewerkers. Dit verloopt ook weer via de ICT-Coördinator en eerste contactpersonen. Hieronder een tekening die de hiërarchie binnen ICT-B laat zien.

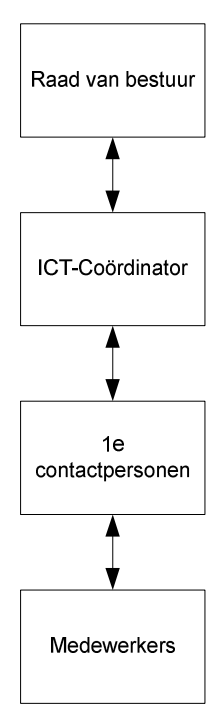

#### **5.1.2 Vergadervormen**

Binnen DIF-ICT-B zijn er 3 verschillende vormen van overleg te onderscheiden:

#### *Werkoverleg DIF-ICT-B*

Dit is het standaard afdelingsoverleg. Hierbij wordt geacht de hele ICT-B afdeling aanwezig te zijn. Hierin wordt de voortgang van de huidig lopende projecten doorgenomen evenals de huidige status van DIF-ICT-B. Medewerkers kunnen tijdens dit overleg zelf agendapunten inbrengen die zijn besproken willen hebben. Dit is een bespreking voornamelijk op operationeel niveau. Dit overleg is maandelijks.

#### *Overleg 1e contactpersonen*

In dit overleg komen alleen de 1<sup>e</sup> contactpersonen van de verschillende subgroepen van DIF-ICT-B samen met de ICT-Coördinator en leden van de Raad van Bestuur. Dit zijn voornamelijk besprekingen op strategisch niveau. Dit overleg is 2 a 3 maandelijks.

#### *SnB overleg*

Dit is een overleg dat stamt uit de tijd dat Systeem en netwerkbeheer nog niet samengevoegd was in DIF-ICT-B. In dit overleg worden alleen zaken besproken die voor het systeem en netwerkbeheer belangrijk zijn en is dus een stuk gespecialiseerder dan het standaard werkoverleg van DIF-ICT-B. Zaken die hierin besproken worden zijn niet per definitie belangrijk voor de gehele DIF-ICT-B afdeling dus daarom is gekozen dit overleg in stand te houden. Dit is een bespreking voornamelijk op operationeel niveau. Dit overleg is maandelijks.

# **5.2 Communicatie tussen DIF-ICT en klant**

De communicatie tussen klant en DIF-ICT verloopt in eerste instantie altijd via de helpdesk of servicedesk.

#### **5.2.1 Helpdesk**

De helpdesk is op locatie het aanspreekpunt voor ICT-gerelateerde vragen, problemen of verzoeken. Elke hoofdlocatie en de meeste nevenlocaties hebben een eigen helpdeskbalie. Zodra een klant een probleem, verzoek of vraag heeft wordt er een Call aangemaakt in het programma Clientèle en kijkt de helpdesk in hoeverre deze het probleem direct kan oplossen voor de klant. Waar mogelijk wordt dit meteen gedaan. Is de klacht dan afgehandeld, dan wordt de Call in Clientèle als opgelost neergezet.

Mocht het voor de Helpdesk niet mogelijk zijn het probleem op te lossen voor de klant, dan wordt de Call in Clientèle doorverwezen naar de afdeling DIF-ICT-B. Na oplossing door de afdeling DIF-ICT-B wordt de melding als opgelost terugverwezen naar de helpdesk die daarna de klant meldt dat het probleem opgelost is.

#### **5.2.2 Servicedesk**

Omdat elke locatie zijn eigen helpdesk had en er binnen Avans Hogeschool behoefte was aan één centraal meldpunt, is de servicedesk ontstaan. De servicedesk is binnen de hele organisatie bereikbaar via mail of telefoon (intern nummer 8888). Dit is dus onafhankelijk van of de klant zich in Tilburg, 's-Hertogenbosch of Breda bevindt.

De Servicedesk is een centraal meldpunt geworden, de voornaamste taak is het adviseren en de meldingen doorgeven aan de betreffende helpdesk of afdeling. De kennis op de Servicedesk is vaak niet in staat de problemen direct op te lossen. Dit levert voor de klant soms nog wel wat irritatie op. Uit gesprekken met klanten blijkt dat de mening bestaat dat de Servicedesk niks anders doet dan Calls aanmaken en doorverwijzen.

Een aantal klanten neemt daarom dus liever direct contact op met de Helpdesk in plaats van via de Servicedesk te werken.

#### **5.2.3 Verzoek tot extra dienstverlening**

Een verzoek tot extra dienstverlening komt meestal vanaf de servicemanagers van DIF. Hier gaat het om regelen van bijvoorbeeld de Extra diensten. Denk hierbij aan het organiseren van open dagen. De klant neemt hiervoor dus contact met de servicemanagers op waarna deze het doorgeven aan DIF-ICT

## **5.3 Communicatie naar leveranciers**

DIF-ICT-B heeft met zijn leveranciers eigenlijk niks anders dan meerjaren-contracten afgesloten. De ICT-Coördinator is in beginne de contactpersoon naar de leveranciers toe. De coördinator zorgt ervoor dat de gemaakte afspraken nagekomen worden en houdt periodiek contactmomenten met vertegenwoordigers van de leveranciers om de overeenkomst aan te passen waar dat nodig zou zijn.

Op operationeel niveau zijn het voornamelijk de 1<sup>e</sup> contactpersonen van DIF-ICT-B zelf die het contact voeren met de leveranciers. Zij werken immers met de producten en hebben ook de kennis over de producten die de ICT-Coördinator mist. Zo is het handig dat een netwerkbeheerder bij problemen met de door SURFnet geleverde aansluitingen contact op kan nemen met SURFnet.

# **6. Omgang met storingen**

Zodra een student, medewerker of docent problemen ondervindt met de ICT-dienstverlening of met vragen zit, is de servicedesk het eerste aanspreekpunt. Deze melding kan persoonlijk, telefonisch, per mail of via digitaal storingsformulier worden gemeld bij de Servicedesk.

Hier wordt het probleem onderscheiden en aan de hand van de dienstenniveaus een prioriteit toegekend. Deze dienstenniveaus zijn:

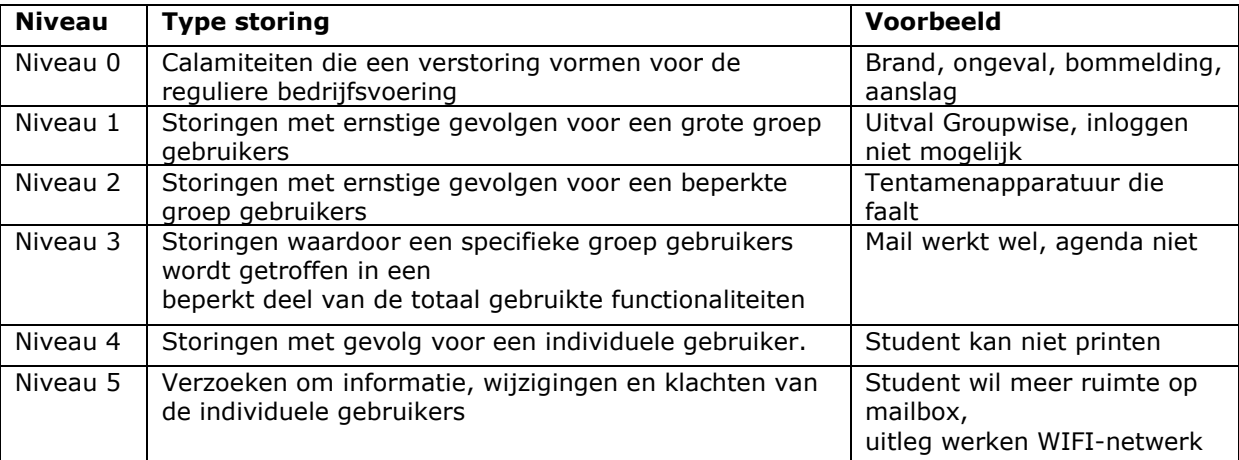

Zie voor een voor volledige overzicht Bijlage 1 : "Dienstenniveaus".

Meestal kan de servicedesk de problemen die binnen Niveau 4 en Niveau 5 vallen direct oplossen. Is dit niet het geval, of is het een melding met niveau 3,2 of 1 dan wordt er een call aangemaakt binnen het programma Clientèle.

Binnen Clientèle wordt aangegeven onder welk onderdeel van DIF-ICT-B de call valt. We gaan in dit geval uit van een netwerkprobleem. De call komt in de wachtrij te staan bij de Netwerkbeheerders van DIF-ICT-B en de beheerders ontvangen een melding.

Vervolgens gaat de netwerkbeheerder aan de slag met de call, eventueel contact met de klant die het probleem ondervindt om tot een oplossing te komen verloopt in deze fase direct met de klant.

Wordt het probleem opgelost dan wordt in Clientèle de melding als opgelost aangeduid. De servicedesk voert daarna de communicatie terug naar de klant dat het probleem opgelost is.

De tijden die staan voor een call worden eigenlijk nooit gehaald. Dit komt volgens de ICT-Coördinator omdat Clientèle niet de belangrijkste werkvoorraad is. De beheerders hebben buiten Clientèle om nog te veel taken om dit binnen het gestelde termijn te halen. Zie bijlage 1 voor een compleet overzicht van de tijden die staan voor elk soort melding. (zie voor extra informatie over de programma's die gebruikt worden door DIF-ICT, het hoofdstuk Software)

# **7. IT-systemen**

## **7.1 Het netwerk van Avans**

Binnen Avans draait een groot netwerk van IT-systemen die aan elkaar gekoppeld zijn. Hieronder volgt een overzichtstekening van het gehele netwerk van Avans.

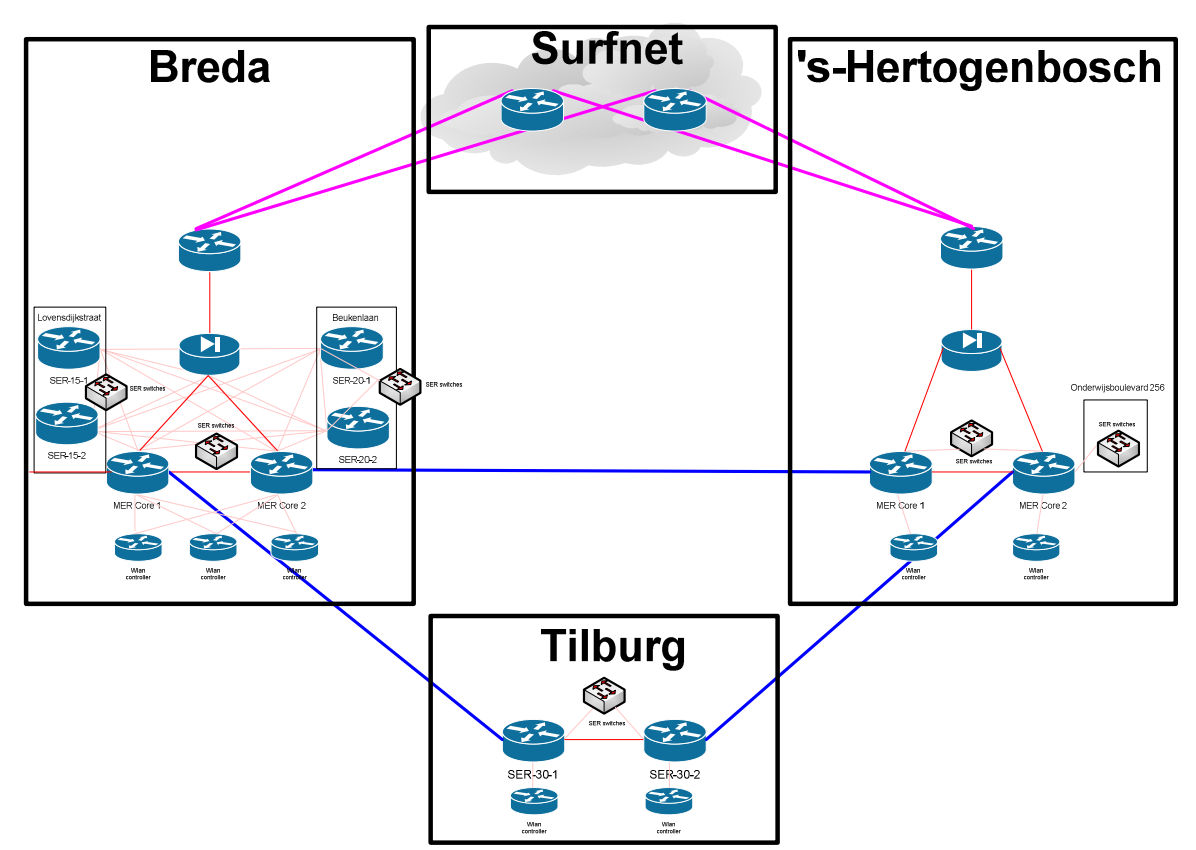

Avans Hogeschool is verdeeld over 3 steden met zes locaties. Het netwerk van Avans Hogeschool is opgebouwd aan de hand van Main Equipment Rooms (MER's) en Satelite Equipment Rooms (SER's).

Elk van de 3 hoofdlocaties heeft een MER draaien. In de MER staat het serverpark, de storageomgeving, de core switches en wifi-controllers van die locatie.

De MER's op de hoofdlocaties zijn via glasvezelbekabeling gekoppeld aan SER-ruimtes waarbinnen switches geplaatst zijn die de werkplekbekabeling verzorgen. Deze verbindingen worden door Avans Hogeschool zelf beheerd.

Op alle locaties zijn één of meerder SER's aanwezig. Dit zijn de patchruimtes van de hogeschool. Alle locaties zijn verder voorzien van gebouwdekkend wifi, met uitzondering van de Beukenlaan in Breda. Op de nevenlocaties bevinden zich geen wifi controllers, deze bevinden zich alleen op de hoofdlocaties.

De hoofdlocaties van Avans Hogeschool zijn doormiddel van OPN (Optical Private Network) aan elkaar gekoppeld. Deze OPN's zijn een service van SURFnet en worden ook door SURFnet beheerd.

Avans Hogeschool is met verbindingen van elke 1Gbps aan SURFnet gekoppeld, 1 verbinding vanuit de MER op de Hogeschoollaan in Breda en 1 vanuit de MER op Onderwijsboulevard 215 in 's-Hertogenbosch.

#### **7.1.1 Breda**

In Breda bevindt het hart van het netwerk van Avans. Hier draaien de meeste systemen en servers.

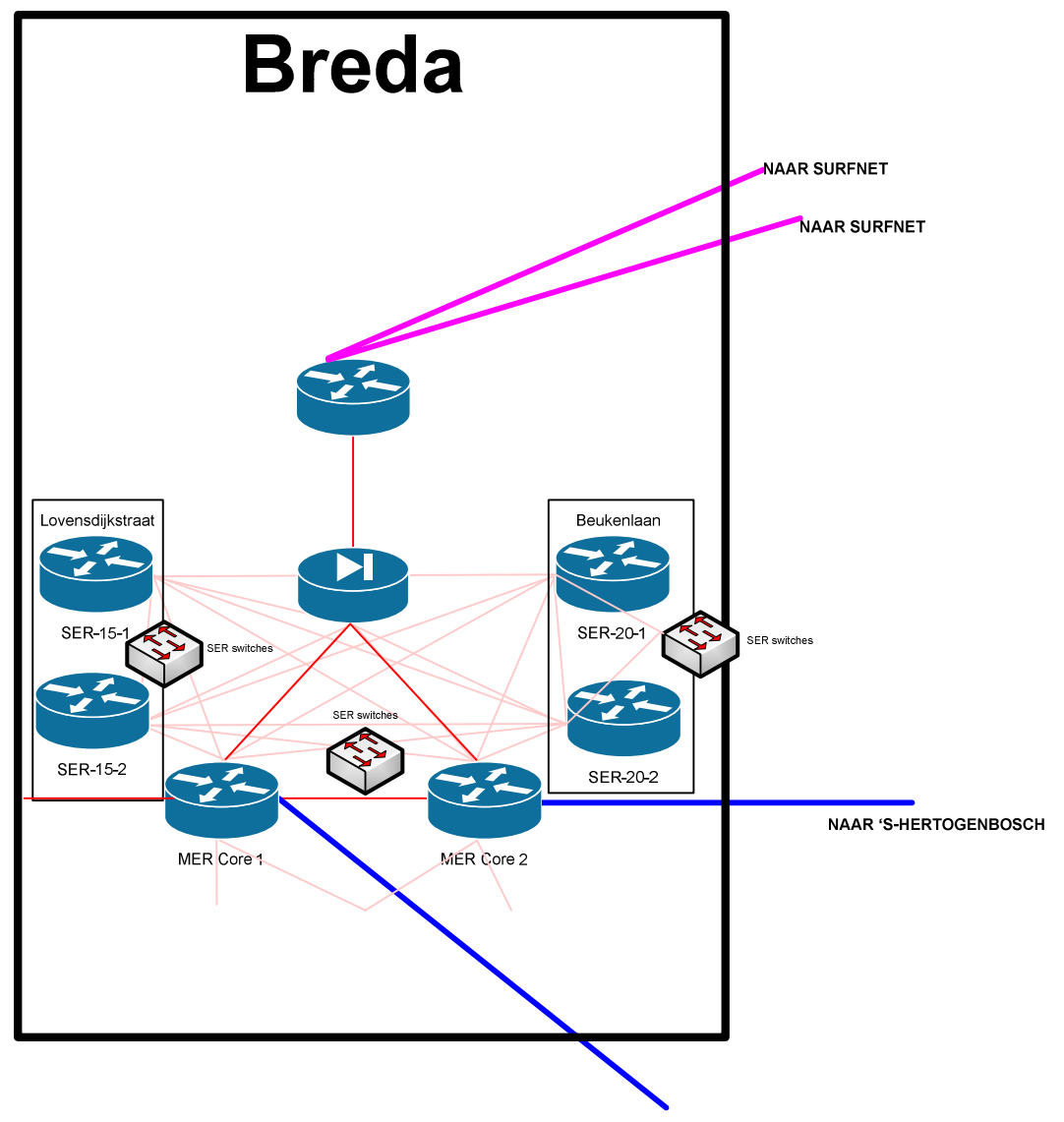

**NAAR TILBURG** 

Ook hier is goed te zien hoe de verschillende netwerkonderdelen redundant met elkaar verbonden zijn. De MER Core´s bevinden zich op de Hogeschoollaan, hierin bevinden zich bijna alle servers. Hier bevinden zich onder andere de mailserver en de applicatieservers. Verder zijn op de verschillende sublocaties in Breda verschillende SER's geplaatst. Dit zijn serverruimtes waarin voornamelijk routers en switches draaien die de werkplekken op de sublocatie van verbinding met de hoofdlocatie voorzien. Ook staan in de SER locatiespecifieke servers. Denk hierbij aan applicaties die alleen voor een bepaalde academie bedoeld zijn.

Verkeer naar buiten (richting Surfnet) gaat door een firewall. Deze firewall wordt niet gebruikt voor verkeer over de OPN-lijn naar de andere locaties omdat deze verbindingen gezien worden als directe verbinding.

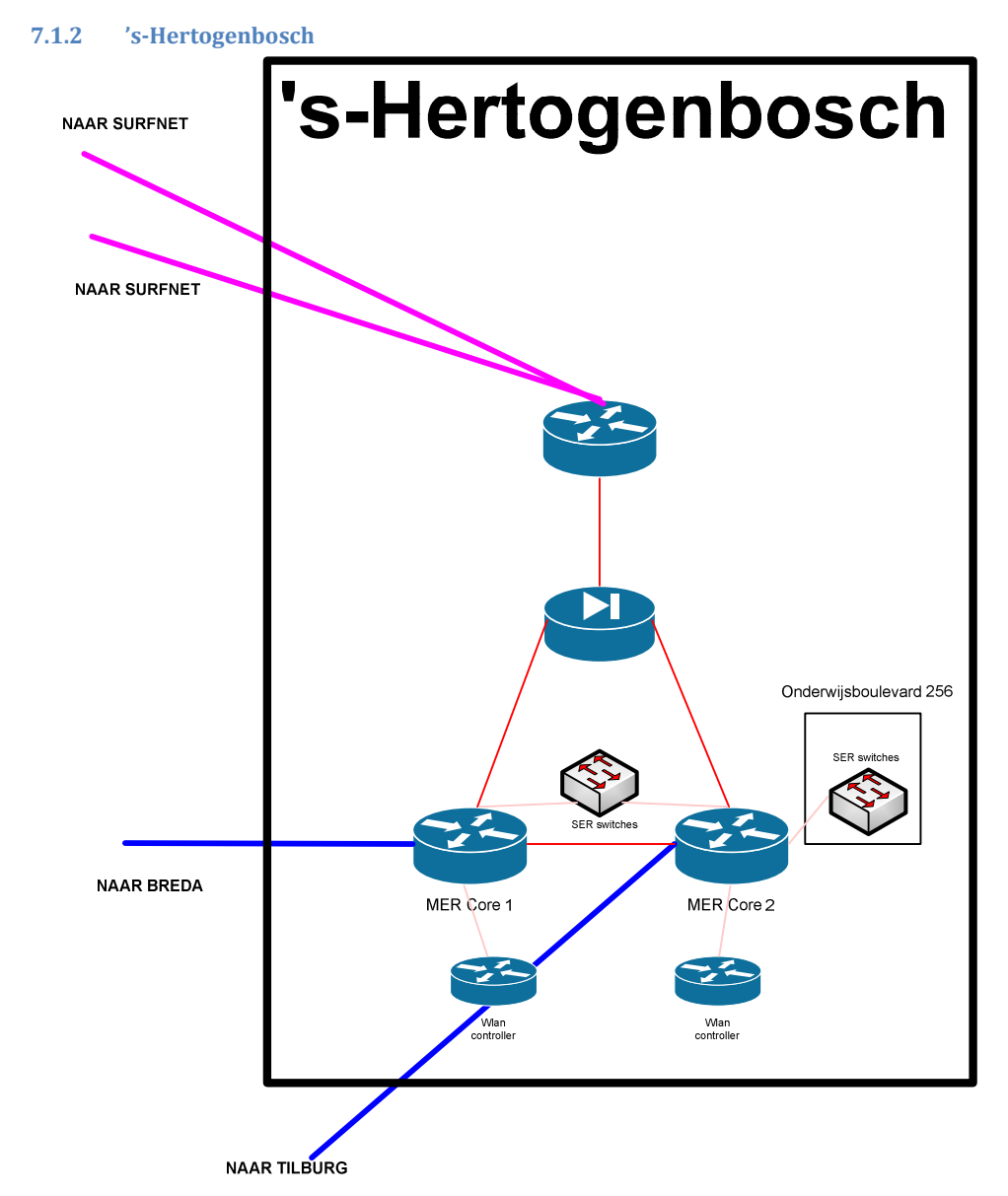

Op de locatie 's-Hertogenbosch bevindt zich een 2<sup>e</sup> MER. In deze MER bevinden zich de back-up servers. Bijna alle servers die in Breda draaien zijn redundant ingericht in 's-Hertogenbosch. Dit zou in theorie bij uitval van Breda de impact op de dienstverlening moeten minimaliseren. De manier waarop de systemen redundant draaien worden later in dit verslag besproken.

Verkeer naar buiten (richting Surfnet) gaat door een firewall. Deze firewall wordt niet gebruikt voor verkeer over de OPN-lijn naar de andere locaties omdat deze verbindingen gezien worden als directe verbinding.

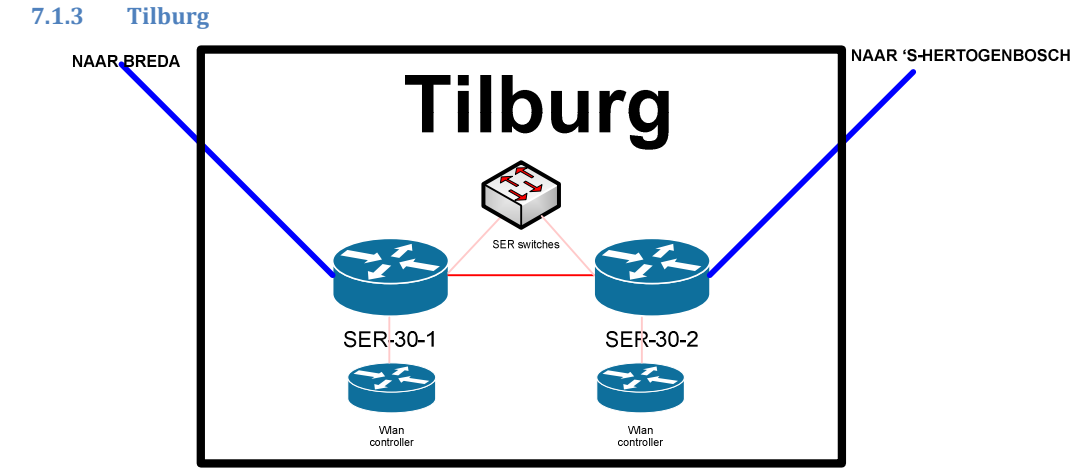

Tilburg is de kleinste locatie van Avans. Hier draait geen MER maar alleen 2 SER's.

Verkeer naar buiten (richting Surfnet) gaat altijd via Breda of 's-Hertogenbosch. Tilburg is niet direct op SurfNET of het internet aangesloten.

#### **7.1.4 De servers en applicaties die op het netwerk draaien**

Avans is een grote organisatie waarvoor zowel voor de interne bedrijfsvoering als de ondersteuning applicaties op het netwerk draaien. Hieronder volgt een overzicht van de applicaties die op de servers draaien en hoeveel servers de applicatie draait.

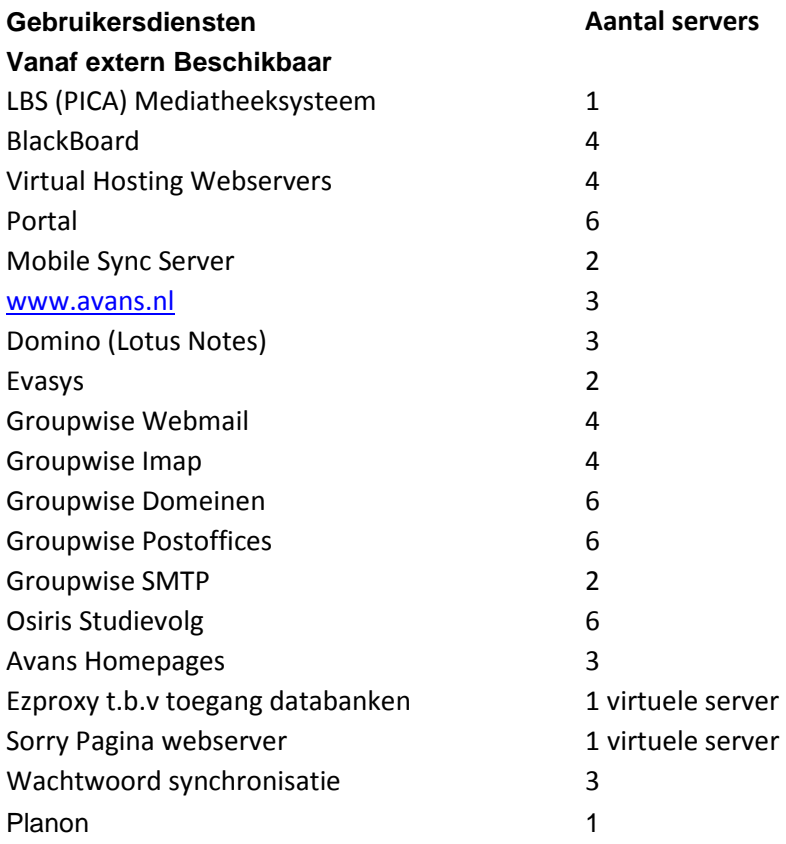

#### **Extra monitoring op Avans Interne omgeving**

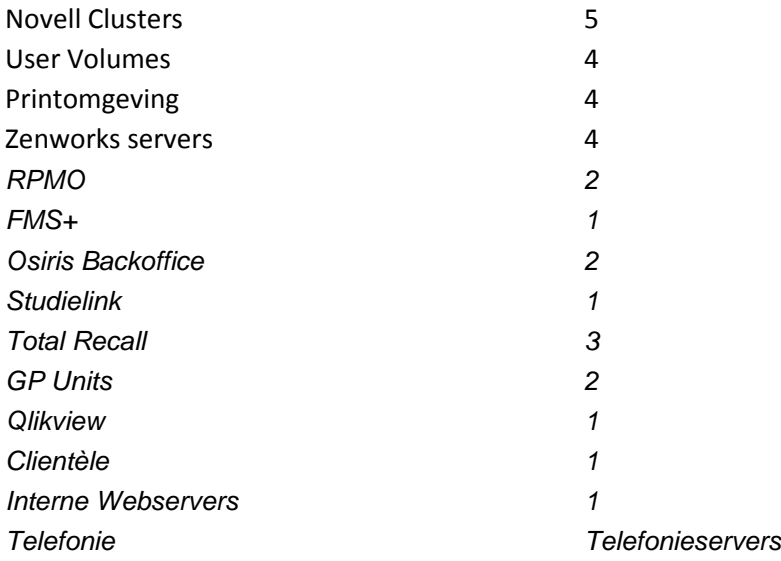

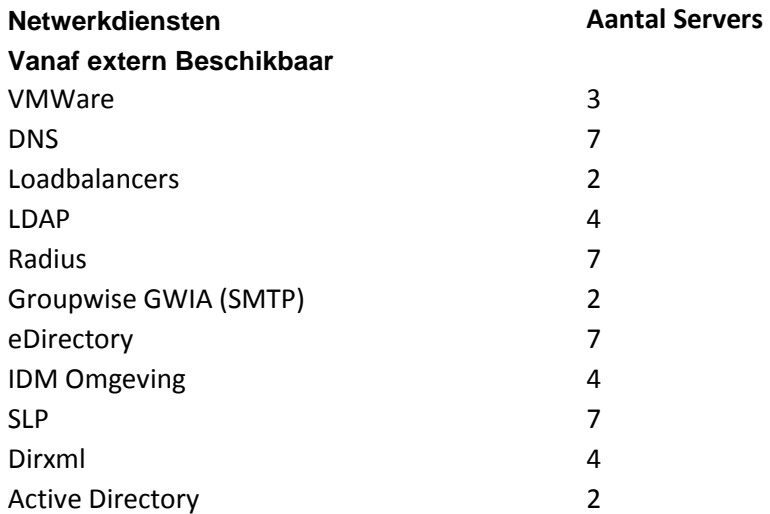

#### **Extra monitoring op Avans Interne omgeving**

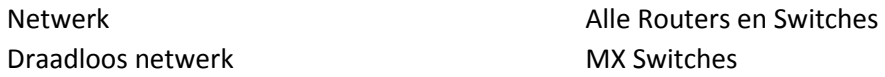

Dit is geen compleet overzicht van de servers en applicaties die binnen Avans draaien maar geeft wel een goed beeld van de complexiteit en grootte van het netwerk van Avans. Binnen Avans draaien op dit moment zo'n 150 servers.

Verwacht wordt dat na het virtualisatieproject dat nu loopt, de 150 fysieke server teruggebracht kunnen worden naar 17 fysieke servers.

#### **7.1.5 Vervangingsplan**

Binnen DIF-ICT wordt gewerkt met een vervangingsplan aan de hand van een NUW-procedure. NUW staat voor Nieuw, Uitfaseren en Wijzigen.

Er is verder een globaal vervangingsplan. Deze houdt in dat de normale levensduur van een systeem 4 a 5 jaar is. In het 4<sup>e</sup> jaar wordt besloten wat er in het 5<sup>e</sup> jaar met de systemen gaat gebeuren. 5 jaar is wel echt de grens voor een systeem omdat na 5 jaar de kosten van onderhoud te hoog worden om rendabel te blijven.

#### **7.1.6 NUW-procedure**

Zodra er een nieuw systeem binnenkomt wordt deze aan de hand van het document "Installatiedocument Nieuwe Items" geïnstalleerd en geconfigureerd. Voor deze aanpak is gekozen zodat elk systeem wat binnen Avans geconfigureerd en geïnstalleerd wordt, volgens de zelfde regels en richtlijnen wordt geïnstalleerd.

Er kan dus vanuit gegaan worden dat de systemen die volgens het document geïnstalleerd en geconfigureerd worden, goed geïnstalleerd en geconfigureerd worden.

Het is de bedoeling dat soortgelijke documenten ook voor aanpassingen en uitfaseren gebruikt gaan worden. Op dit moment blijven het echter wel losse documenten, het zou mooi zijn als hier een digitaal systeem voor komt.

# **8. Producten en Diensten**

## **8.1 Dienstenoverzicht**

DIF-ICT biedt zijn klanten (de studenten, medewerkers en docenten van Avans) een breed assortiment van diensten aan. Deze diensten zijn te vinden in de zogenaamde ProductDienstenCatalogus(PDC) en onderscheiden in de volgende 3 categorieën:

- Basisdiensten
	- o Dit zijn diensten die aan alle academies en diensteenheden worden aangeboden. De RvB stelt budget ter beschikking om deze basisdiensten te realiseren. Hier hoeft de klant in principe niet voor te betalen. De klant betaalt alleen voor het verbruik van materialen.
- Plusdiensten
	- o Dit zijn diensten die wel vaker maar niet door iedereen worden afgenomen. Dit omdat ze bijvoorbeeld specifiek gebruikt worden door maar een bepaald aantal academies. Hier hoeft de klant in principe niet voor te betalen. De klant betaalt alleen voor het verbruik van materialen.
- Extra diensten
	- o Deze zijn vraag gestuurd. Dit zijn specifieke diensten met een vaak eenmalig karakter. Kosten worden aan de vragende partij doorbelast.

## **8.2Basisdiensten**

DIF-ICT biedt de volgende basisdiensten aan:

- Accountdiensten Basis
- Printdiensten Basis
- Bestandsopslagdiensten Basis
- Applicatiediensten Basis
- Leverdiensten Basis
- Webdiensten Basis
- Werkplekondersteuning Basis

Volgens de PDC biedt DIF-ICT ook de Uitleendienst en AV dienst aan. Dit zijn diensten waarin het uitlenen van apparatuur en het geven van instructies over de apparatuur die uitgeleend wordt centraal staat. Deze 2 diensten worden echter niet meegenomen in deze analyse omdat deze 2 taken van kleine relevantie zijn voor de bedrijfsvoering van DIF-ICT.

# **8.3Accountdienst Basis**

#### **8.3.1 Korte omschrijving**

Het aanleveren van accounts voor studenten en medewerkers.

#### **8.3.2 Doelgroep**

Medewerkers en studenten van Avans Hogeschool.

#### **8.3.3 Beschrijving dienstverlening**

- Het aanmaken, onderhouden en verwijderen van netwerk- en e-mailaccounts.
- Het aanmaken van een account voor externe medewerkers voor het reguliere netwerk van Avans Hogeschool.
- Het aanmaken van een functioneel (niet op naam) netwerk- en mailaccount voor het reguliere netwerk van Avans Hogeschool.
- Het oplossen van storingen.

#### **8.3.4 Bereik van de dienstverlening**

- Registratie van medewerkers en studenten in de hogeschool.
- De ICT Infrastructuur voor docenten en studenten bestaat ui 2 gescheiden netwerken. Accounts zijn alleen geschikt voor 1 van beide netwerken.
- Aanvragen die via een ICT Contactpersoon lopen zijn:
	- o Account externe medewerkers en studenten.
		- o Aanvraag functionele netwerk- en e-mail account.
	- Gedurende openingstijden van de servicebalie en servicedesk.
- Studenten en medewerkers ontvangen hun account gegevens via een brief, 5 dagen na volledige registratie, op hun huisadres.
- Iedere nieuwe student of medewerker ontvangt een brief met account gegevens en chipkaart.
- Iedereen kan zelf het wachtwoord van hun account aanpassen via een applicatie op het reguliere netwerk van Avans Hogeschool.

#### **8.3.5 Voorwaarden**

- Volledige registratie in de hogeschool administratiesystemen volgens de businessrules van DFS is bepalend voor het aanmaken of verwijderen van een account door DIF-ICT.
- Men dient over een netwerkaccount te beschikken voor het verkrijgen van een regulier emailaccount.
- Aanvraag voor functionele accounts via ICT Contactpersoon van betreffende academie/diensteenheid, minimaal 2 weken voorafgaand van in gebruik name en voorzin van argumentatie.
- Gebruik c.q. misbruik functionele netwerk- en e-mail accounts valt onder verantwoordelijkheid ICT Contactpersoon.
- Een functioneel account bestaat naast een regulier account en dient niet ter vervanging of in plaats van het regulier account.

#### **8.3.6 Dienstenniveaus**

Gedetecteerde en aangemelde incidenten worden afgehandeld op basis van het prioriteiten niveau 2 (zie bijlage 1. Dienstenniveaus)

#### **8.3.7 Prestatie Indicatoren**

95% van volledig ingeschreven medewerkers en studenten ontvangen binnen 5 werkdagen hun accountgegevens en chipkaart op hun huisadres.

#### **8.3.8 Storingsmelding**

# **8.4Printdiensten Basis**

#### **8.4.1 Korte omschrijving**

Ter beschikking stellen van plot- en printfaciliteiten via het reguliere netwerk.

#### **8.4.2 Doelgroep**

Medewerkers en studenten van Avans Hogeschool.

#### **8.4.3 Beschrijving dienstverlening**

- Zorg dragen voor printfaciliteiten in zwart/wit op A4 en A3 formaat.
- Zorg dragen voor printfaciliteiten in kleur op A4 en A3 formaat.
- Beschikbaar stellen van scanapparatuur voor het scannen van A4 documenten bij de servicebalie en Xplora.
- Beschikbaar stellen van plotfaciliteiten.
- Zorg dragen voor onderhoud plot- en printapparatuur.
- Zorg dragen voor voldoende voorraad plot- en printpapier in nabijheid van apparatuur.
- Beschikbaar stellen en onderhouden van de print-betaalsystemen.
- Vervangen van toners van netwerkprinters voor algemeen gebruik.
- Aanleveren van overzichten voor doorbelasting aan academies en diensten.

#### **8.4.4 Bereik van de dienstverlening**

- Dit betreft alle printers en plotters die aangesloten zijn op het hogeschool netwerk, aangekocht zijn door en daarmee onder beheer vallen van DIF.
- Tevens staan er op diverse locaties apparaten waarmee men naast kopiëren ook kan printen (zg. multifunctionals).
- Kijk voor locaties van netwerkprinters en kopieer/print apparaten op de portal van DIF.
- Tijdens openingstijden Front Offices.

#### **8.4.5 Voorwaarden**

- Men heeft een netwerkaccuont, een pc aangesloten op het hogeschoolnetwerk en een chipkaart nodig bij printers en print/copiers. Op de chipkaart dient voldoende saldo te staan.
- Printen kan alleen tijdens openingstijden van het gebouw en men een pc op het reguliere netwerk ter beschikking heeft.
- Voor het plotten moet men de beschikking hebben over een applicatie die hiervan gebruik kan maken (bijv. Autocad of Solid Edge).
- Laptop met Windows XP (nog niet met Vista)

#### **8.4.6 Dienstenniveaus**

Gedetecteerde en aangemelde incidenten worden afgehandeld op basis van de prioriteiten niveaus (zie bijlage 1. Dienstenniveaus)

#### **8.4.7 Prestatie Indicatoren**

Niet aangegeven.

#### **8.4.8 Storingsmelding**

# **8.5Bestandsopslagdiensten Basis**

#### **8.5.1 Korte omschrijving**

Beveiligde toegang bieden aan gebruikers tot centrale gegevensopslagcapaciteit en mail.

#### **8.5.2 Doelgroep**

Medewerkers en studenten van Avans Hogeschool.

**8.5.3 Beschrijving dienstverlening** 

- Het beschikbaar stellen van persoonlijke en groeps opslagruimte op het netwerk.
- Het beschikbaar stellen van mailopslag binnen de Groupwise mailbox.
- Zorg dragen voor beveiligde toegang tot deze opslagruimten.
- Zorg dragen voor beveiliging tegen ongeoorloofde toegang en virusaanvallen.
- Veiligstellen van bestanden door middel van backups.
- Op verzoek terughalen van bestanden (restore).
- Beschikbaar stellen van computers met cd brander voor het veiligstellen van persoonlijke bestanden door de medewerker.

#### **8.5.4 Bereik van de dienstverlening**

- Tijdens openingstijden servicedesk en servicebalie. Daarbuiten is de dienst beschikbaar uitsluitend op basis van onbemande operatie.
- Standaard beschikbare beveiligingsvoorzieningen.
- Door onderhoudswerkzaamheden kan de dienst tijdelijk niet beschikbaar zijn. Kijk voor geplande onderhoudswerkzaamheden op de portal van DIF.

#### **8.5.5 Voorwaarden**

- Deze dienst staat ter beschikking van medewerkers en studenten met een Avans Hogeschool account.
- Back-up/restore procedure.
- Aanvraag uitbreiding opslagcapaciteit via ICT Contactpersoon.

#### **8.5.6 Dienstenniveaus**

Gedetecteerde en aangemelde incidenten worden afgehandeld op basis van de prioriteiten niveaus (zie bijlage 1. Dienstenniveaus)

#### **8.5.7 Prestatie Indicatoren**

Niet aangegeven.

#### **8.5.8 Storingsmelding**

# **8.6Applicatiediensten Basis**

#### **8.6.1 Korte omschrijving**

Het zorg dragen voor de distributie, het onderhoud en het beheer van zogenaamde NUTS applicaties d.w.z. applicaties die iedereen ter beschikking staan via het reguliere netwerk van Avans Hogeschool.

#### **8.6.2 Doelgroep**

Medewerkers en studenten van Avans Hogeschool.

#### **8.6.3 Beschrijving dienstverlening**

- Het maken van zogenaamde scripts voor NUTS applicaties.
- Uitvoeren van patches en nieuwe releases ten behoeve van distributie in de ICT omgeving.
- Aanmaken en verwijderen van accounts voor bedrijfsapplicaties.
- Bewaken van de beschikbaarheid van de NUTS applicaties.

#### **8.6.4 Bereik van de dienstverlening**

- Zie softwarelijst in bijlage 2. Softwarelijst NUTS applicaties.
- Tijdens openingstijden van de servicedesk en –balie.
- Daarbuiten is de dienst beschikbaar uitsluitend op basis van onbemande operatie.
- De werking is vooraf getest op een testomgeving en gecontroleerd op virussen.
- Door onderhoudswerkzaamheden kan de dienst tijdelijk niet beschikbaar zijn. Kijk voor geplande onderhoudswerkzaamheden op de portal van DIF.

#### **8.6.5 Voorwaarden**

- Geldige software licenties zijn in bezig en onder beheer van DIF ICT.
- Openingstijden gebouw.
- Beschikking over netwerkaccount en pc op het reguliere netwerk.

#### **8.6.6 Dienstenniveaus**

#### Niveau 1:

Beschikbaar stellen op een voor de gebruikers toegankelijke netwerkschijf. Niveau 2:

Distributie/uitrol van de programmatuur in de lokale ICT-omgeving.

Gedetecteerde en aangemelde incidenten worden afgehandeld op basis van de prioriteiten niveaus (zie bijlage 1. Dienstenniveaus)

#### **8.6.7 Prestatie Indicatoren**

50% van de aangemelde verstoringen bij de Helpdesk worden telefonisch binnen 10 min opgelost. 30% van de aangemelde verstoringen bij de Helpdesk krijgt respons binnen 2 werkdagen en 80% hiervan wordt binnen 2 werkdagen opgelost.

#### **8.6.8 Storingsmelding**

# **8.7 Leverdiensten Basis**

#### **8.7.1 Korte omschrijving**

Het leveren van standaard werkplek pc en – telefoon voor medewerkers. Tevens het leveren van draadloze netwerkaansluiting voor zowel studenten als medewerkers.

#### **8.7.2 Doelgroep**

Medewerkers van Avans Hogeschool.

**8.7.3 Beschrijving dienstverlening** 

- Vooronderzoek op werkplek w.b. aanwezigheid voldoende stroompunten en walloutlets voor te plaatsen apparatuur.
- Actief maken van walloutlet(s).
- Indien van toepassing opdracht geven aan externe partij tot aanleg van stroompunt(en) en/of walloutlet(s).
- Plaatsen, aansluiten en werkend opleveren apparatuur.
- Instructie aan gebruiker geven over werking apparatuur.

#### **8.7.4 Bereik van de dienstverlening**

- Geleverd worden standaardproducten wat betreft pc-werkplekken en vaste telefoons zoals genoemd in de productencatalogus (bijlage 5. Standaardproducten pc-werkplek)
- Als infrastructuur aanwezig is en producten op voorraad zijn, wordt binnen 5 werkdagen na een verzoek door de contactpersoon de apparatuur werkend opgeleverd.
- Indien, na een verzoek door de contactpersoon, de infrastructuur niet aanwezig is en/of producten niet op voorraad zijn wordt binnen 3 werkdagen aan de klant een planningsvoorstel door gegeven. Bij afwijking van deze planning stelt DIF de klant tijdig op de hoogte.
- Pc's en vaste telefoons worden 1 maal per jaar volgens een Europese aanbesteding aangeschaft.
- Avans Hogeschool heeft geen ratio's vastgelegd betreffende de verhouding aantal medewerkers in relatie met het aantal werkplekken.
- Werkzaamheden vinden plaats gedurende openingstijden van de Servicebalie.

#### **8.7.5 Voorwaarden**

- Levering op basis van goedgekeurde investeringsaanvragen en afgesproken jaar activiteitenplan wordt te allen tijde gegarandeerd.
- DIF heeft slechts een beperkte voorraad aan middelen. Deze middelen worden ingezet bij diefstal, vervanging bij niet te repareren middelen en levering bij niet geplande uitbreiding. Wanneer de voorraad op is, moet in overleg met de klant met de bestaande middelen geschoven worden.

#### **8.7.6 Dienstenniveaus**

Bij inbedding in planningscyclus wordt 100% van alle aanvragen geleverd en 80% daarvan binnen de in het jaar activiteitenplan gestelde termijn.

Voorraadaaschaf pc's en telefoons per kalenderjaar is 5% van totalen in inversteringsbegroting.

#### **8.7.7 Prestatie Indicatoren**

Niet aangegeven.

#### **8.7.8 Storingsmelding**

## **8.8Webdiensten Basis**

#### **8.8.1 Korte omschrijving**

Op basis van snelle, via SURFnet beschikbaar gestelde internetverbindingen worden een aantal faciliteiten web-based ter beschikking gesteld.

#### **8.8.2 Doelgroep**

Medewerkers en studenten van Avans Hogeschool.

#### **8.8.3 Beschrijving dienstverlening**

- Web-based beschikbaar stellen van Groupwise (e-mail en e-agenda), Home-map, BlackBoard en Osiris, Surfspot, Avans Portal.
- Technisch beheer en authenticatie.

#### **8.8.4 Bereik van de dienstverlening**

- Alle webdiensten zijn in principe 24x7x52 te benaderen.
- Ondersteuning vindt nadrukkelijk plaats op de specifieke dienstverlening. Verstoringen die te maken hebben met de configuratie en infrastructuur vanaf de thuiswerkplek tot aan het verantwoordelijkheidsgebied van de ISP worden niet ondersteund.
- De dienstverlening vindt plaats gedurende de vastgestelde werktijden van de serviceteams.

#### **8.8.5 Voorwaarden**

- Studenten en medewerkers moeten op de geëigende wijze account- en email gegevens hebben verkregen en als zodanig in de ldap lijst voorkomen t.b.v. authenticatie voor de betreffende diensten.
- Betreffende diensten zijn onbeperkt te benaderen binnen de infrastructuur van Avans Hogeschool.
- Betreffende diensten zijn buiten de infrastructuur van Avans Hogeschool slechts te benaderen via de door de gebruiker zelf aangegane verbinding met een ISP.

#### **8.8.6 Dienstenniveaus**

- De maximale responstijd na het doorgeven van een incident via de helpdesk, in vorm van een inspectie van de werkplek op de locaties van Avans Hogeschool, bedraagt 12 uur (binnen kantoortijd).
- 50% van de telefonische meldingen wordt binnen 30 minuten afgehandeld.
- 80% van alle meldingen wordt binnen 1 werkweek afgehandeld.
- De beschikbaarheid van de webdiensten per maand is 98% op basis van 24x7x52.

#### **8.8.7 Prestatie Indicatoren**

Niet aangegeven.

#### **8.8.8 Storingsmelding**

# **8.9Werkplekondersteuning Basis**

#### **8.9.1 Korte omschrijving**

Het ondersteunen van de gebruiker van computerapparatuur op de werkplek. Dit betreft zowel hardwareonderhoud als sofware installatie en –distributie, met de aan werkplek gerelateerde netwerkprinters.

#### **8.9.2 Doelgroep**

Medewerkers en studenten van Avans Hogeschool.

#### **8.9.3 Beschrijving dienstverlening**

- Beschikbaar stellen van netwerkprinters in de nabije omgeving van de werkplek (50 meter afstand met maximaal 1 gangdeur er tussen).
- (Her)configuratie van de werkplekken na installatie van nieuwe apparatuur, plaatsing van vervangende apparatuur en reparatie.
- Logistieke en administratieve afhandeling van reparatie of vervanging van werkplekken.
- Oplossing van verstoringen op de werkplek.
- Planmatige vervanging van de werkplekcomputer en netwerkprinter.
- DIF stelt handleidingen, brochures, internetpagina's en een nieuwsbrief ter beschikking om de gebruiker te ondersteunen bij de werkzaamheden en om de gebruiker te informeren over zaken die van invloed zijn op DIF –diensten en – producten.
- In studentenomgeving pro actief wekelijks imagen van de werkplekken.
- In studentenomgeving pro actief wekelijks werkplekhardware controleren en waar nodig is vervangen of repareren.

#### **8.9.4 Bereik van de dienstverlening**

- De dienst betreft alleen vaste werkplekcomputers met bijbehorende software en netwerkprinters, geïnstalleerd en in onderhoud genomen door DIF.
- Apparatuur buiten de officiële locaties wordt niet ondersteund.
- DIF draagt er zorg voor dat gedurende de vastgestelde werktijden van de serviceteams een medewerker op locatie beschikbaar is voor het uitvoeren van de dienstverlening.
- Reparaties worden voor zover mogelijk op de werkplek zelf uitgevoerd. Wanneer dat niet kan, wordt voor vervangende apparatuur gezorgd.
- Na uitvoering van reparaties en bij plaatsing van vervangende apparatuur wordt de werkplek ook wat de werking van apparatuur betreft in de oorspronkelijke staat opgeleverd, voor zover het door DIF ondersteunde software betreft.
- Het, zover mogelijk proactief, verwisselen van toner-cartridges van printers.
- De dienstverlening heeft geen betrekking op het verrichten van de volgende activiteiten: papier bijvullen in printers, probleemoplossing bij door de gebruikers zelf geïnstalleerde randapparatuur en/of programmatuur.
- De dienstverlening aan laboratoria-producten betreft slechts een reparatie en eventuele vervanging van die apparatuur die reeds door DIF in onderhoud is genomen. De vervangende apparatuur heeft minimaal dezelfde specificaties als de vervangen apparatuur of voldoet aan de standaarden van DIF.
- Week 8, 9 en 10 in een onderwijsblok staan bij DIF bekend als tentamenweken en geldt bij ondersteuning een verhoogde dijkbewaking. In deze weke zal waar mogelijk het wijzigingsonderhoud tot een minimum beperkt worden.

#### **8.9.5 Voorwaarden**

- De werkplekapparatuur voldoet aan de hogeschoolstandaard.
- Voor aangesloten apparatuur is netwerkbekabeling aanwezig.
- De medewerkers van DIF hebben toegang tot de gebouwen en kamers waar dienstverlening wordt gevraagd.
- (Ondersteunende) apparatuur is onder configuratiebeheer van DIF gebracht (voorzien van CI-sticker).
- Licenties van gebruikte software zijn in licentiebeheer van DIF gebracht. De originele dragers van de software worden eigendom van DIF.

#### **8.9.6 Dienstenniveaus**

Niet aangegeven.

**8.9.7 Prestatie Indicatoren**  Niet aangegeven.

## **8.9.8 Storingsmelding**
# **8.10 Plusdiensten**

DIF-ICT biedt de volgende plusdiensten aan:

- Applicatiediensten Plus onderwijsapplicaties
- Applicatiediensten Plus bedrijfsapplicaties
- Leverdiensten Plus bedrijfsapplicaties

# **8.11 Applicatiediensten Plus onderwijsapplicaties**

## **8.11.1 Korte omschrijving**

Het beschikbaar stellen en tevens zorg dragen voor het hierbij behorende technisch beheer van onderwijsapplicaties, die door één of enkele academies worden aangevraagd en gebruikt.

## **8.11.2 Doelgroep**

Medewerkers en studenten van Avans Hogeschool.

De diensten worden uitgevoerd in opdracht van de directie van de academie of diensteenheid of gemandateerden.

## **8.11.3 Beschrijving dienstverlening**

- Het testen van nieuwe programmatuur op de standaard ICT omgeving.
- Het maken van zogenaamde scripts voor softwarepakketten, patches en nieuwe releases ten behoeve van distributie in het gekozen operating system van de ICT omgeving.
- Het uitrollen van programmatuur via het netwerk.
- Bewaken van de beschikbaarheid van onderwijsapplicaties.

## **8.11.4 Bereik van de dienstverlening**

- Programmatuur die gerelateerd is aan het onderwijs en niet valt onder de NUTS applicaties.
- Tijdens openingstijden Front Offices. Daarbuiten is de dienst beschikbaar uitsluitend op basis van onbemande operatie.
- Zie voor procedure Aanvraag nieuwe software bijlage 6. Softwareaanvraagprocedure.
- De werking is vooraf getest op een testomgeving en gecontroleerd op virussen.
- Door onderhoudswerkzaamheden kan de dienst tijdelijk niet beschikbaar zijn.

## **8.11.5 Voorwaarden**

- De academies c.q. het LIC dient zelf zorg te dragen voor het applicatie- en functioneel beheer van de onderwijsapplicaties. Applicatie- en functioneel beheer op onderwijsapplicaties kan als extra dienst ingekocht worden bij DIF.
- Geldige software licenties zijn in bezig en onder beheer van DIF-ICT.
- Softwarescripting, -beschikbaarstelling, en –distributie vindt plaats op aanvraag van de applicatiebeheerders. Met de functioneel beheerders worden vervolgens afspraken gemaakt over tijdstip en wijze van beschikbaarstelling en/of distributie.
- De functioneel beheerder is verantwoordelijk voor een acceptatietest door de gebruikers.
- Er wordt geen inhoudelijke ondersteuning gegeven op deze software.
- Beschikking over netwerkaccount en pc op het reguliere netwerk.
- Openingstijden gebouw.

#### **8.11.6 Dienstenniveaus**

• Gedetecteerde en aangemelde incidenten worden afgehandeld op basis van de prioriteiten niveaus (zie bijlage 1. Dienstenniveaus).

# **8.11.7 Prestatie Indicatoren**

Beschikbaarheid.

#### **8.11.8 Storingsmelding**

Storingen kunnen telefonisch, per mail of digitaal storingsformulier worden gemeld bij de Servicedesk DIF of persoonlijk bij de Servicebalie.

# **8.12 Applicatiediensten Plus bedrijfsapplicaties**

# **8.12.1 Korte omschrijving**

Het zorg dragen voor de distributie, onderhoud en beheer van bedrijfsapplicaties, d.w.z. applicaties die door een of enkele diensteenheden worden gebruikt.

# **8.12.2 Doelgroep**

Medewerkers en studenten van Avans Hogeschool.

De diensten worden uitgevoerd in opdracht van de directie van de academie of diensteenheid of gemandateerden.

# **8.12.3 Beschrijving dienstverlening**

- Het testen van nieuwe programmatuur op de standaard ICT omgeving.
- Het maken van zogenaamde scripts voor softwarepakketten, patches en nieuwe releases ten behoeve van distributie in het gekozen operating system van de ICT omgeving.
- Het uitrollen van programmatuur via het netwerk.
- Bewaken van de beschikbaarheid van onderwijsapplicaties.

# **8.12.4 Bereik van de dienstverlening**

- Programmatuur die gerelateerd is aan de bedrijfsvoering en niet valt onder de NUTS applicaties.
- Tijdens openingstijden Front Offices. Daarbuiten is de dienst beschikbaar uitsluitend op basis van onbemande operatie.
- Zie voor procedure Aanvraag nieuwe software bijlage 6. Softwareaanvraagprocedure.
- De werking is vooraf getest op een testomgeving en gecontroleerd op virussen.
- Door onderhoudswerkzaamheden kan de dienst tijdelijk niet beschikbaar zijn.

# **8.12.5 Voorwaarden**

- De academies c.q. het LIC dient zelf zorg te dragen voor het functioneel beheer van de bedrijfsapplicaties.
- Geldige software licenties zijn in bezig en onder beheer van DIF-ICT.
- Softwarescripting, -beschikbaarstelling, en –distributie vindt plaats op aanvraag van de applicatiebeheerders. Met de functioneel beheerders worden vervolgens afspraken gemaakt over tijdstip en wijze van beschikbaarstelling en/of distributie.
- De functioneel beheerder is verantwoordelijk voor een acceptatietest door de gebruikers.
- Er wordt geen inhoudelijke ondersteuning gegeven op deze software.
- Beschikking over netwerkaccount en pc op het reguliere netwerk.
- Openingstijden gebouw.

# **8.12.6 Dienstenniveaus**

- Gedetecteerde en aangemelde incidenten worden afgehandeld op basis van de prioriteiten niveaus (zie bijlage 1. Dienstenniveaus). Dit betreft meestal niveau 2 of niveau 3, afhankelijk van de impact van de verstoring.
- Applicatiebeheer: Het zorg dragen dat de applicaties optimaal worden ingezet ter ondersteuning van het bedrijfsproces met een minimum aan middelen en verstoringen in de operatie.
- Het reguliere applicatiebeheer wordt uitgevoerd op basis van beschikbare beheercapaciteit.

# **8.12.7 Prestatie Indicatoren**

Zie voor incidenten Bijlage 1. Reactie- en hersteltijden.

Voor applicatiebeheer : afhankelijk van de applicatie kan hier een norm bepaald worden voor bijvoorbeeld beschikbaarheid, continuïteit, up-time, etc. De normen zullen in samenwerking met de functionele eigenaar bepaald moeten worden omdat dergelijke normen afhankelijk zijn van o.a. de volwassenheid van de applicatie, maar ook de volwassenheid van de organisatie die met de applicatie werkt.

# **8.12.8 Storingsmelding**

Storingen kunnen telefonisch, per mail of digitaal storingsformulier worden gemeld bij de Servicedesk DIF of persoonlijk bij de Servicebalie.

# **8.13 Leverdiensten Plus bedrijfsapplicaties**

# **8.13.1 Korte omschrijving**

Het leveren van ICT apparatuur op basis van een door de RvB (Raad van Bestuur) goedgekeurde Investeringsbegroting.

# **8.13.2 Doelgroep**

Medewerkers en studenten van Avans Hogeschool.

De diensten worden uitgevoerd in opdracht van de directie van de academie of diensteenheid of gemandateerden.

# **8.13.3 Beschrijving dienstverlening**

- Vooronderzoek op werkplek w.b. aanwezigheid voldoende stroompunten en walloutlets voor te plaatsen apparatuur.
- Actief maken van walloutlet(s).
- Indien van toepassing opdracht geven aan externe partij tot aanleggen van stroompunt(en) en/of walloutlet(s).
- Plaatsen, aansluiten en werkend opleveren van apparatuur.
- Instructie aan gebruiker geven over werking van apparatuur.

## **8.13.4 Bereik van de dienstverlening**

- Geleverd worden standaardproducten wat betreft pc-werkplekken en vaste telefoons zoals genoemd in de productencatalogus (bijlage 5. Standaardproducten pc-werkplek)
- Als infrastructuur aanwezig is en producten op voorraad zijn, wordt binnen 5 werkdagen na een verzoek door de contactpersoon de apparatuur werkend opgeleverd.
- Indien, na een verzoek door de contactpersoon, de infrastructuur niet aanwezig is en/of producten niet op voorraad zijn wordt binnen 3 werkdagen aan de klant een planningsvoorstel door gegeven. Bij afwijking van deze planning stelt DIF de klant tijdig op de hoogte.
- Werkzaamheden vinden plaats gedurende openingstijden van de Servicebalie.

## **8.13.5 Voorwaarden**

- Levering op basis van goedgekeurde investeringsaanvragen en afgesproken jaar activiteitenplan wordt te allen tijde gegarandeerd.
- De kosten van deze diensten (aanschaf en exploitatie) worden doorbelast naar de kostenplaats van de afnemende academie of diensteenheid.

#### **8.13.6 Dienstenniveaus**

- Bij inbedding in planningscyclus wordt 100% van alle aanvragen geleverd en 80% daarvan binnen de in het jaar activiteitenplan gestelde termijn.
- 80% van niet gestructureerd aangevraagde producten wordt binnen 5 werkdagen werkend opgeleverd

# **8.13.7 Prestatie Indicatoren**

Niet aangegeven.

#### **8.13.8 Storingsmelding**

Storingen kunnen telefonisch, per mail of digitaal storingsformulier worden gemeld bij de Servicedesk DIF of persoonlijk bij de Servicebalie.

# **8.14 Extra diensten**

Extra diensten kunnen alleen na tijdig overleg tussen DIF servicemanagement en de betrokken academie of diensteenheid tot stand komen. De afgesproken dienstverlening, de daaruit voortkomende werkzaamheden en kosten worden in een offerte ter accordering voorgelegd aan de directie van de academie of diensteenheid. De geaccordeerde offerte wordt als bijlage aan de DVO van de academie of diensteenheid toegevoegd.

Al aangegane verplichtingen bij derden door de academie of diensteenheid geven geen garantie op uitvoering dan wel ondersteuning vanuit DIF. Afspraken over diensten

# **9. Beveiliging**

Om de veiligheid, integriteit en vertrouwelijkheid van data te kunnen garanderen zijn beveiligingmaatregelen nodig. Hieronder worden de diverse maatregelen die DIF-ICT toepast kort besproken.

# **9.1 Netwerkbeveiliging**

# **9.1.1 SURFnet**

SURFnet is een bedrijf die gespecialiseerd is in het aansluiten van het hoger onderwijs op het internet en met elkaar. Binnen Avans worden alle verbindingen tussen de hoofdlocaties en de verbindingen met het internet door SURFnet beheerd. Verkeer wat het internet op gaat wordt dus altijd gecontroleerd door SURFnet. SURFnet heeft binnen DIF-ICT een CERT-team (Community Emergency Response Team ) opgericht waarmee meldingen en beveiligingsrisico's gecommuniceerd worden. Zo krijgt DIF-ICT een melding als er vanaf een van de systemen binnen het netwerk verdachte activiteiten uitgevoerd wordt. Denk hierbij aan portscans en dergelijke.

SURFnet biedt ook de mogelijkheid om systemen die van buitenaf verbinding proberen te maken te blokkeren.

# **9.1.2 Inkomend en uitgaand verkeer**

Al het binnenkomende verkeer vanaf het internet wordt door firewall gescand. Dit zijn 2 firewall: 1 in Breda en 1 in 's-Hertogenbosch.

Uitgaand verkeer wordt met uitzondering van WIFI niet gefilterd door de firewall. Via WIFI kan je geen torrents downloaden, usenet gebruiken of grote bestanden verzenden. Dit wordt allemaal geblokkeerd. Op de vaste werkplekken is dit wel mogelijk. Er worden binnen Avans geen websites geblokkeerd.

# **9.1.3 Intrusion Detection/Prevention**

Binnen het netwerk van Avans draaien ook een aantal mogelijkheden tot Detectie en Preventie van indringers. Zo worden systemen die verdachte activiteit vertonen op het netwerk in een Quarantainenet geplaatst. Dit is een omgeving waarin ze buiten het normale netwerk gesloten worden en een webpagina voorgeschoteld krijgen met daarop instructies.

Medewerkers, studenten en docenten kunnen bijvoorbeeld in Quarantainenet geplaatst worden als ze:

- Verdachte activiteit waargenomen wordt (portscans, ongeautoriseerde toegang)
- Een virus hebben en deze op het netwerk dreigen te verspreiden.
- Een beveiligingsrisico vormen voor de ICT-infrastructuur van Avans.

Het CERT binnen DIF-ICT is belast met het monitoren van het verkeer en het contact met SURFnet. SURFnet zelf vangt de meeste indringers af en houdt hier ook constant contact over met het CERT binnen DIF-ICT.

# **9.1.4 Honeypots**

Binnen het netwerk draait ook een zogenaamde Honeypots. Dit is een van buiten kwetsbaar systeem dat bewust zo is ingesteld om aanvallen en virussen aan te trekken. De informatie die door de Honeypots verzameld wordt kan dan weer gebruikt worden om het gehele netwerk te beveiligen. Op dit moment wordt volgens de security manager niet veel door de Honeypots afgevangen. Dit komt mogelijk omdat SURFnet veel tegen houdt.

## **9.1.5 Scheiding in netwerk**

Om studenten, docenten en medewerkers van elkaar gescheiden te houden is het netwerk onderverdeeld in verschillende subnetwerken. Dit heeft als resultaat dat een student nooit bij een medewerkeraccount zou mogen komen.

Hieronder volgt een kort overzicht van de scheiding in het netwerk:

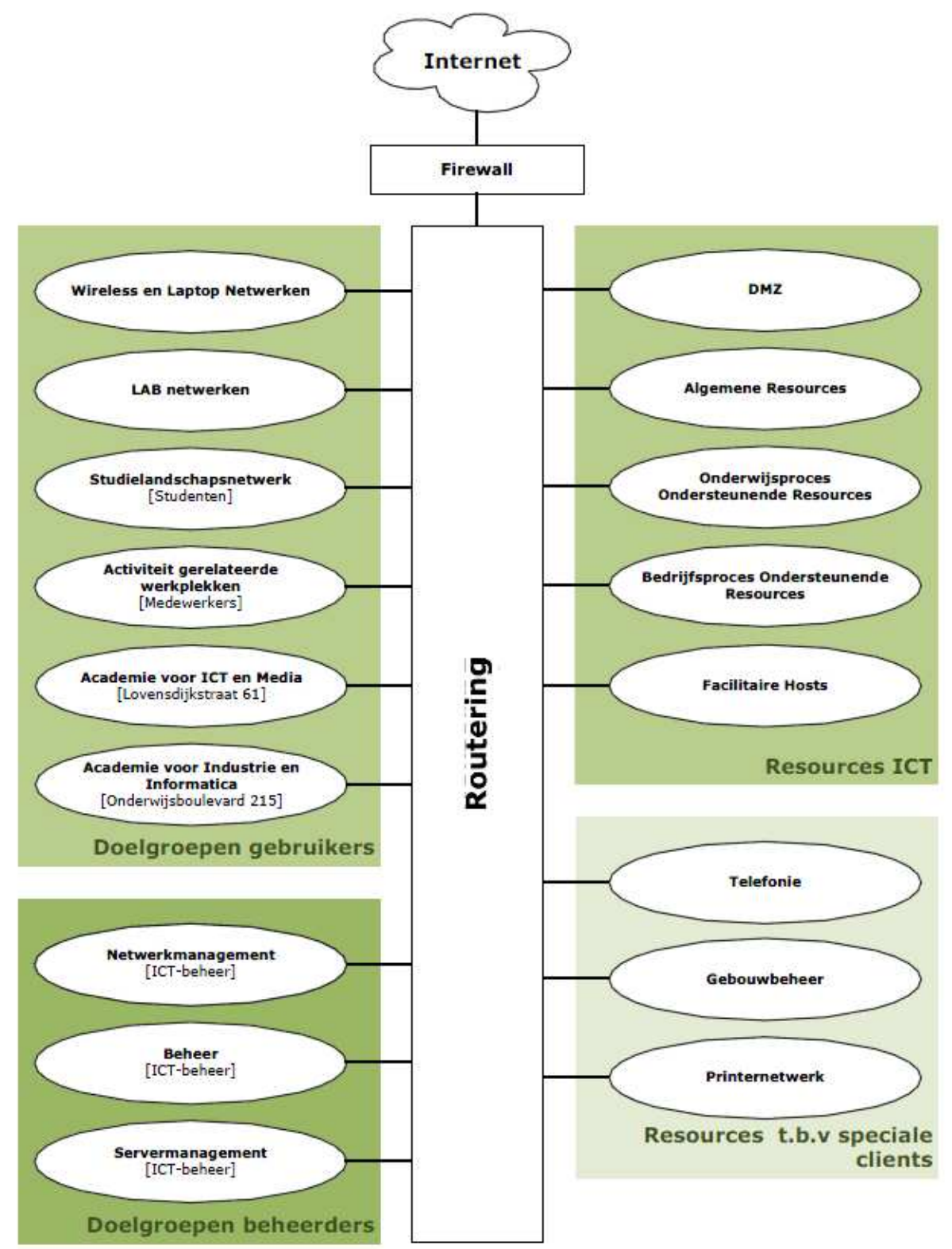

**Figuur 1 # Auteur: Hans Markus en Mario van Rijn** 

#### **9.1.6 Toegangspuntbeveiliging**

Ook de aansluitpunten binnen het netwerk van Avans zijn beveiligd. Zo draait op elke poort waar een vast systeem op aangesloten is Port Security.

Port Security biedt de mogelijkheid om systemen op mac-adres aan een poort te koppelen. Dit houdt in dat zodra de netwerkkabel uit de pc gehaald wordt en deze op een laptop aangesloten wordt, de laptop geen toegang verkrijgt tot het netwerk.

Om te voorkomen dat met een switch toch toegang tot het netwerk verkregen kan worden wordt ook gebruik gemaakt van het zogenaamde BPDU Guard. BPDU Guard voorkomt dat het bekende netwerk uitgebreid kan worden dmv switches. Dit doet hij door routeringsinformatie te blokkeren.

# **9.2 Systeembeveiliging**

## **9.2.1 Beveiliging**

Ten eerste zijn de servers fysiek beveiligd in een afgesloten serveruimte. Alle servers draaien een virusscanner en niet-noodzakelijke functies en services zijn uitgeschakeld. Applicaties worden zo veel mogelijk gedraaid op een aparte account en niet op de administrator account (root bij Linux).

Inloggen op de werkstations is alleen mogelijk met een geldige Avans-useraccount. Deze account wordt via LDAP geverifieerd.

Alle werkstations zijn verder door Symantec Endpoint Protection beveiligd tegen virussen, spyware en ongeautoriseerde toegang. De virusscanners zin dusdanig ingesteld dat de meeste instellingen niet veranderd kunnen worden en wordt geüpdate vanaf een centrale server.

## **9.2.2 Achterhalen van daders**

Binnen het netwerk van Avans is het te achterhalen waar zich problemen met de beveiliging voor doen en wie voor de problemen verantwoordelijk zijn. Om dit uit te leggen gebruik ik het volgende voorbeeld. SURFnet meldt bij het CERT dat een bepaald IP-adres uit het netwerk van Avans verdachte activiteiten uit aan het voeren is. Het is dan voor de beheerder te herleiden naar om welk systeem het gaat.

Is het een systeem dat via WIFI aangesloten is, dan is het mogelijk de gebruiker te achterhalen omdat de gebruiker zich verifieert op het netwerk van Avans als hij draadloos gaat werken. Zodra het een vast werkstation is, moet achterhaald worden hoe laat de activiteit zich voorgedaan heeft. Aan de hand van de tijd kan dan achterhaald worden welke sessie het geweest is, en zo ook welke gebruiker.

Het is dus in principe altijd mogelijk de dader te achterhalen.

# **10. Software**

Binnen Avans wordt gebruikt gemaakt van een aantal verschillende applicaties. De meesten van deze applicaties zijn gericht op de klant, een paar van de applicaties ondersteunen de beheerders in hun werk.

# **10.1 Algemeen beschikbare toepassingen**

Avans biedt zijn klanten een breed scala aan software aan. Ik noem hierbij niet alle software maar maak een korte selectie uit de meest gebruikte software.

## **10.1.1 Osiris**

OSIRIS is een Student Informatie Systeem voor het Hoger Onderwijs in Nederland. Binnen Osiris kunnen studenten zich aanmelden voor cursussen en tentamens. Ook kunnen studenten hun voortgang bekijken binnen Osiris. Voor meer informatie verwijs ik naar de gedetailleerde analyse van Osiris.

## **10.1.2 BlackBoard**

BlackBoard is het studieplatform van Avans. Via BlackBoard worden documenten gedeeld met studenten die voor de opleiding relevant zijn. Denk hierbij aan readers, presentaties en mededelingen.

## **10.1.3 Portal**

Portal is de webtoegang van Avans. Via de website van Avans kan elke student, docent of medewerker inloggen op zijn persoonlijk portal. De portal biedt een soort van startpagina aan waarin links naar zowel de mail, BlackBoard en alle andere systemen staan.

## **10.1.4 Groupwise**

Groupwise verzorgt zowel de mail als de agenda binnen Avans. Voor meer informatie verwijs ik naar de gedetailleerde analyse van Groupwise.

# **10.2 Beheersoftware**

Om het beheer van de IT-systemen mogelijk te maken wordt door DIF-ICT-B gebruik gemaakt van een aantal programma's, die ondersteunen bij de dagelijkse werkzaamheden.

#### **10.2.1 Hobbit**

Hobbit wordt door ICT-B gebruikt om de status van de verschillende servers te zien. Hobbit geeft in een duidelijk overzicht weer of een server Groen, Oranje of Rood is. Hobbit is een open-source product wat doormiddel van extensies uit te breiden is om eigenlijk alles van een systeem in de gaten te houden. Binnen Avans is echter vraag naar een betere monitoringtool. Zo zijn beschikbaarheidgegevens niet te achterhalen en is de informatie die Hobbit geeft vaak niet volledig genoeg.

## **10.2.2 QlickView**

QlickView is ook een monitoringtool. QlickView verschilt van Hobbit in dat QlickView meer gericht is op wat er in het verleden gebeurd is met de servers. Zo is het in QlickView mogelijk een aantal servers te groeperen onder 1 naam om zo bijvoorbeeld de beschikbaarheid van een applicatie die over verschillende servers draait te bekijken. Ook houdt QlickView historische informatie bij. Zo is het mogelijk te kijken wat de beschikbaarheid van een server was over 2009. Op dit moment is QlickView in ontwikkeling en nog niet volledig werkend met alle servers en applicaties.

#### **10.2.3 Clientèle**

Clientèle is een ITIL gecertificeerd softwareprogramma dat helpt bij de ondersteuning en het beheer van de ICT. Zo worden Calls door de helpdesk en Clientèle ingevoerd waarna ze automatisch bij de juiste ICT-B medewerker in de wachtrij komen.

#### **10.2.4 AutoNessus**

AutoNessus is een versie van Nessus die het mogelijk maakt automatisch scans uit te voeren om kwetsbaarheden in het netwerk zichtbaar te maken. AutoNessus kan doormiddel van plug-in's uitgebreid worden om eigenlijk alle ICT-aspecten binnen het netwerk te controleren op kwetsbaarheden. Een aantal voorbeelden hiervan zijn: FTP, DNS, SMTP, P2P enz.

# **11. Back-up en Redundantie**

# **11.1 Oude situatie Back-up**

Voor 2003 werd alle back-up naar tapes gedaan op een externe locatie. Maandag t/m donderdag werd een incrementele back-up gemaakt en elke vrijdag werd er een full-backup gemaakt. Elke maand werd er 1 back-up uitgepikt die een jaar lang bewaard werd. Deze situatie was echter niet meer toereikend omdat voor een volledige back-up van bijvoorbeeld de Hogeschoollaan al 22 tapes nodig waren. Dit ging ten koste aan de flexibiliteit.

# **11.2 Back-up en Restore**

Voorheen werden alle data ge-backupped naar tapestreamers. Deze tapestreamers waren niet meer toereikend omdat voor een volledige back-up van de hoofdlocatie in Breda alleen al 22 tapes nodig waren. Elke maand werd 1 van de volledige back-ups bewaard, waardoor er dus altijd 264 tapes nodig waren alleen al voor de hoofdlocatie van Breda. Hierdoor was de flexibiliteit van het systeem weg.

In 2003 is daarom gekozen voor een systeem waarop naar vaste schijven weggeschreven wordt. In Breda en 's-Hertogenbosch draaien back-up servers. Dagelijks wordt de data tussen Breda en 's-Hertogenbosch gerepliceerd waardoor ze elkaar over kunnen nemen als dit nodig is. Bij eerste back-up van een server wordt het volledige systeemvolume weggeschreven naar de back-up. Daarna worden er dagelijks snapshots gemaakt van het systeem. Deze manier biedt een hele snelle manier van back-up. Deze snapshots van het systeem worden 92 dagen bewaard.

Op de werksystemen zelf worden zelf ook snapshots gemaakt. Dit houdt in dat de gebruiker (of de helpdesk voor de gebruiker) zelf het systeem terug kan zetten naar een vorige situatie om data terug te halen. Deze snapshots worden 3 weken bewaard.

Welke servers wel en niet in de back-up meegenomen worden wordt tijdens de inrichting van het systeem bepaald. Het terugzetten van data gaat omdat er gebruik gemaakt wordt van schijven in combinatie met de glasvezelverbindingen erg snel.

Het is door gebruik van deze technieken voor de beheerders mogelijk om volledige back-ups terug te zetten, maar ook individuele bestanden uit de back-ups. Zo is het mogelijk om bepaalde mails terug te halen en hoeft niet de hele mailbox teruggezet te worden. Het beheer en de klant zijn tevreden over de manier waarop de huidige back-up werkt.

# **11.2.1 Herstel na uitval/ramp**

Er is geen calamiteitenplan beschikbaar. Volgens de ICT-Coördinator wordt er dus niet genoeg gedaan aan herstel na ramp en uitval.

Er zijn in het verleden nog wel eens stroomstoringen geweest, daar is geen plan voor. Gelukkig is door de kennis en expertise van de impact van zo'n situatie te beperken tot een minimum, maar een calamiteitenplan biedt hier misschien uitkomst voor.

# **12. Projecten**

Projecten worden uitgevoerd door ICT-Ontwikkeling. Hier is zoals eerder gemeld voor gekozen om garantie te geven dat de projectmedewerkers ook echt de tijd die ze op papier aan het project moeten geven, kunnen geven.

# **12.1 Projectmethodiek**

De projectmethodiek die door ICT-O gebruikt wordt tijdens uitvoering van de projecten is de Twynstra Gudde-methodiek. Deze methodiek lijkt erg veel op Prince2. Hieronder zijn kort de overeenkomsten en verschillen met Prince 2 uitgelegd.

Overeenkomsten:

• Beide zijn resultaatgericht en vereisen rechtvaardiging vooraf.

- Beide bieden begrippenkader dat door een organisatie kan worden ingevoerd en gehanteerd. Daardoor kan er binnen een organisatie op een eenduidige manier over projecten gesproken worden.
- Beide hechten groot belang aan wijzigingenbeheer, kwaliteitsbeheersing, tijd- en geldbeheersing en aan organisatiebeheersing.
- Beide leggen de nadruk op een zorgvuldige besluitvorming bij faseovergangen.

Verschillen:

- Twynstra Gudde is vooral een in Nederland veelgebruikte aanpak.
- Twynstra Gudde geeft een projectmanagementaanpak in hoofdlijnen en essenties. Deze aanpak moet per project geconcretiseerd worden.
- Prince2 geeft een zeer uitgewerkte en gedetailleerde aanpak waarvan per project beargumenteerd afgeweken kan worden.
- Twynstra Gudde is minder hiërarchisch dan Prince2.

Deze aanpak werd voor de fusie tot Avans al gebruikt door de Hogeschool en vanwege de goede werking van de methodiek werd gekozen deze methode te blijven gebruiken.

# **12.2 Algemene projectgang**

Elk project begint bij een idee. Binnen Avans komen deze ideeën hoofdzakelijk van 2 kanten. Aan de ene kant vanuit het Servicemanagement, die in contact staat met de verschillende academies. Aan de andere kant hebben we een denktank. Dit is een groep mensen die vooruitlopen op ICTgebied en een keer in de zoveel tijd hun visie geven over welke technieken en methoden in de toekomst relevant kunnen zijn voor Avans.

Zodra het idee geboren is, wordt gekeken wat voor soort project het is. Is het een intern project of Avansbreed project.

Voor Avansbrede projecten is de stuurgroep ICT-vernieuwing de opdrachtgever. Dit is een groep bestaande uit leden van de Raad van Bestuur en mensen die kijk hebben op de ICT en innovaties op het gebied van ICT. De stuurgroep maakt een activiteitenkalender en beslist welke projecten wel en niet uitgevoerd gaan worden.

Voor interne projecten is de directeur de enige opdrachtgever. Hij beslist op de projecten uitgevoerd gaan worden.

Bij goedkeuring komt het idee bij de projectleiders terecht. De informatie die de projectleiders ontvangen is vaak heel summier (bijvoorbeeld: "we willen deze techniek gaan gebruiken").

Op de volgende pagina volgt een illustratie van manier waarop een project doorlopen wordt volgens het Twynstra Gudde-model.

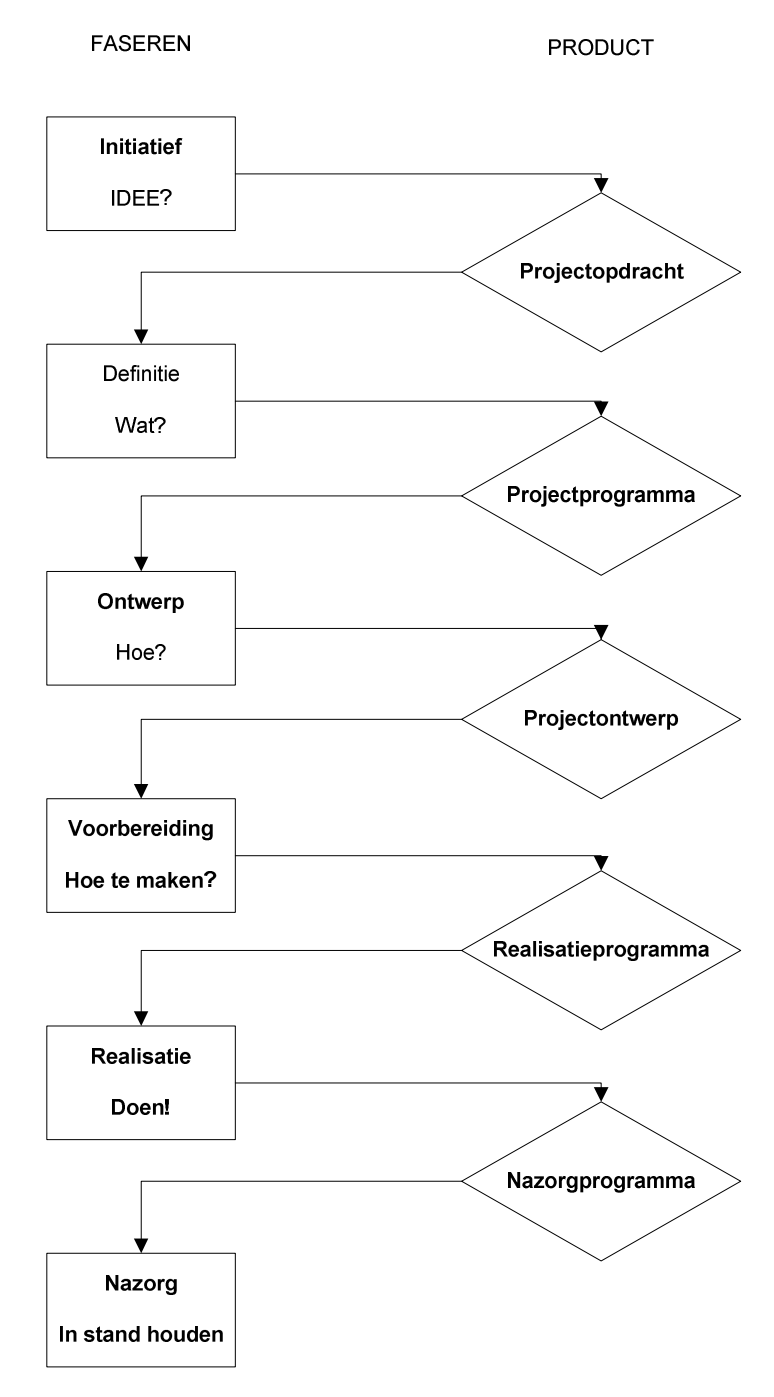

# **12.2.1 Beheersaspecten**

In de bovenstaande illustratie is goed te zien welke fase welke producten oplevert. Elke van deze producten heeft echter ook aantal aspecten die aan bod komen in de producten. Hierin kan onderscheid gemaakt worden tussen 5 aspecten:

- Tijdsplan
- Geldplan
- Kwaliteitsplan
- Informatieplan
- Organisatieplan

Niet alle aspecten komen direct bij het eerste product aan bod maar zijn fase gerelateerd.

#### **12.2.2 Initiatief**

Het idee ligt er en wordt doorgegeven aan de projectleiders van ICT-O. De projectleiders maken een verdeling van welke mensen aan het project gaan werken en werkt het idee uit tot een projectopdracht. Het zoeken van mensen gaat voornamelijk uit de kennis, er is in het verleden een poging gedaan tot vastleggen van de kwaliteiten maar dit is niet gelukt. De beheersaspecten die in deze fase aan bod komen zijn: Tijdsplan, Organisatieplan.

De uiteindelijke projectopdracht wordt door de directie goedgekeurd voordat begonnen wordt aan de volgende fase

#### **12.2.3 Definitie**

Tijdens de definitiefase worden het project verder uitgewerkt. Hierin worden het tijdsplan en het organisatieplan verder uitgewerkt maar wordt ook gekeken naar het geldplan. Wat zijn de kosten die aan het project verbonden zijn. Er wordt voornamelijk gekeken naar wat er wel gedaan wordt en wat niet (scope). De beheersaspecten die in deze fase aan bod komen zijn: Tijdsplan, Organisatieplan, Geldplan.

Deze fase levert een uitgewerkt projectprogramma op die na goedkeuring vanuit de directie kan worden uitgewerkt naar een projectontwerp.

#### **12.2.4 Ontwerp**

Tijdens het project ontwerp wordt het totale project duidelijk. Er wordt gekeken naar hoe het project wordt uitgevoerd en door wie. De kosten zijn al bekend en ook hoe ver de opdracht zich strekt. Als het projectontwerp zijn goedkeuring krijgt kan begonnen worden aan de voorbereiding van de realisatie. Vanaf hier worden alle beheersaspecten gebruikt in de verslagen.

#### **12.2.5 Voorbereiding**

Tijdens de voorbereiding wordt gekeken of alles klaar is om het project uit te voeren. Is de benodigde apparatuur beschikbaar, is er voldoende ruimte in de patchkasten. Hier wordt ook bepaald wanneer welke mijlpalen gehaald dienen te worden. Deze fase levert een realisatieprogramma op.

#### **12.2.6 Realisatie**

Tijdens de realisatie wordt het project uitgevoerd. Door constante koppeling met de directie en de beheerders wordt de kwaliteit van het project gegarandeerd. Dit heeft ook als voordeel dat de beheerders die het product uiteindelijk gaan gebruiken betrokken worden bij het project. Wanneer het project succesvol gerealiseerd is wordt er een nazorgprogramma opgesteld.

#### **12.2.7 Nazorg**

Tijdens de nazorg wordt samen met de beheerders bekeken hoe de continuïteit van het zojuist afgeleverde product of dienst gewaarborgd kan worden. Er worden afspraken gemaakt over hoe de beheerders de dienst moeten beheren en er worden afspraken gemaakt over verantwoordelijkheid voor de applicatie of dienst.

# **13. Gedetailleerde analyse 2 diensten**

# **14. Osiris**

# **14.1 Wat doet de service?**

Osiris is het studiesysteem wat gebruikt wordt door Avans. Het doel van de applicatie is het vanaf aanmelden tot afstuderen begeleiden van studenten. Binnen Osiris kan de student zich inschrijven voor lessen, tentamens of cursussen. Ook is het binnen Osiris mogelijk de studievoortgang te controleren. Zo kan een student zijn cijfers bekijken, en een studievoortgangsrapport afdrukken. Osiris kent veel koppelingen met andere systemen en diensten. Zo is Osiris gekoppeld aan studielink zodat een ingeschreven student doorgevoerd kan worden in Osiris. Ook zijn er koppelingen met een factuursysteem zodat een student een rekening ontvangt voor de opleiding die hij/zij volgt.

# **14.2 Uit welke componenten bestaat de Osiris-service?**

De Osiris-service bestaat uit 3 onderdelen:

# **14.2.1 Cliëntapplicatie**

Dit is de applicatie die door de administratie gebruikt wordt voor het verwerken van cijfers, lessen en andere zaken. Deze applicatie biedt de meeste mogelijkheden. Dit is de BackOffice van Osiris.

# **14.2.2 Webapplicatie**

Dit is de applicatie die door studenten en medewerkers gebruikt worden. Hierin kan er worden ingeschreven voor vakken en is het mogelijk om een voortgangsoverzicht op te vragen.

# **14.2.3 Andere services**

Als laatste draaien er nog een aantal services die de koppeling naar derden verzorgen. Denk hierbij aan de koppeling met Studielink of met het factuursysteem.

# **14.3 Op welke systemen draait de service?**

Vanuit Oracle wordt geadviseerd om niet te virtualiseren. Op dit moment draaien de servers en databases op verschillende fysieke systemen. Dit zijn:

- 1 Database-server (Linux)
- 3 Applicatieservers (Linux)
- 1 Biztalk server (voor de koppeling met o.a. Studielink)
- ACE-module

Er draaien verder nog een aantal servers, maar die draaien voornamelijk voor redundantie of als testomgeving. Ook zijn er natuurlijk meer servers nodig om de student uiteindelijk toegang te verlenen tot Osiris, maar die staan buiten de kern van Osiris.

# **14.4 Wanneer en door wie wordt de service gebruikt?**

Osiris wordt gebruikt door alle studenten en docenten binnen Avans. Voor de BackOffice maakt een deel van de medewerkers gebruik van Osiris. De gebruikers hebben in principe 24 uur per dag toegang tot de webapplicatie van Osiris. De BackOffice draait op de cliëntapplicatie en die is alleen beschikbaar tijdens werktijden van de medewerkers.

Er draait Google-analytics op de webapplicatie dus er zijn statistieken bekend. De gegevens worden echt niet in logboeken opgenomen.

Het komt wel voor dat er 100 gebruikers in de cliëntapplicatie zitten en zo'n 1000 tot 2000 gebruikers simultaan in de webapplicatie zitten, dit geeft geen problemen.

Er is alleen niet bekend wanneer de applicatie zijn "breaking-point" zal bereiken. Er wordt aangegeven dat de gebruikersaantallen verre van het limiet zitten, maar dit limiet is niet gespecificeerd.

# **14.5 Wat is het belang van de service voor de bedrijfsvoering?**

Osiris is van ongekend belang voor de organisatie. Als Osiris er uit ligt doen onder andere de volgende problemen voor:

- Studenten kunnen zich niet meer inschrijven voor tentamen/cursussen.
- Studenten kunnen de voortgang niet meer controleren.
- De BackOffice kan geen cijfers meer invoeren of gegevens aanpassen.

Osiris is dus van ongekend belang voor de bedrijfsvoering.

# **14.6 Wat zijn de ervaringen/incidenten die zich voordoen met de service?**

Vanuit de applicatiebeheerders zijn er geen problemen met Osiris. De enige problemen die er eventueel zijn, zijn er met de software van Osiris. De student klaagt nog wel eens over problemen met Osiris die een Oracle-foutmelding geven. Dit zit hem in de complexiteit van software. De foutmeldingen zijn in het groter plaatje gezien niet noemenswaardig.

Met de achterliggende Oracle-database zijn zelfs helemaal geen problemen. Deze heeft er nog nooit voor gezorgd dat het systeem er uit ging. De problemen die zich de laatste jaren voorgedaan hebben zijn dan ook van technische aard. 1x is de server kapot gegaan en 1x was er een probleem met de schijf.

# **14.7 Wat wordt er gedaan als het systeem uitvalt?(back-ups?, Redundantie?)**

Voor de Oracle databaseomgeving is Oracle RMAN back-up ingeregeld. Deze back-up methode biedt de mogelijkheid om een bepaalde tijd terug te zetten (Point-in-time recovery). Ook wordt elke nacht een back-up gemaakt naar een standby-systeem in Den Bosch. Zo is het mogelijk om bij uitval van de servers in Breda zonder problemen over te stappen naar de servers in Den Bosch.

Het is door de gebruikte back-up en redundantiemethoden ook mogelijk om de gehele productieomgeving over te brengen naar een testomgeving. Dit geeft als voordeel dat nieuwe patches en wijzigingen direct getest kunnen worden op een situatie die zo dicht mogelijk bij de werksituatie ligt.

# **14.8 Wie is verantwoordelijk voor het goed draaien van de service?**

Voor de technische kant van Osiris zijn 2 applicatiebeheerders verantwoordelijk. Voor de functionele kant is 1 applicatiebeheerder verantwoordelijk.

Niet alle verantwoordelijkheid van Osiris ligt binnen DIF-ICT-B. De afdeling DFS is verantwoordelijk voor de acceptatietests over nieuwe functies en diensten van Osiris. De afdeling DFS is ook de eigenaar van de Osiris-service.

De communicatie tussen DFS en de applicatiebeheerder verloopt vrijwel zonder problemen. Hier en daar komen nog wel wat misverstanden voor in dat de ene afdeling iets wil en verwacht dat de andere afdeling dat meteen regelt.

# **14.9 Hoe is de service beveiligd tegen aanvallen van buitenaf/binnenuit?**

Om het systeem te beveiligen tegen aanvallen worden een aantal maatregelen getroffen. De Oracle database is beveiligd met Oracle Security. De Osiris service draait binnen het netwerk van Avans in een DMZ

2 applicatieservers communiceren met de database.

Rapporten moeten van buitenaf benaderbaar zijn, dit brengt enige beveiligingrisico's met zich mee. Osiris-toegang is gekoppeld aan LDAP.

De webapplicatie van Osiris is SSL-beveiligd.

# **14.10 Wat is de beschikbaarheid van de systemen waarop de service draait?**

De beschikbaarheid van Osiris is om en nabij 100% te noemen. In de afgelopen 5 jaar lag de service er 3x onbedoeld uit, en dit was maximaal 2 uur per keer. Dit is volgens de applicatiebeheerders verwaarloosbaar.

Wel heerst een gevoel van als het fout gaat ligt het niet bij mij maar bij een ander.

# **14.11 Wat zijn de afspraken met betrekking tot beschikbaarheid van de service?**

De afspraken zijn Servicemanagement geregeld doormiddel van de PDC en de DVO. De afspraken zelf zijn echter niet bekend bij de 2 applicatiebeheerders.

# **14.12 Wat zijn de procedures met betrekking tot het doorvoeren van aanpassingen aan de service (updates, wijzigingen)?**

- 1. Nieuwe release installeren op testomgeving.
- 2. Testtraject+Testverslag.
- 3. Planning maken om release in productie te nemen=> DFS beslist als eigenaar.
- 4. Functionele applicatiebeheerder stemt planningen af met de 2 technische applicatiebeheerders.
- 5. Er wordt een RFC aangemaakt voor Change Management (CAB)
- 6. Gebruikers worden geïnformeerd over de datum dmv een mail en een "Melding van de Dag".
- 7. GO/NOGO via DFS.
- 8. Installatie uitvoeren op productieomgeving door Technisch applicatiebeheer
- 9. Na installatie eerste acceptatietest en nazorg door functioneel applicatiebeheerder
- 10. Osiris vrijgeven voor gebruik via de mail.

Om de wijzigingen door te voeren zijn geen vaste tijden afgesproken. Er is wel sprake van enig overleg als en wanneer de service uit de lucht gehaald mag worden maar deze afspraken zijn niet vastgelegd.

De toepassing van wijzigingen gebeurd allemaal volgens het Change Management van ITIL.

# **14.13 Hoe weet je als beheerder dat de service goed werkt?**

Oracle heeft mechanismen die een mail sturen bij een databasefout of melding. Deze manier werkt voor de applicatiebeheerder het best. De door DIF-ICT gebruikte monitoringtool Hobbit biedt hem namelijk niet de informatie die hij nodig heeft. Zo kan hij via zijn Oracle-mechanismen precies zien waar een probleem zich voordoet en binnen Hobbit krijgt hij alleen een algemene melding. Een voorbeeld hiervan is een geheugenmelding. Hobbit meldt alleen over een foutmelding met het geheugen terwijl de Oracle-mechanismen precies kunnen vertellen waar en met welk soort geheugen de problemen zijn.

# **14.14 Wat wordt er gedaan aan proactief/preventief beheer?**

De Oracle-database wordt dagelijks goed in de gaten gehouden. Elke dag maakt de applicatiebeheerder een checkrondje langs de door hem beheerde databases en controleert hij of er nog meldingen of waarschuwingen zijn. Waar nodig doet hij dan meteen aanpassingen of maakt hij melding van problemen. Hier is hij ongeveer 1 uur per dag mee bezig.

# **14.15 De mening over de leverancier van de software**

Over de leverancier van de software zijn de applicatiebeheerders erg tevreden. Gezien de complexiteit van het product zullen er altijd bugs en fouten in de software zitten maar volgens de applicatiebeheerders zijn deze niet van dusdanig grootte aard dat dit problemen geeft.

# **15. Groupwise**

# **15.1 Wat doet de service?**

Groupwise verzorgt de mail en Agenda voor medewerkers en studenten. De dienst bestaat voor DIF-ICT-B uit de volgende services:

- Groupwise Webmail
- Groupwise Imap
- Groupwise Domeinen
- Groupwise Postoffices
- Groupwise SMTP
- Groupwise Internet Agent (GWIA)Op welke systemen draait de service?

# **15.2 Hoe wordt de service benaderd?**

- De Groupwise service kan op 3 manieren benaderd worden:
	- Fat client
		- o Programma op de werkplek. Hier zijn enkele uitzonderingen op voor mensen die thuis werken met een Fat Client.
		- **Webacces** 
			- o Te bereiken via webmail.avans.nl. Dit is de manier waarop het grootste deel van de gebruikers zijn mail en agenda gebruikt.
		- IMAP
			- o Hier waren ze geen fan van, maar moest omdat het aangevraagd werd door een adviseur. Dit is groter geworden dan gepland en studenten hebben de IMAP-functie inmiddels ook gevonden. Hij is hier niet toe berekend.

# **15.3 Wanneer en door wie wordt de service gebruikt?**

De Fat client wordt eigenlijk alleen gebruikt tijdens openingstijden van de Hogescholen. Via Webacces en IMAP is het mogelijk om ook buiten openingstijden van de Hogescholen toegang te krijgen tot Groupwise. De piek van gebruikers ligt echter ook gewoon tijdens openingstijden.

De service wordt gebruikt door iedereen met een mailaccount binnen Avans. Iedere student, medewerker en docent heeft toegang tot de mail en agendaservice van Groupwise.

# **15.4 Wat is het belang van de service voor de bedrijfsvoering?**

Het belang van de service voor de dienstverlening is ongelooflijk groot. Zodra de mail plat ligt gaat de hele organisatie plat. De bedrijfsvoering van Avans is zwaar afhankelijk van het mailverkeer.

# **15.5 Wat zijn de ervaringen/incidenten die zich voordoen met de service?**

Het grootste probleem zit hem in de webacces. Deze is vaak overbelast en ligt er daarom vaak uit. De webacces gaat voornamelijk plat zodra een student het idee krijgt om de gehele organisatie een mail te sturen met daarin een foto. Veel studenten hebben hun mail geforward staan naar een ander e-mailadres waardoor het systeem plat gaat.

De Groupwise-service is ook erg traag. Om te voorkomen dat het systeem overdags vastloopt, wordt nu automatisch elke nacht het systeem opnieuw opgestart (CRON-job) zodat hij de volgende dag weer schoon kan beginnen. Dit is een tijdelijke oplossing die is blijven hangen, een definitieve oplossing is er nog niet.

# **15.6 Wat wordt er gedaan als het systeem uitvalt?(back-ups?, Redundantie?)**

Op dit moment lopen de back-ups via het bedrijf Netapp, dit is een bedrijf gespecialiseerd in het leveren van ondersteuning van het bedrijfsleven. Hiervoor werdt gebruik gemaakt van een tapebot. Er is tot overstap overgaan omdat het oude systeem traag was om te restoren. Waarschijnlijk gebeuren de back-ups nu disk-to-disk.

De Groupwise-beheerder is niet tevreden over het huidige systeem. Bij ¾ van de restoreprocedures is het fout gegaan. Het lijkt alsof de folders niet compleet zijn en er missen bestanden bij het terugzetten.

De vraag is of hij de bestanden gewoon niet heeft, of ze op dat moment niet kan vinden (het duurt te lang om ze te zoeken dus slaat hij ze over?)

Het duurt nu langer om succesvol te restoren dan het eerst duurde, dit moet dus beter.

**15.7 Wie is verantwoordelijk voor het goed draaien van Groupwise?**  Dat zijn de 2 mailbeheerders. 1 gestationeerd in Tilburg en 1 gestationeerd in Den Bosch.

# **15.8 Hoe is de service beveiligd tegen aanvallen van buitenaf/binnenuit?**

De structuur is gesplitst:

- Studenten en medewerkers zitten op een apart cluster, die kunnen dus niet in het cluster van elkaar komen.
- Je kunt niet bij de postkantoren komen, alleen bij de GUI(a)'s en de webacces.

# **15.9 Wat is de beschikbaarheid van de systemen waarop de service draait?**

Deze gegevens zijn in het hobbit-systeem terug te vinden.

De service is goed beschikbaar, eigenlijk nooit down. Alleen de webacces levert veel problemen op. Deze wordt ook elke nacht opnieuw opgestart om de problemen te voorkomen (niet gewenst!) Hij is ook erg traag.

# **15.10 Wat zijn de afspraken met betrekking tot beschikbaarheid van de service?**

Er zijn geen specifieke afspraken over de beschikbaarheid van de service vastgelegd. De enige afspraken over de beschikbaarheid van systemen en diensten zijn vastgelegd in de ProductDienstenCatalogus (PDC).

# **15.11 Wat zijn de procedures met betrekking tot het doorvoeren van aanpassingen aan de service (updates, wijzigingen)?**

# Elke maand is er een maintenance-window.

Dit is altijd het laatste weekend van de maand. Hierin kan de service het hele weekend uit de lucht gehaald worden als dit nodig is.

# **15.12 Hoe weet de beheerder dat de service goed draait?**

Hiervoor gebruiken we het programma Hobbit. Deze geeft meldingen bij problemen met de systemen waarop de service draait.

# **16. Knelpunten huidige situatie**

Avans Hogeschool is op het gebied van ICT-dienstverlening op de goede weg, er zijn echter nog 17 knelpunten en wensen in de huidige situatie gevonden.

De analyse bracht de volgende knelpunten aan het licht:

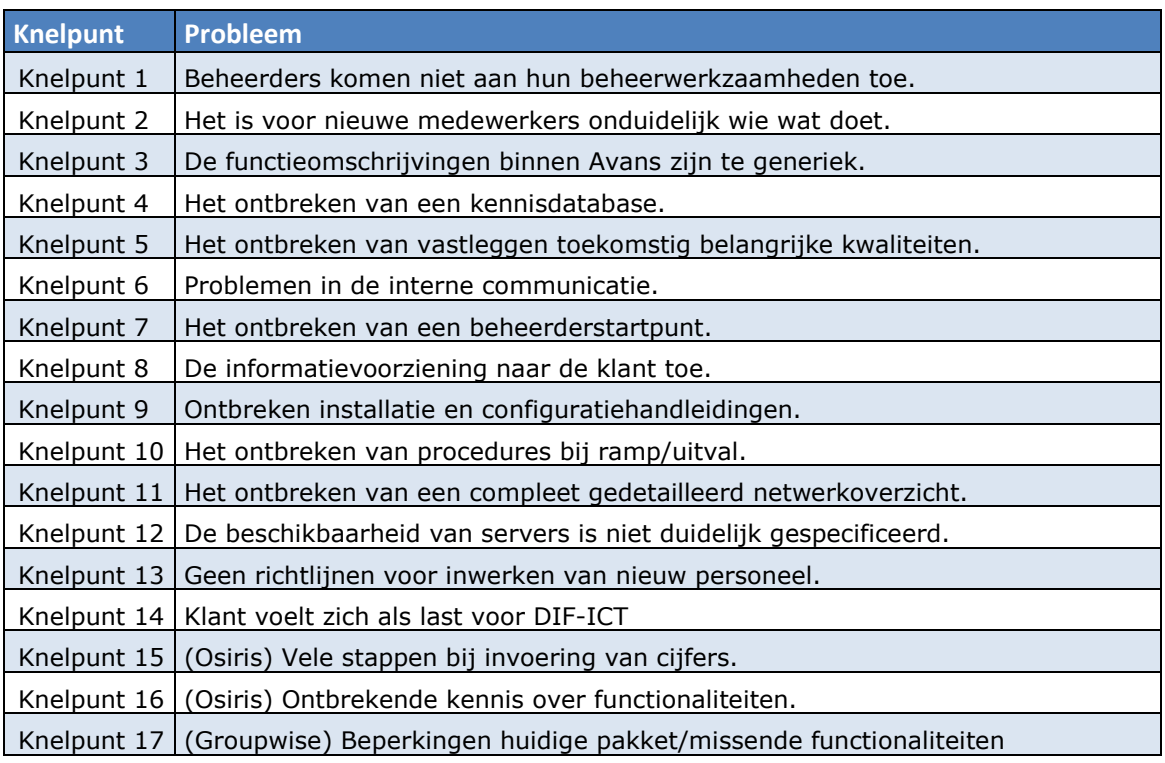

Een volledige uitleg van de knelpunten en de oplossingen voor deze knelpunten is te vinden in het Service-advies.

# **17. Bijlagen**

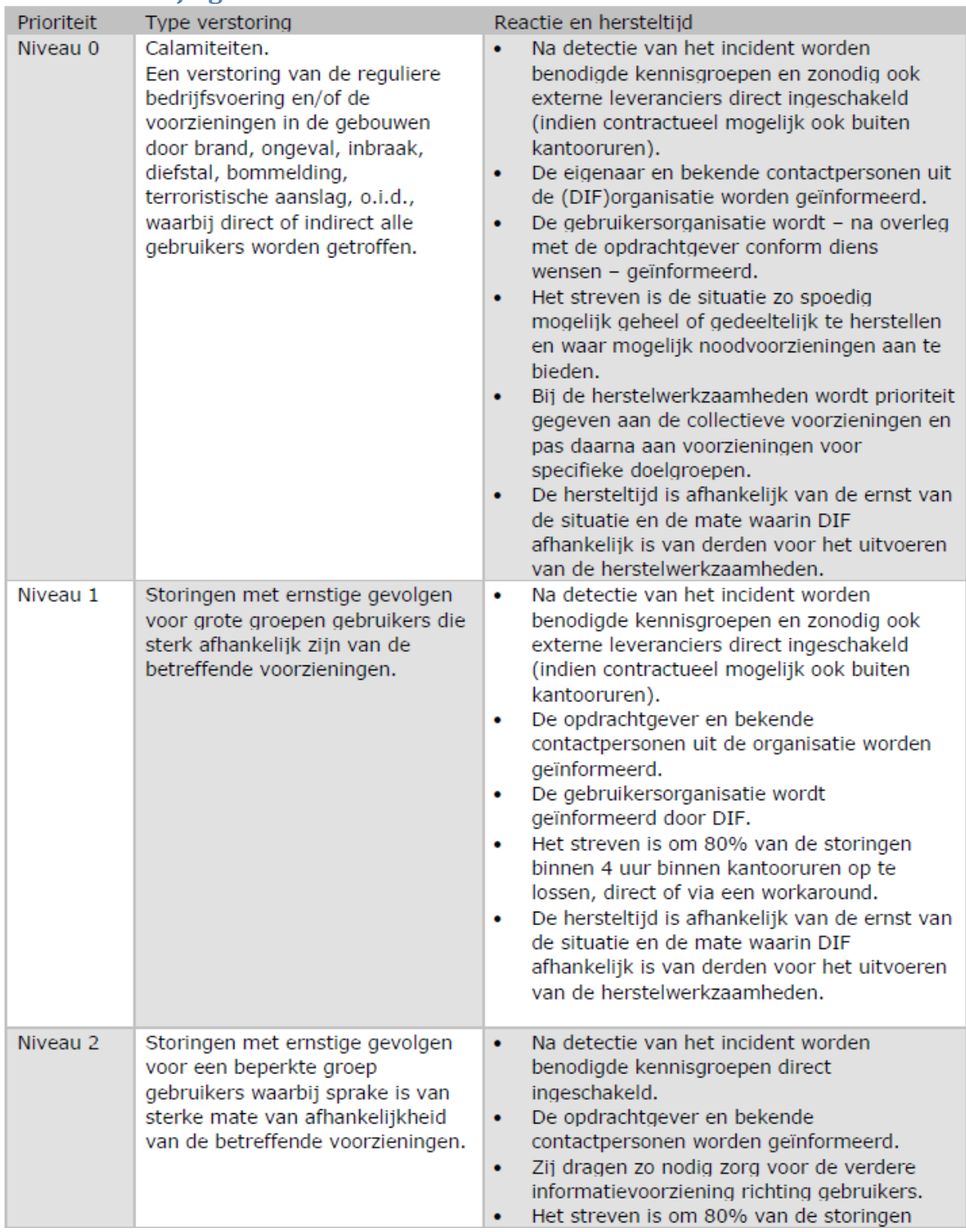

# **17.1 Bijlage 1 dienstenniveaus**

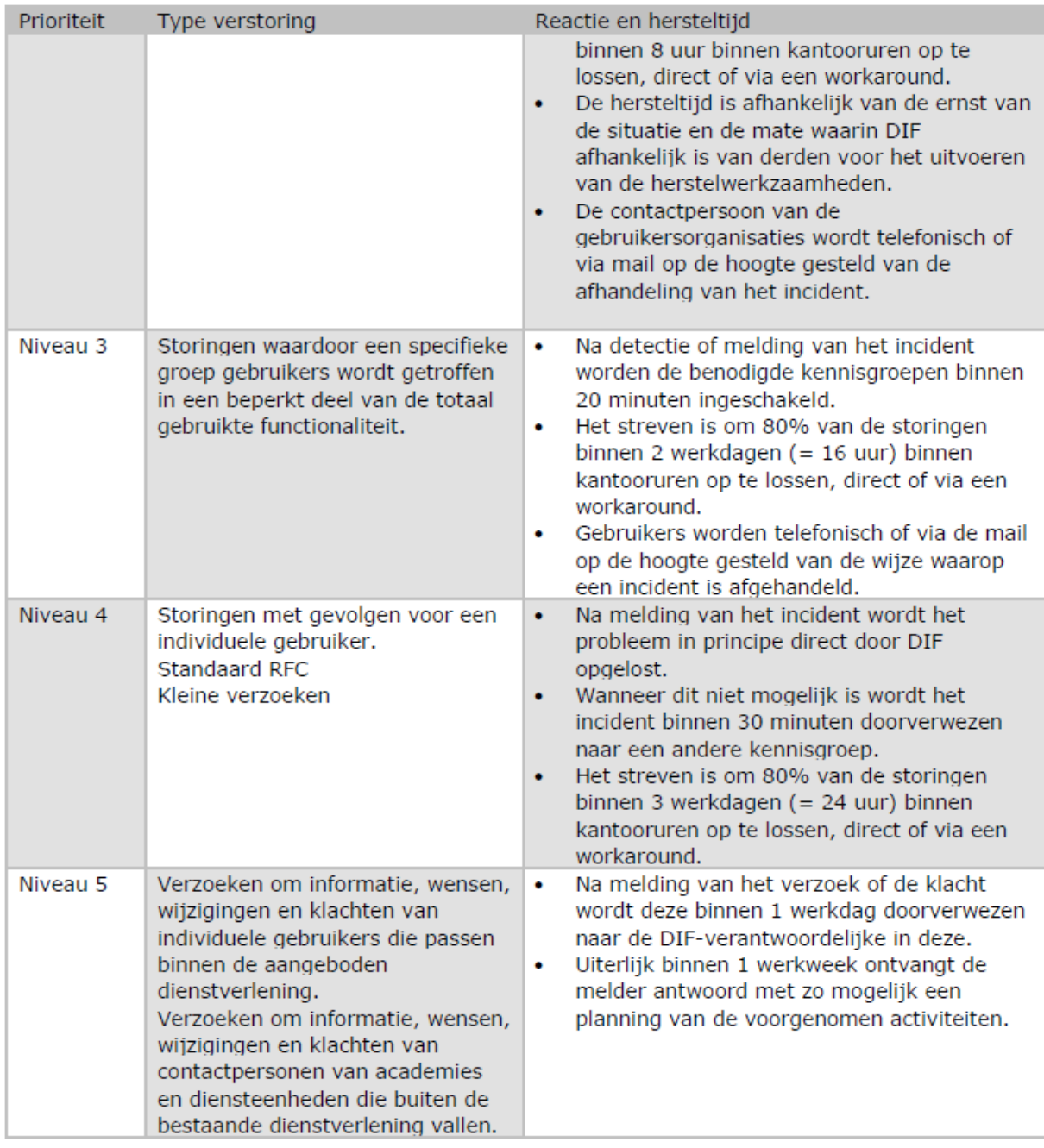

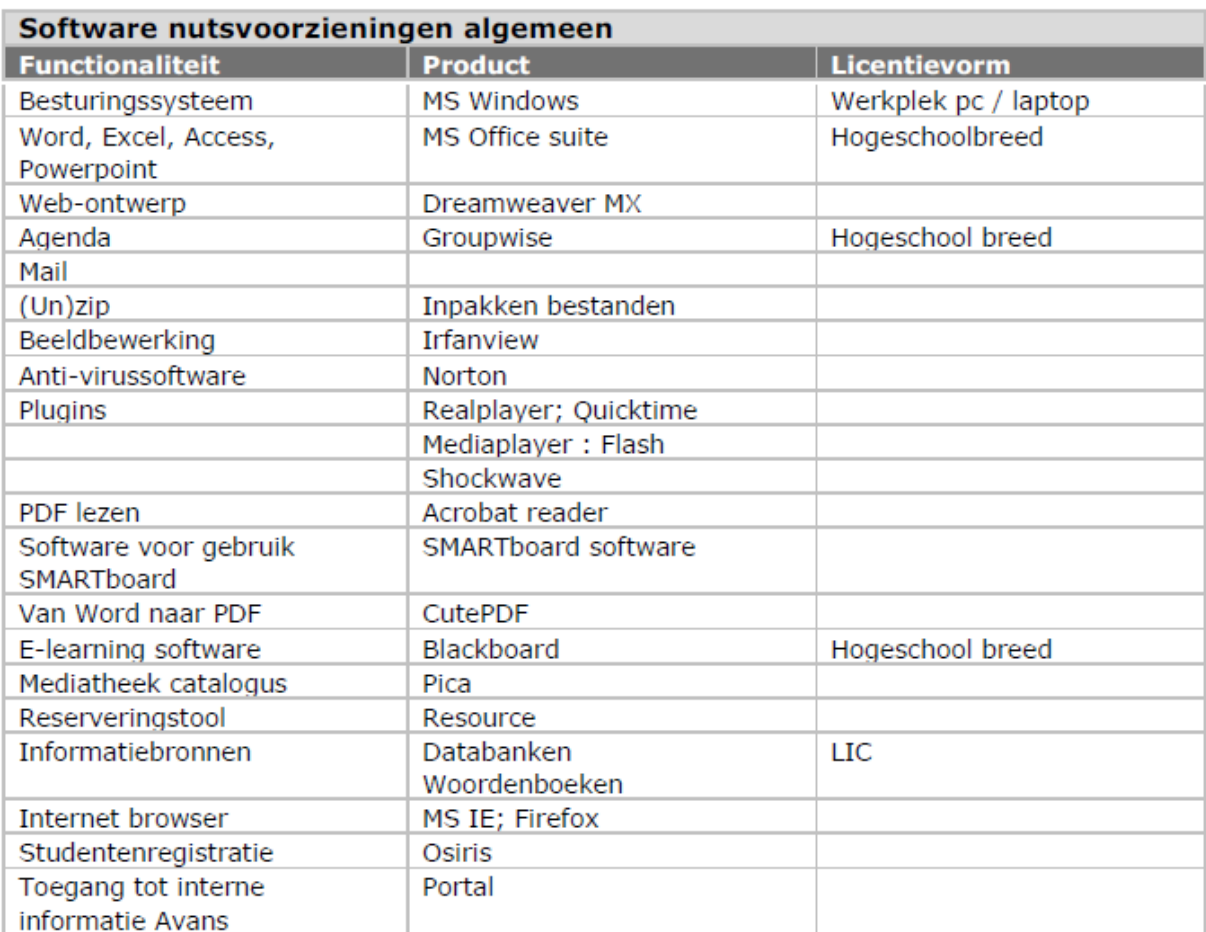

# **17.2 Bijlage 2 Softwarelijst NUTS-applicaties**

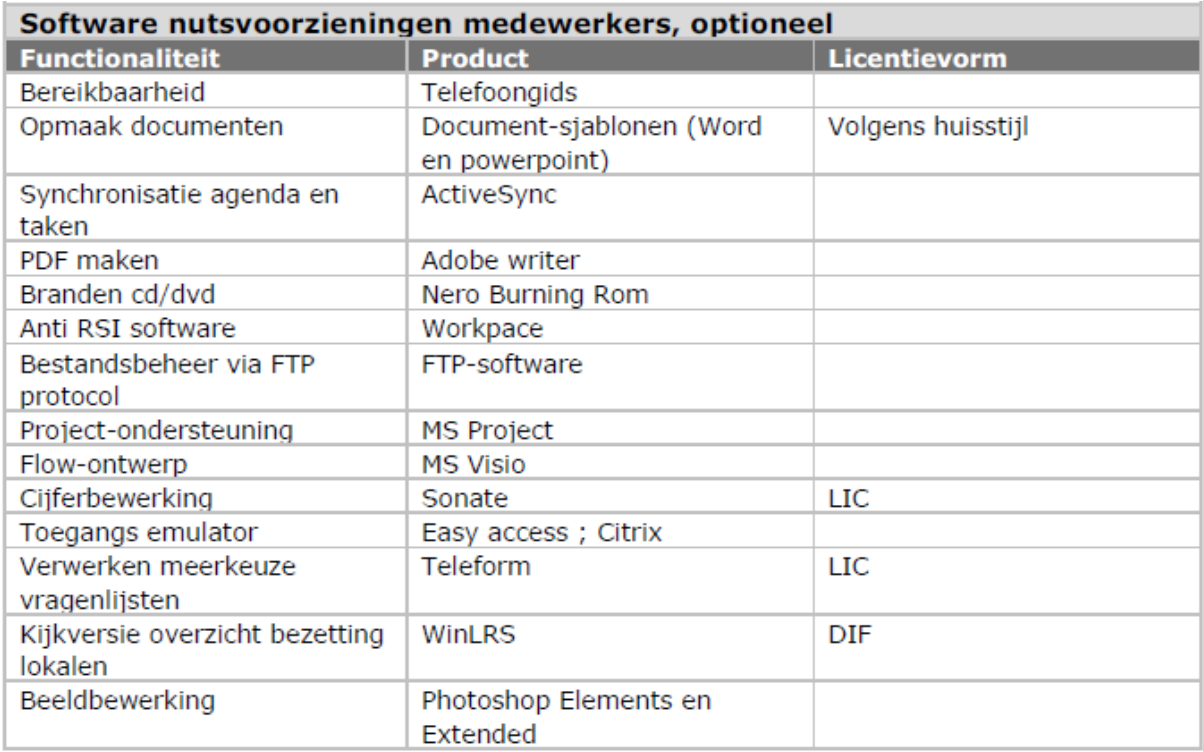

 $*)$ Kosten worden doorbelast naar academie of diensteenheid.

# **17.3 Bijlage 3 Standaardproducten pc-werkplek**

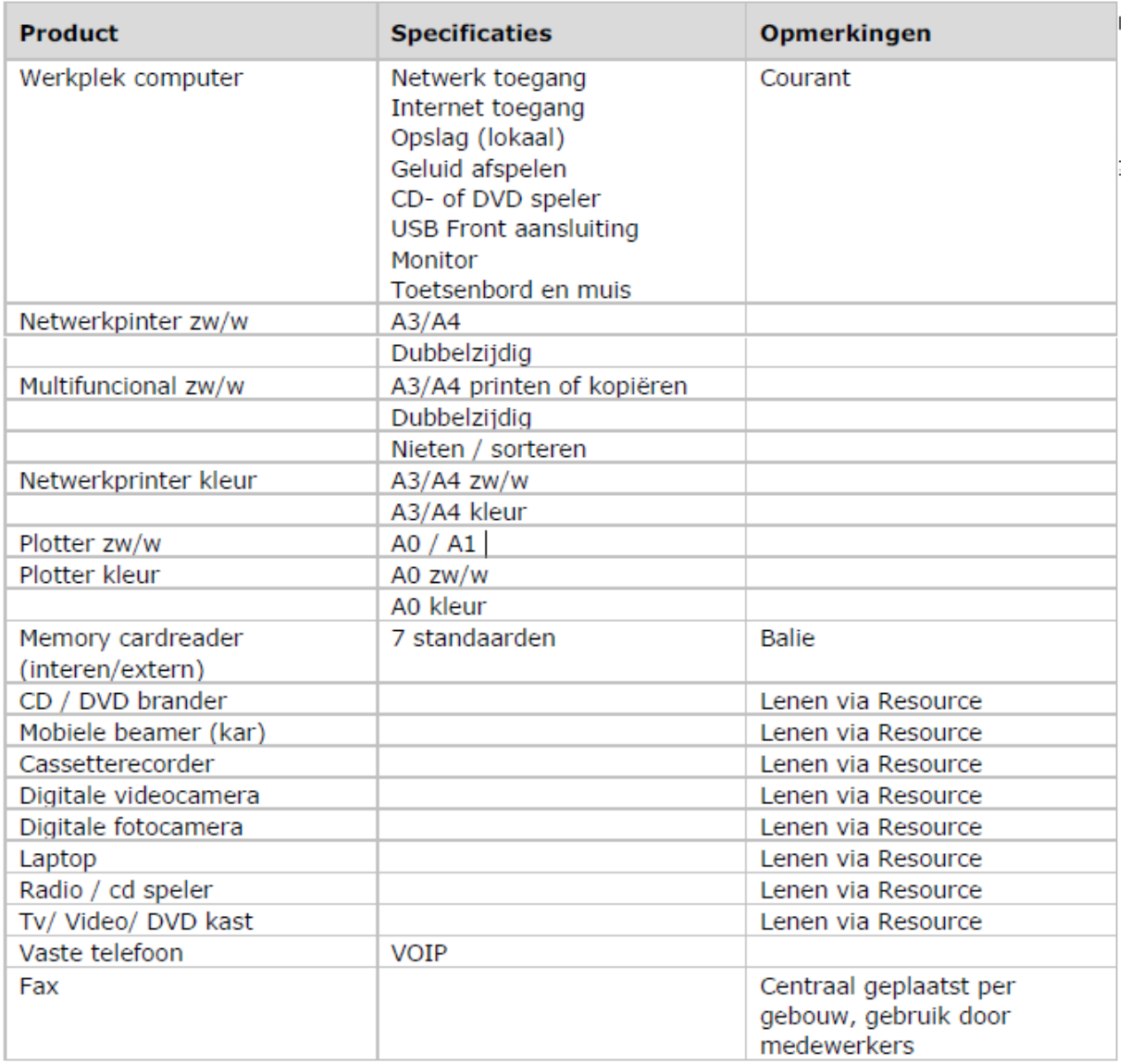

# Bijlage 2: Ervarings-analyse Avans Hogeschool

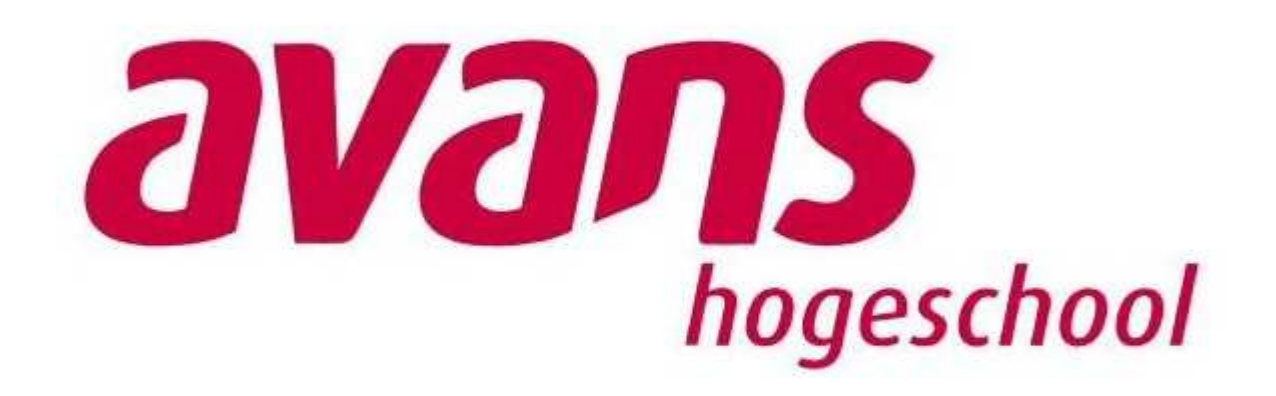

Colin Mans c.mans@avans.nl 1518573 Versie 1.3 31-05-2010

# **Managementsamenvatting**

## **Internet**

- + Snelheid van het internet
- + Beschikbaarheid van internet (het ligt er zelden uit, en als het er uit ligt nooit lang)
- Snelheid van de interne applicaties (Voornamelijk BlackBoard)

Gemiddeld cijfer draadloos internet: 7,3 Gemiddeld cijfer internet vaste werkplekken: 7,5

## **Vaste werkplekken**

- + Beschikbaarheid vaste werkplekken vaste medewerkers.
- + Kwaliteit van de vaste werkplekken
- ARBO-regels
- Algemene werkplekken zijn vaak rumoerig, studenten maken hier een zooitje van
- Opstarttijd van de vaste werkplek (inlogprocedure duurt erg lang)
- Tijd nodig voor installatie applicaties na terugzetten image
- Tekort aan vaste werkplekken voor stagiaires ATGM

## Gemiddeld cijfer vaste werkplekken: 6,0

## **Laptopwerkplekken**

- + Internetbereik goed, op mechatronicalokaal na
- Draadloze studentwerkplekken niet echt aanwezig, door academisch zelf geregeld
- Wens voor werkplek met voldoende aansluitpunten stroom.
- Aanmelding gastdocenten op het draadloze netwerk kan alleen via helpdesk

Gemiddeld cijfer laptopwerkplekken: 6,4

#### **Helpdesk/Servicedesk**

- + Goede bekend waar de klant heen moet met problemen
- + Snelle hulp na melding probleem
- + Vriendelijk personeel Servicedesk en Helpdesk
- + Over het algemeen goed geholpen op de helpdesk
- Servicedesk kan vaak niet helpen, maakt alleen Call aan
- Na aanmaken Call veel te lange tijd voor afhandeling Call
- Misschien is er preventief nog meer te halen uit de helpdesk
- Terugkoppeling naar klant laatste tijd slechter. Vroeger was dit wel goed.

Gemiddeld cijfer dienstverlening Helpdesk: 7,2 Gemiddeld cijfer dienstverlening Servicedesk: 7,1

#### **Printers**

- + Voldoende zwart-wit printers
- + Tevredenheid over huidig printsysteem met pasjes<br>+ Snelle oplossing printerproblemen
- + Snelle oplossing printerproblemen
- Wel regelmatig verstoringen aan de printers
- Pasoplaadpunten als weinig ervaren.
- Studenten melden problemen niet, die pakken gewoon een andere printer.

# Gemiddeld cijfer Printers: 7,1

#### **Osiris**

- + Duidelijk en uitgebreid programma.
- + Makkelijk studievoortgang te bekijken.
- Door complexiteit soms moeilijk te begrijpen.
- Gebrek aan kennis van functies
- Ingewikkeld in gebruik

Gemiddeld cijfer Osiris: 6,7

## **Mail**

- + Beschikbaarheid
- Gebrek aan gebruiksvriendelijkheid t.o.v. van andere pakketten
- Graag thuis ook de mogelijkheid te werken met Groupwise-client.
- Voelt sterk verouderd, helemaal via webmail.
- Traag, vooral webmail.
- Webmail loopt geregeld vast.

Gemiddeld cijfer Mail: 6,8

#### **Agenda**

- + Beschikbaarheid
- Missende functionaliteiten t.o.v. andere pakketen.
- Wordt niet gebruikt, papier agenda is handiger<br>- Ontreken konneling met PDA/mobiel
- Ontreken koppeling met PDA/mobiel

Gemiddeld cijfer Agenda: 6,2

#### **Home-directory**

- + Beschikbare ruimte is over het algemeen toereikend
- Bekendheid met restore-mogelijkheden is laag
- Vraag naar persoonlijke space AMUX, om bijvoorbeeld website te uploaden.
- Bij thuis downloaden van Officebestanden vanaf de home-dir, maakt hij er een soort zipbestanden van. Hier hebben meerdere gebruikers last van.
- Grote ATGM-bestanden kunnen niet worden opgeslagen op de home-dir, op cd's en dvd's is ook niet echt een optie. Hier zoeken ze nog een oplossing voor. Het kan nu ook niet aan de student worden aangeboden.

# **Inhoud**

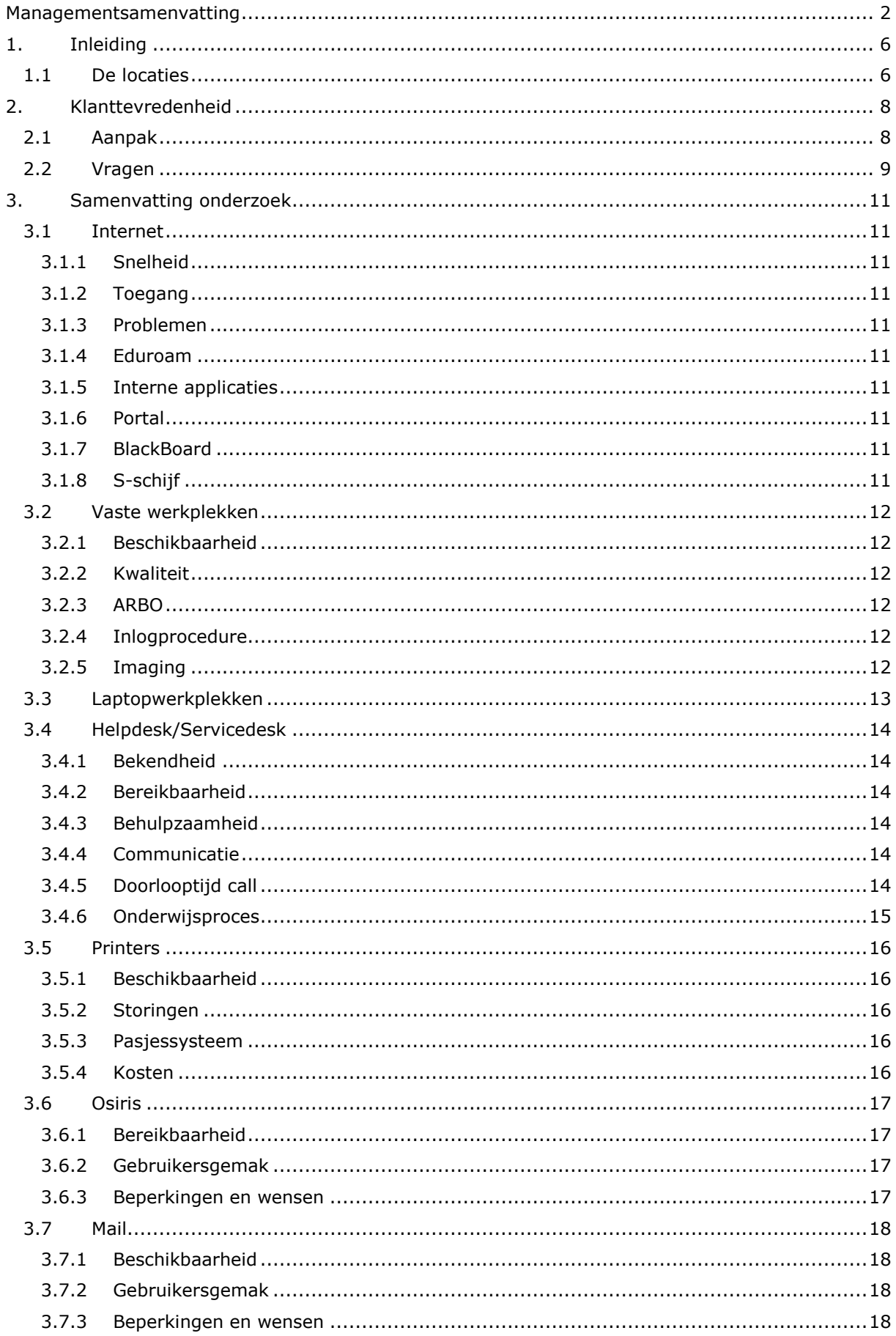

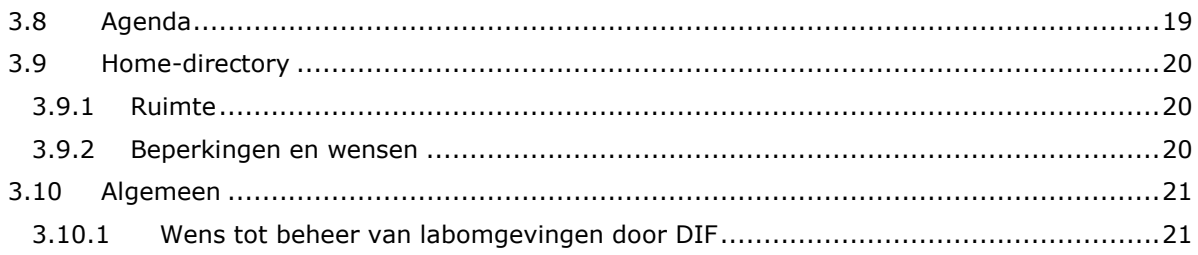

# **1. Inleiding**

Een belangrijk deel van de afstudeeropdracht is het helder krijgen van de mening van de klant. In eerste instantie was het vanuit de opdracht de bedoeling om dit over de gehele organisatie te doen. In overleg met de beleidsmanagers van Avans is echter besloten de klanttevredenheid te toetsen op 2 locaties. Voor deze verandering is gekozen zodat er een voor Avans relevant onderzoek gehouden kan worden wat een representatief beeld geeft.

# **1.1 De locaties**

Voor het houden van het klanttevredenheidsonderzoek is gekozen voor de 2 locaties aan de Lovensdijkstraat (61-63). Deze keuze is gemaakt omdat deze locatie anders is dan de andere locaties. Op deze locaties bevinden zich 3 academies:

# **AMUX**

Dit is de Academie voor Media & User Experience. Hier is op dit moment alleen de opleiding Communication & Multimedia Design (CMD) ondergebracht.

# **ATGM**

Dit is de Academie voor Technologie van Gezondheid en Milieu. Onder deze academie vallen biochemische opleidingen, forensische opleidingen, procestechnologie en milieuadvisering. Op deze academie zijn onder anderen een aantal chemielokalen beschikbaar.

# **ATM**

Dit is de Academie voor Technologie en Management.

ATM verzorgt de opleidingen Elektrotechniek, Gezondheidszorg Technologie, Integrale Veiligheid, Mechatronica, Technische Bedrijfskunde, Technische informatica en Werktuigbouwkunde. Deze academie kent een aantal lokalen met zware apparatuur (werktuigbouwkunde) en ook bijvoorbeeld een aantal IT-lokalen (Cisco).

Hieronder volgt een plattegrond van de locaties met daarin globaal aangegeven waar de verschillende opleidingen zich bevinden binnen de locaties.

# **Lovensdijkstraat 61**

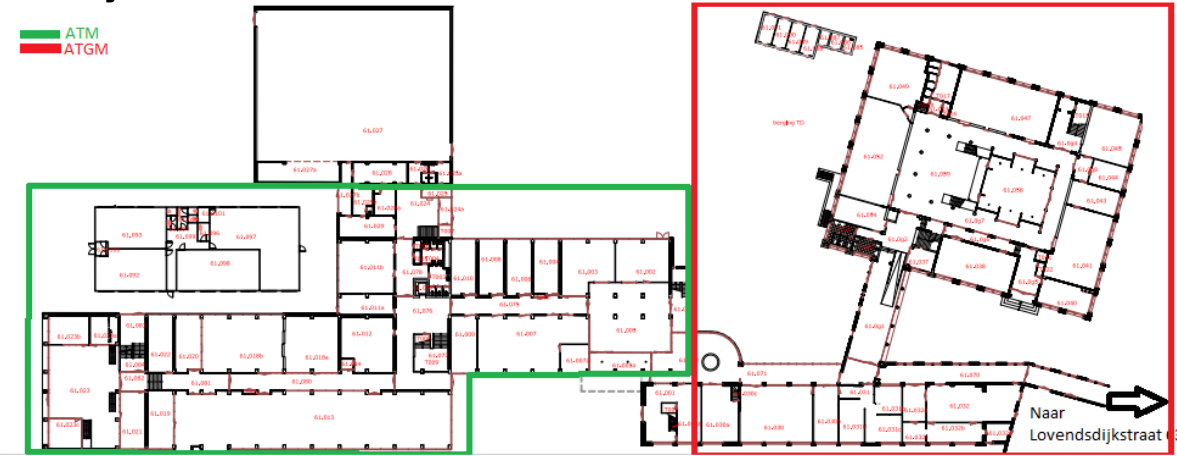

De ATM-toren kent 5-verdiepingen waarbij op dit moment de 5<sup>e</sup> verdieping leeg staat. Deze verdieping wordt binnenkort weer ingericht om gebruikt te worden voor onderwijs. Op de onderste verdieping bevinden zich lokalen met zware apparatuur, denk hierbij aan werktuigbouwmachines. De verdiepingen daarboven zijn ingericht als theorielokalen. Ook de praktijklokalen voor de ICTopleidingen bevinden zich in de ATM-toren. De ATGM-vleugel kent 2 verdiepingen. Begane grond bevat een algemene studentenruimte en een aantal lokalen en kantoren. De bovenste verdieping heeft een aantal chemielokalen.

# **Lovensdijkstraat 63**

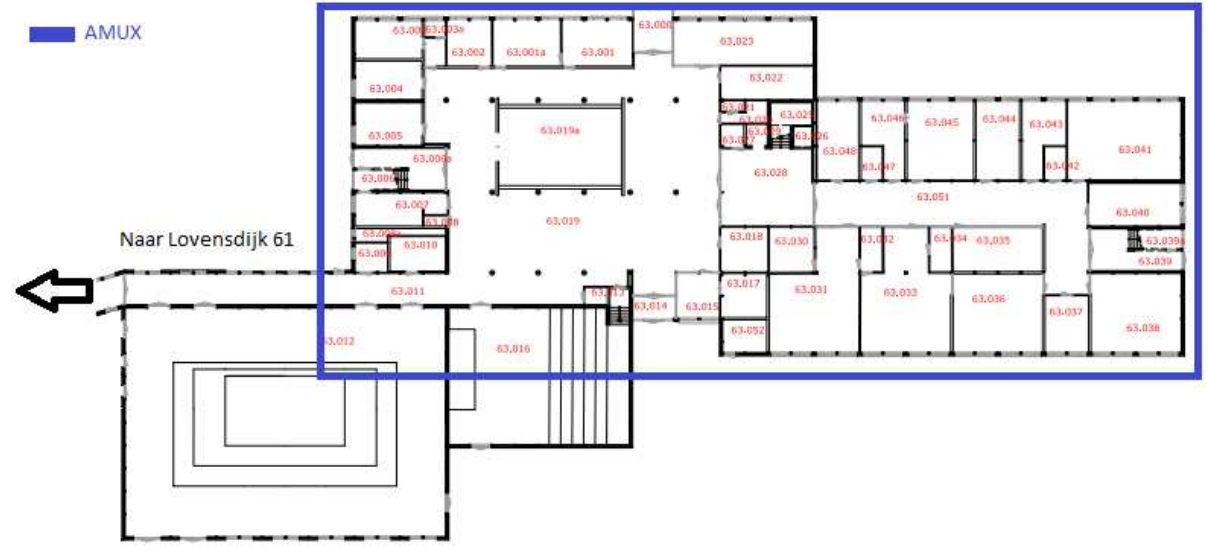

De Lovensdijkstraat 63 kent 4 verdiepingen. Op de Lovensdijkstraat 63 bevinden zich op de begane grond een aantal lokalen, een algemene studentenruimte en de kantine. Op de eerste verdieping bevindt zich een grote praktijkruimte voor de AMUX-academie. Hier bevinden zich een aantal MAC's. Op de verdiepingen daarboven bevinden zich lokalen en kantoren.'

# **2. Klanttevredenheid**

# **2.1 Aanpak**

Om een duidelijk beeld te krijgen van hoe de ervaring met de ICT binnen de Lovensdijkstraatlocaties is wordt gekeken naar een aantal punten. Aan de hand van deze punten zijn vragen opgesteld die tijdens interviews door de medewerkers, studenten en docenten beantwoord zullen worden. Deze vragen zijn over het algemeen open vragen en door doorvragen over problemen dient een goed beeld van de knelpunten maar ook van de positieve punten te ontstaan.

Om een representatief onderzoek te houden is ervoor gekozen om van elke academie binnen de Lovensdijkstraat-locaties interviews te houden met de ICT-contactpersonen van die academie, met verschillende docenten en medewerkers van de academie, en uiteindelijk met studenten binnen de academie. Door deze groepen te interviewen is het mogelijk een goed en representatief onderzoek uit te voeren binnen de Lovensdijkstraat-locaties. Uiteindelijk zijn in dit onderzoek 22 interviews gehouden. Uit deze 22 interviews is een samenvatting gemaakt van de belangrijkste positieve en negatieve punten.

# **2.2 Vragen**

# **Internet**

- 1. Zijn er plekken waar je problemen ervaart met het internet? (bereik, toegang) Zo ja, waar of op welke tijden?
- 2. Hoe ervaar je de snelheid van het internet op de Lovensdijkstraat?
- 3. Heb je in de afgelopen maanden problemen ondervonden met het internet? Zoja, welke?
- 4. Werden deze problemen snel opgelost?
- 5. Zouden er in jouw ogen dingen beter moeten mbt het internet en de toegang tot het internet?
- 6. Welk cijfer geef je het draadloze netwerk op de Lovensdijkstraat? (1-10)
- 7. Welk cijfer geef je de beschikbaarheid van het internet op de vast werkplekken Lovensdijkstraat? (1-10)

# **Vaste pc-werkplekken**

- 1. Maak je wel eens gebruik van de vaste werkplekken op de Lovensdijkstraat?
- 2. Hoe is de beschikbaarheid van werkplekken op de Lovensdijkstraat?
- 3. Hoe is de kwaliteit van deze werkplekken? (denk hierbij aan geluidsoverlast, plaatsing, vervuiling, schade)
- 4. Heb je problemen ondervonden met het werken op vaste werkplekken? Zoja, welke?
- 5. Werden deze problemen snel opgelost?
- 6. Welk cijfer geef je de vaste werkplekken op de Lovensdijkstraat? (1-10)

# **Laptopwerkplekken**

- 1. Hoe is de beschikbaarheid van laptopwerkplekken op de Lovensdijkstraat?
- 2. Is er voldoende mogelijkheid tot aansluiting van een acculader op een wandcontactdoos?
- 3. Hoe is de kwaliteit van deze werkplekken? (denk hierbij aan geluidsoverlast, plaatsing, vervuiling, schade).
- 4. Hoe ging het aansluiten van de laptop op het Eduroam-netwerk? Kon je dit zelf? Hulp bij ontvangen?
- 5. Hoe beoordeel je de kwaliteit van de laptopwerkplekken? (1-10)

# **Helpdesk/Servicedesk**

- 1. Is bekend waar je naartoe moet met problemen/opmerkingen/vragen mbt tot ICTapparatuur?
- 2. Heb je wel eens gebruik gemaakt van de helpdesk of de servicedesk? Zoja, hoe ben je hier geholpen?
- 3. Hoe beoordeel jij de kwaliteit van dienstverlening van de helpdesk (1-10)?
- 4. Ben je van mening dat je goed geholpen bent bij de helpdesk?

# **Printers**

- 1. Hoe is de beschikbaarheid van de printers op de Lovensdijkstraat?
- 2. Hoe ervaar je de manier waarop printen gaat binnen Avans? (werkwijze)
- 3. Heb je problemen ervaren met de printers van Avans? Zoja, hoe wordt je hierin geholpen?
- 4. Welk cijfer geef je de printers (1-10)

# **Osiris**

- 1. Maak je gebruik van de dienst Osiris?
- 2. Hoe ervaar je de werking van Osiris?
- 3. Wat vindt je positief aan Osiris, wat vindt je negatief aan Osiris?
- 4. Waarin zou Osiris verbeterd kunnen worden?
- 5. Welk cijfer zou je Osiris geven? (1-10)

# **Mail**

- 1. Maak je gebruik van de maildiensten van Avans?
- 2. Hoe maak je hier gebruik van? (webmail, via vaste werkplek of anders?)
- 3. Hoe ervaar je de werking van de mail?
- 4. Heb je problemen ervaren met de mail? (bereikbaarheid, snelheid, aankomen van mails?)
- 5. Hoe zou de maildienst van Avans verbeterd kunnen worden in jouw ogen?

6. Geef de mail een cijfer (1-10)

# **Agenda**

- 1. Maak je gebruik van de agendaservice?
- 2. Hoe maak je hier gebruik van? (via webmail of vaste werkplek)
- 3. Hoe ervaar je de werking van de agenda?
- 4. Heb je problemen ervaren met de agenda? (bereikbaarheid)
- 5. Hoe zou de agendadienst in jouw ogen verbeterd kunnen worden?
- 6. Welk cijfer zou je de agendaservice geven? (1-10)

# **Home-directory**

- 1. Maak je gebruik van je persoonlijke directory?
- 2. Waarvoor gebruik je de directory?
- 3. Is de beschikbare ruimte toereikend?
- 4. Ben je bekend met de restore-mogelijkheden van de homedirectories?
- 5. Zoja, heb je hier gebruik van gemaakt?

# **3. Samenvatting onderzoek**

# **3.1 Internet**

Gemiddeld cijfer draadloos internet: 7,3 Gemiddeld cijfer internet vaste werkplekken: 7,5

- + Snelheid van het internet
- Beschikbaarheid van internet (het ligt er zelden uit, en als het er uit ligt nooit lang)
- Snelheid van de interne applicaties (Voornamelijk BlackBoard)

#### **3.1.1 Snelheid**

De algemene snelheid van het internet en de toegang tot het internet wordt op zowel de vaste werkplekken als de draadloze werkplekken als redelijk snel tot snel ervaren. De verbinding met het interne netwerk wordt door de klant vaker als langzaam ervaren. Hierbij worden verbindingen met bijvoorbeeld Osiris en BlackBoard genoemd. Als dagen dat deze netwerkdiensten langzaam zijn worden dinsdag en donderdag genoemd.

#### **3.1.2 Toegang**

Met de toegang tot het internet op de Lovensdijkstraat is het over het algemeen goed geregeld. Bijna overal is bereik met het internet. Er zijn echter nog wel een paar plekken waar het moeilijk is verbinding te maken met het netwerk. Als probleemgebieden worden aangeduid:

- hal op de begane grond van de Lovensdijkstraat 63.
- De labs van elektrotechniek op Lovensdijkstraat 61.

#### **3.1.3 Problemen**

Met het internet zelf zijn weinig problemen. Het lag er de afgelopen tijd wel eens uit maar deze problemen waren maar van hele korte duur en door de klant niet als storend ervaren.

#### **3.1.4 Eduroam**

Met de aanmelding van Windows-systemen op het Eduroam-systeem ondervinden de studenten geen tot weinig problemen. De studenten die zich via Mac of Linux willen inloggen op het Eduroamsysteem ondervinden wel problemen. Hier zijn op dit moment ook geen goede handleidingen voor beschikbaar en de mening van de klant is dat de kennis om de problemen op te lossen niet goed aanwezig, vooral niet bij de helpdesk/servicedesk.

#### **3.1.5 Interne applicaties**

Zoals hierboven al genoemd worden de interne applicaties (BlackBoard, Osiris, Portal, Groupwise) geregeld als traag ervaren en onbeschikbaar ervaren, dit is erg storend voor de klant en de dagelijkse werkzaamheden.

#### **3.1.6 Portal**

Ook vindt de klant het storend om als ze via portal inloggen, ze afzonderlijk moeten inloggen voor bijvoorbeeld de webmail of BlackBoard. De klant zou dit graag met 1 inlog willen kunnen regelen.

Als laatste probleem met Portal wordt gemeld klanten het als problematisch ervaren als ze een bestand willen downloaden vanaf de H-schijf. Deze bestanden worden als een soort zipfile geopend en niet als het Officebestand, dat het eigenlijk is.

#### **3.1.7 BlackBoard**

De mogelijkheid tot het uploaden van filmpjes ontbreekt. Dit is wel een wens van de ATGMdocenten.

#### **3.1.8 S-schijf**

De klant vindt het lastig dat de S-schijf niet te benaderen is vanaf Portal. Er is soms behoefte om gebruik te maken van bestanden op de S-schijf tijdens het geven van lessen. Dit moet een docent nu via een USB-stick doen.

# **3.2Vaste werkplekken**

Gemiddeld cijfer vaste werkplekken: 6,0

- + Beschikbaarheid vaste werkplekken vaste medewerkers.
- + Kwaliteit van de vaste werkplekken
- ARBO-regels
- Algemene werkplekken zijn vaak rumoerig, studenten maken hier een zooitje van
- Opstarttijd van de vaste werkplek (inlogprocedure duurt erg lang)
- Tijd nodig voor installatie applicaties na terugzetten image
- Tekort aan vaste werkplekken voor stagiaires ATGM

#### **3.2.1 Beschikbaarheid**

Over het algemeen wordt de beschikbaarheid van vaste werkplekken op de Lovensdijkstraat als ruim voldoende ervaren. De meeste medewerkers en docenten hebben een vaste eigen werkplek. Met oog op stagiaires kan de beschikbare ruimte soms wel krap worden.

De beschikbaarheid van studentenwerkplekken wordt ook als voldoende ervaren. Tijdens projectweken en tussen 10:00 en 14:00 uur is het soms moeilijk een werkplek te vinden maar er is altijd wel een werkplek beschikbaar.

#### **3.2.2 Kwaliteit**

De kwaliteit van de werkplekken van de medewerkers zijn over het algemeen goed. Als voornaamste klachten worden wel genoemd de tocht en het gebrek aan klimaatbeheersing binnen de Lovensdijkstraat-locaties.

De kwaliteit van studentenwerkplekken wordt als slecht ervaren. De lokalen zijn een zooitje, de meeste studenten weten zelf wel dat zij hier zelf verantwoordelijk voor zijn maar ervaren het als storend. Ook zijn studenten die melden dat systemen die niet werken (niet kunnen inloggen).

#### **3.2.3 ARBO**

De grootste klacht over de vaste werkplekken op de Lovensdijkstraat is dat de ARBO-regels niet goed nageleefd zouden worden. Het probleem zit hem in de werkhouding, de bureaustoelen zitten niet goed het lang zitten achter de pc wordt als onprettig ervaren. Hier dient echt goed naar gekeken te worden!

#### **3.2.4 Inlogprocedure**

De inlogprocedure is ook een veel terugkomend punt van kritiek vanuit de klant. Veel klanten ervaren deze als veel te lang. De meeste medewerkers starten eerst hun pc op en gaan dan koffie halen in de tussentijd.

Vooral voor studenten is dit lastig als ze even snel iets uit willen printen of even snel het rooster willen kijken. Het even snel iets doen is gewoon niet mogelijk.

#### **3.2.5 Imaging**

Als laatste punt van kritiek wordt de manier waarop imaging wordt toegepast genoemd. De klant weet dat imaging nodig is om het systeem gezond en probleemvrij te houden maar ondervindt hier vaak wel problemen van. Zo klagen medewerkers dat ze hun zelf geïnstalleerde programma's en zaken kwijt zijn.

Ook is het lastig dat wanneer een pc is teruggezet, de programma's weer opnieuw geïnstalleerd moeten worden. Zo is het een ramp om elke keer weer een zware applicatie als CAD te installeren. Dit kan tot wel 20 minuten duren bij eerste installatie. Als dit gebeurd tijdens een les, dan kan de docent het eerste deel van zijn les geen gebruik maken van het programma.

# **3.3 Laptopwerkplekken**

Gemiddeld cijfer laptopwerkplekken: 6,4

- + Studenten gaan graag in de kantine zitten, daar is prettig te werken op de laptop
- Draadloze studentwerkplekken niet echt aanwezig, door academisch zelf geregeld
- Wens voor werkplek met voldoende aansluitpunten stroom.

Laptopwerkplekken worden op dit moment niet gefaciliteerd door DIF-ICT. Studenten en medewerkers geven echter wel aan dat hier behoefte aan is. Studenten zitten op dit moment graag in de kantine of in een van de centrale ruimtes. Het gebrek aan voldoende aansluitpunten is hier echter nog wel een gemis. De wens vanuit de klant bestaat om in de centrale ruimtes extra aansluitpunten te maken. Ook de verbindingsproblemen in de centrale hal op Lovensdijkstraat 63 is een irritatie voor de klant.
## **3.4 Helpdesk/Servicedesk**

Gemiddeld cijfer dienstverlening Helpdesk: 7,2 Gemiddeld cijfer dienstverlening Servicedesk: 7,1

- Kennis van medewerkers
- + Dienstbaarheid, wil om te helpen is goed aanwezig.
- + Goede bekend waar de klant heen moet met problemen
- + Snelle hulp na melding probleem
- + Vriendelijk personeel Servicedesk en Helpdesk
- + Over het algemeen goed geholpen op de helpdesk
- Communicatie naar de klant toe.
- De klant meer als klant zien, bepaalde klanten hebben het idee dat ze gezien worden als lastig.
- Servicedesk kan vaak niet helpen, maakt alleen Call aan
- Na aanmaken Call bij DIF veel te lange tijd voor afhandeling Call door DIF
- Misschien is er preventief nog meer te halen uit de helpdesk
- Terugkoppeling naar klant kan beter.
- Studenten melden geen incidenten.
- DIF denkt niet voldoende mee met het onderwijsproces.
- Simpele dingen als licentieaanvraag duren te lang voor de klant.

## **3.4.1 Bekendheid**

Iedereen, van student tot docent, weet waar ze terecht kunnen met problemen, vragen of verzoeken.

## **3.4.2 Bereikbaarheid**

De bereikbaarheid van de helpdesk en servicedesk wordt als positief ervaren. Het enige moment waarop de servicedesk en helpdesk moeilijk bereikbaar zijn is als er een groot probleem is en iedereen contact probeert op te nemen met de help- of servicedesk. De klantvriendelijkheid en behulpzaamheid van zowel de helpdesk als servicedesk worden over het algemeen als goed ervaren.

## **3.4.3 Behulpzaamheid**

Het idee bij de klant is dat op de Helpdesk voldoende kennis aanwezig is om de meeste problemen direct op te kunnen lossen. Op de servicedesk zitten volgens de klant over het algemeen mensen met een basiskennis. Hier wordt vaak alleen een call aangemaakt en geen oplossing gevonden voor het probleem.

De klant is erg te spreken over de snelle respons vanuit de helpdesk. Meestal komt na melding van het probleem direct een helpdeskmedewerker langs.

## **3.4.4 Communicatie**

De klant ervaart de communicatie over problemen, updates en wijzigingen als slecht. Het komt geregeld voor dat een klant zelf tegen een probleem aan loopt en dan pas te horen krijgt dat er iets is veranderd. Een voorbeeld hiervan is het wijzigen van de locatie van de Telefoongids van Avans. Dit lijkt heel simpel, maar doordat de medewerkers op zoek moeten gaan naar het programma ervaren zij dit als erg storend.

Volgens de verschillende ICT-contactpersonen binnen de academies is het een gemis dat de DIFnieuwsbrief niet meer bestaat. Zij zouden graag beter op de hoogte gehouden worden van de wijzigingen, updates en problemen zodat ze de academies ook beter te woord kunnen staan.

## **3.4.5 Doorlooptijd call**

Over de Helpdesk en Servicedesk zijn verder geen problemen. De klant is echter niet tevreden over de manier waarop DIF-ICT-B hierop inspeelt. Als een probleem doorverwezen wordt naar DIF-ICT-B wordt deze in de ogen van de klant vaak niet opgepakt. De klant moet dan gaan bellen om een reactie te krijgen over de status van het probleem.

Vanuit de student zijn klachten over bijvoorbeeld de aanvraag van licenties. Als een student graag een licentie wil aanvragen, wil deze de licentie snel hebben. Als de student hier dan op moet wachten gaat hij via de illegale weg een licentie regelen. Dit is tijdens het onderzoek door meerdere studenten bevestigd.

## **3.4.6 Onderwijsproces**

DIF-ICT-B (en DIF in het algemeen) krijgen vanuit de klant het verwijt dat ze het onderwijsproces uit het oog verliezen. Als voorbeeld hiervoor wordt gegeven dat een academie een applicatie aanvraagt voor het volgende studieblok, ze deze dan echt voor het volgende blok nodig hebben. Deze deadline wordt volgens de klanten vaak niet gehaald. Ook de tijd die nodig is voor een applicatieaanvraag vindt de klant erg lang. De klant heeft hier geen begrip voor.

## **3.5Printers**

Gemiddeld cijfer Printers: 7,1

- + Voldoende zwart-wit printers
- + Tevredenheid over huidig printsysteem met pasjes
- + Snelle oplossing printerproblemen
- Wel regelmatig verstoringen aan de printers
- Dubbelzijdig printen gaat automatisch, print je een enkele pagina, betaal je dubbel.
- Pasoplaadpunten misschien wat uitbreiden. Nu als weinig ervaren.
- Studenten melden problemen niet, die pakken gewoon een andere printer.
- Gemis dat anderen niet kunnen printen op de account van iemand
- Printer op LD61.L2 geeft problemen.

## **3.5.1 Beschikbaarheid**

De beschikbaarheid van printers op de Lovensdijkstraat wordt als voldoende tot goed ervaren. Er zijn voldoende printers beschikbaar en bij storing aan de ene printer is er altijd wel een extra printer in de buurt beschikbaar.

## **3.5.2 Storingen**

Er wordt wel veel geklaagd over de storingen aan de printers. Hierbij worden voornamelijk kleine meldingen genoemd als papier dat op is of toners die leeg zijn. Deze verstoringen worden echter wel snel door de helpdesk opgelost, dit zorgt ervoor dat de problemen met de printers niet als heel storend ervaren worden.

## **3.5.3 Pasjessysteem**

Over het pasjessysteem is elke klant bijna positief. De enige opmerkingen over het pasjessysteem bestaan uit het missen van de mogelijkheid om met het eigen pasje op de printer de taak van een ander te betalen. Dit zit echt in de manier waarop het printje gekoppeld wordt aan een pas. Verdere opmerkingen over het huidige systeem zijn het in de gaten moeten houden van je saldo op de pas en dat het aantal oplaadpunten binnen de Lovensdijkstraat als (te) weinig ervaren wordt.

## **3.5.4 Kosten**

De kosten worden als redelijk ervaren door de klant. Een punt van kritiek is dat sinds alles automatisch dubbelzijdig afgedrukt wordt, ook enkel afgedrukte pagina's dubbel betaald moeten worden als dit niet specifiek aangegeven wordt door de klant. Dit wordt als lastig ervaren.

## **3.6Osiris**

Gemiddeld cijfer Osiris: 6,7

- + Duidelijk en uitgebreid programma.
- + Makkelijk in te schrijven voor tentamens en vakken.
- + Makkelijk studievoortgang te bekijken.
- Cijfers oude opleiding.
- Waarom kan het niet digitaal ondertekend worden?
- Door complexiteit soms moeilijk te begrijpen.
- Graag wens tot gerichte cursus gericht op functionaliteiten die voor de medewerkers van toepassing zijn. Algemene cursus was niet goed bruikbaar voor dagelijkse werkzaamheden.
- Mogelijkheid om meerdere cijfers tegelijk in te voeren is niet aanwezig of de mogelijkheid is niet bekend.
- Vaak veel handelingen om iets te regelen, dit is vervelend als je veel dingen moet regelen.

## **3.6.1 Bereikbaarheid**

De bereikbaarheid van Osiris wordt als redelijk ervaren, hetzij soms wat traag.

## **3.6.2 Gebruikersgemak**

Osiris wordt in basisfuncties als gemakkelijk te gebruiken ervaren. Vooral studenten zijn tevreden over het huidige systeem en de manier waarop het werkt.

Medewerkers zijn minder tevreden over het gebruikersgemak van Osiris, zij ervaren het programma als ingewikkeld en complex. De meeste medewerkers weten hoe ze hun werk moeten doen binnen Osiris maar ervaren dit niet als makkelijk werken.

#### **3.6.3 Beperkingen en wensen**

De grootste beperking vanuit de docenten is dat na invoeren van cijfers, de pagina geprint dient te worden en daarna ondertekend moet worden om daarna pas te kunnen verzenden. Dit zou en moet makkelijker kunnen, bijvoorbeeld door gebruik van een vorm van digID?

Ook zijn er medewerkers die het invoeren van meerdere cijfers als lastig ervaren. Er zijn medewerkers die aangegeven hebben best een gerichte uitleg willen krijgen op de functies die ze zelf gebruiken. Een algemene cursus in het gebruik van Osiris en alle functies is niet gewenst, de meeste medewerkers gebruiken deze functies toch niet allemaal.

## **3.7 Mail**

Gemiddeld cijfer Mail: 6,8

- + Beschikbaarheid
- Verbindingsmogelijkheden met PDA/mobiel.
- Traag, vanuit thuis helemaal.
- Gebruiksvriendelijkheid t.o.v. van andere pakketten
- Graag thuis ook de mogelijkheid te werken met Groupwise-client.
- Voelt sterk verouderd, helemaal via webmail.
- Wordt ervaren als traag, vooral webmail en de zoekfunctie worden als zodanig ervaren.
- Als docent op studentenwerkplek niet mogelijk via Groupwise-applicatie te werken.
- Webmail loopt in het adresboek nog wel eens vast

## **3.7.1 Beschikbaarheid**

De beschikbaarheid van mail via de zowel de Groupwise-client als webmail wordt als positief ervaren. De webmail is wel iets minder vaak beschikbaar dan de client. De mail wordt wel als heel traag ervaren door de klant.

## **3.7.2 Gebruikersgemak**

Op gebruikersgemak scoort de mail laag. Het systeem werkt wel, maar doet niet meer dan de basisfuncties faciliteren. De zoekfunctie in webmail zorgt er bij verschillende klanten voor dat de webmail vastloopt, ditzelfde geldt voor zoeken in het adresboek.

Het gehele systeem wordt als verouderd ervaren. Als vergelijking wordt het systeem van Exchange of Gmail genoemd, die veel gebruiksvriendelijker zijn en ook voorkeur hebben voor zowel student als medewerker.

Studenten gebruiken de mail voornamelijk om deze door te laten sturen naar het eigen emailadres. Dit werkt naar behoren. De student maakt weinig gebruik van de webmail, alleen als het noodzakelijk is.

## **3.7.3 Beperkingen en wensen**

De zoekfunctie kent zijn beperkingen, klanten zouden graag de mogelijkheid willen uitgebreid te kunnen zoeken, bijvoorbeeld voor mail tussen 2 datums.

Ook is de lay-out (voornamelijk van de webmail), niet gebruiksvriendelijk en wordt deze als ouderwets en lastig ervaren.

De wensen vanuit de klant bestaat ook voor een volledige ondersteuning van via IMAP verbinding maken met de mail. Het is nu ook vaak niet goed mogelijk om via mobiel of PDA de mail te bekijken.

De algemene wens vanuit de klant bestaat om volledig over te stappen naar een Exchange of Gmail-systeem aangezien deze veel gebruiksvriendelijker zijn.

## **3.8Agenda**

Gemiddeld cijfer Agenda: 6,2

- Onhandig in gebruik omdat niet iedereen hem gebruikt.
- Missende functionaliteiten t.o.v. andere pakketen.
- Wordt geen gebruik van gemaakt.<br>- Missen van weeknummers/automa
- Missen van weeknummers/ automatisch invoegen van rooster.
- Eventueel met koppeling aan PDA of smartphone wel bruikbaar voor de klant.

De meeste studenten en medewerkers op de Lovensdijkstraat maken geen gebruik van de Agendafunctionaliteiten binnen Groupwise.

Docenten en medewerkers zitten vaak niet achter de pc en hebben daarom een papieren agenda waarin ze afspraken bijhouden. Ook is het automatisch invoegen van de roosters en weeknummers binnen de agenda een belemmering voor het gebruik door de klant.

De klanten die wel gebruik maken van een digitale agenda maken gebruik van bijvoorbeeld de Google-calendar, dit omdat deze te koppelen is met de telefoon op PDA, iets wat binnen de agenda van Groupwise op dit moment ook ontbreekt.

Medewerkers zijn tevreden hoe ze op dit moment met hun agenda omgaan, ze hebben ook niet echt de behoefte om een digitale agenda te gebruiken.

## **3.9 Home-directory**

- + Beschikbare ruimte is over het algemeen toereikend als werknemer.
- Student vindt de beschikbare ruimte te weinig
- Bekendheid met restore-mogelijkheden is laag
- Vraag naar persoonlijke space AMUX, om bijvoorbeeld website te uploaden.
- Bij thuis downloaden van Officebestanden vanaf de home-dir, maakt hij er een soort zipbestanden van. Hier hebben meerdere gebruikers last van.
- Grote ATGM-bestanden kunnen niet worden opgeslagen op de home-dir, op cd's en dvd's is ook niet echt een optie. Hier zoeken ze nog een oplossing voor. Het kan nu ook niet aan de student worden aangeboden.

## **3.9.1 Ruimte**

De beschikbare ruimte (1GB) wordt door de meeste medewerkers als voldoende ervaren, bepaalde docenten hebben behoefte aan de mogelijkheid tot opslag van grote bestanden. Alleen is de Hschijf hier niet de juiste plek voor, hier moet een andere manier voor gevonden worden. Bijvoorbeeld een externe schijf of een aparte webopslag.

De studenten vinden de beschikbare ruimte (250MB) veelal te weinig om goed bruikbaar te zijn.

## **3.9.2 Beperkingen en wensen**

Bij het downloaden van een Officebestand vanaf de H-schijf download hij het bestand als een soort zipfile, dit geeft irritatie bij de klant. Meldingen hierover werden niet opgelost door DIF-ICT-B.

Binnen AMUX bestaat de wens voor de manier om een persoonlijk portfoliowebsite te faciliteren vanuit DIF-ICT-B. De vraag is of hier geen "oud servertje" voor beschikbaar is.

## **3.10 Algemeen**

## **3.10.1 Wens tot beheer van labomgevingen door DIF**

Bij ATGM bestaat de wens naar ondersteuning labomgevingen. Zij hebben op dit moment geen eigen systeembeheerder die voldoende verstand heeft van zaken om alles goed draaiend te houden. Voorbeelden hiervan zijn dat er hele oude systemen draaien met software die niet meer beschikbaar is. Hier is echter ook geen back-up van beschikbaar. Dit geeft voor de toekomst een mogelijk risico.

Bij ATM en AMUX is er geen wens tot ondersteuning labomgevingen, hier bevindt zich voldoende expertise om de labomgevingen goed draaiend te houden.

# Bijlage 3: Service-advies Avans Hogeschool

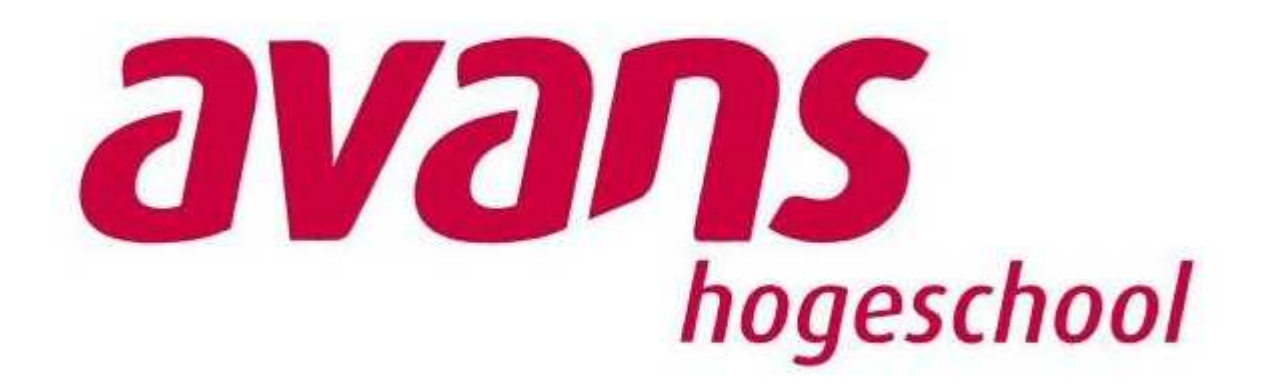

Colin Mans c.mans@avans.nl 1518573 Versie 1.3 28-05-2010

## **Managementsamenvatting**

In dit Service-advies worden voor de in de Service-analyse en de Ervarings-analyse ontdekte knelpunten adviezen gegeven.

Deze adviezen houden zich voornamelijk bezig met de interne bedrijfsvoering. Hieronder volgt een korte samenvatting van de voorgestelde adviezen en oplossingen:

- Meer tijd voor afhandeling van calls door beheerders.
- Het creëren van een intern startpunt voor medewerkers (uitbreiding beheerwiki).
- Betere communicatie intern op de afdeling.
- Betere communicatie extern naar de klant toe (terugkeren van de nieuwsbrief).
- Het vaststellen van procedures voor herstel bij uitval en ramp.
- Het uitbreiden van de huidige NUW-procedure.
- Het uitbreiden en gebruiken van het architectuurmodel kijkversie.
- Uitbreiding van het huidige inwerkplan voor nieuwe medewerkers.
- Vergroten betrokkenheid afdeling door openbare beschikbaarheidgegevens.
- De klant centraal zetten in de algehele bedrijfsvoering.
- Uitbreiden Osiris met mogelijkheid tot zetten digitale handtekening.
- Het beschikbaar stellen van online-cursussen over de werking van Osiris.
- Overstap van Groupwise 7 naar Groupwise 8 om huidige knelpunten met het pakket te verhelpen.
- Verbetering ondersteuning Mac en Linux op Eduroam-netwerk.

Om de klanttevredenheid en dienstverlening vanuit DIF-ICT te vergroten wordt het aangeraden de adviezen en oplossingen op te volgen.

# **Inhoud**

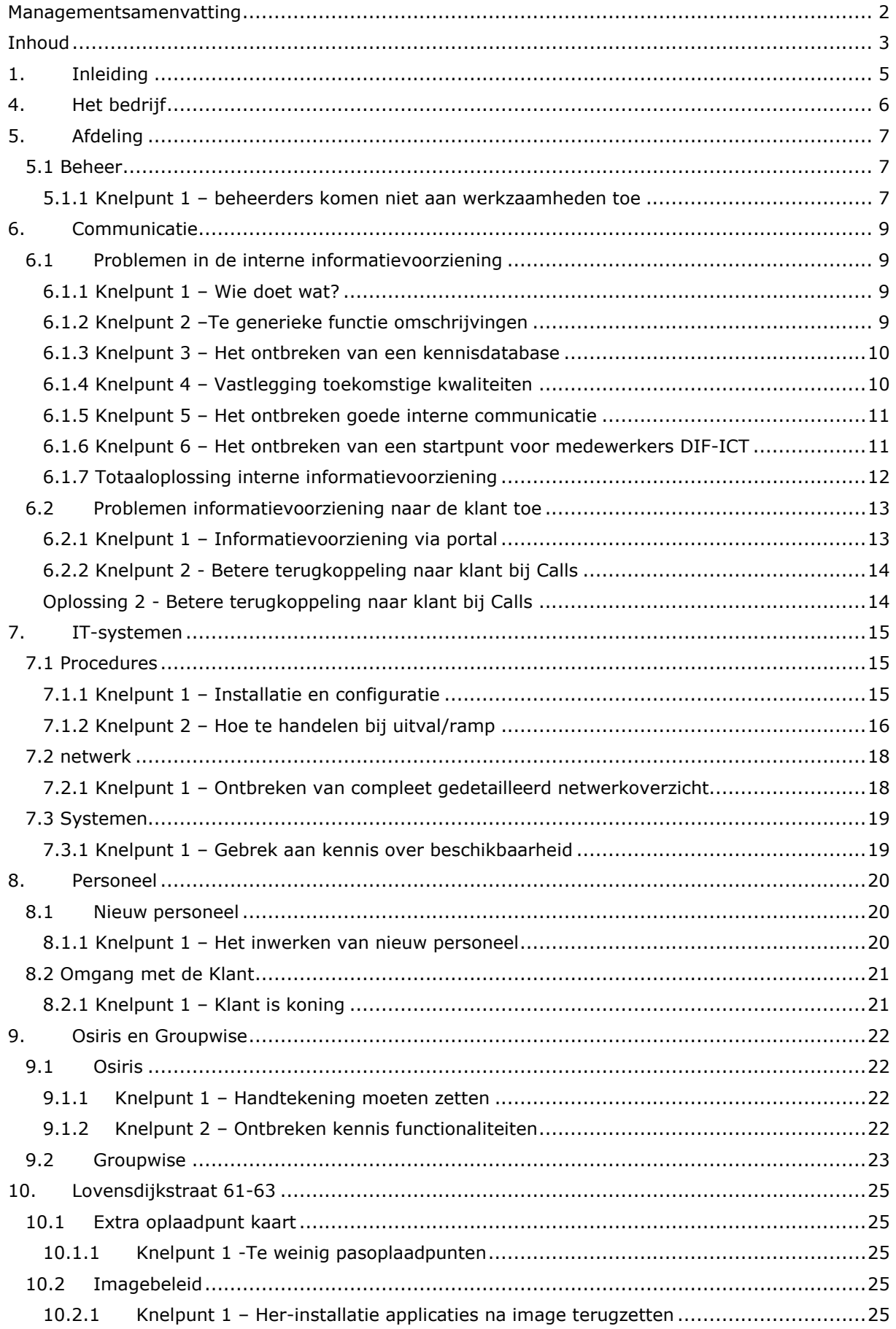

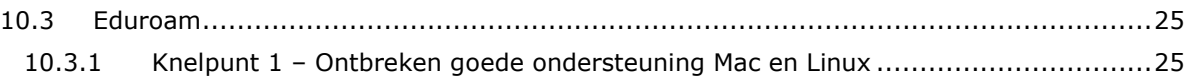

## **1. Inleiding**

In dit document wordt aan de hand van onder andere de Service-analyse en de Ervarings-analyse gekeken waarin de dienstbaarheid naar de klant toe verbeterd kan worden. Deze adviezen worden gegeven met inachtneming van de methoden en technieken uit de in het vooronderzoek gelezen literatuur.

De adviezen worden besproken in dezelfde volgorde als de Service-analyse. Per knelpunt wordt eerst kort besproken wat het knelpunt is en daarna wordt de oplossing gegeven voor het knelpunt. Als meerdere oplossingen beschikbaar zijn voor een knelpunt wordt als eerste oplossing de beste oplossing gegeven, mocht deze oplossing niet het gewenste resultaat bieden dan kan gekeken worden naar de volgoplossingen.

Dit rapport maakt onderdeel uit van een grotere afstudeeropdracht ter verbetering van de dienstverlening van DIF-ICT.

## **4. Het bedrijf**

Over het bedrijf Avans valt weinig als verbeterpunt aan te geven. De interne organisatiestructuur van Avans is duidelijk en makkelijk te begrijpen voor zowel medewerkers al studenten. Hier zijn geen adviezen over te geven.

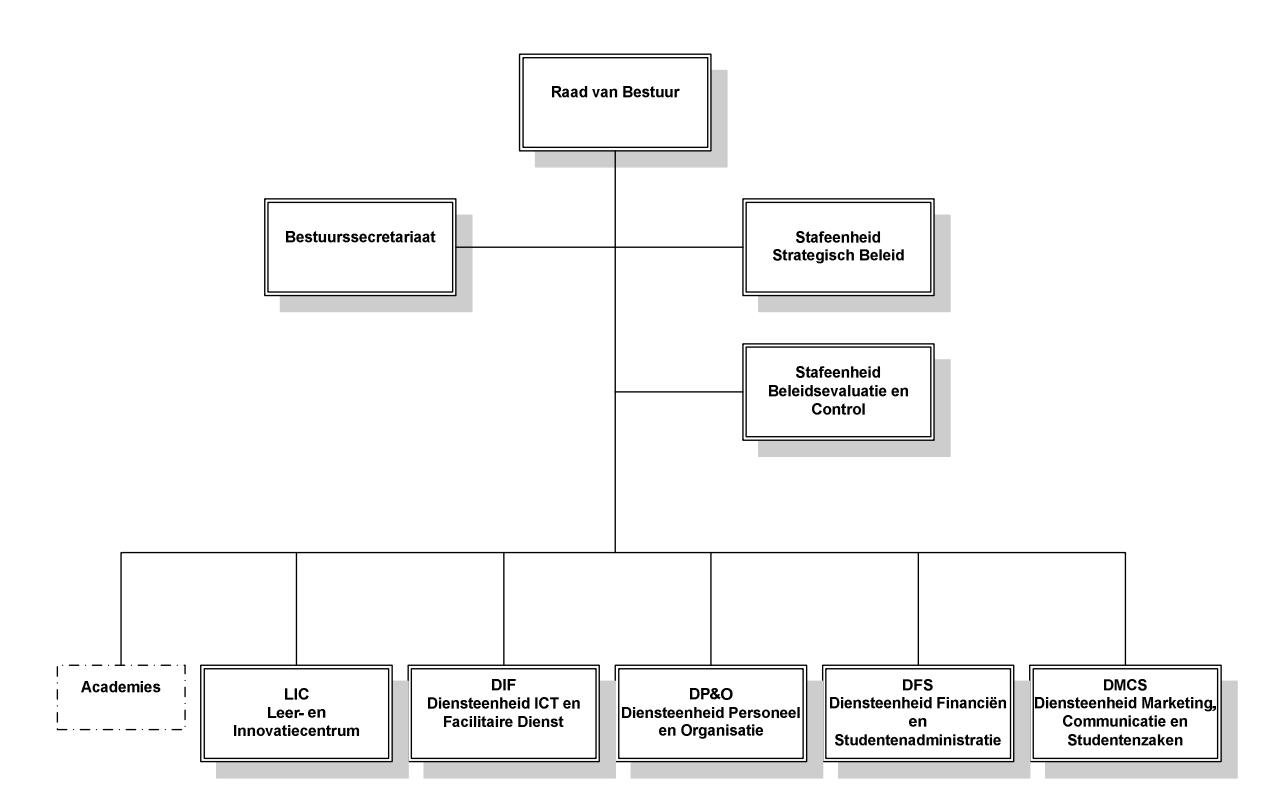

# **5. Afdeling**

## **5.1 Beheer**

## **5.1.1 Knelpunt 1 – beheerders komen niet aan werkzaamheden toe**

De scheiding tussen DIF-ICT-B en DIF-ICT-O wordt gezien als een goede ontwikkeling binnen DIF-ICT. Door projectmedewerkers te scheiden van beheerders ontstaat een duidelijk onderscheid tussen projectmedewerkers en beheerders. De beheerders zouden zich zo meer moeten kunnen richten op beheertaken terwijl de projectmedewerkers volledig de tijd krijgen zich te richten op de lopende projecten. Op papier is deze scheiden heel logisch maar in praktijk werkt deze nog niet echt.

Het is logisch dat de beheerders in zekere mate betrokken zijn bij de uitvoering van de projecten, dit gebeurt op dit moment ook. Het probleem is echter dat de beheerders op dit moment door alle extra activiteiten (projecten, updates, onderhoud) om het beheer heen niet genoeg tijd over houden voor de beheertaken. Dit wordt zowel door de beheerders en de klant onderkend.

Dit probleem resulteert zich in incidenten die langer in de wachtrij staan dan ze volgens afspraken mogen staan, met als gevolg onvrede bij de klanten over DIF-ICT.

De oplossing voor dit probleem kan op de volgende manieren gevonden worden:

## *Oplossingen 1.1 - Vaste beschikbaarheid van beheerders*

De eerste oplossing is te vinden in het op vaste tijden beschikbaar stellen van medewerkers voor het oplossen van problemen uit de wachtrij. Door bijvoorbeeld standaard elke dag 2 a 3 uur beschikbaar te houden voor het werken en het oplossen van problemen uit de wachtrij wordt een situatie gecreëerd waarin de beheerders gedwongen worden tot het aanpakken van de problemen. Als wij bijvoorbeeld kijken naar de beheerders op de Hogeschoollaan in Breda zou een volgende verdeling mogelijk zijn:

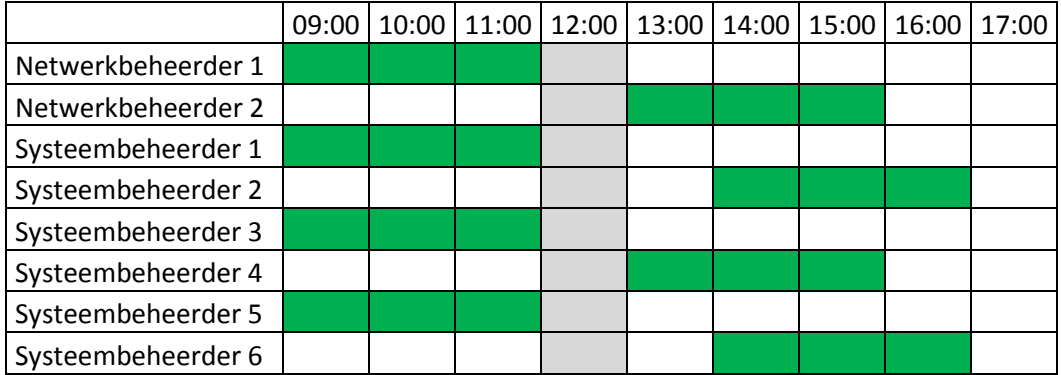

Door beheerders gedwongen tijd in te laten plannen voor het oplossen van Calls uit de wachtrij kan de klant eerder een terugkoppeling ontvangen vanuit de beheerders van DIF-ICT-B. Dit haalt de ergernis dat Calls niet door DIF-ICT-B opgepakt worden weg.

Het is het doel van de ICT-Coördinator om samen met de beheerders een plan op te stellen om deze vaste beschikbaarheid in te plannen, de hierboven genoemde illustratie dient als voorbeeld.

## *Oplossing 1.2 - Minder beschikbaarheid beheerders voor projecten*

De 2<sup>e</sup> oplossing voor dit probleem is het terugdringen van de beschikbaarheid van beheerders voor projecten. Zowel door ICT-Beheer als de coördinator wordt aangegeven dat er veel tijd aan projecten besteed wordt door beheerders.

Op dit moment levert DIF-ICT-B 4,2FTE aan de projecten binnen Avans. FTE staat voor Fulltime-Equivalent, dit is een meeteenheid waarnaar de omvang van het werk kan worden berekend. 1 FTE staat voor 1 volledige werkweek. Op dit moment levert DIF-ICT-B dus gemiddeld 4 medewerkers die de hele week bezig zijn met projecten. Deze 4 medewerkers is DIF-ICT-B dus kwijt voor de uitvoering van beheertaken.

Het missen van 4 medewerkers op de afdeling heeft tot gevolge dat de dienstverlening naar de klant toe onder druk komt te staan. De afdeling en zijn beheertaken zijn immers berekend op alle medewerkers. Door te zorgen dat de tijd die aan projecten besteed wordt omlaag gaat, krijgen beheerders meer tijd vrij om zich volledig te richten op de beheeractiviteiten.

Het is belangrijk dat de Coördinators van zowel ICT-O als ICT-B met de directie tot een manier komen om deze werkdruk te verlagen.

## *Oplossing 1.3 – Het aannemen van extra beheerders*

Mocht na deze 2 oplossingen de dienstverlening naar de klant toe nog steeds niet verbeteren, is als laatste optie het aannemen van extra personeel. Dit is echter een laatste redmiddel en bovenstaande oplossingen moeten genoeg verandering brengen in de dienstverlening om deze stap niet nodig te maken.

## **6. Communicatie**

## **6.1 Problemen in de interne informatievoorziening**

Binnen de informatievoorziening binnen DIF valt nog het meeste te winnen. Hieronder wordt aan de hand van elk knelpunt besproken wat het knelpunt is en wat de oplossing ervoor is.

## **6.1.1 Knelpunt 1 – Wie doet wat?**

Het is voor velen binnen DIF-ICT op dit moment onduidelijk waar de collega's precies mee bezig zijn. Elke medewerker weet de systemen en procedures met betrekking tot zijn eigen werkzaamheden maar bij navraag blijkt dat medewerkers vaak niet precies weten waar andere verantwoordelijkheden liggen. Binnen de afdeling is de afgelopen maanden regelmatig de zin "Weet jij wie over … gaat?" gehoord.

Ook tijdens de uitvoering van de opdracht vond ik mijzelf vaak vragend bij de medewerkers naar wie ik benaderen moest voor welke informatie. Dit is lastig en kost veel tijd, tijd die beter besteed kan worden aan productieve werkzaamheden. Dit zijn vooral zaken waar nieuwe medewerkers tegenaan lopen maar ervaren beheerders zijn ook nog wel eens op zoek naar de juiste persoon en verantwoordelijke. De plaatsing van de gehele beheerafdeling in 1 grote ruimte komt hierbij de productiviteit en werksfeer wel ten goede, maar het overzicht niet.

## *Oplossing 1 – Het creëren van een afdelingsboek*

Om goed duidelijk te krijgen welk gezicht bij welke naam en functie hoort is het belangrijk een soort van smoelenboek binnen de afdeling te hebben. Het interne telefoonboek van Avans biedt deze mogelijkheid al, alleen hebben maar weinig medewerkers dit tot nu toe gedaan. Het is gezien de plaatsing van alle DIF-ICT medewerkers in een ruimte belangrijk te weten welke persoon bij welke naam hoort. Dit voorkomt zoeken en verwarring van personen. Dit is iets wat tijdens het afstuderen gebeurde en waar nieuwe medewerkers ook tegenaan lopen. Door in een soort van afdelingsboek vast te leggen wie welke rol binnen DIF-ICT vervuld, daar een foto bij te plaatsen en te melden waar hij te vinden is binnen de afdeling creëer je duidelijkheid en gaat er geen tijd verloren bij het zoeken naar mensen.

Zaken om vast te leggen in het afdelingsboek:

- Naam
- Pasfoto
- Functie
- Verantwoordelijk voor
- Contactgegevens

Op dit moment ontbreekt het vooral aan de pasfoto en de verantwoordelijkheden, de rest is al terug te vinden binnen het interne telefoonboek van Avans.

## **6.1.2 Knelpunt 2 –Te generieke functie omschrijvingen**

Het 2<sup>e</sup> knelpunt zit hem in dat de functieomschrijvingen binnen Avans heel generiek zijn, dit komt het vinden van de juiste personen niet ten goede. Het functieboek van Avans kent in totaal maar 70 functies. Dit zijn hele generieke functies als Applicatiespecialist, Systeembeheerder of Netwerkbeheerder. Dit is vanuit Avans gezien een logische verdeling. Je wil immers niet te veel functies creëren want dan raakt het overzicht kwijt.

## *Oplossing 2 –Functieboek*

Aan de functieomschrijvingen zelf hoeft niks te veranderen, het is echter wel verstandig om achter de functieomschrijving een toevoeging te plaatsen. Zo zou bij de applicatiespecialisten neergezet kunnen worden welke applicaties deze ondersteund. Zo zou de Osiris-specialist dus Applicatiespecialist Osiris gaan heten. Door deze kleine toevoeging is meteen een stuk duidelijker wat de functie van de betreffende persoon is.

## **6.1.3 Knelpunt 3 – Het ontbreken van een kennisdatabase**

Binnen Avans is bij de vaste medewerkers bekend welke kwaliteiten en kennis bij welke medewerkers rust. Deze kwaliteiten en kennis zijn echter niet vastgelegd. Hier is in het verleden een poging toe gedaan alleen zijn deze tot nu toe niet succesvol geweest.

#### *Oplossing 3 - Kennisdatabase*

Om goed in te kunnen spelen op welke kwaliteiten je in de toekomst nodig hebt en welke kwaliteiten minder belangrijk worden dien je eerst een beeld te vormen van welke kwaliteiten elke medewerker bezit. Het is belangrijk hierbij te kijken naar opleiding/certificering, dagelijkse werkzaamheden en kennis. Deze kennis is op te halen door gesprekken met de verschillende medewerkers, maar de ICT-Coördinator zou ook een goed beeld van deze kwaliteiten moeten hebben om een basis aan de kwaliteiten en kennisdatabase te leggen. In de basis is het makkelijk de volgende zaken mee te nemen:

- Opleiding/certificering
- Dagelijkse werkzaamheden en verantwoordelijkheden
- De zaken waar de medewerker veel kennis van heeft
- De zaken waar de medewerker minder kennis van heeft

Door alleen al deze 4 punten van elke medewerker te noteren ontstaat al een duidelijk beeld welke kwaliteiten zich op dit moment binnen de organisatie bevinden. Het is altijd mogelijk deze kennisdatabase verder uit te breiden met andere gegevens, maar door klein te beginnen creëer een goede basis om uit verder te werken.

## **6.1.4 Knelpunt 4 – Vastlegging toekomstige kwaliteiten**

Binnen een organisatie als Avans (en binnen de IT in het algemeen) is het lastig vast te leggen welke kwaliteiten en kennis in de toekomst belangrijk gaan worden voor de afdeling. De IT is constant in beweging wat ervoor zorgt dat een pakket wat vandaag bruikbaar en toepasbaar lijkt, morgen overbodig is door nieuwe ontwikkelingen. De ICT- Coördinator heeft aangegeven dat dit een moeilijk punt is. Als voorbeeld hiervoor wordt gegeven dat nu gekozen is voor een cursus Linux met het ene pakket, terwijl uiteindelijk gekozen kan worden voor een totaal ander pakket, afhankelijk van de ontwikkelingen op de markt.

## *Oplossing 4 – Toekomstige kwaliteitencatalogus*

Het is van groot belang om vast te leggen welke richting de ICT opgaat binnen Avans, zodat hier op ingespeeld kan worden doormiddel van scholing of het aannemen van nieuw personeel. DIF-ICT probeert hier op dit moment op in te spelen door ICT-adviseurs in te schakelen die de markt en ontwikkelingen nauwkeurig in de gaten houden en hierover adviseren. Deze ontwikkeling zorgt ervoor dat tot voor zover het mogelijk is een goed meerjarenplan op te stellen voor de ICT. DIF-ICT is op dit moment bezig met de ontwikkeling van dat meerjarenplan (2011-2014).

Zodra dit plan gereed is moet worden gekeken welke kwaliteiten en kennis nodig is om de in het meerjarenplan genoemde ontwikkelingen en projecten te ondersteunen en beheren. Door deze kwaliteitswensen vast te leggen en te spiegelen aan de beschikbare kwaliteiten binnen DIF-ICT kan worden gekozen welke medewerkers opleiding of training nodig hebben om de beheertaken naar behoren te kunnen blijven uitvoeren.

Zo kan het zijn dat het gebruik van nieuwe software bijscholing vereist van medewerkers. Ook kan aan de hand van dit meerjarenplan bepaald worden of medewerkers op andere afdelingen/academies training en cursussen nodig hebben.

## **6.1.5 Knelpunt 5 – Het ontbreken goede interne communicatie**

Als volgend knelpunt wordt door medewerkers van DIF-ICT aangegeven dat de interne communicatie op een aantal punten beter kan. Een aantal medewerkers heeft het idee dat er op de afdeling nog een hoop gebeurd waarvan ze zelf geen weet hebben, iets wat in de dagelijkse werkzaamheden soms problemen geeft.

Vroeger werd door DIF een nieuwsbrief verzonden waarin de medewerkers op de hoogte gehouden werd van de lopende projecten, gebeurtenissen en activiteiten binnen DIF. Met de komst van het online maandblad @Avans is de nieuwsbrief echter stopgezet. Het idee achter @Avans is het samenvoegen van alle gebeurtenissen op Avansbreed niveau tot een maandblad.

Tijdens de stage is echter gebleken dat weinig tot geen medewerkers het maandblad lezen. Dit ligt niet aan het blad zelf, het blad zit goed in elkaar en is informatief. Het probleem zit hem voornamelijk in dat de klant gespecificeerde informatie wil ontvangen.

#### *Oplossing 5 -Nieuws via wiki*

Er is binnen Avans bij medewerkers wens naar terugkeren van een nieuwsbrief. De medewerker wil betrokken worden bij de lopende zaken en hier ook over goed geïnformeerd worden. Na gesprekken met de medewerkers is gebleken dat de klant behoefte heeft aan onder andere de volgende zaken:

- Updates over lopende projecten.
- Problemen met systemen/applicaties de afgelopen maand/week.
- Geplande onderhoudswerkzaamheden.

Op dit moment brengt de ICT-Coördinator van DIF-ICT-B een zogenaamde "keek-op-de-week" uit. Hierin worden kort de wekelijkse gebeurtenissen en zaken op de ICT-Beheerafdeling besproken en gedeeld met de rest van de afdeling. Ik denk dat deze "keek-op-de-week" een goede manier is om medewerkers te informeren over de huidige voortgang en knelpunten. De "keek-op-de-week" wordt op dit moment 1x per week/1x per 2 weken rondgestuurd. Om dit actueel te houden moet het echter mogelijk zijn om dagelijks updates te geven over nieuws en lopende zaken. Dit voorkomt dat er achter het nieuws aangelopen wordt en er niet bovenop gezeten wordt. Het is dus van belang het nieuws te verwerken voor in een startpagina waarop de medewerkers korte en overzichtelijke mededelingen kunnen zien.

## **6.1.6 Knelpunt 6 – Het ontbreken van een startpunt voor medewerkers DIF-ICT**

Als medewerker van DIF-ICT heb je heel veel verschillende applicaties en diensten tot je beschikking. Deze applicaties en diensten zijn via het Start-menu van het bureaublad te bereiken maar geven op het eerste gezicht een rommelig gezicht.

Een nieuwe medewerker weet niet wat hij met welk programma aan moet en zelfs bij medewerkers die langer binnen DIF-ICT werken is niet geheel duidelijk wat elke applicatie precies doet. Dit is aan de ene kant logisch, ze gebruiken de programma's die nodig zijn voor de dagelijkse bedrijfsvoering en de andere programma's zijn van geen belang (denken ze).

#### *Oplossing 6 –Documentatie beschikbaar stellen via beheerwiki*

Om de dienstverlening op zo hoog mogelijk niveau te houden en de betrokkenheid bij de werkzaamheden te vergroten dient elke medewerker een basisbegrip hebben van alle aspecten die binnen de organisatie Avans maar specifiek DIF-ICT spelen. Door documentatie beschikbaar te stellen over applicaties, diensten en de organisatie creëer je een situatie waarin iedere medeweker in de basis weet hoe elke applicatie werkt en dus desgevraagd mee kan denken aan een oplossing voor een probleem.

Deze informatie zou publiekelijk beschikbaar gesteld moeten worden in een zogenoemd wikisysteem.

#### **6.1.7 Totaaloplossing interne informatievoorziening**

De Beheerwiki is een intern wiki-systeem binnen DIF-ICT. De beheerwiki is opgezet met als doel de hoofdbeheerder (deze wisselt elke week) een zogenaamd EHBI (Eerste Hulp Bij Incidenten) te verschaffen.

Op dit moment is de beheerwiki nog bijna leeg. Het enige wat op dit moment binnen de beheerwiki staat is wie voor welke applicatie of systeem verantwoordelijk is. Het is de bedoeling dat uiteindelijk voor elke applicatie of systeem opgeslagen wordt wat de incidenten kunnen zijn die zich voordoen en hoe daarop gereageerd dient te worden.

Door de beheerwiki uit te breiden met de hierboven genoemde oplossingen (afdelingsboek, organisatie-informatie, hoe te handelen problemen en uitleg van de applicaties en hun werking) weet elke medewerker hoe en waar ze de informatie die nodig is vandaan kunnen halen. Er hoeft dus niet meer gezocht te worden naar informatie of gevraagd te worden welke persoon waar verantwoordelijk voor is.

Het nieuwe wiki-systeem zou een volgende opbouw kunnen krijgen:

- o Organisatie
	- Uitleg cultuur, visie, strategie, organisatie.
- o Afdeling:
	- Medewerkers en functies (wie doet wat+foto)
- o Applicaties:
	- Applicatienaam
		- Uitleg applicatie (systemen, functie, softwareversie enz.)
		- Installatiedocumenten+Update&Patchdocumentatie (zie NUW)
		- Wie is verantwoordelijk voor de applicatie?
		- Hoe te handelen bij problemen? (EHBI)
		- Monitoringgegevens (doelstelling en huidige situatie)
- o Systemen:
	- Systeemnaam
		- Uitleg systeem ( functie, hardware, software, locatie enz.)
		- Installatiedocumenten+Update&Patchdocumentatie (zie NUW)
		- Wie is verantwoordelijk voor de applicatie?
		- Hoe te handelen bij problemen? (EHBI)
		- Monitoringgegevens (doelstelling en huidige situatie)
- o Netwerk:
	- Netwerkcomponent
		- Uitleg component (functie, locatie, hardware, software enz.)
	- Volledig netwerkoverzicht.
- o Monitoring en Beheer:
	- Qlikview
		- Uitleg Qlikview
		- Link naar Qlikview
	- **Hobbit** 
		- Uitleg Hobbit
		- Link naar Hobbit
	- Clientèle
		- Handleiding Clientèle.
		- Link naar Clientèle.
- o Procedures:
	- Wat te doen bij?

## **6.2 Problemen informatievoorziening naar de klant toe**

## **6.2.1 Knelpunt 1 – Informatievoorziening via portal**

Op dit moment wordt projectvoortgang aan studenten en medewerkers gedeeld via de interne portal van Avans. Uit navraag bij medewerkers en studenten blijkt dat ze de weg naar deze informatie niet vinden, de meeste zijn er zelfs niet mee bekend met de aanwezigheid van informatie op de portal. Ook het feit dat het Intranet via portal nog een aantal niet-werkende links bevat en verouderde informatie helpt hier niet aan mee.

Dit is op dit moment een gemis want de klant wil graag op de hoogte gehouden worden over lopende projecten, werkzaamheden en problemen of onderhoud.

## *Oplossing 1 – Terugkeren nieuwsbrief en mailing bij onderhoud of problemen.*

Op dit moment brengt de ICT-Coördinator van DIF-ICT-B een zogenaamde "keek-op-de-week" uit. Hierin worden kort de wekelijkse gebeurtenissen en zaken op de ICT-Beheerafdeling besproken en gedeeld met de rest van de afdeling. Ik denk dat deze "keek-op-de-week" een goede basis kan vormen voor een wekelijkse of 2-wekelijkse nieuwsbrief naar de klant toe.

Het is niet de bedoeling dat iedere student of medewerker binnen Avans automatisch wordt opgenomen in de mailinglijst, zij kunnen hier voor inschrijven.

Intern binnen de DIF-ICT-afdeling wordt regelmatig een mail gestuurd over beheerwerkzaamheden aan servers of applicaties. De klant moet deze informatie ook ontvangen als dit deze klanten aan gaat.

Zo is het in de verschillende applicaties mogelijk om te melden wanneer onderhoud gepleegd wordt aan servers. Osiris en Groupwise-webmail geven op de startpagina al een tekstmelding van wanneer onderhoud in de planning staat en van wanneer tot wanneer de service onbeschikbaar kan zijn. Vanuit de klant is echter gebleken dat de klant graag persoonlijker geïnformeerd wordt over geplande onderhoudswerkzaamheden. Een aantal medewerkers maken door snelkoppelingen geen gebruik van de startpagina van bijvoorbeeld de Groupwise-webmail, dus zien de melding niet. De wens vanuit de klant is dus om de gebruikersgroepen die door de werkzaamheden beïnvloed worden via mail op de hoogte te stellen van de werkzaamheden.

Om aan deze wens tegemoet te komen kan door DIF-ICT besloten worden bij geplande werkzaamheden tijdig de ICT-Coördinator te informeren over de komende werkzaamheden. Deze krijgt dan de verantwoordelijkheid om deze melding door te geven binnen de academie. Ook problemen dienen direct aangemeld te worden bij de ICT-contactpersonen van academies die deze problemen ondervinden.

Mocht het probleem zich met de mail voordoen vervalt deze mailingplicht, maar er wordt dan wel verwacht dat de ICT-contactpersonen via een telefoontie of SMS op de hoogte gesteld worden van het probleem.

Door de getroffen gebruikers te melden dat het probleem bekend is verlaag je de stress en druk op de servicedesk en helpdesk. Deze zijn dan weer beschikbaar voor de uitvoering van andere werkzaamheden in plaats van reageren op meldingen van het bekende probleem.

Zodra het probleem is opgelost dienen de ICT-contactpersonen ingelicht te worden over de oplossing van het probleem (en eventueel relevant, de oorzaak), zodat deze dit weer binnen de academie kunnen melden.

## **6.2.2 Knelpunt 2 - Betere terugkoppeling naar klant bij Calls**

Op dit moment vindt de klant dat zodra de melding aangemaakt wordt, ze over het algemeen slechte terugkoppeling krijgen. Dit geldt voornamelijk bij het doen van een aanvraag. De klant wil graag weten of er wat met de call gedaan wordt en zo ja wat er dan gedaan wordt. De klant vindt het niet erg om te moeten wachten (natuurlijk tot op bepaalde hoogte), zolang de klant maar weet dat er wat gebeurd.

#### **Oplossing 2 - Betere terugkoppeling naar klant bij Calls**

Tijdens het onderzoek is niet echt gebleken waardoor het komt dat klanten de terugkoppeling niet krijgen die ze wensen, de vaste procedure schrijft namelijk terugkoppelingsmomenten voor in het call-traject. Toch ervaart de klant dit (vooral het laatste jaar) als matig/slecht. Dit kan aan de ene kant komen doordat de klant ongeduldig is, maar aangezien de klant altijd koning is kan dan alleen geadviseerd worden dat de klant meer terugkoppeling verdiend vanuit DIF of de Helpdesk.

Een oplossing zou zijn het informeren van de klant bij statuswijziging van de Call binnen Clientèle. Zodra de status van "in de wachtrij" veranderd naar "in behandeling" wordt automatisch een mail verzonden naar de melder van het probleem. Dit geldt natuurlijk ook voor elke andere wijziging van status binnen Clientèle.

## **7. IT-systemen**

## **7.1 Procedures**

## **7.1.1 Knelpunt 1 – Installatie en configuratie**

Op dit moment is het binnen Avans moeilijk te achterhalen wie welke systeem geïnstalleerd en ingericht heeft en vaak gebeurde dit niet volgens de vaste geldende procedure. Hierdoor ontstonden problemen met geïnstalleerde systemen en was het later niet te achterhalen wie deze systemen geïnstalleerd had. Dit brengt een hoop beheerwerkzaamheden met zich mee. Ook bij het controleren en updaten van systemen is het belangrijk te weten welke systemen hoe en door wie geïnstalleerd zijn.

## *Oplossing 1 – NUW-procedure*

De oplossing voor dit knelpunt is al door DIF-ICT zelf gevonden in het gebruik maken van een NUW-procedure (Nieuw, Uitfaseren, Wijzigen). Hierin wordt een handleiding gegeven voor de installatie van nieuwe systemen volgens de richtlijnen van Avans.

Door deze stappen te volgen en de benodigde gegevens in de documentatie te noteren is goed overzichtelijk bekend hoe de installatie is verlopen en wie verantwoordelijk is voor de installatie.

Op dit moment zijn deze documenten er alleen voor de installatie van nieuwe systemen, de documenten voor het uitfaseren en wijzigen van systemen zijn nog in ontwikkeling.

Het is DIF-ICT aangeraden deze documenten door te ontwikkelen en snel in gebruik te nemen voor alle installaties, wijzigingen en uitfaseringen van systemen om zo een duidelijk overzicht te krijgen van alle systemen en de wijzigingen die daarop uitgevoerd zijn.

Op dit moment worden alle ingevulde installatiedocument opgeslagen als document in een map op de interne netwerkschijf. Dit is geen wenselijke situatie. Door het op te slaan als een document op de schijf is men geneigd om er niet meer naar om te kijken. Ook zal, wanneer er heel veel installatiedocumenten in de map komen te staan, het overzicht kwijtraken.

Advies is om deze installatiedocumenten te verwerken in een simpele database. Zo is het voor medewerkers snel en makkelijk te achterhalen wie het systeem geïnstalleerd heeft en wanneer er voor het laatst wijzigingen zijn uitgevoerd op het systeem.

#### **7.1.2 Knelpunt 2 – Hoe te handelen bij uitval/ramp**

Binnen DIF-ICT is geen calamiteitenprocedure( of Business Continuity Plan) beschikbaar. Het is niet vastgelegd welke procedures er gevolgd moeten worden om na ramp of calamiteit terug te keren naar een goed werkende situatie.

Voorbeeld hiervan is dat in het verleden de stroom op de Hogeschoollaan uitgevallen is. Doordat de kennis aanwezig is binnen DIF-ICT is het mogelijk na een stroomstoring terug te keren naar de normale werkbare situatie. Dit is echter geen gewenste situatie.

Hoe wordt er bijvoorbeeld omgegaan met een grote brand op een van de hoofdlocaties? Of een terroristische aanslag?

Op dit moment wordt alle belangrijke data wel ge-backupped op andere locaties, maar procedures en richtlijnen om terug te keren naar een operationele status zijn er niet.

#### *Oplossing 2 – Calamiteitenplan*

Om tot een goed calamiteitenplan te komen dienen een aantal stappen gevolgd te worden. De in het voorbeeld gebruikte systemen en diensten van Avans dienen slechts ter verduidelijking en kunnen niet zomaar zonder nader onderzoek overgenomen worden in het calamiteitenplan.

1. De eerste stap in het opstellen van een herstelplan bij calamiteiten is het in kaart brengen van de kritieke systemen, diensten en applicaties binnen de organisatie. Noteer hierbij de belangrijkste punten in de infrastructuur van het netwerk en de kritieke systemen die daarbinnen draaien.

Voor Avans Breda zou deze stap bijvoorbeeld de volgende systemen en diensten opleveren:

- MER-1 en MER-2
- De verschillende SER's
- Groupwise
- Osiris
- Portal
- BlackBoard
- Academiegebonden applicaties
- enz.
- 2. Na het vastleggen van de kritieke systemen, diensten en applicaties dient gekeken te worden wat de impact is bij uitval van die systemen, diensten en applicaties. Zo ontstaat er een overzicht van wat de impact van uitval van een van de systemen is op de algemene bedrijfsvoering. Hierbij kan gebruik gemaakt worden van het volgend systeem:

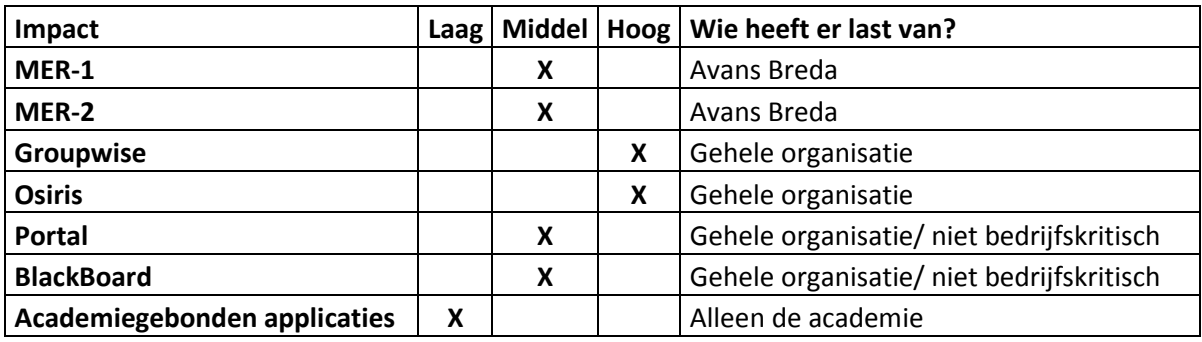

- 3. Nu bekend is wat de impact van uitval van een systeem is op de complete bedrijfsvoering binnen Avans kan worden gekeken naar wat het risico is dat het systeem uitvalt. Kijk naar in het verleden voorgekomen incidenten met de systemen, diensten en applicaties en noteer eventuele calamiteiten. Denk hierbij ook aan calamiteiten als:
	- **Brand**
	- Stroomstoring
	- Terroristische aanslagen
	- enz.

Ken aan de hand van de risico's die een systeem, dienst of applicatie loopt wordt hierna een classificatie toegekend van "Laag", "Middel" of "Hoog".

Verwerk deze gegevens daarna als onderstaand:

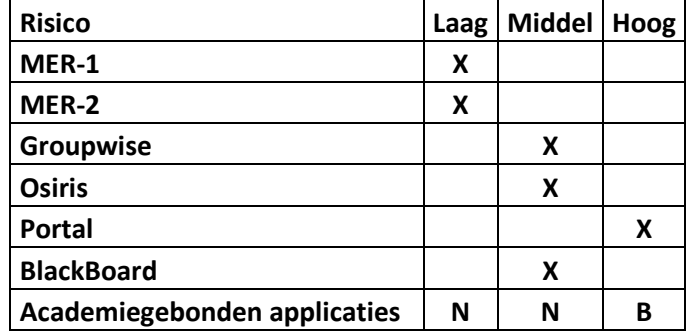

4. Het is nu bekend wat de impact van uitval van systemen is en het is ook bekend hoe groot het risico is dat het probleem zich voordoet. Nu kan een plan opgesteld worden hoe te reageren wanneer zich calamiteiten voordoen met het betreffende systeem. Hierbij wordt het eerst gekeken naar systemen, applicaties en diensten die zowel als impact en als risico een "Hoog" hebben staan, daarna de systemen die "Middel" als classificatie hebben en als laatste de systemen die "Laag" als classificatie hebben.

Zo kan het mogelijk zijn dat er gekozen wordt om de volledige applicatie stand-by te laten draaien op een van de andere locaties, zodat deze bij calamiteiten de bedrijfsvoering over kan nemen. Tijdens het opstellen van het plan moet constant gekeken worden of de kosten van de oplossing opwegen tegen de impact van de calamiteit. Zo is het logisch dat er voor een academiegebonden applicatie waarvan maar 10 gebruikers gebruik maken geen stand-by uitwijkmogelijkheid wordt ingericht.

5. De laatste stap is om een plan op te stellen waarin stap voor stap het terugkeren naar de operationele wordt beschreven vanuit ramp. Probeer waar mogelijk deze plannen te testen binnen een testomgeving.

## **7.2 netwerk**

## **7.2.1 Knelpunt 1 – Ontbreken van compleet gedetailleerd netwerkoverzicht**

Tijdens de opdracht is gebleken dat er geen compleet overzicht bestaat van het netwerk en alle verbonden componenten in dat netwerk. Het is bekend welke servers en systemen en draaien, waar deze draaien en hoe deze verbonden zijn. Maar vaak zijn de relaties tussen systemen, en nog belangrijker de afhankelijkheden van systemen niet zichtbaar.

Het moet binnen een grote organisatie als Avans mogelijk zijn om per locatie een overzicht op te kunnen vragen van alle systemen en hoe deze met elkaar verbonden zijn. De beheerder zou moeten aanklikken dat hij alle netwerkcomponenten wil zien en hoe deze met elkaar verbonden zijn, en dan moet deze beheerder dat ook voorgeschoteld krijgen. Op dit moment ontbreekt deze functionaliteit. Ook moet het mogelijk zijn een dienst als Osiris te selecteren en zodanig te kunnen zien welke systemen hoe met elkaar verbonden zijn met betrekking tot Osiris.

## *Oplossing 1 – Architectuurmodel*

Een aantal jaar geleden is ICT-O begonnen met het samenstellen van een programma genaamd: "Architectuurmodel Kijkversie". Binnen dit programma zou het mogelijk moeten zijn de complete infrastructuur van Avans te kunnen inzien en doormiddel van verschillende views in te kunnen zoomen op subcomponenten van deze infrastructuur.

Dit systeem is echter nog lang niet af, dit heeft te maken met de complexiteit van de infrastructuur binnen Avans, maar ook met de beschikbare tijd van de medewerker die hier aan werkt. Op dit moment werkt 1 medewerker aan dit architectuurmodel, en deze medewerker doet dit tussen zijn werkzaamheden door.

Wat tot nu toe beschikbaar is binnen het "Architectuur Kijkmodel" is al een indrukwekkende prestatie waarin voor zelfs de grootste leek binnen enkele klikken duidelijk wordt hoe systemen met elkaar verbonden zijn en afhankelijk van elkaar zijn. De ingevoerde views van Osiris en Groupwise laten zien hoe de systemen met elkaar verbonden zijn en wat de functie is van de verschillende systemen.

Dit is een essentieel systeem voor de verdere succesvolle bedrijfsvoering van DIF-ICT binnen Avans aangezien dit soort views onmisbare informatie bieden bij het beheer en onderhoud van de infrastructuur.

Het kan dan niet meer dan aanbevolen worden dat ICT-O meer tijd beschikbaar krijgt om dit systeem verder te ontwikkelen zodat het bruikbaar wordt voor beheerders.

In de ideale toekomstige situatie zijn de monitoringssystemen en het architectuur kijkmodel met elkaar verbonden zodat er vanuit het kijkmodel gespecificeerde gegevens opgevraagd kunnen worden over systemen.

## **7.3 Systemen**

#### **7.3.1 Knelpunt 1 – Gebrek aan kennis over beschikbaarheid**

Bij rondvraag onder de beheerders blijkt dat de meeste medewerkers melden dat de systemen, applicaties en diensten die ze beheren goed draaien. Als ik ze echter vraag naar een percentage van beschikbaarheid, kunnen de meeste beheerders mij deze niet geven.

Het is voor het goed functioneren van beheerders en het creëren van betrokkenheid bij de werkzaamheden belangrijk dat iedereen weet hoeveel de systemen, diensten of applicaties beschikbaar zijn.

Ook voor het management is het belangrijk met cijfers te kunnen komen, een medewerker met gedetailleerde beschikbaarheiddata kan zich immers beter verweren tegen kritiek in een vergadering dan een medewerker die alleen weet "dat het wel goed draait".

## *Oplossing 1 – Publiceer en bespreek beschikbaarheid*

Om betrokkenheid en bekendheid met de beschikbaarheidgegevens te creëren is het belangrijk deze te publiceren zodat iedereen ze kan zien. Als iedereen kan zien of de systemen, applicaties en diensten beschikbaar zijn en hoeveel deze beschikbaar geweest zijn de afgelopen tijd legt dat een bepaalde druk op de verantwoordelijke beheerders om deze beschikbaarheid zo hoog mogelijk te houden.

Door goed vast te stellen hoeveel de beschikbaarheid moet zijn van een bepaald systeem, applicatie of dienst en deze te spiegelen aan de huidige beschikbaarheid wordt de afdeling een spiegel voorgehouden. Deze spiegel zorgt er constant voor dat de beheerders geprikkeld worden de beschikbaarheid te verbeteren.

Het creëren van bewustzijn van de beschikbaarheid en deze gegevens publiceren is volgens de "World Class IT-methode" van Peter A. High een van de meest effectieve manieren om de dienstbaarheid en beschikbaarheid te verbeteren.

## **8. Personeel**

## **8.1 Nieuw personeel**

## **8.1.1 Knelpunt 1 – Het inwerken van nieuw personeel**

Het is voor een nieuwe medewerker lastig om tussen alle applicaties, diensten en medewerkers door te krijgen hoe alles in elkaar steekt. Om een medewerker een zet in de juiste richting te geven dient de medewerker bij binnenkomst een document in handen gedrukt te krijgen waarin alle aspecten van Avans uitgelegd worden.

In gesprekken met medewerkers is gebleken dat er bij sommige het gevoel is ontstaan dat ze bij binnenkomst (vaak uit noodzaak) gewoon in het diepe zijn gegooid. Dit komt de onmiddellijke productiviteit wel ten goede, maar de uiteindelijke dienstbaarheid niet. Elke medewerker dient een compleet en goed beeld van de organisatie te hebben voordat deze naar zijn volle capaciteit ingezet kan worden binnen deze organisatie.

## *Oplossing 1 – Inwerkplan en buddysysteem*

Binnen Avans wordt nu gewerkt aan een inwerkplan. Dit inwerkplan biedt een goede basis om verder uit te werken tot totaaldocument voor elke nieuwe medewerker.

In het concept-inwerkplan wat nu binnen DIF-ICT in ontwikkeling is worden de volgende zaken meegenomen:

- Uitleg van DIF binnen de context van Avans.
- De kernwaarden van DIF.
- Uitleg wat er voor nieuwe medewerkers geregeld wordt. Denk hierbij aan:
	- o Accounts, pasjes, informatievoorziening. Maar ook bijvoorbeeld het toewijzen van een collega-buddy waarop terug kan worden gevallen voor een bepaalde periode.
		- o Een kennismakingsgesprek met diverse medewerkers en locaties.
		- o Inzicht in processen van de afdeling waar je komt werken.
- Uitleg van wat er van de nieuwe medewerker verwacht wordt. Denk hierbij aan:
	- o Bijdrage aan de kernwaarden van DIF.
	- o Proactieve houding (hulp vragen, initiatief nemen, positief kritisch zijn).
	- o Collegiale betrokkenheid.
- In het eerste half jaar elke maand een voortgangsgesprek met de leidinggevende over zaken als:
	- o Ervaringen.
	- o Taakstelling.
	- o Kernwaarden.
	- o Inzichten/wensen.
	- o Tips.

Dit is een mooi plan om medewerkers in de organisatie kennis te laten maken, het is van belang dat deze procedure ook goed gevolgd wordt en niet aan de kant geschoven wordt omdat de werkdruk deze inwerkprocedure niet mogelijk maakt. Hier dient goed voor gewaakt te worden. Verder is het voor nieuwe medewerkers handig een document als de Service-analyse die tijdens dit project opgeleverd is, tot zijn beschikking te hebben als naslagwerk. In dit document worden immers alle aspecten van de afdeling en de organisatie kort aangehaald.

## **8.2 Omgang met de Klant**

## **8.2.1 Knelpunt 1 – Klant is koning**

Bij een aantal studenten, docenten en medewerkers is het beeld ontstaan dat bepaalde medewerkers de klant niet centraal zetten in de dagelijkse werkzaamheden. Het mag nooit vergeten worden dat de klant uiteindelijk het salaris van de medewerker betaald, zonder studenten, docenten en medewerkers is er immers geen Hogeschool.

#### *Oplossing 1 – Zet de klant centraal*

DIF speelt hier al goed op in door cursussen in klantgerichtheid te geven aan medewerkers. Het wordt vaak echter onderschat hoe belangrijk de klant is in de uitvoering van dagelijkse werkzaamheden. Zorg daarom dat de communicatie met de klant goed is, communiceer de status van verzoeken en meldingen goed terug naar de klant. Betrek de klant bij het bedrijfsproces en zet de klant centraal in de dagelijkse bedrijfsvoering. Het gaat er namelijk niet alleen om dat de applicaties goed draaien, het is veel belangrijker dat de klant gebruik kan maken van de applicaties en tevreden is met de manier waarop deze draaien.

Om een goed beeld te krijgen van wat de klant vindt en verwacht van DIF-ICT is het houden van een klanttevredenheidsonderzoek een goed middel. Communiceer goed met de ICTcontactpersonen binnen de verschillende academies en geef hun ook een rol in het klanttevredenheidsonderzoek. De ICT-contactpersonen die tijdens de stage benaderd zijn staan erg positief over tegen het verbeteren van de dienstbaarheid naar de klant toe, en zijn ook meer dan bereidwillig hierin mee te werken. Laat de ICT-contactpersonen in academievergaderingen naar klachten, wensen en onduidelijkheden vragen en reageer hierop.

Zodra je zorgt dat de ICT-contactpersoon en de klant in het algemeen het idee heeft dat er wat met zijn mening, melding gedaan wordt, blijft hij gemotiveerd en actief meedenken ter verbetering van de ICT.

## **9. Osiris en Groupwise**

## **9.1 Osiris**

Osiris wordt door de klant over het algemeen als een goed werkend, snel en uitgebreid programma ervaren. De beschikbaarheid en snelheid van Osiris worden ook als goed ervaren. De enige kritieken vanuit de klant op Osiris liggen in de complexiteit van het programma en het soms voor de klant aanvoelen als onlogische handelingen om iets geregeld te krijgen. Vooral studenten zijn erg tevreden over de werking van Osiris.

## **9.1.1 Knelpunt 1 – Handtekening moeten zetten**

Wanneer binnen Osiris een cijfer ingevoerd wordt, dient de klant deze daarna uit te printen en te ondertekenen. Dit geeft vele extra handelingen en kost bovendien onnodig extra papier. Deze extra werkzaamheden worden door de medewerkers als lastig ervaren.

## *Oplossing 1 – Digitale handtekening*

De makkelijkste oplossing voor dit probleem is te vinden in het gebruik van een digitale handtekening. Deze methode zorgt ervoor dat de juistheid van digitale informatie gecontroleerd kan worden. Een goed voorbeeld van hoe deze methode werkt is het DigID, dit is het door de overheid gebruikte manier van digitale ondertekening en wordt bijvoorbeeld gebruikt voor het online invullen van de belastingspapieren.

Door deze digitale handtekening te gebruiken voor ondertekening van cijfers wordt de klant een hoop extra handelingen bespaard. Ook zorgt invoering van een digitale handtekening voor een afname in prints, zo worden zowel de productiviteit verhoogd en kosten verlaagd.

## **9.1.2 Knelpunt 2 – Ontbreken kennis functionaliteiten**

Uit gesprekken met de klant is gebleken dat de klant wel schrikt van de complexiteit van het programma Osiris. Ook hebben veel klanten vragen met betrekking tot de functies van Osiris en of bepaalde dingen mogelijk/dan wel niet mogelijk zijn.

Een aantal van deze klanten hebben een algemene cursus in het gebruik van Osiris gehad, alleen die ervaren deze cursus als veel te algemeen. De cursus behandelt in hun ogen veel te veel functies die niet gebruikt worden door deze klant.

Uit de Ervaringsanalyse is gebleken dat de klant graag de toegang zou krijgen tot een cursus gespecificeerd op de voor hun belangrijke functies.

#### *Oplossing 2 – Cursus*

Iedere nieuwe klant die gaat werken met Osiris dient een basiscursus te krijgen waarin de functionaliteiten die in haar werkzaamheden van toepassing zijn behandeld worden. Een Propedeusebegeleider heeft Osiris immers op een totaal andere manier nodig dan dat een docent dat nodig heeft.

Verder dient er een uitgebreide online beschrijving te komen van alle functionaliteiten en de werking van deze functionaliteiten. Hierin wordt getoond wat de functie doet en hoe deze te gebruiken dient te worden binnen Avans.

Door het online beschikbaar stellen van deze extra "cursussen" bespaar je een hoop kosten en voorkom je dat de klant kan zeggen dat ze de functionaliteiten niet kunnen gebruiken omdat ze de werking ervan niet snappen.

Voordat deze online documentatie samengesteld wordt is het handig te kijken of er bij andere onderwijsinstellingen die gebruik maken van Osiris niet al soortgelijke documenten bestaan. Het is immers onzinnig het spreekwoordelijke wiel opnieuw uit te vinden.

## **9.2 Groupwise**

Groupwise 7 is een programma waarover binnen de organisatie toch wel de nodige kritiek bestaat. Vooral het gebrek van functionaliteiten ten overstaan van andere pakketten is een doorn in het oog van veel gebruikers.

## *9.2.1 Knelpunt 1 – Missende functionaliteiten/beperkingen huidig pakket*

De klant ervaart dat werken binnen zowel de werkplekapplicatie als de webclient onhandig en onprettig gaat. Hieronder volgt een samenvatting van de kritieken en problemen met de huidige Groupwise-omgeving:

## **Zoekfunctie**

De zoekfunctie biedt in de ogen van de klant onvoldoende zoekmogelijkheden, de klant zou bijvoorbeeld graag mail kunnen willen filteren die tussen 2 data ontvangen is. Ook geeft het zoeken met de zoekfunctie in het huidige pakket de nodige problemen. Meerdere klanten geven aan dat het gebruik van de zoekfunctie (vooral in de webclient-omgeving) ervoor kan zorgen dat de applicatie vastloopt.

## **Lay-out**

De lay-out van Groupwise wordt als ouderwets ervaren, ook het gebrek aan mogelijkheden om deze naar de persoonlijke voorkeuren aan te passen is een gemis.

## **Trage web-client**

De web-client wordt door vastlopen en de snelheid gezien als onprettig en traag om mee te werken. Studenten sturen de mail eigenlijk alleen door en gebruiken de client alleen als het echt nodig is.

## **Agenda**

De agendafunctie van Groupwise is volgens de klant via de webclient onbruikbaar. Hij is onoverzichtelijk en het toevoegen van een nieuwe afspraak of melding is vervelend onhandig.

Het inzien van de agenda's van collega's geeft ook problemen. Het is niet mogelijk om via de webclient verschillende agenda's naast elkaar te leggen, er kan er maar 1 tegelijk geopend worden.

Veel collega's willen wel dat de andere collega's kunnen zien dat ze wel of niet beschikbaar zijn, maar de afspraken die ze hebben willen ze graag privé houden. Het zou uitkomst bieden als het mogelijk zou zijn om in de agenda's te zien wanneer iemand wel of niet beschikbaar is, zonder dat je de afspraken zelf ziet.

Wat ook een wens is vanuit de klant is de invoeging van het rooster binnen de Agenda van Groupwise. De klant wil in een oogopslag kunnen zien wanneer ze volgens rooster ingeroosterd zijn en welke tijden ze beschikbaar hebben voor afspraken. Op dit moment vullen ze nu constant zelf de agenda in met afspraken. De meesten doen dit al geeneens meer en maken gebruik van een papieren agenda om de afspraken bij te houden.

## **Koppeling met mobiele apparaten**

De koppeling met mobiele apparaten, of op dit moment het gebrek er aan is een gemis binnen de organisatie. Op veel telefoons is het niet mogelijk de web-client te openen en bij opening is de client niet bruikbaar. Een aantal docenten heeft aangegeven dat ze graag gebruik zouden willen maken van de mogelijkheid om via PDA of telefoon de agenda en mail te kunnen beheren.

## **IMAP**

Op dit moment is IMAP wel beschikbaar maar wordt niet algemeen ondersteund. Dit is een functionaliteit die gewoon door DIF-ICT ondersteund moet worden aangezien de klant hier wel veelvuldig om vraagt.

## **Sterk verouderd**

De term die al deze missende functionaliteiten het best samenvat is dat het pakket als "sterk verouderd" ervaren wordt door de klant. Deze term is tijdens de ervaringsanalyse veelvuldig door de klant in de mond genomen. Vooral in vergelijking met pakketen als het mail/agenda-pakket van Gmail of de Exchange-omgeving bieden in de ogen van de gebruikers wel de gewenste functionaliteiten en flexibiliteit.

## *Oplossing 1 – Groupwise 8*

Bijna alle bovenstaande problemen en missende functionaliteiten worden in de nieuwste versie van Groupwise aangepakt en opgelost. Groupwise 8 biedt alle functies die van een huidig mail en agenda-pakket verwacht mogen worden.

Hieronder volgt een kort overzicht van de nieuwe functionaliteiten binnen Groupwise 8:

- Mogelijkheid tot aanpassing van Lay-out aan eigen wensen.
- Uitgebreide zoekfunctie
- Het toevoegen van mails en een to-do-list aan agendapunten. Zo kunnen meerdere afspraken en mails gegroepeerd worden onder 1 project of taak.
- Het automatisch kunnen zien wie beschikbaar is voor afspraken zonder te zien welke afspraken die persoon die dag heeft.
- Mogelijkheid tot beschikbaar stellen van agenda via webservice.
- Het toevoegen van kleurcoderingen aan mails en agendapunten om deze overzichtelijk en gestructureerd te houden.
- De mogelijkheid om meerdere agenda's samen te voegen. Dit maakt het mogelijk om bijvoorbeeld de roosters binnen Groupwise 8 te verwerken.
- Automatische opslagfunctie van werk zodra de computer uitvalt.
- Goede ondersteuning van mobiele apparaten.
- Mogelijkheid tot lezen van externe mailaccounts binnen Groupwise.
- Messenger functionaliteiten.

Dit is echter maar een klein deel van de beschikbare functionaliteiten die Groupwise 8 biedt ten overstaan van Groupwise 7. Er is veel vraag vanuit de organisatie naar deze functies, het dan ook aangeraden de overstap naar Groupwise 8 te maken zodra dit mogelijk is.

## **10. Lovensdijkstraat 61-63**

## **10.1 Extra oplaadpunt kaart**

## **10.1.1 Knelpunt 1 -Te weinig pasoplaadpunten**

Binnen de Lovensdijkstraat is de klacht vanuit studenten dat de 2 pas-oplaadpunten die op dit moment beschikbaar zijn binnen de Lovensdijkstraat-locaties te weinig zijn. In het verleden is het nog wel eens voorgekomen dat de 2 oplaadsystemen storing hadden op de Lovensdijkstraat waardoor studenten naar de Hogeschoollaan moesten lopen om de pas op te laden.

## *Oplossing 1 – Het plaatsen van een extra oplaadpunt*

Het plaatsen van extra punt is hiervoor de oplossing. Dit oplaadpunt zou geplaatst moeten worden of in de gang tussen Lovensdijkstraat 61 en 63 of binnen de AMUX-hal.

## **10.2 Imagebeleid**

## **10.2.1 Knelpunt 1 – Her-installatie applicaties na image terugzetten**

De klant snapt dat het nodig is om de systemen periodiek te imagen om te zorgen dat de systemen gezond blijven, hier is geen probleem over. Het probleem zit hem echter in dat er op een aantal systemen zware applicaties draaien die lange tijd nodig hebben om te installeren. Na elke teruggezette image dienen dien applicaties opnieuw geïnstalleerd te worden. Dit kan bij een programma als CAD toch al snel 20-30 minuten kosten, tijd die een docent niet kan missen als hij les wil geven.

## *Oplossing 1 – Helpdesk installeert de applicaties na Image terugzetten*

Om dit probleem en de bijbehorende irritatie te voorkomen moet iemand aangesteld worden om de applicaties opnieuw te installeren zodra de image is teruggezet. Dit lijkt me een taak voor de Helpdesk. Deze kunnen dan terwijl ze de installatie uitvoeren direct en periodieke check uitvoeren op het systeem en eventuele problemen direct repareren.

Dit voorkomt de irritatie vanuit de klant over het niet beschikbaar hebben van de applicaties wanneer dit nodig is en vergroot de beschikbaarheid van de systemen omdat er periodieke checks uitgevoerd worden.

Het is bij invoering van dit systeem wel van belang dat de momenten waarop verschillende systemen teruggezet worden gespreid worden om de werkdruk op de helpdesk niet te groot te maken.

## **10.3 Eduroam**

## **10.3.1 Knelpunt 1 – Ontbreken goede ondersteuning Mac en Linux**

Binnen Avans wordt gewerkt met aanmelding op WIFI via het Eduroam systeem. Dit systeem biedt de mogelijkheid studenten te koppelen aan activiteiten op het netwerk.

Veel klanten klagen over problemen met de aanmelding op het Eduroam-systeem met een Linux en Mac-systeem. Er is geen goede documentatie beschikbaar over het aanmelden van een Mac of Linux-systeem op Eduroam en bij problemen kan de helpdesk vaak ook geen uitkomst bieden waardoor een call aangemaakt wordt bij ICT-B

## *Oplossing 1 –Goede documentatie en kennis over Eduroam op Mac en Linux*

Om dit probleem aan te pakken dient als eerst goede ondersteuning te komen vanuit Eduroam voor Mac en Linux-systemen, waarna goede bruikbare installatiedocumentatie opgesteld kan worden voor de klant. Deze documentatie moet stap voor stap uitleg geven over de te nemen stappen om het systeem aan te melden binnen Eduroam. Ook dient de basiskennis van Mac en Linux op de helpdesk aanwezig te zijn, hier is eventueel een cursus voor nodig.

# Bijlage 4: Monitoring-rapport Avans Hogeschool

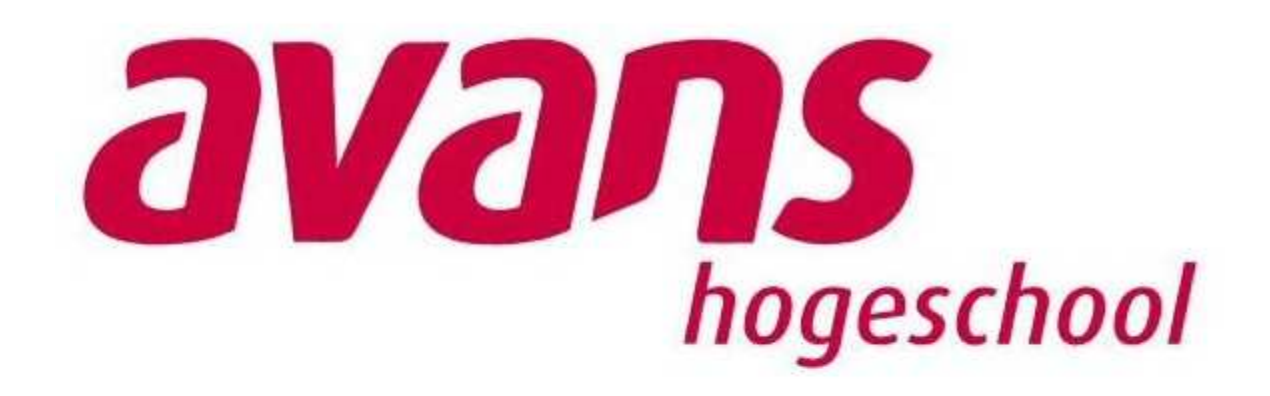

Colin Mans c.mans@avans.nl 1518573 Versie 1.2 28-05-2010

## **Managementsamenvatting**

In de afstudeeropdracht werd gemeld dat de monitoring binnen Avans veel te wensen over liet. Dit valt na onderzoek tijdens de opdracht mee. Het gebrek om binnen Hobbit op servers specifieke applicaties te kunnen monitoren is binnen Avans een gemis maar verder biedt het programma alle functionaliteiten die verwacht mogen worden van een alarmeringstool binnen een ICT-afdeling.

Het probleem bij Qlikview zit hem voornamelijk in de bekendheid. Omdat Qlikview nog niet volledig ontwikkeld en geïmplementeerd is binnen Avans zijn weinig medewerkers bekend met de werking, laat staan dat ze het programma gebruiken. Ook biedt Qlikview op dit moment niet de informatie die beheerders graag willen zien

## **Hobbit**

Hobbit moet een toevoeging krijgen voor de Applicaties en diensten die op de systemen draaien. Het is in het pakket mogelijk de functionaliteiten uit te breiden en er dient tijd gestoken te worden in hoe de verschillende applicaties te monitoren zijn.

Van de applicaties als Osiris, Groupwise, BlackBoard en anderen dient gekeken te worden welke diensten en services de applicatie nodig heeft om goed te draaien. Het moet in Hobbit volledig vastgelegd worden welke services dienen te draaien om de applicatie goed te laten draaien.

Verder draait Hobbit naar behoren en zou het in combinatie met de toekomstige versie van Qlikview een totaalpakket moeten worden voor de informatievoorziening naar de klant, het management en de beheerders toe.

#### **Qlikview**

Qlikview kan in eigenlijk alle verder liggende wensen met betrekking tot monitoring voldoen. De eerste wens was het inzichtelijk maken voor de klant wanneer systemen en applicaties beschikbaar zijn/waren. Door een view aan te maken waarin deze beschikbaarheid getoond wordt is aan deze wens te voldoen.

Een goed voorbeeld van een view die voor klanten aangemaakt kan worden is een simpele view waarin overzichtelijk is welke systemen en applicaties op dat moment naar behoren draaien en welke systemen problemen geven (en daarbij een indicatie voor de tijd tot oplossing).

Voor beheerders en het management zou hiervoor een uitgebreide view te zien zijn waarin beschikbaarheid over langere tijd zichtbaar is. Incidenten die de beschikbaarheid tot onder de norm drukken worden doormiddel van een simpele muisklik uitgelegd. Hierin wordt dan kort ingegaan wat het probleem was en waarom hij de norm niet gehaald heeft.

Om de afdeling betrokken te krijgen bij de beschikbaarheid van de systemen, applicaties en diensten dient het voor elke systeem, applicatie en dienst mogelijk te zijn de beschikbaarheid te controleren en af te zetten tegen de vooraf gestelde norm. Wanneer beheerders zien dat "hun" systeem achter blijft ten overstaan van de rest van de afdeling, raken deze beheerders extra gemotiveerd om de beschikbaarheid van het systeem te verhogen.

Het advies voor Qlikview komt in wezen dus kort neer op het uitbreiden en gebruiken van Qlikview op een veel breder niveau dan op dit moment gebeurd. De rapportages die binnen Qlikview gegenereerd kunnen worden, bieden DIF-ICT een gigantisch handvat ter verbetering van de huidige beschikbaarheid van de systemen en de dienstbaarheid naar de klant toe.

# **Inhoud**

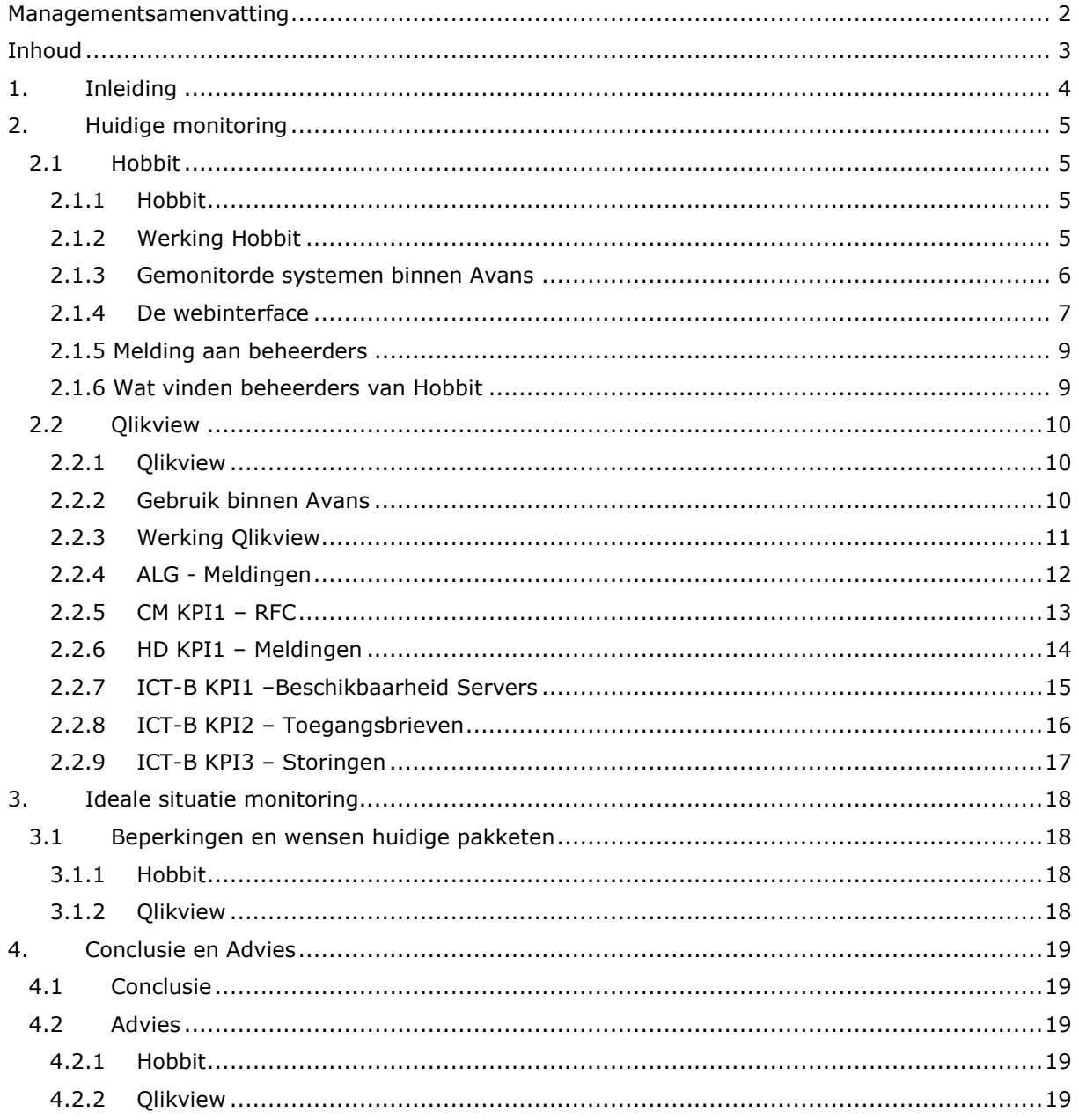
# **1. Inleiding**

Als laatste onderdeel van de stageopdracht dient er gekeken te worden naar de monitoring binnen DIF-ICT. Aan het begin van de opdracht werd vanuit Avans aangegeven dat de monitoring over systemen nogal te wensen over liet. Het is op dit moment niet mogelijk om precies te zien of de applicaties op de systemen goed draaien, het is alleen zichtbaar of de systemen waarop de applicaties draaien goed draaien.

Ook was er de wens vanuit DIF-ICT om aan de klant, de beheerders en het management te kunnen tonen wat de beschikbaarheid van applicaties en systemen is. Zo wil een klant graag kunnen zien of de applicaties die dat als een applicatie problemen heeft, DIF-ICT hiermee bezig is, met daarbij een melding van de tijd tot herstel.

Het management wil graag inzichtelijk krijgen in hoeverre de applicaties en servers beschikbaar zijn binnen Avans. Het is in Hobbit niet goed mogelijk duidelijke en simpele overzichten te genereren die dit laten zien.

# **2. Huidige monitoring**

# **2.1 Hobbit**

## **2.1.1 Hobbit**

Hobbit is een open-source monitoringpakket ontwikkeld door de Deense ontwikkelaar Henrik Stormer. Deze ontwikkelaar besloot in 2002 uit noodzaak en onvrede over zijn huidige monitoringpakket aan de ontwikkeling van zijn eigen programma. Het door hem gebruikte monitoringpakket (Big Brother) kon niet omgaan met de grote hoeveel systemen die binnen hedendaagse netwerken draaien.

In eerste instantie werd het ontwikkelde programma uitgegeven als een toevoeging voor het Big Brother monitoringpakket maar toen het programma met de tijd meer functionaliteiten en volgelingen kreeg werd het programma als stand-alone applicatie uitgebracht onder de naam Hobbit.

### **2.1.2 Werking Hobbit**

Hobbit kan geconfigureerd worden om informatie te verzamelen over zowel het netwerk, de systemen en de applicaties die op deze systemen draaien. Door Hobbit op een host te activeren wordt het mogelijk deze host binnen het monitoringsysteem op te nemen. Hobbit kan binnen Avans de systemen controleren op de volgende zaken:

- CONN (Is het systeem via PING te bereiken)
- CPU (Hoeveel % van de CPU wordt gebruikt en waardoor)
- DISK (Hoe staat het met de schijfruimte van een systeem)
- FILES (Controle op de ingestelde bestandenchecks)
- HTTP (Komen webrequests aan op de server)
- HUMIDITY (Wat is de luchtvochtigheid binnen de ruimte)
- INFO (Informatie over configuratie binnen Hobbit)
- MEMORY (Hoeveel % van het geheugen wordt gebruikt)
- MSGS (Monitoring van het systeem en eventlog)
- NETSTAT (TCP/IP informatie)
- PORTS (Informatie over geselecteerde poorten)
- PROCS (Laat de status zien van de verschillende processen op het systeem)
- SVCS (Laat de status zien van de verschillende services op het systeem
- SSLCERT (Laat de status zien van de verschillende SSL-certificaten die op het systeem draaien)
- TEMPERATURE (Laat de temperatuur zien van een systeem.
- TRENDS (Toont een overzicht van grafieken die de trends laten zien in reactietijd enz.)
- UPTIME (Hoe lang is het systeem online)
- WHO (Laat gebruikersinformatie zien over het systeem)

Deze verzamelde gegevens worden daarna vergeleken met de door Avans vastgestelde normen en eisen en er wordt als laatste een aanduiding aangemaakt die de status van de gemonitorde dienst of service weergeeft.

Hobbit kent voor deze weergave de onderscheiding tussen de volgende aanduidingen:

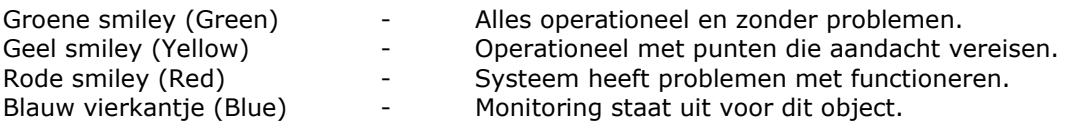

Voorbeelden van gele meldingen zijn:

- Het CPU-gebruik is hoger dan normaal maar het systeem werkt nog wel naar behoren.
- Een van de vaste schijven begint vol te raken.
- Het beschikbare geheugen begint op te raken.

Voorbeelden van rode meldingen zijn:

- Het systeem is niet bereikbaar.
- Een applicatie is onverwachts afgesloten.
- De CPU is volledig belast.

Deze verzamelde informatie wordt daarna aan beheerders aangeboden via een webinterface.

#### **2.1.3 Gemonitorde systemen binnen Avans**

Avans laat eigenlijk alle intern draaiende servers en ondersteunende systemen door Hobbit monitoren. Hieronder volgt een overzicht van de systemen die binnen Hobbit gemonitord worden:

## **Netware**

 Clusternodes Clustervolumes Overig **VMware**  VMware productieomgeving VMware testomgeving VMware management **Linux**  Homedir Mail Osiris Portal Infra Monitoring Planon Overig **Windows**  BlackBoard Evasys Planon Smartsite Corsa Licentieservers Printing Overig **Telefonie**  Telefonie **Hardware**  ACE Ilo Netwerk **SAN**  Stellar UPS Camera's KVM Printen **Sensors**  Switches Wireless

## **2.1.4 De webinterface**

Beheerders binnen Avans gaan naar de interne site http://hobbit.avans.nl om toegang te krijgen tot Hobbit. De beheerders krijgen een statuspagina voor zich waarop kort weergegeven wordt hoe de systemen draaien.

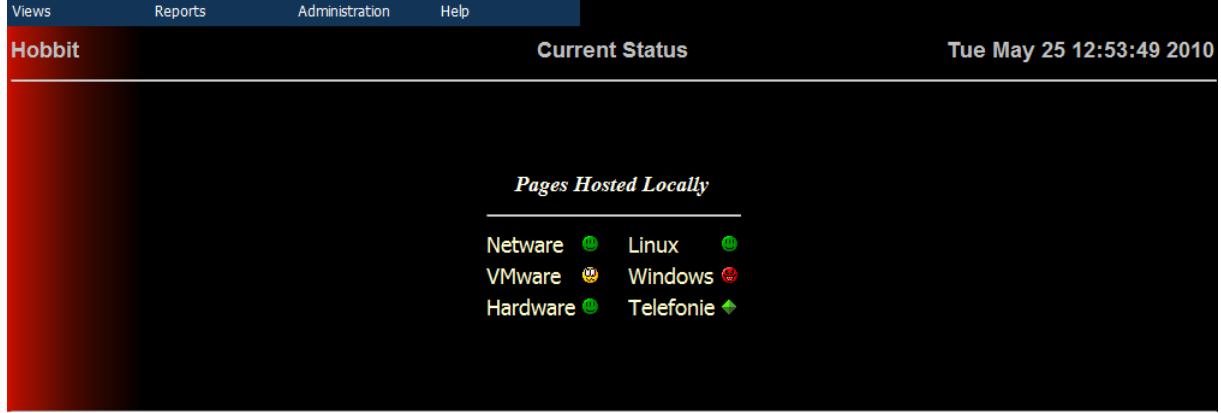

#### **Figuur 1 De startpagina van Hobbit**

Op deze startpagina is overzichtelijk en snel te zien waar zich eventueel problemen voor doen. Zo is in bovenstaand figuur te zien dat zowel de Netwaresystemen, de Hardware (switches, routers enz.), Linuxsystemen en de telefoniesystemen probleemloos draaien.

De systemen binnen de VMware-omgeving draaien operationeel maar vereisen aandacht en binnen de Windowssystemen draaien systemen die problemen geven. Door op de gekleurde smileys te klikken wordt meer informatie zichtbaar over waar zich de problemen precies voordoen.

We klikken in dit geval op de rode smiley bij Windows en krijgen het volgende overzicht gepresenteerd:

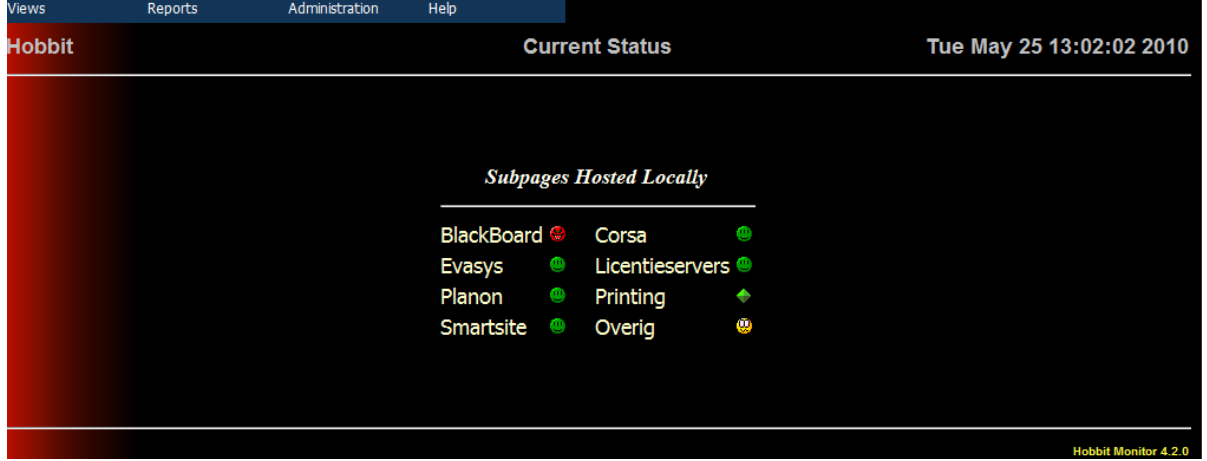

**Figuur 2 De statuspagina van de Windows-systemen** 

In dit nieuwe overzicht is door DIF-ICT onderscheid gemaakt tussen verschillende Windowssystemen die binnen Avans draaien. Zo zien we hier dat bijna alle groepen van systemen probleemloos draaien op 2 groepen na, BlackBoard en Overig.

We kiezen er hier voor om te kijken waarom de BlackBoard-groep problemen heeft. Door te klikken op de rode smiley naast BlackBoard wordt een overzicht gepresenteerd van de systemen die binnen deze subgroep draaien.

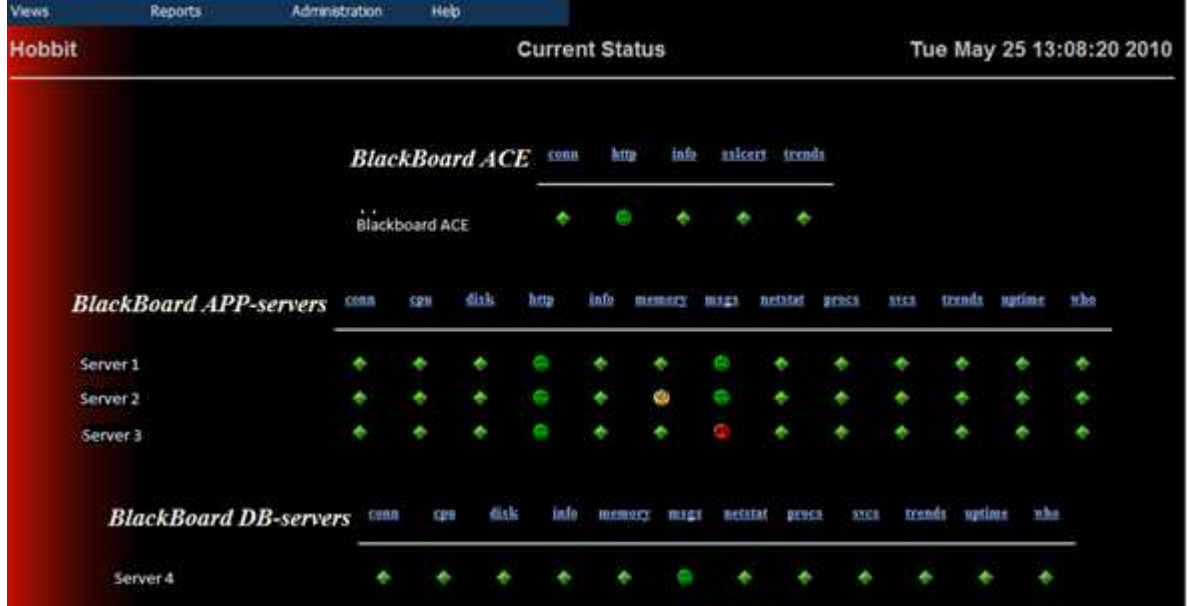

#### **Figuur 3 Detailoverzicht BlackBoard**

In dit overzicht is te zien welke systemen er draaien en wat de status is van elk door Hobbit uitgevoerde check op dit systeem. In het huidige overzicht is te zien dat Server 1 en Server 4 probleemloos draaien. Server 2 heeft een geheugenmelding die aandacht vereist en dat Hobbit in Server 3 een probleem gevonden in het Event- of Systeemlog.

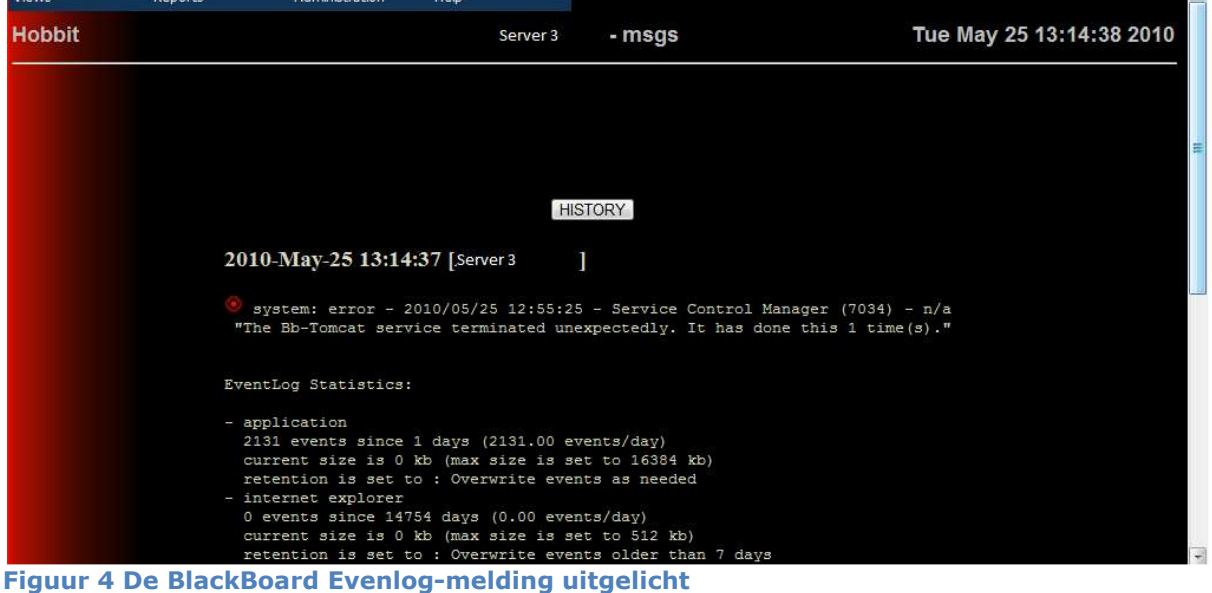

We klikken nogmaals op de rode smiley om te zien wat de probleemmelding is:

In dit overzicht valt duidelijk te zien wat de melding is die het alarm binnen Hobbit geactiveerd heeft. Het betreft hier een systeemfout waarbij een van services onverwacht gestopt is met draaien. Ook wordt voor de beheerder relevante informatie getoond om het probleem aan te pakken.

 $\sim$ 

Het is voor beheerders ook mogelijk om binnen Hobbit te zien welke meldingen het systeem in het verleden gegeven heeft op een bepaald gemonitord aspect. Zo is dit een voorbeeld van meldingen die de Event- en Systeemlog van een van de servers de afgelopen tijd gegeven hebben:

| Last 50 log entries (Full HTML log) |               |                 |
|-------------------------------------|---------------|-----------------|
| <b>Date</b>                         | <b>Status</b> | <b>Duration</b> |
| Tue May 25 12:09:20 2010            | ٠             | 1:22:48         |
| Tue May 25 11:39:19 2010            | ×             | 0:30:01         |
| Tue May 25 03:39:08 2010            | ٠             | 8:00:11         |
| Tue May 25 02:59:06 2010            | ×             | 0:40:02         |
| Mon May 24 03:33:40 2010            | ٠             | 23:25:26        |
| Mon May 24 02:53:40 2010            | O             | 0:40:00         |
| Sun May 23 07:02:29 2010            | ٠             | 19:51:11        |
| Sun May 23 06:32:28 2010            |               | 0:30:01         |
| Sat May 22 03:40:56 2010            |               | 1 days 2:51:32  |

**Figuur 5 Historisch overzicht Hobbit** 

Door op deze meldingen te klikken is het mogelijk gedetailleerde informatie te ontvangen over de toen ontstane melding.

#### **2.1.5 Melding aan beheerders**

Wanneer binnen Hobbit geconstateerd wordt dat er problemen zijn met een bepaalde dienst of systeem wordt een melding gegenereerd richting de beheerder van dienst. Deze beheerder krijgt vanuit het Hobbit-systeem een sms met daarin de gegevens over de melding.

Ook wordt door Hobbit automatisch een call aangemaakt binnen Clientèle.

#### **2.1.6 Wat vinden beheerders van Hobbit**

Volgens de beheerders doet Hobbit goed wat het moet doen. Hobbit voorziet de beheerders snel en direct wanneer er zich problemen voordoen binnen een systeem en voorzit de beheerders snel van de informatie die relevant is voor de oplossing (probleem, locatie van het probleem). De beheerders gebruiken daarna hun eigen tools en programma's om de problemen op te lossen.

Hobbit dient binnen Avans dus als alarmsysteem en wordt door de beheerders ook eigenlijk als niet anders dan dat gezien.

De enige wens vanuit de afdeling is dat de werking van de applicaties die op de systemen draaien beter gecontroleerd wordt. Zo is op dit moment wel goed te zien of de systemen zelf draaien, maar het is moeilijker bekend te zien of de applicaties op deze systemen goed draaien. Zo is in het verleden voorgekomen dat de ICT-Coördinator dacht dat er al tijden geen problemen waren met de applicatie omdat de server geen meldingen gaf, terwijl de gebruiker het programma als onwerkbaar en traag vonden.

# **2.2 Qlikview**

## **2.2.1 Qlikview**

Qlikview is een rapporteringpakket wat binnen Avans gebruikt wordt om bedrijfsresultaten meetbaar te maken en te communiceren naar de klant en het management toe. Het programma is 1993 ontwikkeld door het bedrijf QlikTech. Qlikview biedt de gebruiker de mogelijkheid eenvoudig dashboards samen te stellen aan de hand van bedrijfsinformatie.

### **2.2.2 Gebruik binnen Avans**

Het doel van Qlikview binnen Avans is het inzichtelijk maken of afdelingen goed presteren. Dit probeert Avans doormiddel van een aantal gekozen Prestatie-indicatoren (zogenaamde KPI's). Avans heeft voor DIF-ICT gekozen op dit moment de volgende prestatie-indicatoren te meten en te rapporteren binnen Qlikview:

- Beschikbaarheid Servers
- Toegangsbrieven
- Storingen

Ook de meldingen en RFC's in Clientèle worden op dit moment binnen Qlikview geanalyseerd en gerapporteerd.

Qlikview is op dit moment nog onder ontwikkeling en de gegevens die binnen Qlikview beschikbaar zijn, zijn ook nog niet heel accuraat. Zo gaf Qlikview aan dat er 29 meldingen open stonden voor netwerkbeheer, terwijl dit er maar 9 waren.

### **2.2.3 Werking Qlikview**

Binnen Avans is Qlikview beschikbaar via de volgende link: http://qlikview.avans.nl . Door in te loggen met de persoonlijke gebruikersnaam en wachtwoord verkrijgt de gebruiker toegang tot het hoofdscherm van Qlikview.

Het hoofdscherm van Qlikview biedt de gebruiker de keuze om verschillende documenten te openen. De documenten die op dit moment binnen Qlikview beschikbaar zijn, zijn:

- Studielink (studentstatistieken)
- Qlikview training video's
- Bezoekersevaluaties open dagen en avonden
- QV Avans v1.96 (programmaschil waarin relevante views verwerkt zijn)
- Benamingenlijst Avans
- DIF KPI's
	- $\circ$  0 Dashboard (algemeen dashboard voor alle KPI's)<br>  $\circ$  AB KPI1 Storingen gebouwonderhoud
		- Storingen gebouwonderhoud
	-
	- o AB KPI2 Leveringsbetrouwbaarheid<br>
	o AB KPI3 Leveringsbetrouwbaarheid LeveringsbetrouwbaarheidInkoop
	- o **ALG Meldingen** (overzicht meldingen binnen Clientèle)
	- $\circ$  BBC KPI1<br> $\circ$  BBC KPI3
		- Camerasysteem
	- o **CM KPI1 RFC** (aantal succesvol uitgevoerde Requests for Changes)
	- o **HD KPI1 Meldingen**
	- o HD KPI2 AbandonedCalls
	- o **ICT-B KPI1 Beschikbaarheid Server**
	- o **ICT-B KPI2 Toegangsbrieven**
	- o **ICT-B KPI3 Storingen**
	- o RET KPI1 Rooster
	- o RET KPI4 Toetsplanning
	- o SM KPI1 DVO's<br>o SM KPI2 Kwarta
	- o SM KPI2 Kwartaalgesprekken
	- o SM KPI3 DIFEnquete
	- o SM KPI4 Klachten

Dikgedrukt in bovenstaand overzicht staan de KPI's die betrekking hebben tot DIF-ICT en de werking ervan. Op de volgende pagina's wordt elk van deze punten kort besproken.

#### **2.2.4 ALG - Meldingen**

Door op de link ALG – Meldingen te klikken komen we op het toelichtingscherm van deze view. Hierin staat te lezen dat deze view Call informatie toont. Dit wil zeggen dat deze view de meldingen die binnen Clientèle aangemaakt worden toont.

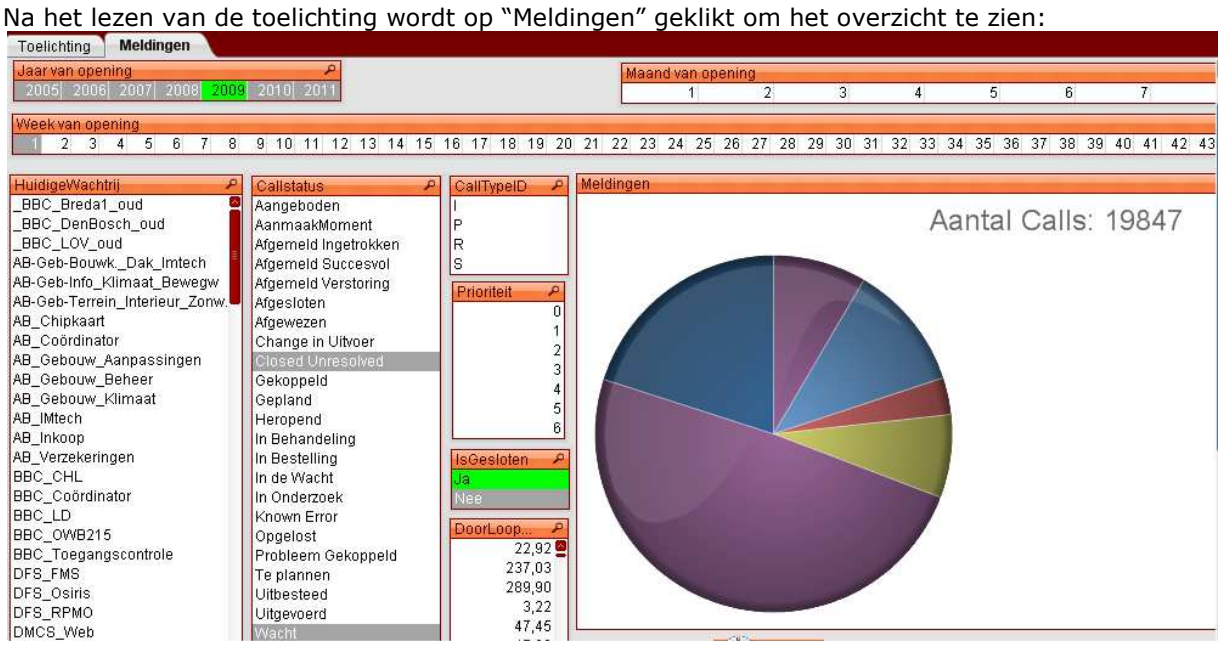

Wat getoond wordt is een overzicht waarin gekozen kan worden welke wachtrij de gebruiker wil zien, wat voor status moet zijn van de calls die weergegeven worden en tal van andere zaken over de calls. Aan de rechterkant wordt een overzicht gegeven van de selectie. Zo laat bovenstaande een cirkeldiagram zien die aangeeft welk percentage aan calls in welke wachtrij staan. Door met de muis over het cirkeldiagram te gaan wordt er uitgebreidere informatie weergegeven over de verschillende partjes (aantal calls, type calls enz.)

Het is ook mogelijk om bijvoorbeeld over het hele jaar van 2009 te kijken hoe het met de Calls binnen Clientèle is afgelopen.

Deze gegevens worden geïmporteerd uit Clientèle, alleen zijn deze gegevens niet erg up-to-date. Zo komt bij tests de informatie over de calls niet overeen met de gegevens die op dit moment in Clientèle staan.

### **2.2.5 CM KPI1 – RFC**

Door op de link CM KPI1 -RFC te klikken komen we op het toelichtingscherm van deze view. Hierin staat te lezen dat deze view het percentage van succesvol uitgevoerde RFC's (Request for change) toont. Dit wil zeggen dat deze view toont hoeveel procent van de aangevraagde aanpassingsverzoeken zonder verdere verstoringen is uitgevoerd.

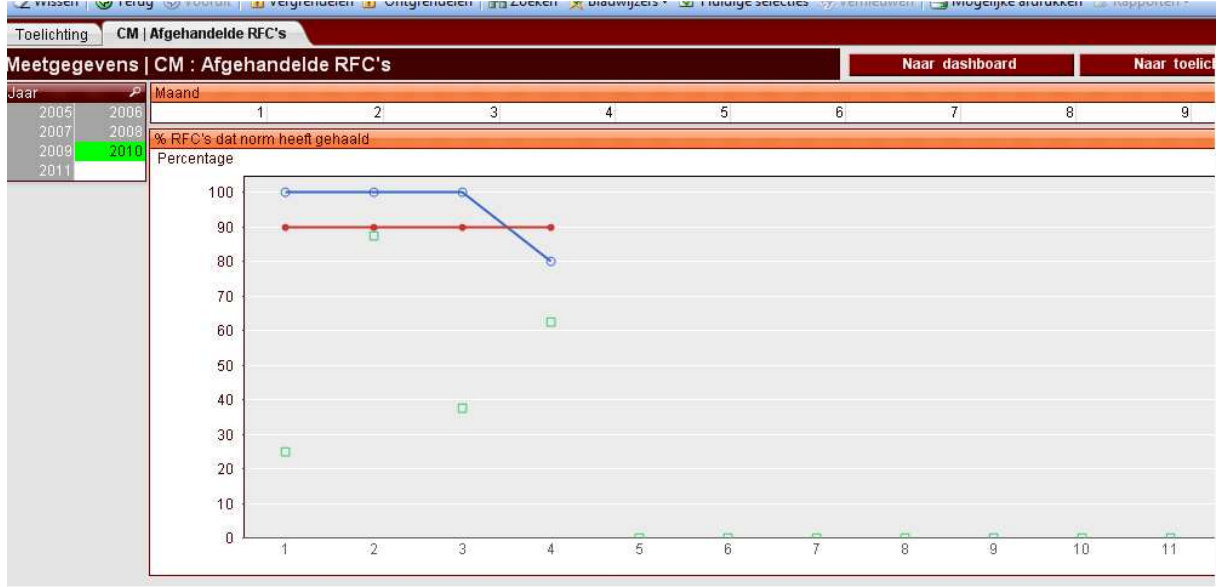

Na het lezen van de toelichting wordt op "CM | Afgehandelde RFC's" geklikt om het overzicht te zien:

Wat getoond wordt is een overzicht waarin gekozen kan worden welke jaar en welke maanden in de grafiek meegenomen worden.

Zo is het mogelijk om bijvoorbeeld over de periode maart t/m augustus 2009 te kijken of de RFC's goed uitgevoerd zijn zonder verstoringen, maar ook bijvoorbeeld het hele jaar 2010.

In de grafiek is daarna zichtbaar hoe het percentage succesvol afgeronde calls (blauwe lijn) aftekent tegen de norm (rode lijn). Het aantal calls is aangegeven met de groene blokjes. Door met de muis over een punt of blokje te gaan wordt er uitgebreide informatie weergegeven over de RFC's.

Deze gegevens worden geïmporteerd uit Clientèle.

#### **2.2.6 HD KPI1 – Meldingen**

Door op de link HD KPI1 – Meldingen te klikken komen we op het toelichtingscherm van deze view. Hierin staat te lezen dat deze view de Calls toont in een van de verzamelde wachtrijen van de helpdesk waarvan de status "aangeboden" of "in behandeling" is, afgewogen tegenover de tijd die voor de calls staat (3 werkdagen). De view toont dus wat het percentage van de calls is die binnen 3 dagen de status "aangeboden" of "in behandeling" kwijt zijn.

Na het lezen van de toelichting wordt op "HD | Storingen" geklikt om het overzicht te zien:<br>Toelichting | HD | Storingen

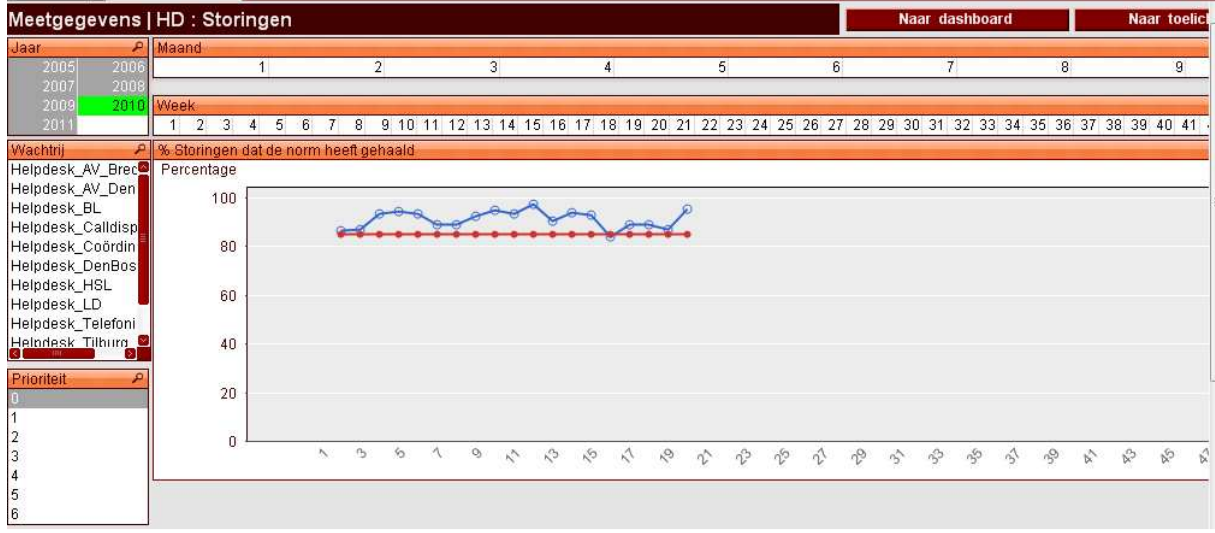

Wat getoond wordt is een overzicht waarin gekozen kan worden van welke helpdesk-wachtrij het percentage van calls die binnen 3 werkdagen de status "aangeboden " of "in behandeling" kwijt zijn getoond worden, afgewogen tegen de vastgestelde norm.

Het is ook mogelijk om bijvoorbeeld over het hele jaar van 2009 te kijken hoe het met het oppakken van Calls op de helpdesk is afgelopen.

Deze gegevens worden geïmporteerd uit Clientèle.

## **2.2.7 ICT-B KPI1 –Beschikbaarheid Servers**

Door op de link ICT-B KPI1 – Beschikbaarheid Servers te klikken komen we op het toelichtingscherm van deze view. Hierin staat te lezen dat deze view de beschikbaarheidgegevens toont van de servers waarop kernapplicaties draaien afgezet tegen de norm (99% beschikbaarheid 24/7).

Deze kernapplicaties zijn:

- Osiris
- Portal
- Clientèle
- Total Recall

Na het lezen van de toelichting wordt op "ICT-B | Beschikbaarheid Servers" geklikt om het overzicht te zien:

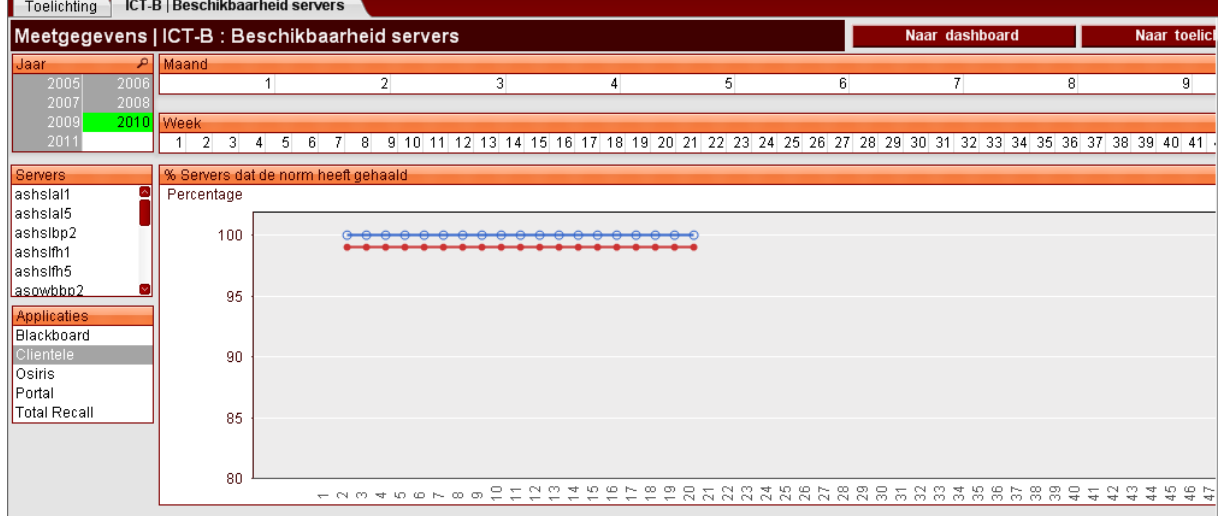

Wat getoond wordt is een overzicht waarin gekozen kan worden van welke Servers of Applicaties de gebruiker de beschikbaarheidgegevens wil zien. Aan de rechterkant wordt een overzicht gegeven van de selectie. Zo laat bovenstaande grafiek met de blauwe lijn de beschikbaarheid zien afgezet tegen de norm die met de rode lijn aangegeven wordt.

Het is ook mogelijk om bijvoorbeeld over het hele jaar van 2009 te zien wat de beschikbaarheid van de applicaties en Servers is. De gegevens voor 2010 geven aan dat de Servers en Systemen van Clientèle op 100% beschikbaarheid zitten, afgezet tegen een norm van 99%.

Deze gegevens worden geïmporteerd uit Hobbit.

#### **2.2.8 ICT-B KPI2 – Toegangsbrieven**

Door op de link ICT-B KPI2 - Toegangsbrieven te klikken komen we op het toelichtingscherm van deze view. Hierin staat te lezen dat deze view toont hoeveel toezendingen van de brief met accountgegevens en de Avans-pas goed aankomen, de norm is 97%.

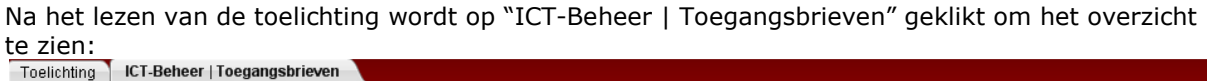

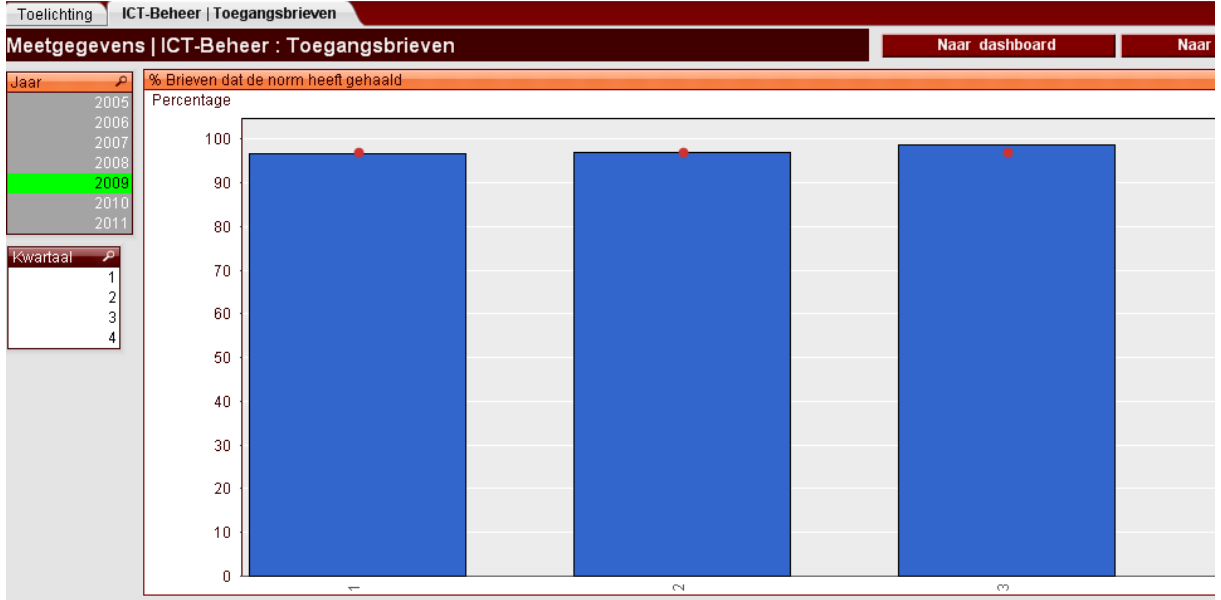

Wat getoond wordt is een overzicht waarin gekozen kan worden van welke periode de gebruiker wil zien of de pas en accountgegevens-toezending de norm gehaald heeft. Aan de rechterkant wordt een overzicht gegeven van de selectie. Bovenstaande grafiek laat met blauw het percentage succesvol toegezonden pas en accountgegevens zien afgezet tegenover de norm (de rode stip)

Deze gegevens worden geïmporteerd uit het Avans Identity Management Systeem

#### **2.2.9 ICT-B KPI3 – Storingen**

Door op de link ICT-B KPI3 – Storingen te klikken komen we op het toelichtingscherm van deze view. Hierin staat te lezen dat deze view de totale tijd laat zien dat een incident in een van de verzamelde wachtrijen van ICT-Beheer staat met de als status "aangeboden" of "in behandeling". Deze view laat dat zien aan de hand van het percentage dat minder dan 3 dagen de status "aangeboden" of "in behandeling" heeft. Dit wil dus kort zeggen hoeveel procent van de calls binnen 3 dagen opgelost wordt door ICT-Beheer.

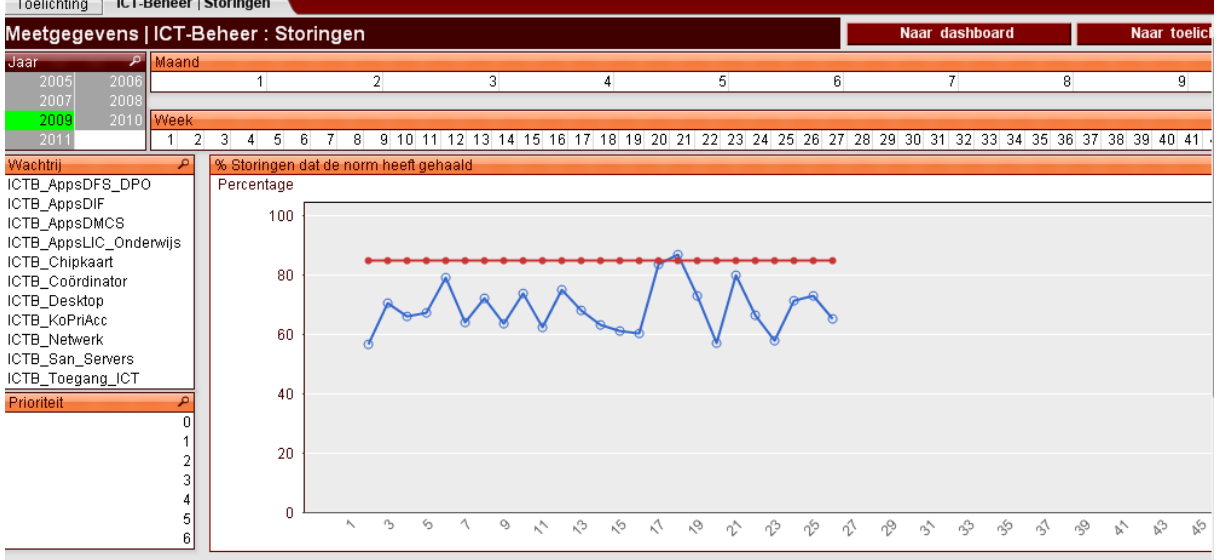

Na het lezen van de toelichting wordt op "ICT-Beheer | Storingen" geklikt om het overzicht te zien:<br>Toelichting | ICT-Beheer | Storingen

Wat getoond wordt is een overzicht waarin gekozen kan worden welke ICT-Beheer-wachtrij de gebruiker wil zien en wat de prioriteit moet zijn van de calls die weergegeven. Aan de rechterkant wordt een overzicht gegeven van de selectie. Zo laat bovenstaande grafiek over 2009 zien wat het percentage van calls is dat binnen 3 dagen de status "aangeboden" of "in behandeling" kwijt is.

Het is hier goed te zien dat over 2009 het percentage alleen in week 17 en 18 de norm haalde en het rest van de tijd niet tot de norm kon komen.

Vanaf week 28 van 2009 worden er helemaal geen gegevens meer weergegeven over de calls, over 2010 is nog helemaal geen resultaat beschikbaar.

Deze gegevens worden geïmporteerd uit Clientèle, alleen zijn deze gegevens zoals hiervoor al gemeld niet erg up-to-date.

# **3. Ideale situatie monitoring**

# **3.1 Beperkingen en wensen huidige pakketen**

In de ideale monitoringsituatie binnen Avans kunnen zowel beheerders als klanten zien welke systemen, applicaties en diensten draaien en hoe deze draaien. Ook moeten klanten, beheerders en management toegang hebben tot uitgebreide overzichten waarin zichtbaar is wat de door ICT-Beheer gestelde normen zijn met betrekking tot de dienstverlening en of deze normen gehaald worden.

### **3.1.1 Hobbit**

Hobbit draait grotendeels naar tevredenheid binnen DIF-ICT. De beheerders vinden in Hobbit een krachtige tool bij de melding van de problemen en calamiteiten met de systemen binnen de infrastructuur van Avans.

Het pakket biedt zowel de mogelijkheid tot proactief beheer als Reactief beheer. Het proactief beheer zit hem in meldingen dat bepaalde systemen een gestelde veiligheidsnorm overschreden heeft. Dit voorkomt dat het voor de beheerders als verassing komt dat bijvoorbeeld een systeem te weinig geheugen heeft of een applicatie de CPU volledig dreigt te bezetten. Hierdoor kan een systeembeheerder ingrijpen zonder dat de waarschuwing een incident wordt.

Met de ingevoerde systemen zijn ook geen problemen, de beperking in het huidige pakket zit hem voornamelijk in het ontbreken van de monitoring van de applicaties zelf.

De beheerders en ICT-Coördinator geven aan dat de wens bestaat om de applicaties zelf te kunnen monitoren. Het kan namelijk goed zijn dat de systemen waarop de applicaties draaien goed werken terwijl de applicaties zelf niet goed draaien.

## **3.1.2 Qlikview**

Qlikview is op dit moment nog vol in ontwikkeling binnen Avans. In eerste instantie is Qlikview ingevoerd om aan de wens vanuit het management om inzicht te krijgen in het functioneren van de afdelingen binnen Avans te voldoen.

Om aan deze wens te voldoen zijn tot nu toe de door het management opgestelde KPI's ingevoerd binnen Qlikview en eigenlijk niet meer dan dat.

De wens bestaat dan ook vanuit de klant, en de ICT-afdeling zelf om veel meer beheeraspecten binnen een systeem als Qlikview te verwerken. De klant wil namelijk kunnen zien of de applicaties en diensten die hij/zij gebruikt beschikbaar zijn. Ook beheerders willen graag harde cijfers en gegevens kunnen zien over de beschikbaarheid van de door hun beheerde systemen, applicaties en diensten.

# **4. Conclusie en Advies**

# **4.1 Conclusie**

In de afstudeeropdracht werd gemeld dat de monitoring binnen Avans veel te wensen over liet. Dit valt na onderzoek tijdens de opdracht mee. Het gebrek om binnen Hobbit op servers specifieke applicaties te kunnen monitoren is binnen Avans een gemis maar verder biedt het programma alle functionaliteiten die verwacht mogen worden van een alarmeringstool binnen een ICT-afdeling.

Het probleem bij Qlikview zit hem voornamelijk in de bekendheid. Omdat Qlikview nog niet volledig ontwikkeld en geïmplementeerd is binnen Avans zijn weinig medewerkers bekend met de werking, laat staan dat ze het programma gebruiken. Ook biedt Qlikview op dit moment niet de informatie die beheerders graag willen zien

# **4.2 Advies**

### **4.2.1 Hobbit**

Hobbit moet een toevoeging krijgen voor de Applicaties en diensten die op de systemen draaien. Het is in het pakket mogelijk de functionaliteiten uit te breiden en er dient tijd gestoken te worden in hoe de verschillende applicaties te monitoren zijn.

Van de applicaties als Osiris, Groupwise, BlackBoard en anderen dient gekeken te worden welke diensten en services de applicatie nodig heeft om goed te draaien. Het moet in Hobbit volledig vastgelegd worden welke services dienen te draaien om de applicatie goed te laten draaien.

Verder draait Hobbit naar behoren en zou het in combinatie met de toekomstige versie van Qlikview een totaalpakket moeten worden voor de informatievoorziening naar de klant, het management en de beheerders toe.

#### **4.2.2 Qlikview**

Qlikview kan in eigenlijk alle verder liggende wensen met betrekking tot monitoring voldoen. De eerste wens was het inzichtelijk maken voor de klant wanneer systemen en applicaties beschikbaar zijn/waren. Door een view aan te maken waarin deze beschikbaarheid getoond wordt is aan deze wens te voldoen.

Een goed voorbeeld van een view die voor klanten aangemaakt kan worden is een simpele view waarin overzichtelijk is welke systemen en applicaties op dat moment naar behoren draaien en welke systemen problemen geven (en daarbij een indicatie voor de tijd tot oplossing).

Voor beheerders en het management zou hiervoor een uitgebreide view te zien zijn waarin beschikbaarheid over langere tijd zichtbaar is. Incidenten die de beschikbaarheid tot onder de norm drukken worden doormiddel van een simpele muisklik uitgelegd. Hierin wordt dan kort ingegaan wat het probleem was en waarom hij de norm niet gehaald heeft.

Om de afdeling betrokken te krijgen bij de beschikbaarheid van de systemen, applicaties en diensten dient het voor elke systeem, applicatie en dienst mogelijk te zijn de beschikbaarheid te controleren en af te zetten tegen de vooraf gestelde norm. Wanneer beheerders zien dat "hun" systeem achter blijft ten overstaan van de rest van de afdeling, raken deze beheerders extra gemotiveerd om de beschikbaarheid van het systeem te verhogen.

Het advies voor Qlikview komt in wezen dus kort neer op het uitbreiden en gebruiken van Qlikview op een veel breder niveau dan op dit moment gebeurd. De rapportages die binnen Qlikview gegenereerd kunnen worden, bieden DIF-ICT een gigantisch handvat ter verbetering van de huidige beschikbaarheid van de systemen en de dienstbaarheid naar de klant toe.